# **UNIVERSIDAD PERUANA LOS ANDES**

# **FACULTAD DE INGENIERÍA**

**ESCUELA PROFESIONAL DE INGENIERÍA CIVIL** 

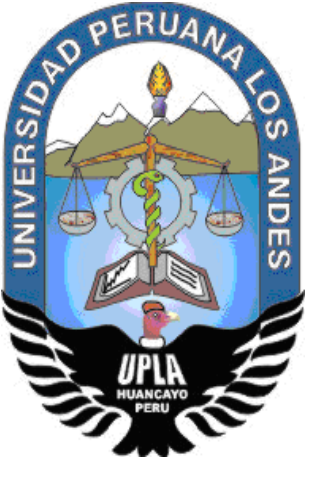

**TESIS**

**PRECISIÓN DE LAS COORDENADAS**

**GEODÉSICAS, CON EL USO DEL FACTOR ESCALA,**

**EN LA CARRETERA HUAMACHUCO**

**Líneas de investigación: Transporte y Urbanismo**

**PRESENTADO POR:**

**Bach. GARAVITO TORRES, CHARLES MOISÉS**

**PARA OPTAR EL TÍTULO PROFESIONAL DE:**

**INGENIERO CIVIL**

**HUANCAYO - PERÚ**

**2018**

ii

<span id="page-2-0"></span>**ASESORES:**

ING. DAYANA MARY MONTALVÁN SALCEDO DR. GONZALO TREJO MOLINA

# <span id="page-3-0"></span> **DEDICATORIA**

A Nuestro Dios y a nuestro Señor de los Milagros, por mantenerme en pie y no declinar en mí objetivo.

A mis tíos Mirtha y Juan, por el apoyo desinteresado e incondicional y por hacer posible sin logros.

A mis padres Adelma y José, por brindarme buenas costumbres y dedicación.

# **AGRADECIMIENTO**

<span id="page-4-0"></span>A mi alma mater, la Universidad Peruana Los Andes, por contar con docentes de alto nivel, de esa manera ser un profesional competente y llevar en alto el prestigio de mi escuela.

A los asesores, por la dedicación y la paciencia para realizar esta tesis.

A los Señores del jurado, por hacer posible, al sustento de mi aporte a la sociedad y a mi facultad.

A mis jefes, de la Empresa donde laboro, por tener consideraciones con mi persona, desde el momento del inicio de mi carrera universitaria hasta la actualidad.

**HOJA DE CONFORMIDAD DE LOS JURADOS**

**DR. CASIO AURELIO TORRES LOPEZ PRESIDENTE**

\_\_\_\_\_\_\_\_\_\_\_\_\_\_\_\_\_\_\_\_\_\_\_\_

**ING. FERNANDO MANUEL UCHUYPOMA MONTES JURADO**

\_\_\_\_\_\_\_\_\_\_\_\_\_\_\_\_\_\_\_\_\_\_\_\_

**MG. GIAN FRANCO PEREZ GARAVITO JURADO**

\_\_\_\_\_\_\_\_\_\_\_\_\_\_\_\_\_\_\_\_\_\_\_\_\_\_

**ING. BEDER FELIPE ULLOA LLERENA JURADO**

\_\_\_\_\_\_\_\_\_\_\_\_\_\_\_\_\_\_\_\_\_\_\_\_

**MG. MIGUEL ANGEL CARLOS CANALES SECRETARIO DOCENTE**

\_\_\_\_\_\_\_\_\_\_\_\_\_\_\_\_\_\_\_\_\_\_\_\_

# ÍNDICE

<span id="page-6-0"></span>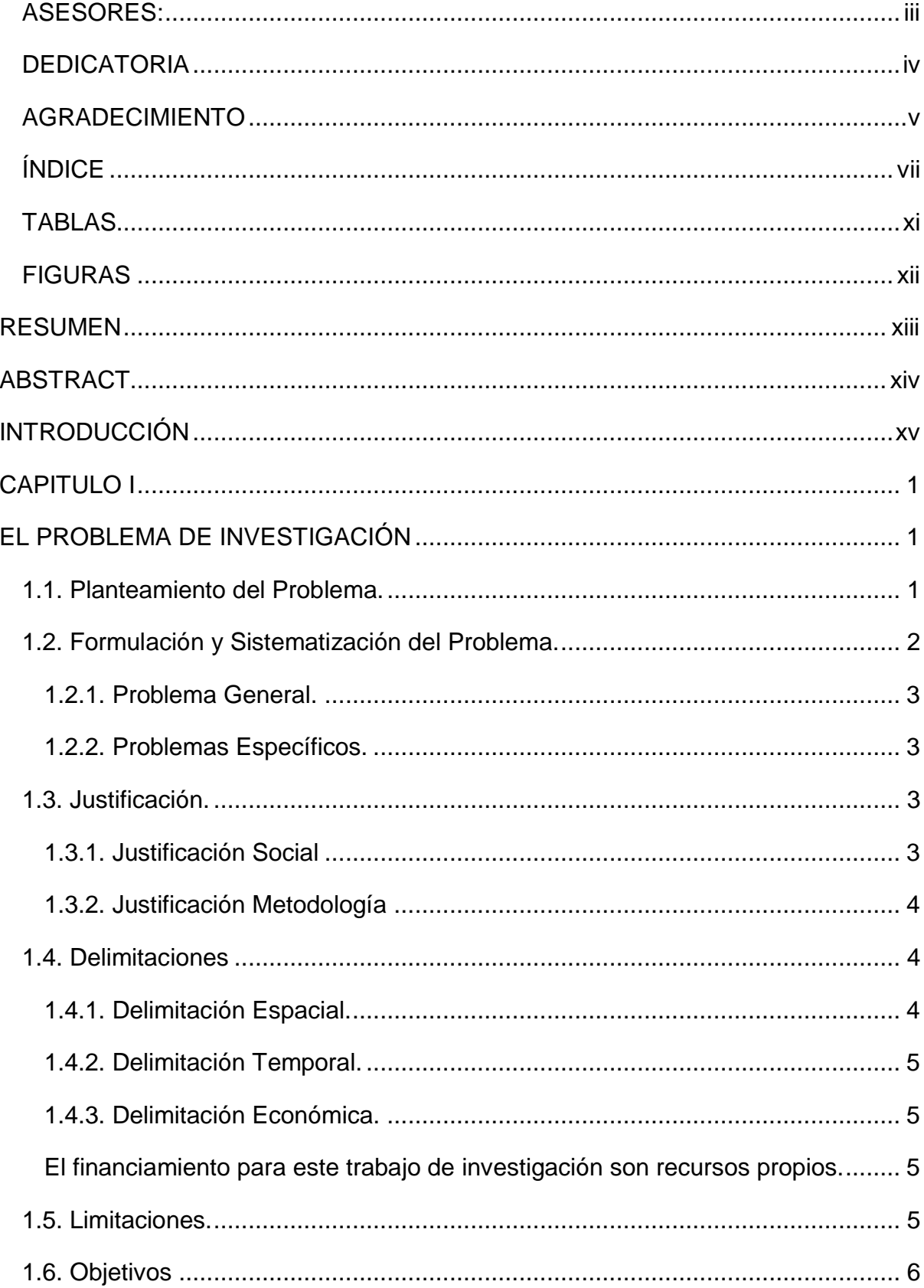

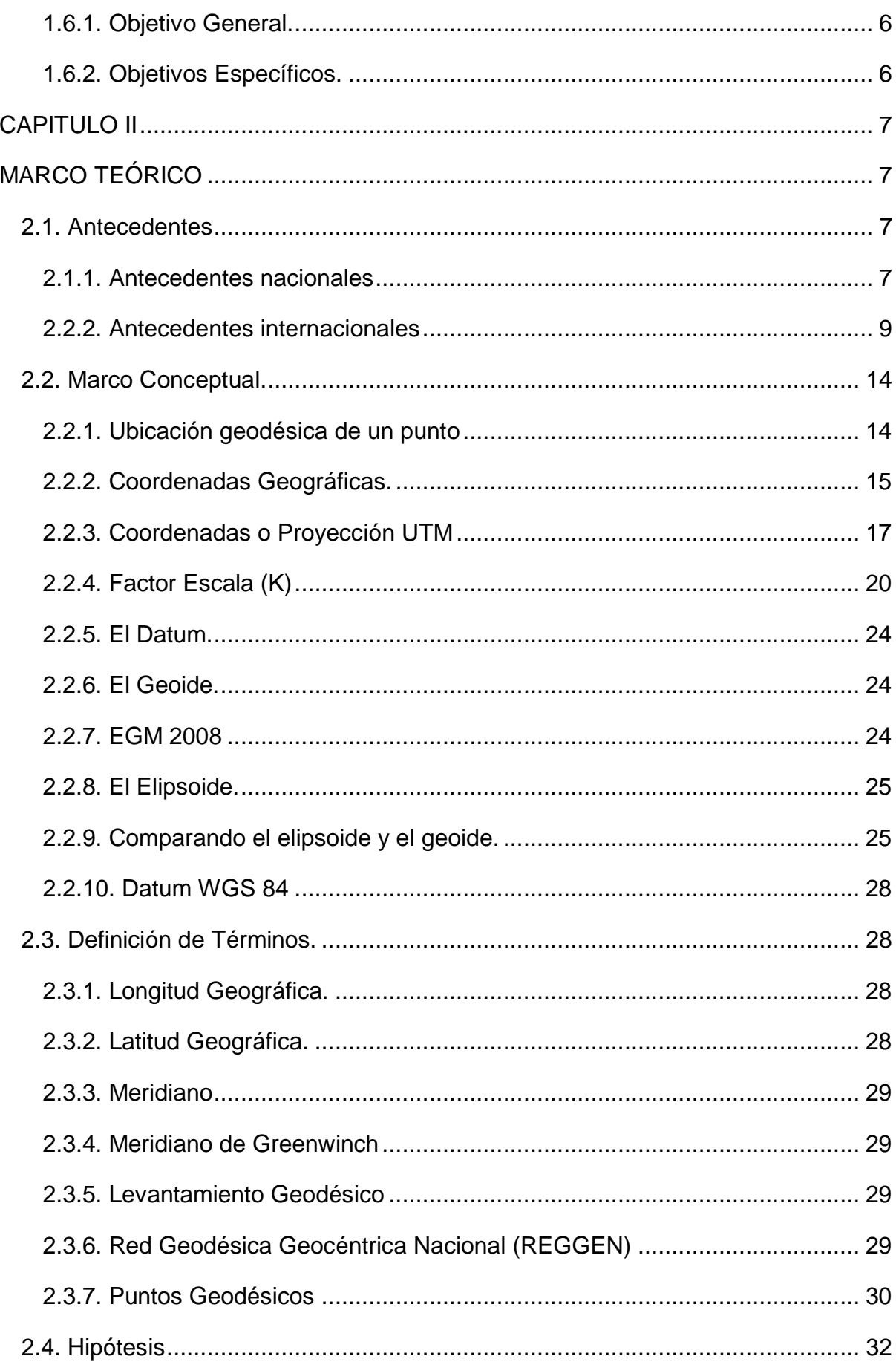

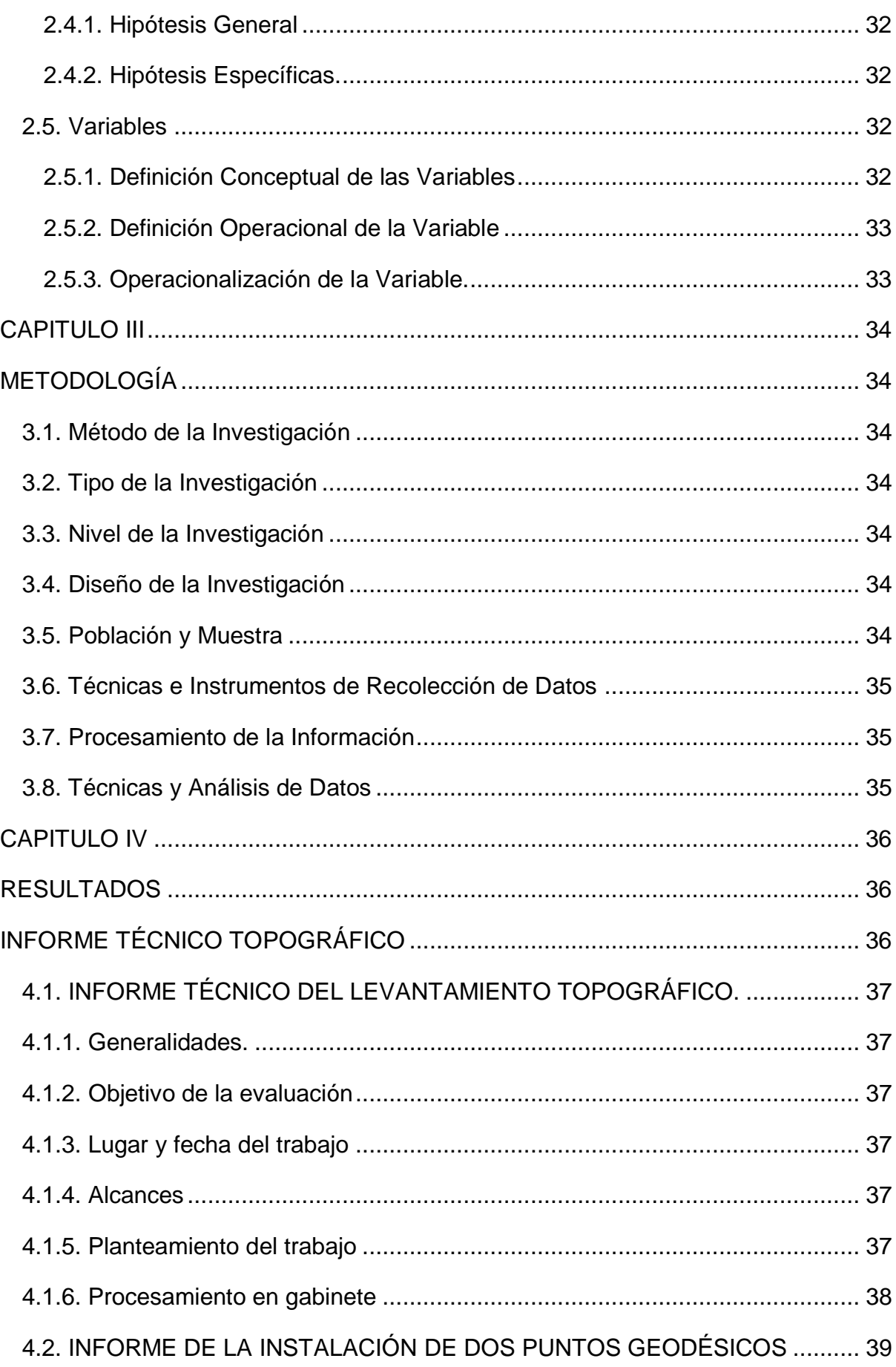

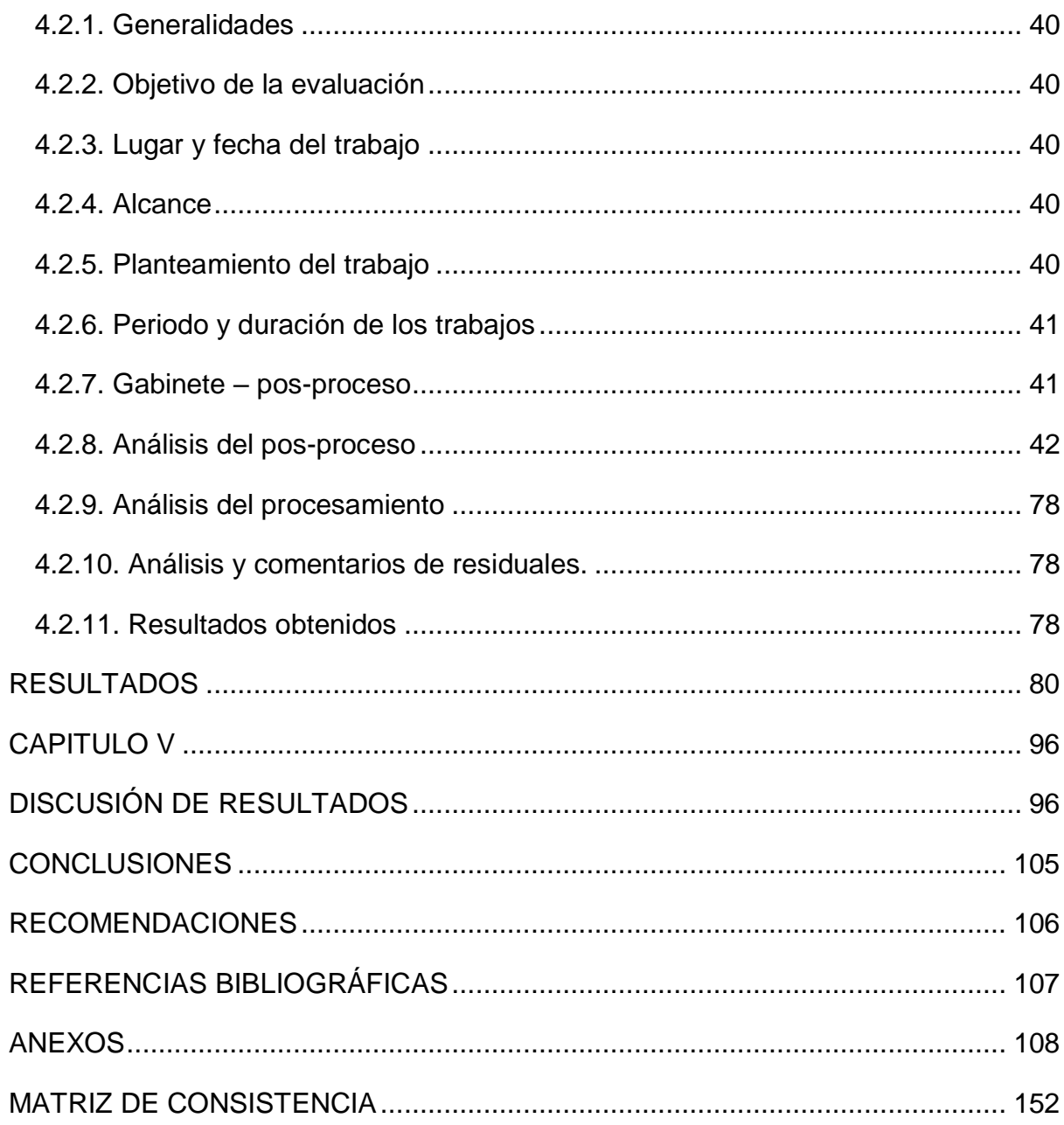

 $\mathsf{x}$ 

# **TABLAS**

<span id="page-10-0"></span>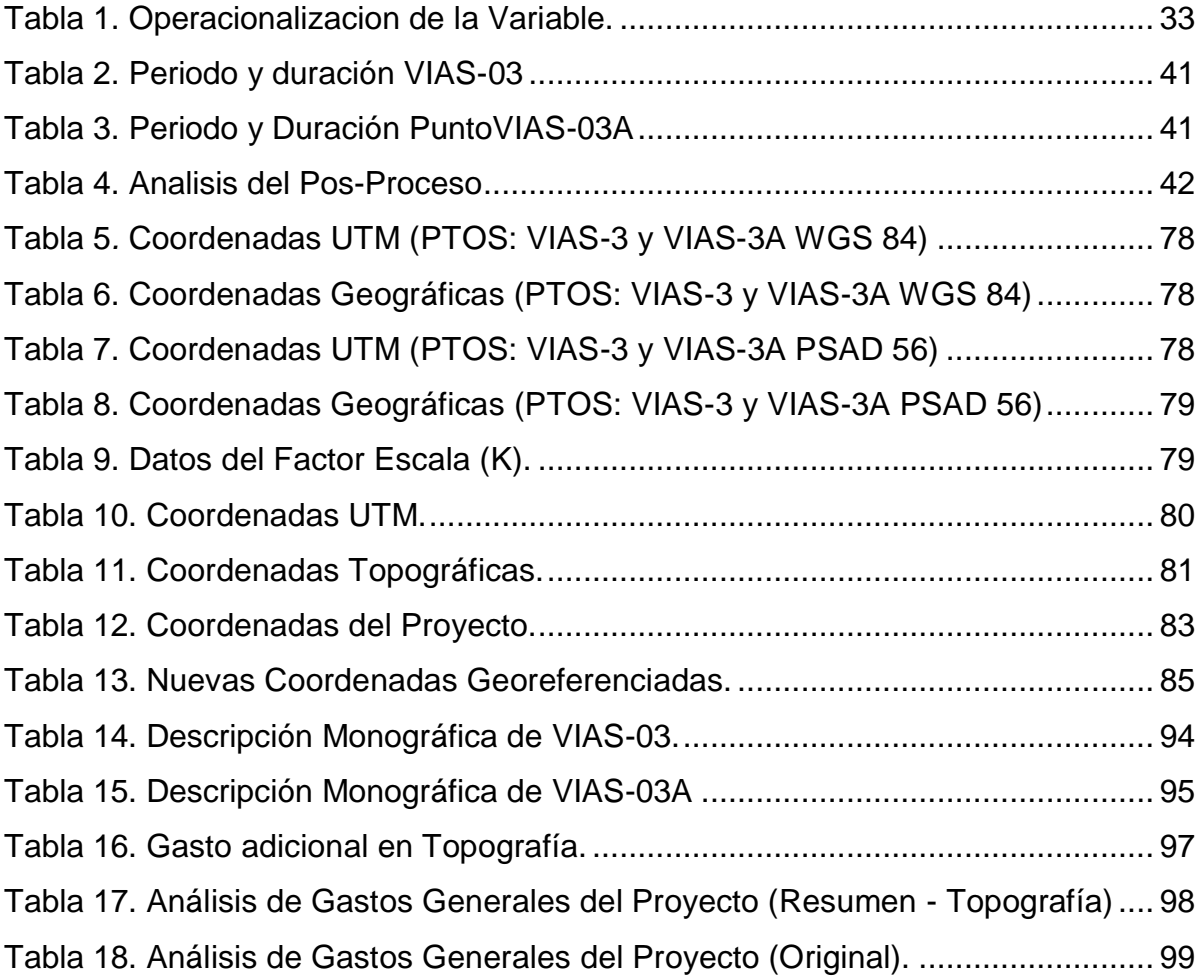

# **FIGURAS**

<span id="page-11-0"></span>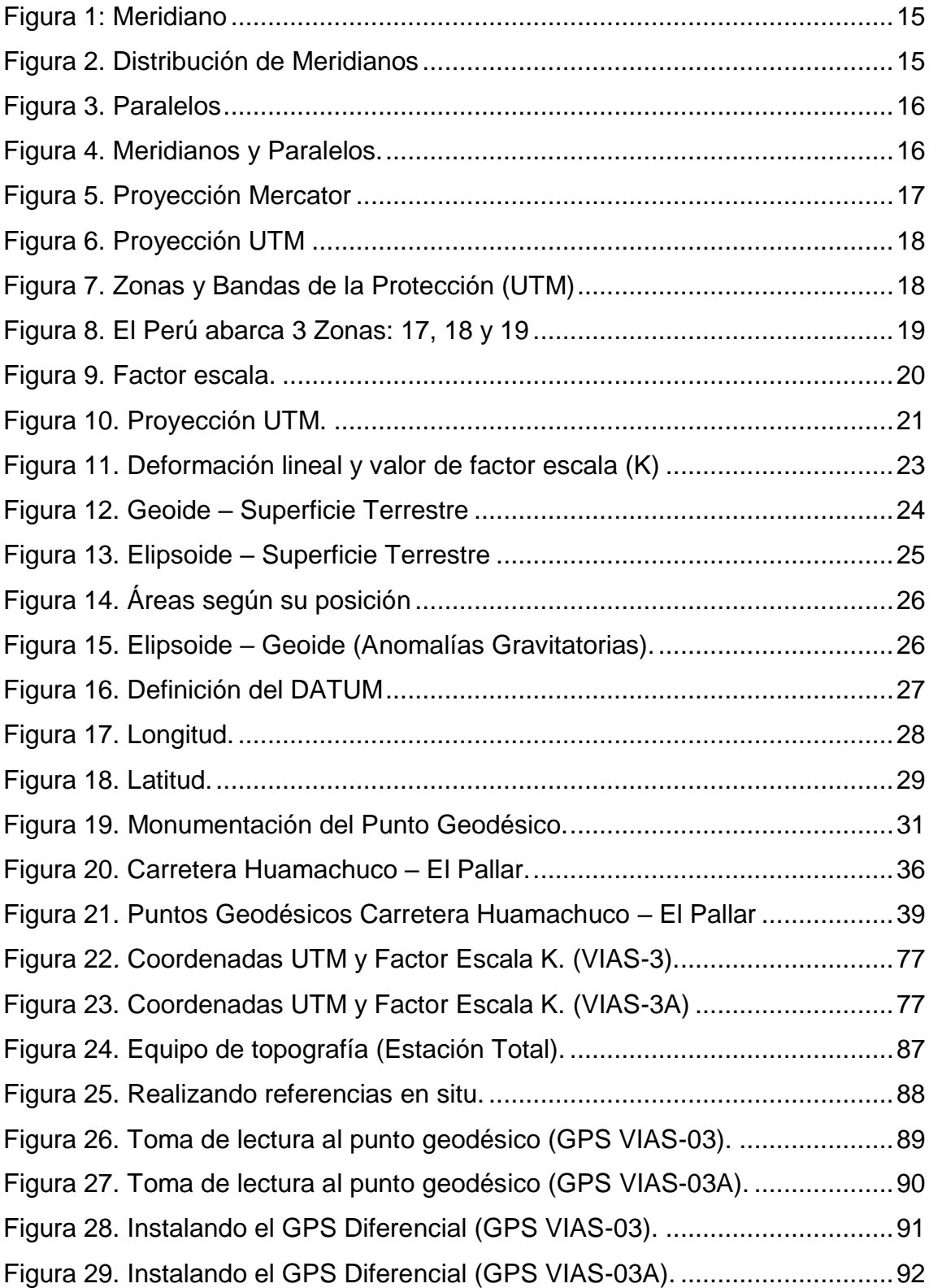

### **RESUMEN**

<span id="page-12-0"></span>La presente investigación debe responder al siguiente problema general, ¿cómo determinar que las coordenadas geodésicas darán mayor precisión en el levantamiento y replanteo topográfico, para la carretera Huamachuco – El Pallar?, el objetivo general es, evaluar el uso de las coordenadas geodésicas, que den mayor precisión, en el levantamiento y replanteo topográfico y la hipótesis general es. "Con el uso del factor escala (K), se obtendrá la mayor precisión en las medidas de las coordenadas geodésicas, para el levantamiento y replanteo topográfico en la carretera Huamachuco – El Pallar".

El método de investigación utilizado es el Científico, el tipo de investigación es Aplicada, el nivel de investigación es Descriptivo – Explicativo, el diseño de investigación es No Experimental, la población está conformada por la ciudad de Huamachuco hasta el Centro Poblado El Pallar y el tipo de muestreo es no aleatorio, dirigido y conformado entre el Km. 0+000 al Km. 28+325.

La conclusión principal de esta investigación es que, con el uso del factor escala (K), no se originaria desfases en los levantamientos y replanteos topográficos de cualquier proyecto y el retraso de este último afectaría al desarrollo sostenible de las comunidades y del proyecto.

Palabras claves: Coordenadas geodésicas, factor escala, replanteo topográfico.

# **ABSTRACT**

<span id="page-13-0"></span>The present investigation must answer the following general problem, how to determine that the geodetic coordinates will give greater precision in the surveying and surveying, for the highway Huamachuco - El Pallar ?, the general objective is to evaluate the use of the geodetic coordinates, which give greater precision, in the survey and topographical restatement and the general hypothesis is. "With the use of the scale factor (K), the highest precision will be obtained in the measurements of the geodetic coordinates, for surveying and surveying on the Huamachuco - El Pallar highway".

The research method used is the Scientist, the type of research is Applied, the level of research is Descriptive - Explanatory, the research design is Non-Experimental, the population is made up of the city of Huamachuco up to El Pallar Town Center and the type of sampling is non-random, directed and conformed between Km. 0 + 000 to Km. 28 + 325.

Keywords: Geodetic coordinates, scale factor, topographic stakeout.

# **INTRODUCCIÓN**

<span id="page-14-0"></span>El desarrollo de la tesis "Precisión de las coordenadas geodésicas, con el uso del factor escala, en la carretera Huamachuco – El Pallar", su objetivo es dar a conocer la importancia del buen uso de las coordenadas geodésicas, siendo desconocidos por técnicos y profesionales. El factor escala es una constate de una derivación matemáticamente para una proyección plana, esta constante se ingresa en los equipos de topografía, con la intención de contar con la georeferenciación adecuada y no cometer errores de sobre posición, este último se verifico en la carreta Huamachuco – El Pallar, contando con deficiencia en sus planos topográficos.

En el capítulo I, se desarrolló el problema de investigación, de cómo determinar que las coordenadas geodésicas darán mayor precisión en el levantamiento y replanteo topográfico, así también el objetivo de la misma.

En el capítulo II, se explicó el marco teórico, mencionamos algunos antecedentes y todo el marco conceptual, dando a conocer el procedimiento de la obtención del resultado del factor escala, en este capítulo detallamos nuestra hipótesis y variables.

En el capítulo III, se desarrolló la toda la metodología de la investigación.

En el capítulo IV, hacemos mención a todo el desarrollo del trabajo de investigación relacionado a la carretera Huamachuco – El Pallar, y posteriormente daremos a conocer con los resultados, discusión del mismo, conclusiones y recomendaciones, el desconocimiento que ocurre frecuentemente en nuestro medio, al usar equipos de última generación, lo que nos obliga a contar con capacitaciones para estar a la vanguardia de los avances científicos y técnicos. Para concluir nos hemos referenciado a bibliografías y anexos, con este último demostramos la participación en el proyecto.

# **CAPITULO I EL PROBLEMA DE INVESTIGACIÓN**

#### <span id="page-15-2"></span><span id="page-15-1"></span><span id="page-15-0"></span>**1.1. Planteamiento del Problema.**

El presente trabajo de investigación se refiere a la precisión de las coordenadas geodésicas, usando el factor escala, para levantamiento y replanteo topográficos. El término topografía, procede etimológicamente del griego topos – grapen, puede traducirse como la descripción exacta y minuciosa de un lugar. La topografía puede describirse como el arte de realizar medidas sobre la superficie terrestre, con el propósito de elaborar mapas y planos. La topografía es tanto una ciencia como un arte. Como ciencia pertenece al campo científico de la medida, con la especial característica de utilizar como fuente de información los accidentes y recursos de la superficie terrestre; participa también en la ciencia del diseño, toda vez que la información proporcionada por sus resultados es tanto grafico como numérico, y así se representa.

En el presente trabajo de investigación existen problemas de precisión en las coordenadas geodésicas mal empleadas en la carretera Huamachuco – La Libertad. La principal causa es el no haber considerado el factor escala (K), se debería tomar en cuenta, antes de cada levantamiento y replanteo topográfico, durante la ejecución de cada proyecto, demostrando la pérdida económica en la partida de la misma, tanto para proyectos como para obras en ejecución. A menudo es difícil, para que los principiantes y, a veces, para profesionales con experiencia, comprender que la topografía es una ciencia y un arte, porque ambas surgen de una misma función y pertenecen a un proceso técnico y profesional. La topografía es fundamental en la ejecución de la obra, debiéndose realizar con tres premisas fundamentales: responsabilidad, velocidad y sencillez.

 Responsabilidad: El trabajo topográfico, debe estar muy bien sustentado, bajo todos los principios básicos y tecnológicos del mismo, cumplir con los estándares y certificaciones de los equipos a utilizar y cumplir con el contrato suscrito.

- Velocidad: Todo trabajo en campo se realizó en el menor tiempo posible, con la finalidad de tener menos gastos operativos y debe estar coordinado con las otras partidas del proyecto.
- Sencillez: Todos los trabajos topográficos son distintos, pero el procedimiento es el mismo. Los avances tecnológicos nos facilitan el rendimiento y la precisión del trabajo.

Así mismo se tuvo que llevar a cabo varios pasos técnicos, que permitieron trasladar los datos del expediente técnico al terreno, esta evaluación en campo, tuvo una duración de 15 días.

El conocimiento de un ingeniero civil depende de dos partes: La parte científica y la práctica y/o experiencia. El ingeniero sin experiencia ni práctica, simplemente no cumple su función como tal. En consecuencia en el trabajo de replanteo se verificó el desplazamiento del eje de la carretera.

## <span id="page-16-0"></span>**1.2. Formulación y Sistematización del Problema.**

En la carretera Huamachuco – El Pallar, a solicitud del Ministerio de Transporte y comunicaciones (MTC) se verificó todo el eje de la carretera construida, encontrándose desplazamientos de las coordenadas UTM (Datum: WGS-84), en todo el eje que representa el 80% de todas las progresivas, trabajo que se ejecutó haciendo un levantamiento y replanteo topográfico, georreferenciándolo a dos puntos geodésicos que se instaló en el terreno, ese proceso conlleva a tener coordenadas topográficas y geodésicas, generando una diferencia de 2.73 metros, en una distancia de 3,468.58 metros.

Aquel error se generó, al no tomar en cuenta la configuración precisa en la estación total como: Presión atmosférica y de temperatura, constante del prisma y el factor de escala o factor K, este último se obtiene del pos-proceso realizado en los puntos geodésicos, que en la actualidad muchos no lo consideran y debería ser una regla técnica acertada, de mayor utilidad, con la finalidad de obtener un producto de calidad en la precisión, evitando el incremento del costo económico, que cumpla con las exigencias del contratante y de futuros proyectos que se tienen por ejecutar.

### <span id="page-17-0"></span>**1.2.1. Problema General.**

¿Cómo determinar que las coordenadas geodésicas darán mayor precisión en el levantamiento y replanteo topográfico, para la carretera Huamachuco – El Pallar?

## <span id="page-17-1"></span>**1.2.2. Problemas Específicos.**

- a) ¿Cómo mejoraría el levantamiento y replanteo topográfico, en la carretera Huamachuco – El Pallar, si se usa correctamente las coordenadas geodésicas?
- b) ¿Cómo determinar los factores que alteran las coordenadas geodésicas, que se utilizan para el levantamiento y replanteo topográfico, y que se debe tener en cuenta, para la aplicación del factor escala "K"?
- c) ¿Cómo determinar el uso de las coordenadas geodésicas, para el levantamiento y replanteo topográfico, aplicando el factor escala "K"?

## <span id="page-17-2"></span>**1.3. Justificación.**

#### <span id="page-17-3"></span>**1.3.1. Justificación Social**

En nuestro país pocas son las empresas consultoras y constructoras, privadas o gubernamentales, que cuentan con equipos de última generación, y no toman en cuenta normas y especificaciones técnicas, al realizar levantamientos y replanteos topográficos, asumiendo coordenadas relativas en forma errónea. Todas estas incidencias influyen, en la apertura de la obra, en lo económico y en lo social afecta directamente a las comunidades.

El uso correcto de los puntos geodésicos, en la rama de la topografía, beneficia y permite una verdadera ejecución de un proyecto de ingeniería. Además, para que la Universidad implemente en su sistema curricular, los conocimientos geodésicos, este último direccionado a la escuela de ingeniería civil, de esta manera se aplique de forma técnica y científica, en el manejo de estos equipos de última generación.

#### <span id="page-18-0"></span>**1.3.2. Justificación Metodología**

Para el presente trabajo de investigación, se utilizó el método aplicativo, utilizado frecuentemente en la ciencia y tecnología. Los datos e información recopilada y procesada han servido de sustento para esta investigación de la precisión de las coordenadas geodésicas con el uso del factor escala (K), en los levantamientos y replanteos topográficos.

Teniendo en cuenta el gran avance de la tecnología y la exigencia del mundo moderno en obtener elevados niveles de precisión en los levantamientos y replanteos topográficos, así como en la posición geodésica, geográfica y cartográfica, aparece el uso del GPS o SPG (Sistema de Posicionamiento Global o Global Positioning System), esta tecnología de última generación es desarrollada con el propósito de generar precisiones milimétricas, en la actualmente no es aplicada correctamente, generando errores en los levantamientos y replanteos topográficos.

Esta investigación enriquecen el marco teórico y/o cuerpo de conocimiento que existe sobre el tema.

#### <span id="page-18-1"></span>**1.4. Delimitaciones**

#### <span id="page-18-2"></span>**1.4.1. Delimitación Espacial.**

El presente estudio se ha realizado desde el km 0+00 hasta el km 28+250, de la carretera asfaltada del distrito de Huamachuco – El Pallar, en la Provincia de Sánchez Carrión, Departamento de La Libertad.

La materialización de un proyecto requiere inevitablemente la realización de una serie de trabajos topográficos; de tal manera que lo proyectado, se refleje físicamente en el terreno, en esta tesis hemos evaluado el proyecto ya ejecutado, de la carretera a nivel de asfalto en caliente, verificando el eje proyectado con el eje ejecutado.

Los trabajos de ingeniería civil son imprescindibles en el dominio de la geodesia y la topografía. Cualquier tipo de proyecto que se ejecute necesita de la aplicación de la misma. El ingeniero civil debe ser el que domine y maneje la situación, en el aspecto topográfico de todo el proyecto. La topografía trata de establecer un control en la configuración de un terreno, teniendo en consideración elementos artificiales y naturales que se pueden encontrar a través de medidas que se representan en mapas o planos con técnica aplicada.

#### <span id="page-19-0"></span>**1.4.2. Delimitación Temporal.**

La citada investigación se llevó a efecto desde el mes de enero hasta el mes de junio del presente año.

## <span id="page-19-1"></span>**1.4.3. Delimitación Económica.**

<span id="page-19-2"></span>El financiamiento para este trabajo de investigación son recursos propios.

#### <span id="page-19-3"></span>**1.5. Limitaciones.**

En esta investigación una de las limitaciones de consideración es contar con un equipo geodésico (GPS Diferencial), en nuestro medio, el alquiler es aún demasiado caro y difícil de conseguirlo.

El Instituto Geográfico Nacional (I.G.N) no actualiza en su totalidad, los puntos de control geodésicos a nivel nacional, estos se pierden por acciones de obras civiles, perjudicando la ejecución de cada proyecto.

#### <span id="page-20-0"></span>**1.6. Objetivos**

#### <span id="page-20-1"></span>**1.6.1. Objetivo General.**

Evaluar el uso de las coordenadas geodésicas, que den mayor precisión, en el levantamiento y replanteo topográfico, para la carretera Huamachuco – El Pallar.

#### <span id="page-20-2"></span>**1.6.2. Objetivos Específicos.**

- a) Mejorar la precisión en las coordenadas geodésicas, utilizando el factor escala K para reducir el tiempo y optimizar la calidad en el levantamiento y replanteo topográfico.
- b) Identificar los factores que alteran, el uso de las coordenadas geodésicas, para la mayor precisión en el levantamiento y replanteo topográfico, y que se deben tener en cuenta para la aplicación del factor escala "K".
- c) Determinar el uso de las coordenadas geodésicas, en el levantamiento y replanteo topográfico, aplicando el factor escala "K".

# **CAPITULO II MARCO TEÓRICO**

#### <span id="page-21-2"></span><span id="page-21-1"></span><span id="page-21-0"></span>**2.1. Antecedentes**

#### <span id="page-21-3"></span>**2.1.1. Antecedentes nacionales**

Según Aduviri (2017), que presentó su tesis titulada *"Influencia del factor escala en estación total, georeferenciando en el tramo Km. 3+000 al 8+000 de la carretera Puno – Tiquillaca del Distrito de Puno – Puno*; para optar el título de Ingeniero Civil en la Universidad Andina Néstor Cáceres Velásquez, señaló que en la construcción de obras viales los trabajos de topografía se vienen realizando con estación total, sin tomar en cuenta ciertos parámetros en la configuración del equipo como son: la temperatura, presión atmosférica y el factor de escala, al no ser considerados y aplicados, nos inducen en cometer errores en la medición de distancia. Consideramos que el factor escala tiene vital importancia, ya que nos permite corregir las distancias topográficas a distancias en la proyección UTM, y de esta manera minimizar las deformaciones entre estas distancias. Se considera que el factor de escala cartográfica o de proyección UTM, al cilindro de proyección UTM es secante al elipsoide, de esta forma el factor (K), pude variar desde 0.9996 en el meridiano central. Se recomienda calcular y utilizar el factor escala en toda estación total".

El autor en su tesis argumenta que el factor escala es vital para cada trabajo de topografía y como tal lo recomienda, su evaluación la direccionó a puntos geodésicos establecidos en una distancia de 5 Km en toda la carretera.

Según Flores (2016), en su tesis titulada *"Evaluación de cinco métodos de ajuste en Poligonales Abiertas en la carretera Ayaviri – Purina*; presentada en la Universidad del Altiplano – Puno, para optar el título de Ingeniero Topógrafo y Agrimensor, sostiene que ejecutó su trabajo de investigación con la finalidad de comparar cinco métodos de ajuste de polígonos: Transito, Compás, Crandall, Rotar y Escalar, a la línea conocida y la proyección de variables denominada Método de los Mínimos Cuadrados en una longitud de 10Km. Estadísticamente los cinco métodos han sido analizados para dar mayor confiabilidad por análisis de varianza de un factor (ANOVA) con SPSS versión 23 y Microsoft Excel 2016 existiendo diferencias significativas en la coordenada norte y este de acuerdo a la prueba Post-hoc de Tukey ya que p<0.05, donde al menos uno de los métodos es diferente y es el método de los mínimos cuadrados que tiene la menor diferencia significativa estadísticamente".

En tal sentido el autor, concluye que el método de mínimos cuadrados tiene mayor aceptación para la compensación de poligonales abiertas, por presentar menos errores en el procedimiento, este método es básicamente cálculo matemático y de gabinete.

Según Condor (2012) en su trabajo de investigación titulado *"Determinación del tiempo de visado para observaciones satelitales con GPS de alta precisión*; para optar el título de Ingeniero Civil en la Universidad Nacional de Ingeniería, planteó el objetivo de determinar el tiempo mínimo de las observaciones satelitales con dos receptores GPS, con el método estático, donde el primero llamado base, ocupo un punto de coordenadas conocidas, este último está asociado al sistema de estación de rastreo permanente (ERP) del Instituto Geográfico Nacional (I.G.N.). El segundo receptor denominado rover, ocupara un punto de coordenadas por conocer, en total serian 10 puntos, con observaciones de duración variables y distancias de línea base de aproximadamente 1 km. Hasta los 500 km. Estos dos receptores deben observar el mismo conjunto de satélites simultáneamente, el archivo de datos del receptor base se adquirió del I.G.N, mientras del receptor rover se descargó en una computadora utilizando el software PC-CDU y para el pos-proceso el software Topcon Tools. Se recomienda que la distancia de línea base no supere los 210 km y el tiempo por punto 2 horas".

El autor realiza un análisis de los tiempos y distancias permitidas para el uso de GPS Geodésicos o Diferenciales de manera estática, con relación a la base del Instituto Geográfico Nacional, este procedimiento es común en nuestro medio y en la actualidad el I.G.N. lo tiene normado desde el 2015.

#### <span id="page-23-0"></span>**2.2.2. Antecedentes internacionales**

Según Cruz (2008), en su trabajo de investigación denominado *"Estación Total aplicada al levantamiento topográfico de una Comunidad Rural*; presentada a la Escuela Superior de Ingeniería y Arquitectura de la UP Zacatenco – México, para optar el título de Ingeniero Civil, en el año 2008, sostiene que los instrumentos topográficos han evolucionado a la par con los avances tecnológicos, incorporando los últimos avances creando equipos más eficientes, ligeros, pero sobre todo más fáciles de utilizar. Dando como resultado de sus aplicaciones, datos de campo cada vez más confiables, de mayor calidad y sobre todo en un tiempo de ejecución menor y ahorrando en la mayoría de los casos las largas jornadas que transcurrían para el ordenamiento y clasificación de la información recabada y al cálculo de datos para poder realizar los planos correspondientes. Con muchas innovaciones tecnológicas sobre los aparatos tradicionales de topografía, se tienen ahora los sistemas de posicionamiento global, libretas electrónicas, distanciometros láser, niveles laser y estaciones totales".

El autor realiza una demostración entre equipos de topografía convencionales y los de última generación, este último también requiere de ajustes en su configuración interna, para ser eficiente al cien por ciento.

Según Rosas (2013) que presentó su tesis titulada "Identificación y Levantamiento Topográfico de Inmuebles Rústicos; para optar el título de Ingeniero Geomático por la Universidad Nacional Autónoma de México". El autor señala que la identificación y levantamiento de inmuebles rústicos reviste de importancia porque es una práctica muy común en la Topografía. En algunos casos, tenemos las circunstancias ideales para identificarlos y levantarlos, pero en el caso expuesto en estas páginas carecemos de información topográfica indispensable, por lo que se propondrá una manera de solucionar este problema. Es muy relevante el correcto manejo del equipo topográfico y el correcto desarrollo de la metodología seleccionada, para que los resultados tengan un sustento irrefutable. Dentro de los objetivos de esta propuesta se encuentran: estudiar las escrituras de los inmuebles para extraer datos topográficos y colindancias, identificar en campo los inmuebles y verificarlos con sus escrituras, darles una ubicación geográfica precisa para realizar los levantamientos, cálculos y planos correspondientes. A través de estas páginas conoceremos la teoría, la técnica y el uso de diferentes herramientas que ofrece la Geomática, como es el posicionamiento GPS y la percepción remota, que nos ayudarán a reducir el tiempo en los trabajos de campo y gabinete, obtener mayor información del terreno y llegar a la precisión requerida para los fines que se persiguen con este trabajo. La Topografía y la Geodesia son ciencias con un campo de acción específico, pero estrechamente relacionadas, gracias a ellas es posible utilizar sus métodos y técnicas para representar desde un inmueble hasta una ciudad o continente.

Es importante conocer cómo se relacionan las superficies de referencia geodésicas, es decir, los elipsoides y geoides, que son la base para determinar las coordenadas en la superficie terrestre. Veremos las diferentes formas de representar las coordenadas de un punto sobre la tierra, ya sea en el elipsoide, el geoide, en una proyección cartográfica o en un sistema de coordenadas planas; bajo el sistema oficial en México, ITRF08 época 2010. Parte importante de este trabajo es utilizar las técnicas de posicionamiento GPS, para ello se abordará un poco acerca de qué es el sistema de posicionamiento global y como obtiene las posiciones de puntos en la Tierra. Los levantamientos GPS llevados a cabo se determinaron con métodos y técnicas muy precisas, por lo tanto hablaremos del método de posicionamiento diferencial GPS (DGPS) y la técnica de posicionamiento estático, realizados con receptores GPS geodésicos y topográficos. Al terminar con el marco teórico relevante para esta tesis, desarrollado en los capítulos uno y dos; en el capítulo tres se revisará la información topográfica para cada inmueble rústico, explicando a detalle cuales son los factores de cada inmueble que determinaron el método de trabajo en campo y gabinete, así como la elección de trabajar sobre una imagen de satélite de alta resolución para identificar y levantar los inmuebles. Fue importante explicar los trabajos de campo y gabinete: los métodos de levantamiento de líneas base; el análisis hecho para el post-proceso de los datos de las observaciones GPS; la transformación de coordenadas geodésicas, poco prácticas para la Topografía, a un sistema de coordenadas ortogonal; la utilización de coordenadas ortogonales para trabajar en una imagen de satélite de alta resolución, determinando su ortogonalidad. En el capítulo final analizaremos los resultados obtenidos para conocer si se logró cumplir con los objetivos de esta tesis y conocer la utilidad futura de los planos y levantamientos.

Las conclusiones son las siguientes:

- La identificación de inmuebles rústicos es una tarea complicada porque en algunos casos no se cuenta con datos topográficos que nos ayuden a identificar y trazar un inmueble; las características físicas del terreno se modifican impresionantemente con el tiempo y las personas asentadas irregularmente defienden sus terrenos, impidiendo los trabajos de topografía.
- Con el desarrollo científico y tecnológico de la Geomática, contamos con imágenes satelitales de alta resolución, equipo GPS para obtener coordenadas con precisión centimétrica y software de procesamiento, calculo y dibujo avanzado. Hemos presentado las herramientas, metodología y teoría bien definida, para solucionar de manera rápida y confiable la identificación y levantamiento de inmuebles rústicos.
- Se ha propuesto una conjunción de prácticas: levantamientos con GPS, análisis de datos, transformación de coordenadas, percepción remota y análisis espacial, para determinar la ortogonalidad de una imagen de satélite en las áreas de estudio; lo cual nos permite obtener coordenadas, ángulos y distancias ortogonales para generar planos topográficos que cumplen con los objetivos planteados en esta tesis.

Según Mendoza (2010) que presentó su trabajo de investigación titulado *"Levantamientos Geodésicos en el GDF";* para optar el título profesional de Ingeniero Topógrafo y Geodesta por la Universidad Nacional Autónoma de México. La presente tesis contiene las características para los levantamientos con equipo GPS utilizados en la Secretaria de Finanzas del área de programación de campo para el apoyo y actualización cartográfica del Distrito Federal en el cuál encontrará los procedimientos específicos; la aplicación normatividad, la vinculación de normas y los conceptos básicos de los términos utilizados. Describe los aspectos generales de todo levantamiento catastral por medio del GPS, los principales atributos que se deben rescatar de cada predio y los métodos factibles de emplear, así como las características que se deben cumplir en cada uno de ellos. La información resultante de todo levantamiento, los requerimientos mínimos de ésta, así como su organización, almacenamiento y representación; se verá reflejado en la actualización catastral urbana y rural. Como un apoyo y para la mejor comprensión de estas normas, se incluye un apartado de conceptos básicos y un glosario anexo de términos técnicos, para la conformación de este documento.

La geodesia determina la forma, figura y dimensiones de la Tierra, así como el campo de gravedad asociado a ella, por lo cual está estrechamente ligada al conocimiento del medio. Casi toda medida geodésica depende fundamentalmente del campo de gravedad de la Tierra. El origen del sistema GPS se inicia en el año 1973 pero sus aplicaciones topográficas comienzan en 1982, donde se midieron repetidamente líneas base para estudiar la nueva técnica de levantamiento, evaluar el propio prototipo, y obtener experiencias en la propia tecnología; los test revelaron precisiones en las medidas, del orden de 1 a 2 ppm. (Aceptables incluso para medidas de una red de primer orden). La precisión en el posicionamiento con GPS depende de varios factores como son la Disponibilidad Selectiva (SA) que introduce error en el mensaje de navegación y en el reloj del satélite, los errores del reloj del satélite y del receptor, retrasos atmosféricos, geometría de los satélites (PDOP: dilución de la precisión geométrica, supone una representación numérica de la geometría de los satélites). Con un PDOP bajo, cabe esperar una mayor precisión en el posicionamiento; la posición no puede obtenerse con un receptor lo que implica el uso de dos receptores, donde uno se sitúa en posición conocida y sirve para corregir los errores de retraso atmosférico e ionosférico, SA, retraso de los relojes, etc., siempre que estos dos receptores hayan observado un mínimo de 4 satélites comunes.

La utilización del sistema GPS como herramienta topográfica está en pleno auge, pero aun siendo una herramienta, está necesitada de criterios de utilización. Los levantamientos topográficos realizados mediante el uso de GPS y la información incorporada a la base de datos de cartografía, se trabaja con equipo de alta precisión que permite la descarga de datos de los puntos de las manzanas, poligonales y con esto poder automatizar en lo posible la actualización de la cartografía del GDF.

Según Jerez (2005), presentó su trabajo de investigación titulado *"Guía de rehabilitación y mejoramiento de carreteras en terracería;* para optar el título profesional de Ingeniería Civil de la Universidad de San Carlos de Guatemala. Sostiene que la rehabilitación y mejoramiento de las carreteras consiste en la ejecución de los trabajos necesarios, con el objeto de restablecer la estructura de las mismas, a su condición original, y dotarlas si el caso lo amerita de mejores condiciones físicas y operativas para ampliar su capacidad o simplemente ofrecer un mejor servicio al usuario agregándoles nuevas características. Las carreteras de terracería conectan poblaciones y regiones a las carreteras principales. De ahí la importancia de la rehabilitación y mejoramiento de las mismas, que es una estrategia de mantenimiento que incluye obras importantes en su estructuración, eliminando fallas existentes y adaptándolas a mejores condiciones de servicio".

El autor considera que es vital contar con carreteras en buen estado, para el desarrollo de las regiones. Entre sus principales conclusiones se tienen:

- La rehabilitación de una carretera de terracería por el deterioro provocado por el incremento en el tránsito, la acción de una época extremadamente seca o lluviosa, que provocan ondulaciones, hoyos, hundimientos en forma de carrileras, inestabilidad de taludes y terraplenes; socavamiento, asolvamiento y/o destrucción parcial o total del drenaje longitudinal y transversal, entre otros.
- Una buena administración de los recursos financieros, personal y equipos adecuados permite una eficiente y eficaz ejecución de un proyecto de rehabilitación y mejoramiento de carretera.
- El costo económico de un proyecto de carretera, de construcción o rehabilitación, se incrementan sustantivamente por los trabajos de movimiento de tierras.
- El drenaje, es uno de los factores más importantes que debe considerarse en la rehabilitación y mejoramiento de carreteras, para garantizar la estabilidad e integridad de la misma.

Según Fernández (2001), en su trabajo titulado "*Las Coordenadas Geográficas y la Proyección UTM (Universal Transversa Mercator);* presentado a la Universidad de Valladolid de España, sostiene que en la cartografía y los parámetros comúnmente usados son cinco: Las coordenadas geográficas, la proyección UTM, la esfericidad terrestre, la representación terrestre y el DATUM. Es empleado para la localización de centroides de parcelas, mallas de muestreo, etc, generalmente en el ámbito de la ingeniería, para ello es necesario conocer los parámetros que emplean estos sistemas, para no tener desagradables sorpresas con los resultados de las mediciones en campo, sobre todo al superponerlo con cartografía digital o la existente editada por las instituciones. Determinando la forma terrestre y su representación, combinándola con el Geoide y Elipsoide, se define el DATUM, considerando que define un origen y situación de un sistema de coordenadas válidas y por último se determinan una serie de datums distintos, para ver sus diferencias, coordenadas geocéntricas y coordenadas geográficas, definiendo el sistema WGS 84. Se recomienda que en cada proyecto o cartografía se especifique el Datum/Elipsoide".

El autor concluye que contando con todos los avances geodésicos, tener en cuenta los parámetros del proceso obtenido y considerar en cada proyecto el sistema en el que se ha trabajo de esta manera no se tendrían problemas en la ejecución.

## <span id="page-28-0"></span>**2.2. Marco Conceptual.**

#### <span id="page-28-1"></span>**2.2.1. Ubicación geodésica de un punto**

Todos los puntos geodésicos están referidos a la Red Geodésica Geométrica Nacional (REGGEN) del Instituto Geodésico Nacional, estos se ubican físicamente usando un GPS DIFERENCIAL y posteriormente realizando el pos – proceso en gabinete, considerando las zonas y bandas del sistema de proyección. Existen dos maneras de ubicar un punto en la superficie: En Coordenadas Geográficas y En Coordenadas UTM.

# <span id="page-29-0"></span>**2.2.2. Coordenadas Geográficas.**

Son aquellas que se determinan en dos ejes:

LOS MERIDIANOS, se establecen de manera vertical con relación a la superficie, midiendo la longitud ESTE y OESTE.

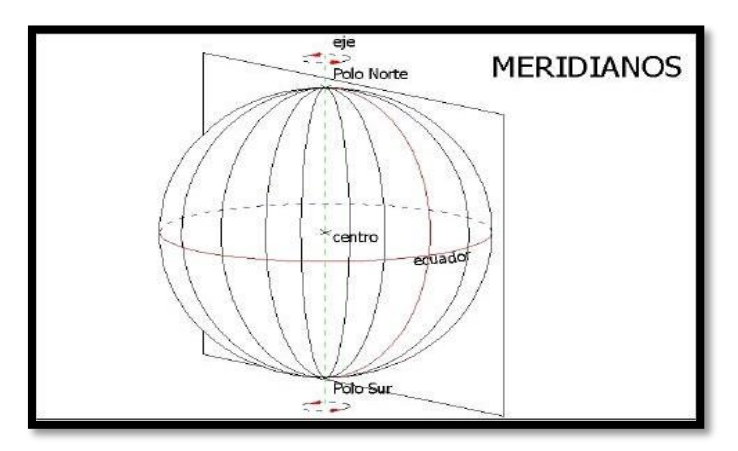

#### **Figura 1: Meridiano**

Fuente: Ignacio A. Fernández Coppel, Universidad de Valladolid, España, 2001.

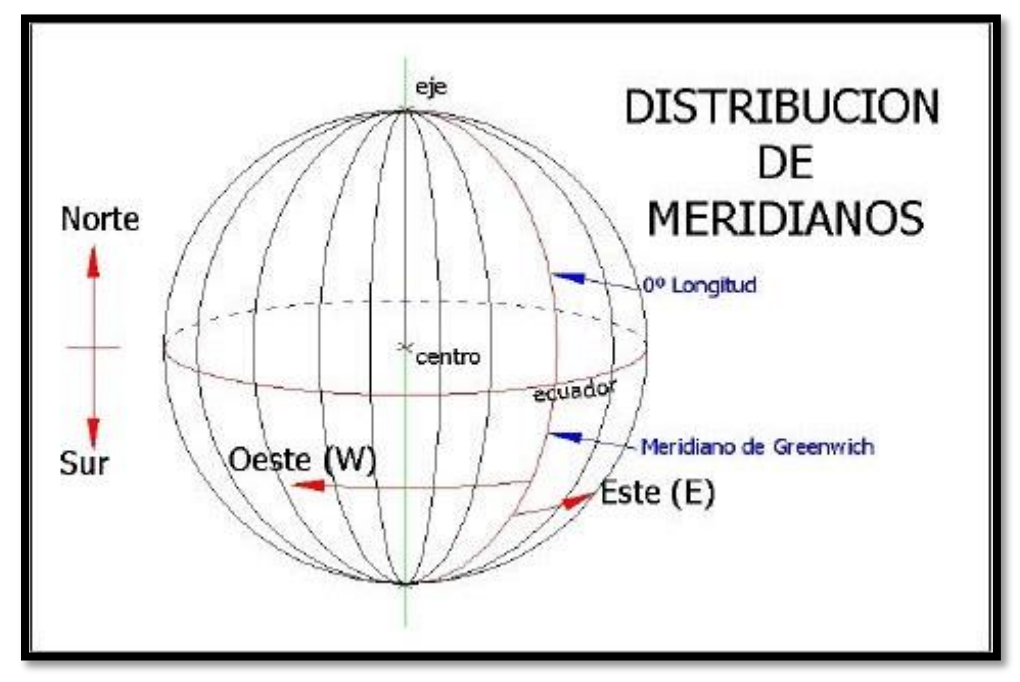

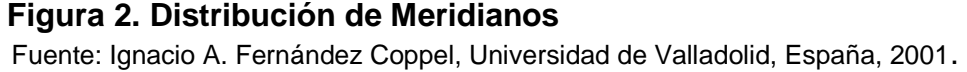

LOS PARALELOS, se establecen de manera horizontal con relación a la superficie, midiendo la latitud de norte y sur,

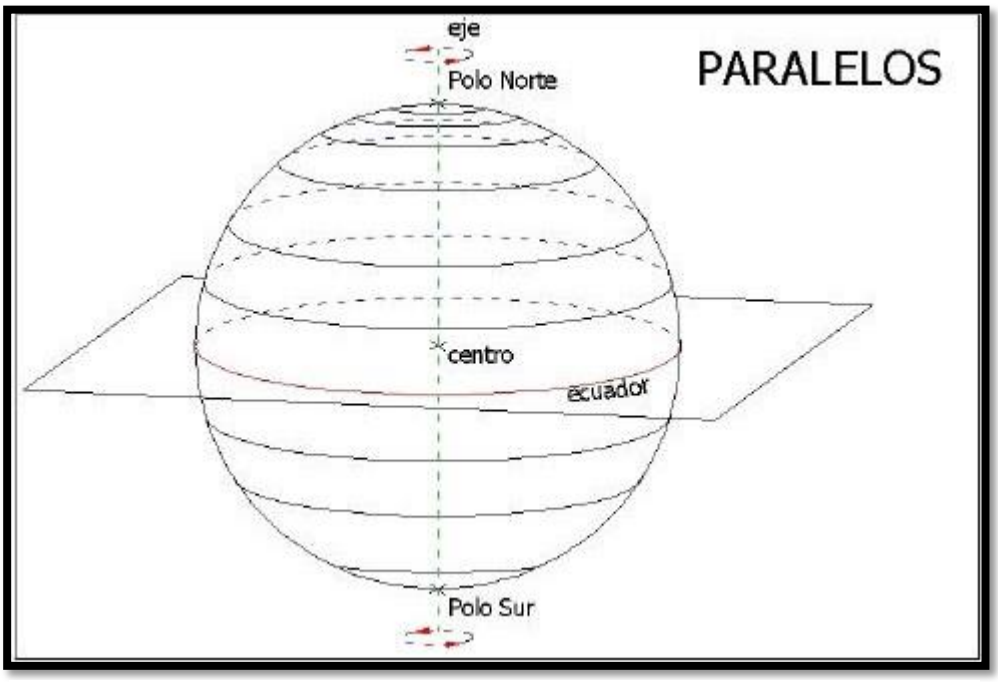

## **Figura 3. Paralelos**

Fuente: Ignacio A. Fernández Coppel, Universidad de Valladolid, España, 2001.

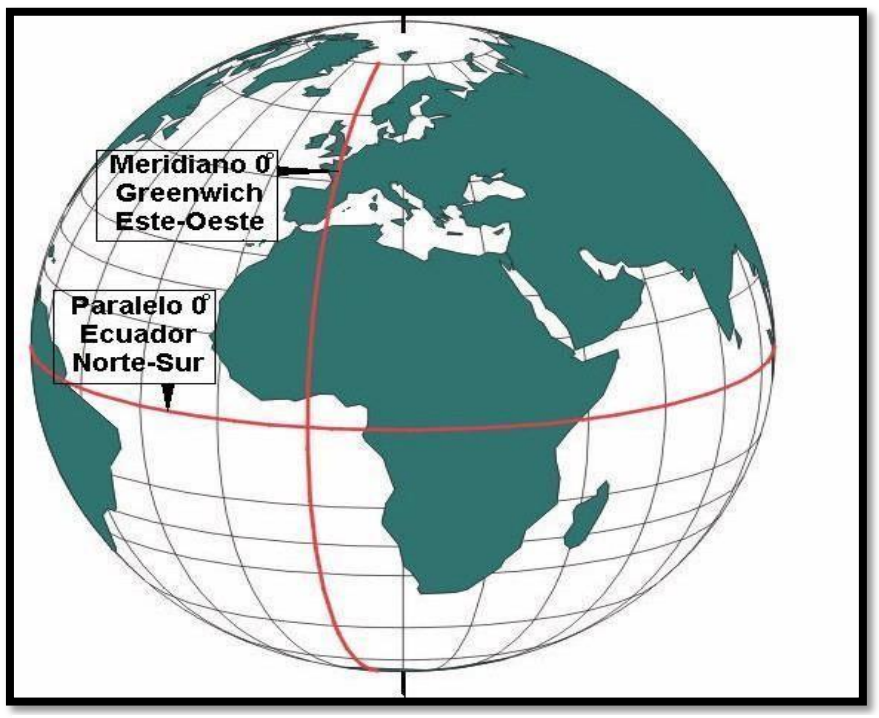

# **Figura 4. Meridianos y Paralelos.**

Fuente: Ignacio A. Fernández Coppel, Universidad de Valladolid, España, 2001.

# <span id="page-31-0"></span>**2.2.3. Coordenadas o Proyección UTM**

Esta proyección es la más fiable, ya que conserva el valor de los ángulos y fácil de medir las distancias cortas, pero estas se distorsionan cuando el punto se aleja del tangencial de la esfera cilíndrica. Los paralelos y meridianos, en esta proyección lo veremos en líneas cuadriculas.

Según el Instituto Geográfico Nacional (2015), las Coordenadas o Proyección UTM "Son las que resultan de proyectar la superficie del elipsoide sobre un plano. Los puntos proyectados son designados por la coordenada X o NORTE y la coordenada Y o ESTE, medidas sobre los ejes perpendiculares trazados a partir de un origen definido convencional de distintas maneras, según sea el sistema de proyección elegido" (pág. 14).

Según, Fernández (2001)**,** indica que **"**el sistema de proyección UTM, toma como base la proyección MERCATOR, sin embargo la posición del cilindro de proyección es transversal respecto a la tierra". (pág. 23).

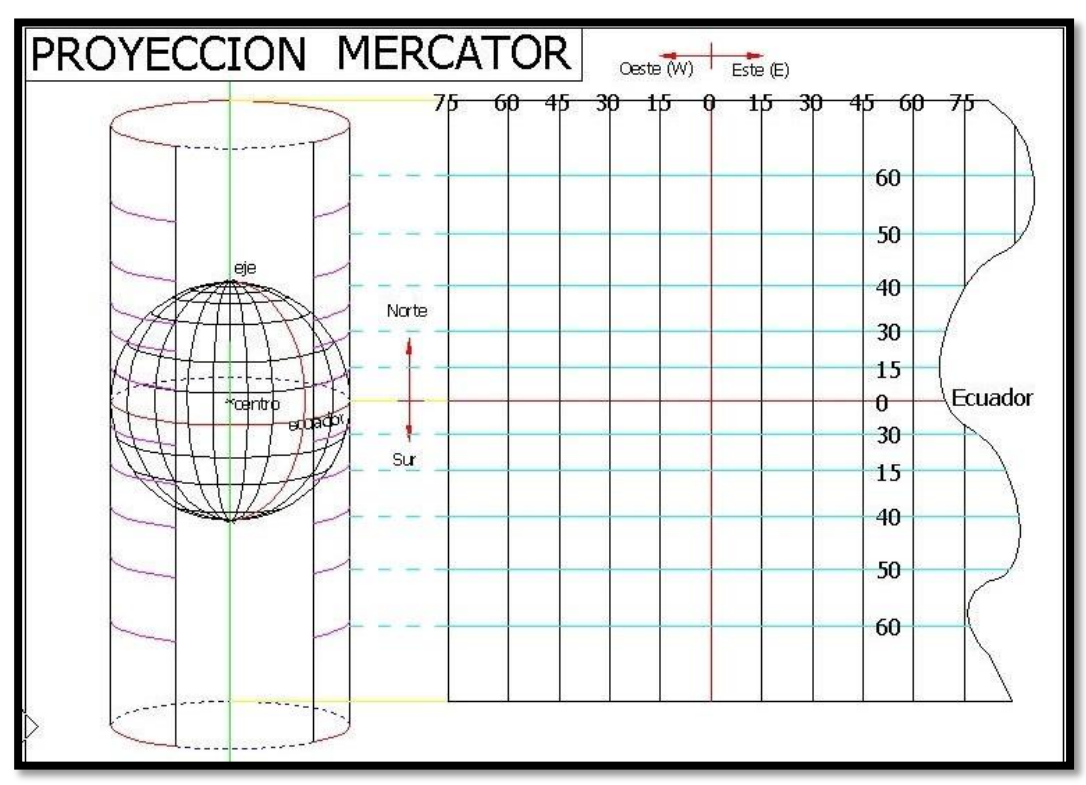

 **Figura 5. Proyección Mercator.**

Fuente: Ignacio A. Fernández Coppel, Universidad de Valladolid, España, 2001.

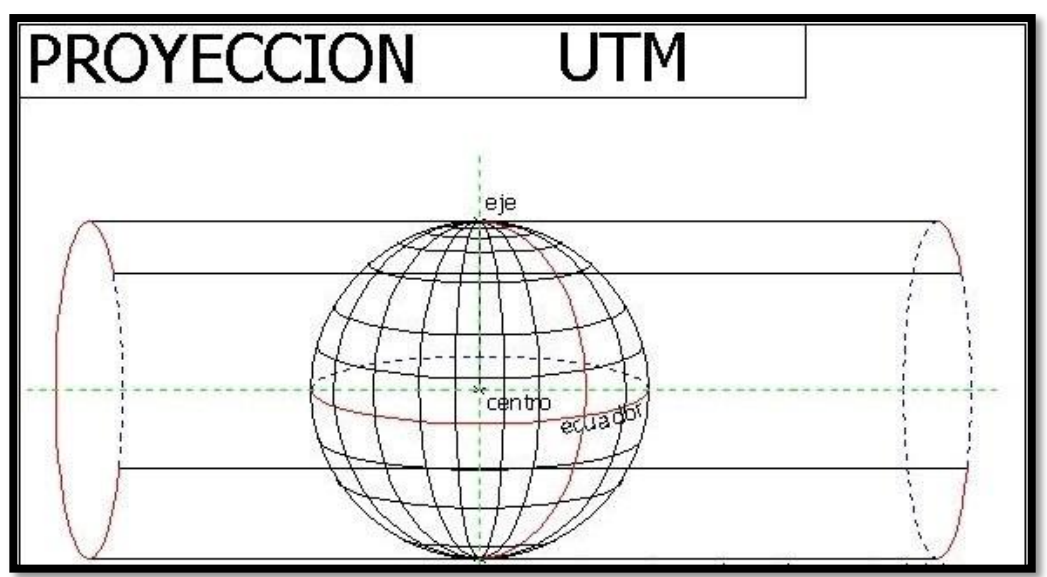

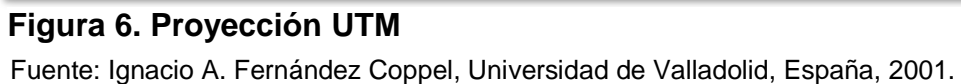

El sistema de proyección Universal Transversa de Mercador (UTM), está dividida por 60 Zonas o Usos, de las cuales el Perú se encuentra entre la zona 17, 18 y 19, teniendo una longitud de 6° cada una, también está dividida en 20 bandas representadas en letras, de las cuales el Perú se encuentra en la banda M, L y K, teniendo una longitud de 8° cada una.

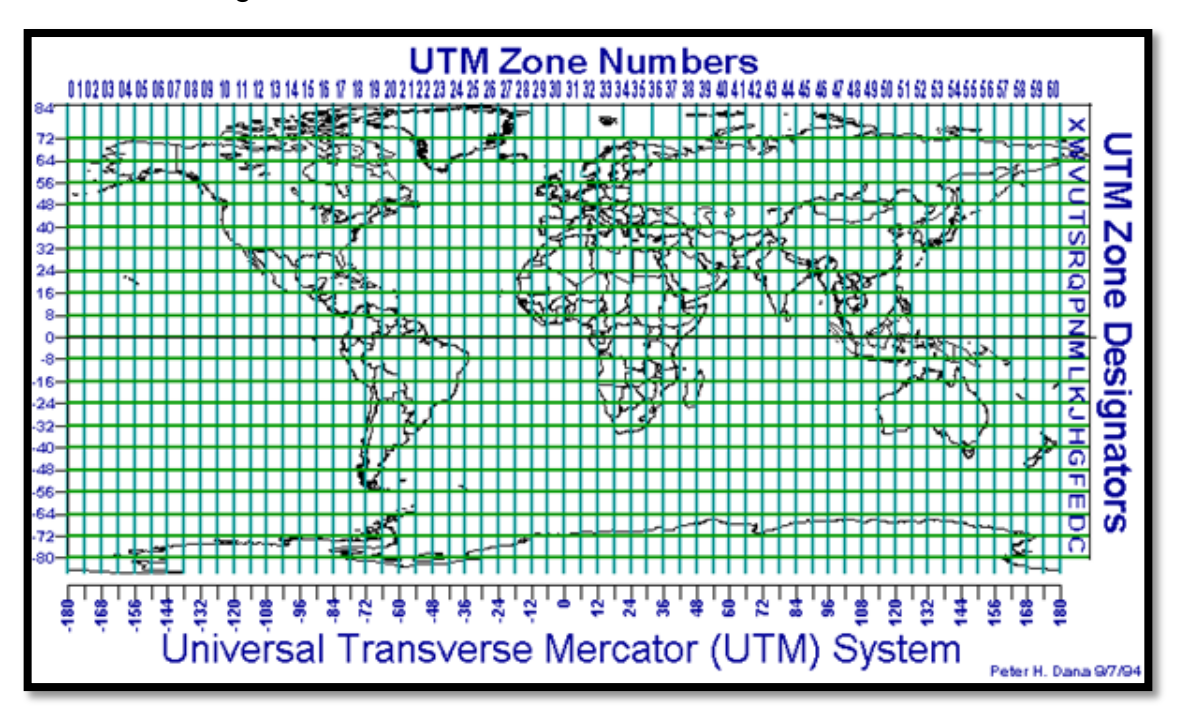

**Figura 7. Zonas y Bandas de la Protección (UTM)** 

Fuente: David, Cóndor García, Universidad Nacional de Ingeniería, 2012.

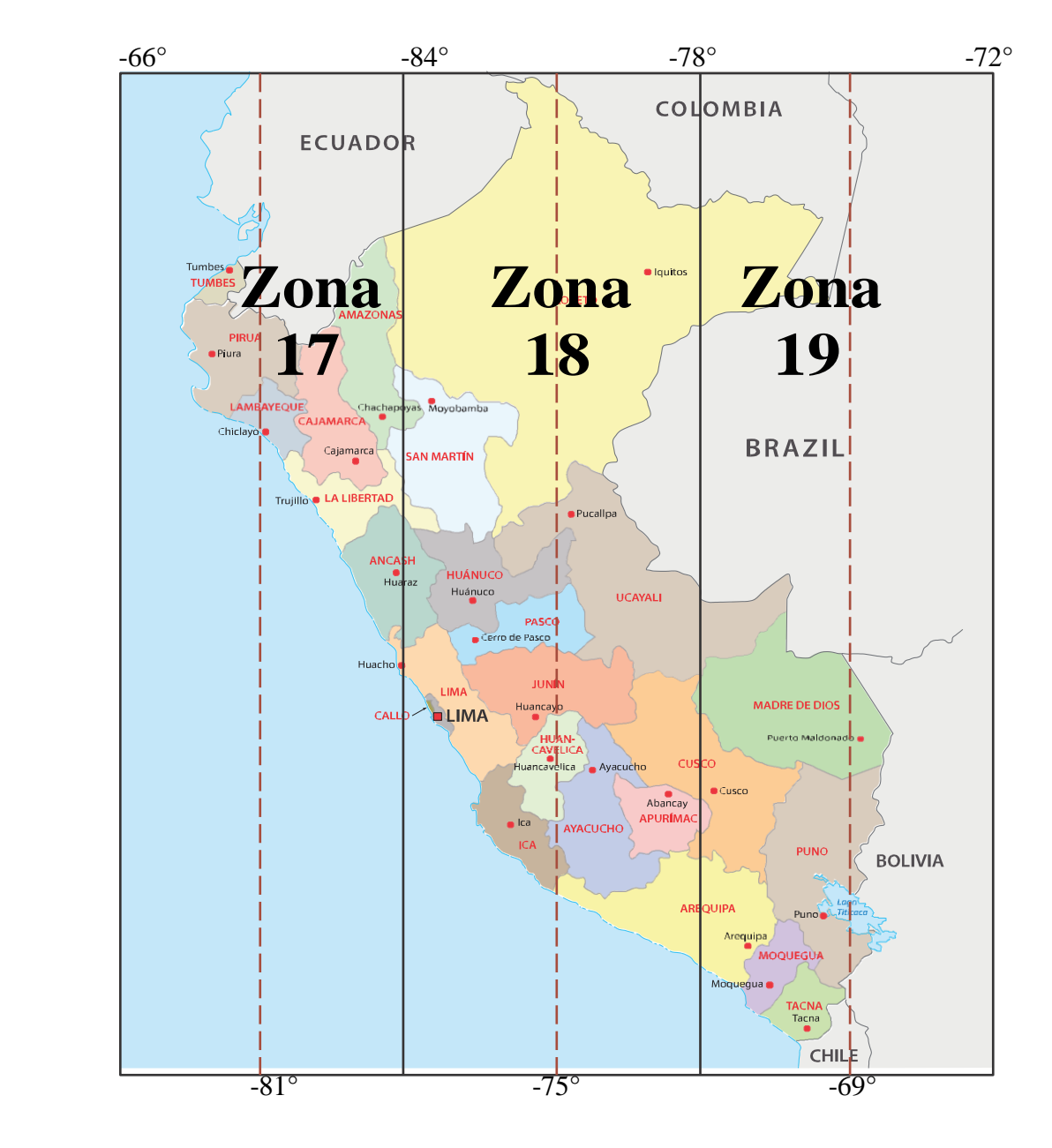

**Figura 8. El Perú abarca 3 Zonas: 17, 18 y 19** 

Fuente: Jorge Mendoza Dueñas, topografía técnicas modernas, 2018.

- La zona 17, tiene como meridiano central: -81°
- La zona 18, tiene como meridiano central: -75°
- La zona 19, tiene como meridiano central: -69°
- Fuente: Jorge Mendoza Dueñas, topografía técnicas modernas, 2018.

#### <span id="page-34-0"></span>**2.2.4. Factor Escala (K)**

Según, Fernández (2001)**,** "Para evitar que la distorsión de las magnitudes lineales aumenten, conforme se aumenta la distancia al meridiano central, se aplica a la un factor (K) a la distancia  $K = 0.9996$ , de modo que la posición del cilindro de proyección sea secante al elipsoide" (pág. 26).

Según, Morales (2018)**,** el Factor Escala (K) **"**Es aquel valor que permite proyectar la longitud medida entre dos puntos en el elipsoide de referencia sobre el plano cartográfico" (pág. 627).

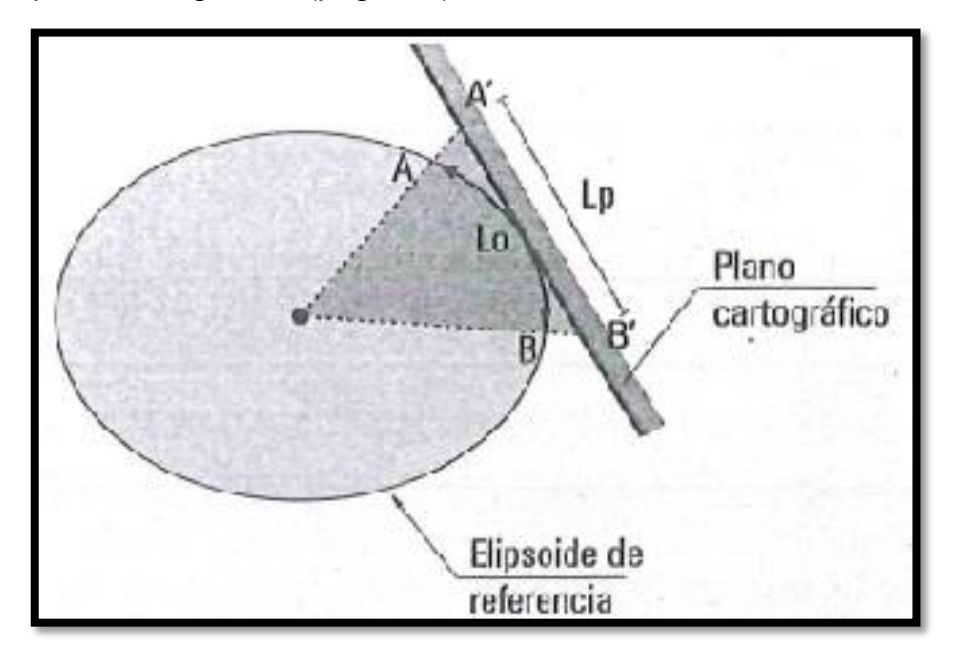

#### **Figura 9. Factor escala.**

Fuente: Jorge Mendoza Dueñas, topografía técnicas modernas, 2018

$$
Lp = (K_{escala})L_o
$$

Donde:

 $Lp =$  longitud proyectada al plano cartográfico.

 $L_0$  = longitud medida en el elipsoide de referencia.

 $K_{escala}$  = factor de escala.

Fuente: Mendoza (2018).

Según, Morales (2018)**, "¿Cómo se obtiene Ko = 0,9996 para la proyección cartográfica UTM?** Se sabe que la proyección cartográfica UTM, proviene de un cilindro secante al elipsoide de referencia en donde el radio del primero corresponde a un factor de escala en el meridiano central ko = 0,9996 (Línea automecoica). Según el artificio de Tissot, dicho valor implica reducir a la mitad la deformación en los extremos del huso, para una latitud media de 40° ó -40°" (pág. 627).

$$
K = K \circ \cdot \left[ \underbrace{1 + P \cdot q \ 2 + 0,00003 \cdot q \ 4}_{K'=1+E} \right]
$$

Dónde:

- $K =$  Factor de escala en un punto "A". (UTM extremo del huso)
- $K<sub>o</sub>$  = Factor de escala en el meridiano central de la zona de huso.
- $K'$  = Factor de escala en un punto "A" (según la proyección cartográfica transversal de Mercator TM).

∈ = Deformación unitaria en el punto "A" (extremo del huso) Fuente: Mendoza (2018).

## **Ilustrando:**

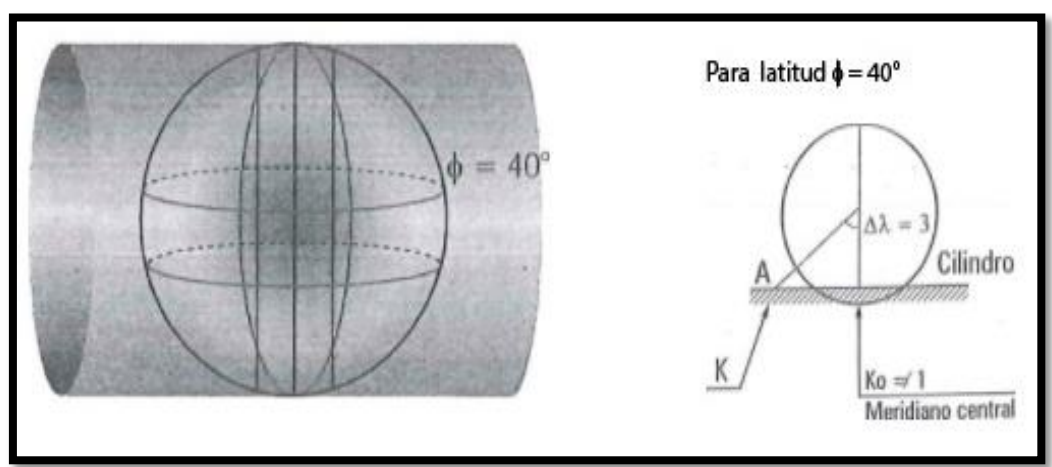

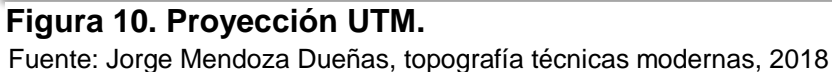

Artificio de Tissot:  $K=1+\frac{\epsilon}{2}$  Del concepto:  $K=Ko.K'$ Finalmente:  $Ko = \frac{K}{K'}$  =  $Ko = \frac{1+\frac{\epsilon}{2}}{K'}$ 2  $\frac{2}{K'}$ Fuente: Mendoza (2018).
**Ejemplo:**

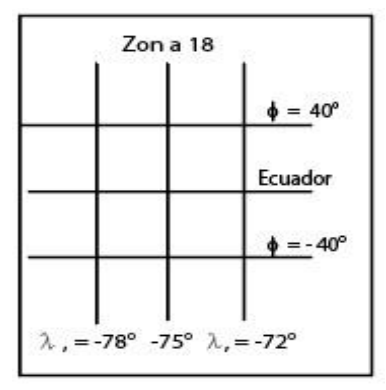

- **A)** Para una longitud ( $\lambda$ ) de = -78° y para una latitud ( $\phi$ ) de = -40°
- \*  $K' = 1,0008078457956$  1 + ε = 1,0008078457956 ε = 0,0008078457956

\* Artificio Tissot:

$$
K = Ko \cdot K'
$$
  

$$
1 + \frac{\varepsilon}{2} = K_0.K'
$$

$$
1 + \frac{0,0008078457956}{2} = K_0 (1,0008078457956)
$$

Redondeando al 4<sup>to</sup> decimal.

 $K_0 = 0,9996$ 

- **B)** Para  $\lambda = -72^\circ$  y = 40°
- \*  $K' = 1,0008078457956$ 
	- ε = 0,0008078457956

 $K_0 = 0,9996$ 

Fuente: Mendoza (2018).

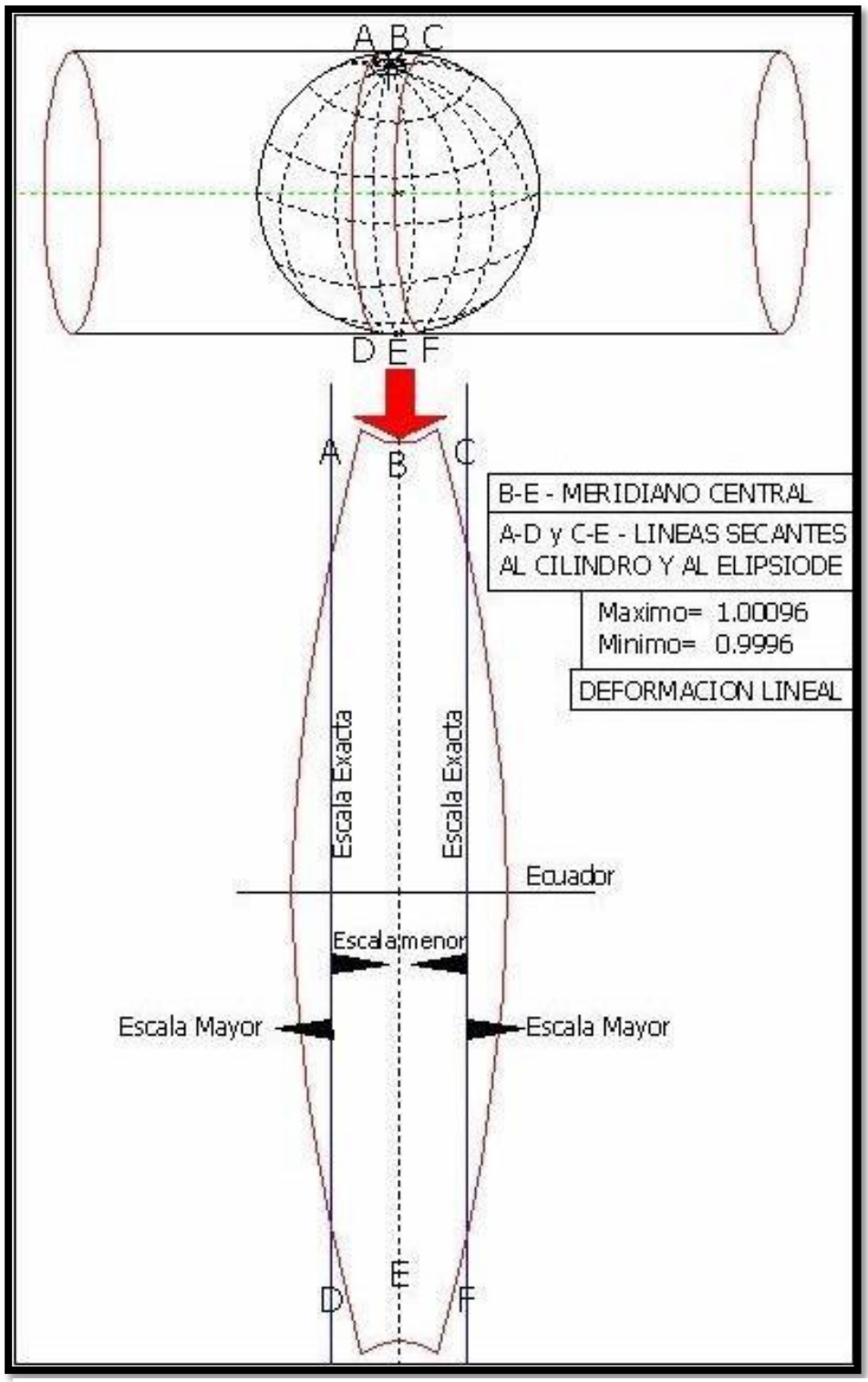

**Figura 11. Deformación lineal y valor de factor escala (K)**

Fuente: Ignacio A. Fernández Coppel, Universidad de Valladolid, España, 2001.

### **2.2.5. El Datum.**

Para tener un mayor concepto de Datum, tendremos que definir que es un GEOIDE y ELIPSOIDE.

### **2.2.6. El Geoide.**

Es una superficie imaginaria de la tierra de manera irregular, pero el que mayor se aproxima al nivel medio del mar, sin mareas. Según el Instituto Geográfico Nacional (2015), el Geoide "Es la superficie equipotencial del campo de gravedad terrestre que mejor se ajusta al nivel medio del mar sin perturbaciones y que es perpendicular en todos sus puntos a la dirección de la gravedad y que se extiende de manera continua por debajo de los continentes. Es la superficie de nivel, equipotencial en el campo de la gravedad, que adopta la forma de esferoide irregular tridimensional" (pág. 17).

### **2.2.7. EGM 2008**

Según el Instituto Geográfico Nacional (2015), "Modelo matemático de geoide a escala global desarrollado por la National Geospatial Intelligence Agency (NGA) de los Estados Unidos de América en el año 2008. Se trata de un modelo establecido para la transformación entre alturas" (pág. 16).

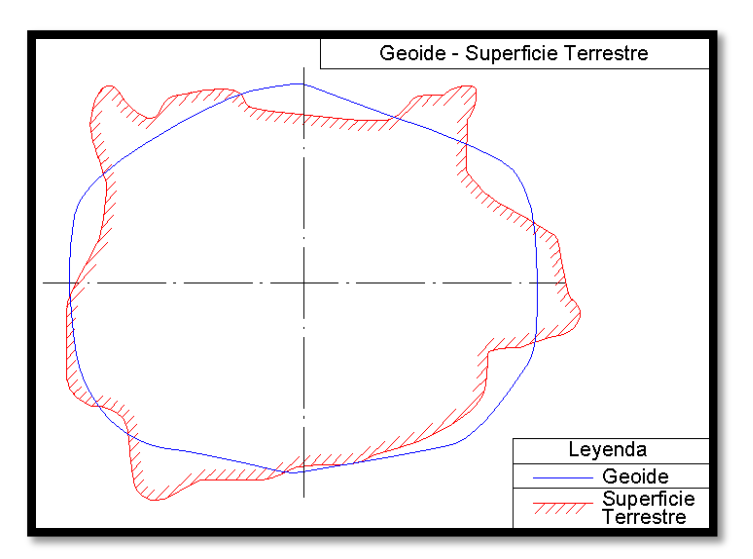

 Fuente: Ignacio A. Fernández Coppel, Universidad de Valladolid, España, 2001. **Figura 12. Geoide – Superficie Terrestre**

### **2.2.8. El Elipsoide.**

Es un cálculo matemático para llegar a una aproximación, lo más cercano posible al geoide, en un inicio cada continente y nación, optaron por lo propio, en la actualidad se ha uniformizado y normado a nivel mundial. Según el Instituto Geográfico Nacional (2015), "Es la superficie formada por la revolución de una elipse alrededor de su eje menor y usado como dato de comparación en levantamientos geodésicos del globo terrestre. Es la figura matemática que más se aproxima al Geoide, siendo sencilla de definir matemáticamente" (pág. 16).

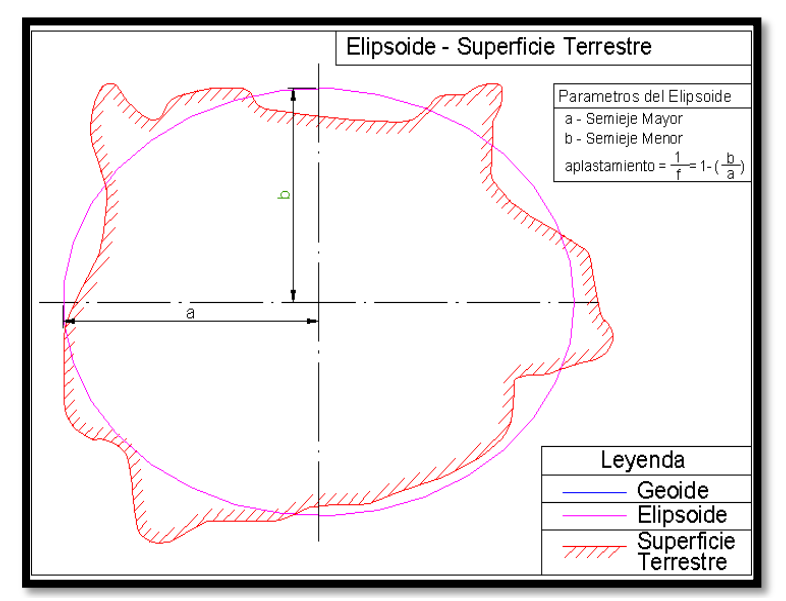

 Fuente: Ignacio A. Fernández Coppel, Universidad de Valladolid, España, 2001. **Figura 13. Elipsoide – Superficie Terrestre** 

### **2.2.9. Comparando el elipsoide y el geoide.**

Es la desigualdad en la gravedad y las perturbaciones o cambios en las mareas, por ello existen zonas por encima del geoide y por debajo de esta, ver el siguiente gráfico.

Según, Fernández (2001)**, "**Estas diferencias gravitatorias son causadas por la composición terrestre y la presencia de una gran masa de agua en los océanos, que causa una menor atracción, y hace que, por lo general, el geoide quede

por encima del elipsoide en la zona continental y por debajo en la zona oceánica" (pág. 69).

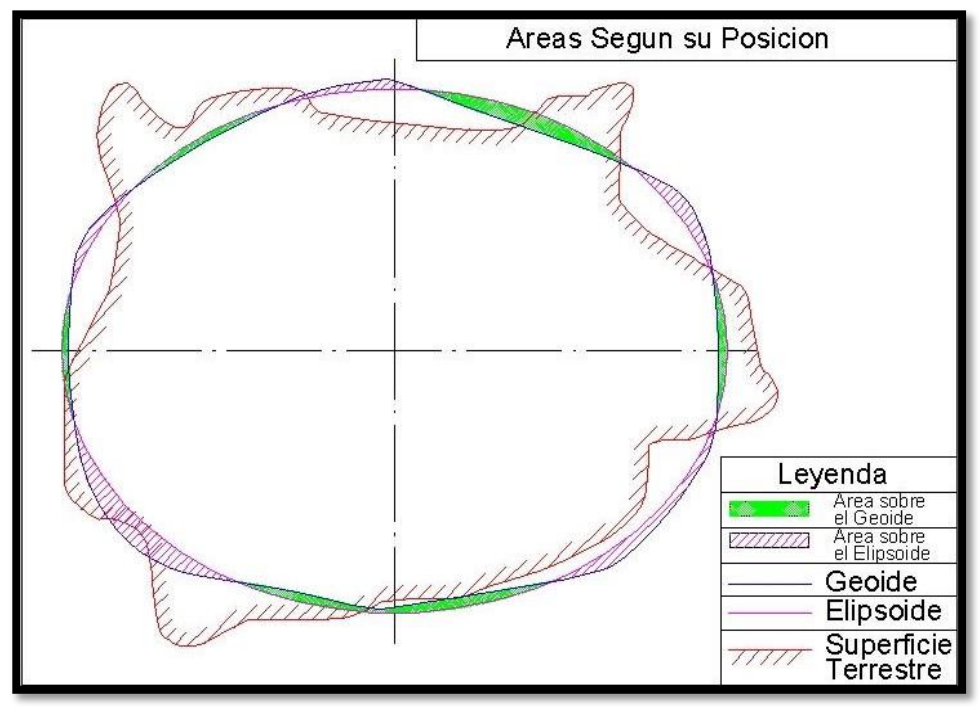

 Fuente: Ignacio A. Fernández Coppel, Universidad de Valladolid, España, 2001. **Figura 14. Áreas según su posición**

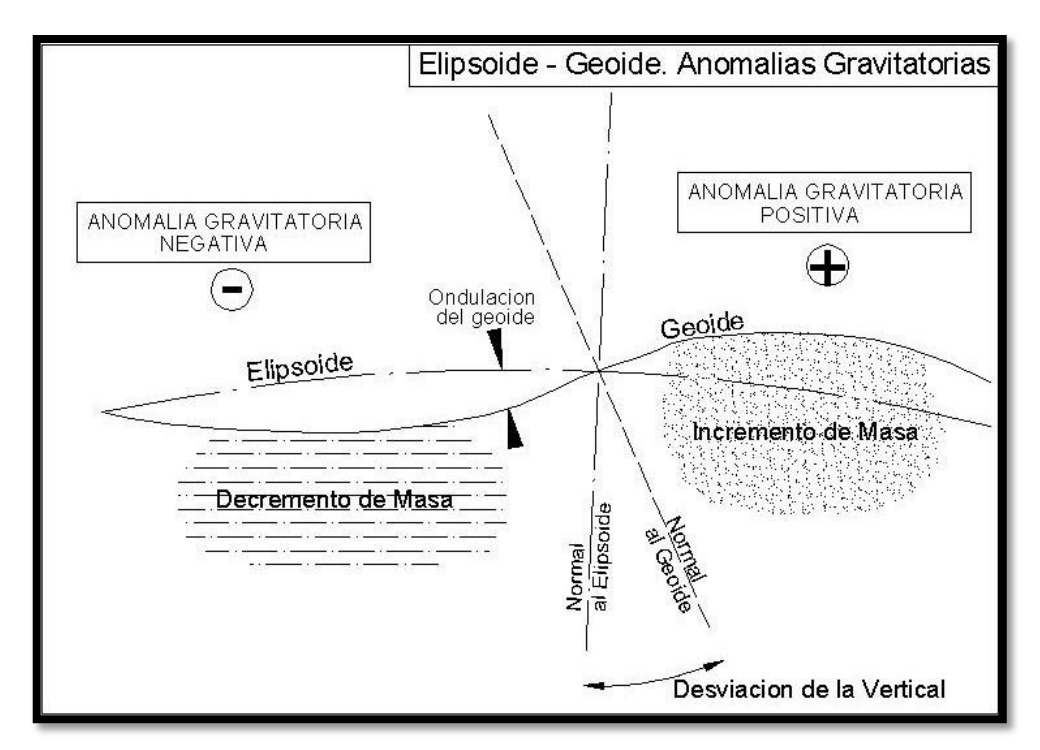

**Figura 15. Elipsoide – Geoide (Anomalías Gravitatorias).** 

Fuente: Ignacio A. Fernández Coppel, Universidad de Valladolid, España, 2001.

Por lo tanto, el DATUM, viene a ser la tangente de la superficie terrestre, entre el geoide y el elipsoide, también llamado punto fundamental.

Según el Instituto Geográfico Nacional (2015), "Un Datum es un Sistema de Referencia Geodésico definido por la superficie de referencia precisamente posicionada y mantenida en el espacio; y es generada por una red compensada de puntos. El Datum geodésico se define como un conjunto de parámetros que especifican la superficie de referencia o el sistema de referencia de coordenadas utilizado por el apoyo geodésico en el cálculo de coordenadas de puntos terrestres; comúnmente los Datums se definen separadamente como horizontales y verticales" (pág. 15).

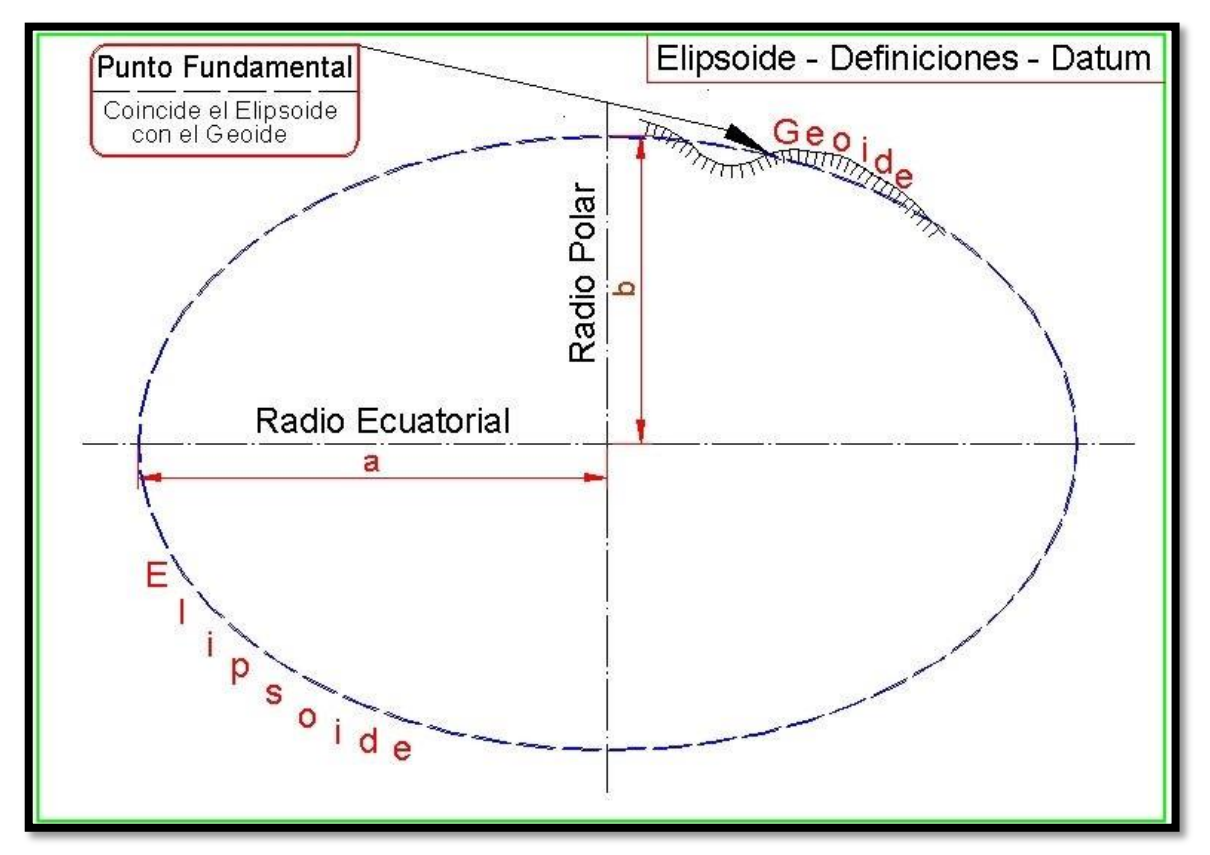

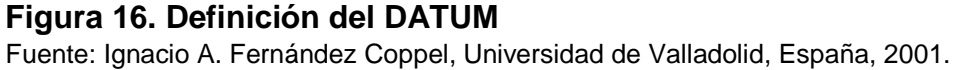

### **2.2.10. Datum WGS 84**

Este sistema fue creado por la Agencia de Mapeo del Departamento de Defensa de los Estados Unidos, las siglas significan, Sistema Geodésico Mundial de 1984 (World Geodetic System 84). Este sistema es utilizado en la actualidad, antes fue creado el WGS 74, pero se realizaron ajustes y cambios.

## **2.3. Definición de Términos.**

## **2.3.1. Longitud Geográfica.**

La longitud, es el ángulo horizontal, según el grafico (OAB), comprendido entre el Meridiano de Greenwinch 0° y el Meridiano que contiene el punto (P).

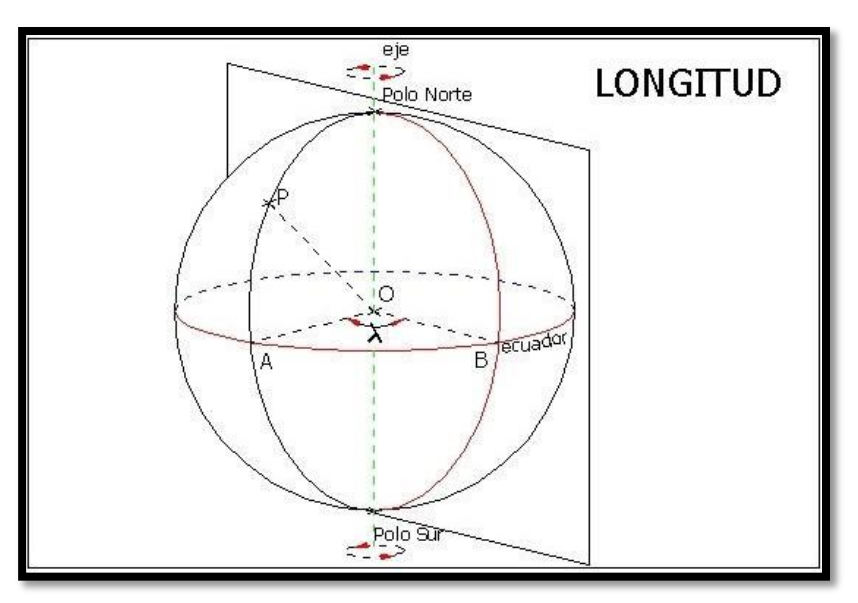

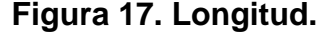

Fuente: Ignacio A. Fernández Coppel, Universidad de Valladolid, España, 2001.

## **2.3.2. Latitud Geográfica.**

La latitud, es un ángulo vertical a la tierra, que pasa por cualquier punto (P), con referencia al plano del Ecuador, (OAP).

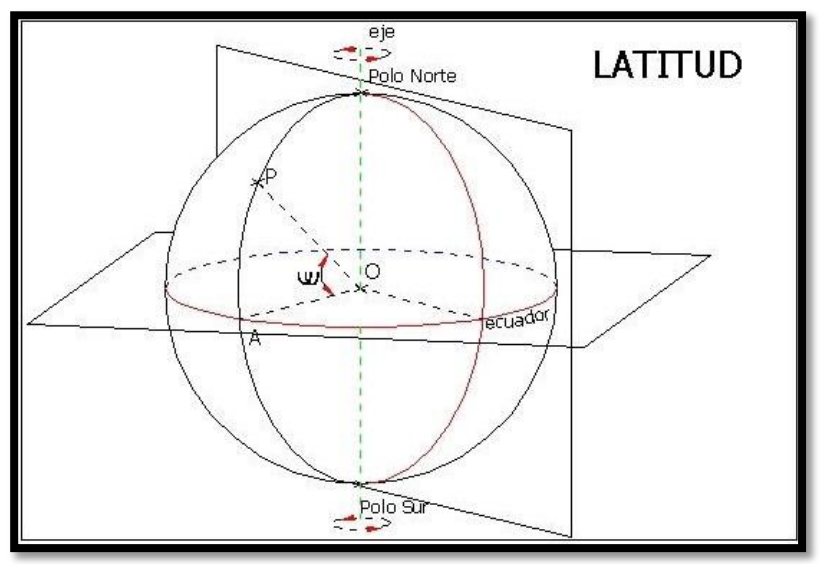

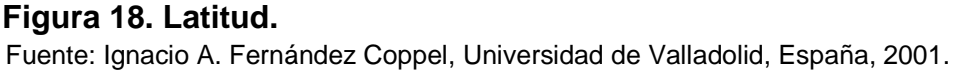

## **2.3.3. Meridiano**

El Meridiano, es la línea imaginaria que se extiende de polo a polo, todos los países que coincidan con el mismo Meridiano tendrán la misma hora.

### **2.3.4. Meridiano de Greenwinch**

Se le denomina Meridiano de Greenwinch, al Observatorio Real del mismo nombre, partiendo con CERO grados de longitud y a su vez todos los Meridianos al Este y Oeste.

## **2.3.5. Levantamiento Geodésico**

El levantamiento geodésico, es el proceso y desenvolvimiento en campo y en gabinete, para determinar las coordenadas geodésicas correctamente, usando el factor escala, considerando la curvatura y deformacion terrestre.

## **2.3.6. Red Geodésica Geocéntrica Nacional (REGGEN)**

Según el Instituto Geográfico Nacional (2015), "La Red Geodésica Geocéntrica Nacional, tiene como base el Sistema de Referencia Geocéntrico para la Américas (SIRGAS), está conformada por las Estaciones de Rastreo Permanente (ERP) y los hitos o señales de orden "0", "A", "B" y "C", distribuidos dentro del ámbito del Territorio Nacional, los mismos que constituyen bienes del Estado" (pág. 26).

### **2.3.7. Puntos Geodésicos**

Los puntos geodésicos, son placas materializadas físicamente en el terreno y con descripciones, cada una tiene determinadas coordenadas y elevacion. En nuestro medio estos se clasifican de la siguiente manera.

### **Puntos Geodésicos de Orden "0".**

Según el Instituto Geográfico Nacional (2015), "Este orden es considerado a nivel continental, y están destinados para estudios sobre deformación regional y global de la corteza terrestre, de sus efectos geodinámicos y trabajos de los que se requiera una precisión a un nivel máximo de 4.00 mm; estos puntos servirán para la densificación de la Red Geodésica Nacional" (pág. 29).

## **Puntos Geodésicos de Orden "A".**

Según el Instituto Geográfico Nacional (2015), "Este orden debe aplicarse para aquellos trabajos encaminados establecer el sistema geodésico de referencia continental básico, a levantamientos sobre estudios de deformación local de la corteza terrestre y trabajos que se requiera una precisión a un nivel máximo de 6.00 mm" (pág. 29).

### **Puntos Geodésicos de Orden "B".**

Según el Instituto Geográfico Nacional (2015) "Este orden se destina a levantamientos de densificación del sistema geodésicos de referencia Nacional, conectados necesariamente a la red básica; trabajos de ingeniería de alta precisión, así como de geodinámica y trabajos que se requiera una precisión a un nivel máximo de 8.00 mm. Los trabajos que se hagan dentro de esta

clasificación deben integrarse a la red geodésica básica Nacional y ajustarse junto con ella" (pág. 29).

## **Puntos Geodésicos de Orden "C".**

Según el Instituto Geográfico Nacional (2015), "Este orden debe destinarse al establecimiento de control suplementario en áreas urbanas y rurales, al apoyo para el desarrollo de proyectos básicos de ingeniería y de desarrollo urbanorural, así como a trabajos que se requiera una precisión a un nivel máximo de 10.00 mm" (pág. 29).

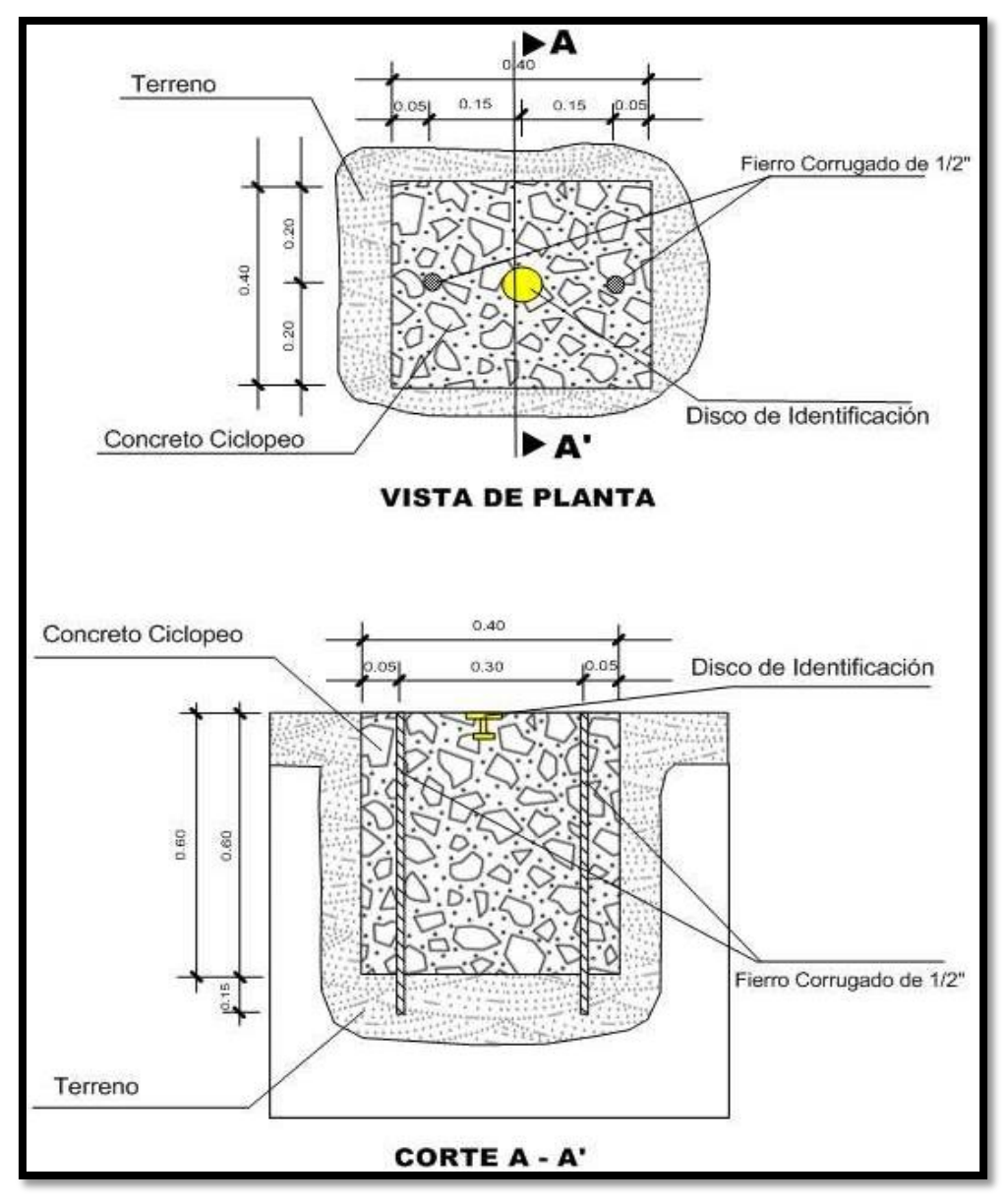

**Figura 19. Monumentación del Punto Geodésico.** 

Fuente: Instituto Geográfico Nacional (2015).

## **2.4. Hipótesis**

## **2.4.1. Hipótesis General**

Con el uso del factor escala (K), se obtendrá la mayor precisión en las medidas de las coordenadas geodésicas, para el levantamiento y replanteo topográfico, en la carretera Huamachuco – El Pallar.

## **2.4.2. Hipótesis Específicas.**

a) Utilizando el factor escala K reduce el tiempo y optimiza la calidad en el levantamiento y replanteo topográfico, de la carretera Huamachuco – El Pallar, mejorando la precisión en las coordenadas geodésicas.

b) La identificación de los factores que alteran el uso de las coordenadas geodésicas, permiten la obtención de una mayor precisión en el levantamiento y replanteo topográfico.

c) El uso de las coordenadas geodésicas, en el levantamiento y replanteo topográfico, permiten la obtención de una mayor precisión en las medidas, aplicando el factor escala "K".

## **2.5. Variables**

## **2.5.1. Definición Conceptual de las Variables**

Levantamiento y replanteo topográfico, son acciones que determinan las medidas en campo, para obtener datos concretos y reales, de esa manera es el inicio para realizar y ejecutar proyectos de todo tipo.

Factor escala (K), es el factor de corrección, derivada de una proyección plana, cuya constante se ingresa en la configuración del equipo topográfico (estación total), para obtener mayor precisión en los trabajos de levantamientos y replanteos topográficos.

## **2.5.2. Definición Operacional de la Variable**

Para operacionalizacion las variables: factor escala (K) y levantamiento y replanteo topográfico, se presenta en el siguiente cuadro:

## **2.5.3. Operacionalización de la Variable.**

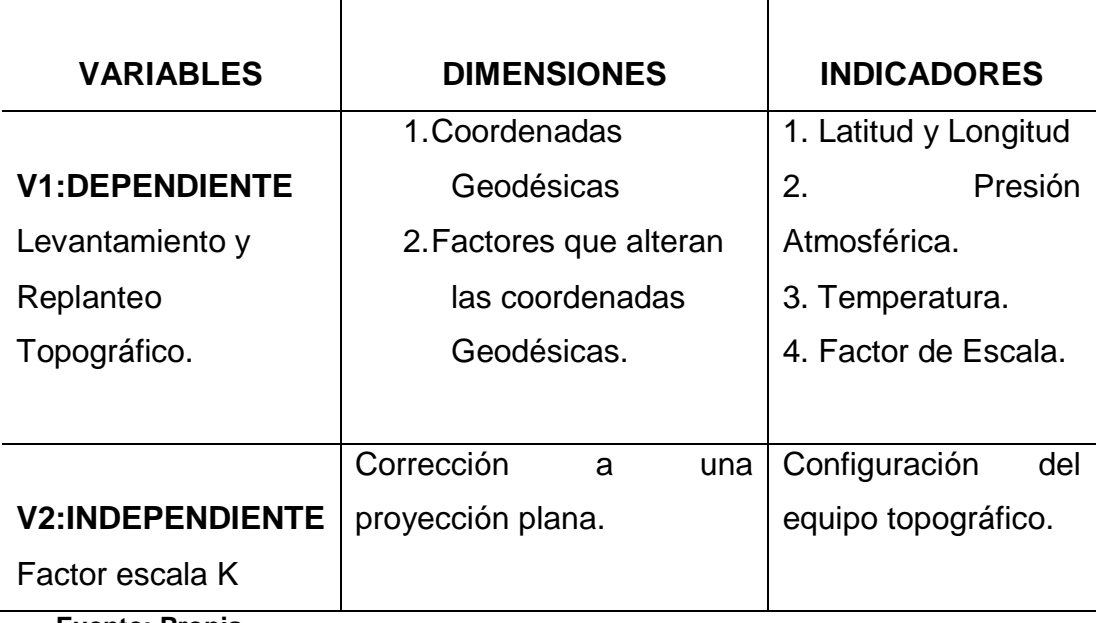

Tabla 1. Operacionalización de la Variable.

 **Fuente: Propia.**

# **CAPITULO III METODOLOGÍA**

### **3.1. Método de la Investigación**

En el presente trabajo de investigación utilizaremos el método científico para establecer la mejora en las medidas de las coordenadas geodésicas aplicando el factor escala K, por ello también realizaremos medidas de las indicadas coordenadas.

### **3.2. Tipo de la Investigación**

El tipo de investigación es aplicada, para la mejora y la optimización de las medidas de las coordenadas geodésicas con aplicación del factor escala K.

### **3.3. Nivel de la Investigación**

La presente investigación es de nivel descriptivo y explicativo. Se evaluó la mejora en la precisión de las medidas de las coordenadas geodésicas utilizando el factor escala K, para el levantamiento y replanteo topográfico.

### **3.4. Diseño de la Investigación**

El diseño de investigación es no experimental. Es un componente de la metodología de la investigación científica, es tan importante como la definición del problema y la selección de instrumentos de observación.

### **3.5. Población y Muestra**

En el presente estudio se evaluó, el tramo de la carretera desde la ciudad de Huamachuco hasta el Centro Poblado El Pallar y el tipo de muestreo es no aleatorio, dirigido y conformado por una longitud de 28 kilómetros.

### **3.6. Técnicas e Instrumentos de Recolección de Datos**

No se debe olvidar el valor que tienen las técnicas y los instrumentos que se han empleado en la presente investigación. Muchas veces se inicia un trabajo sin identificar qué tipo de información se necesita o las fuentes en las cuales puede obtenerse; esto ocasiona pérdidas de tiempo, he incluso, a veces, el inicio de una nueva investigación. En nuestro caso hemos utilizado SOFTWARE y EQUIPOS de topografía que corresponde a nuestro propósito.

### **3.7. Procesamiento de la Información**

En primer lugar se tuvo en cuenta el análisis documental, donde se consideraron las fuentes bibliográficas, de resumen, de párrafo; que nos sirvieron para estructurar el marco teórico referencial y conceptual, con la ayuda de una computadora.

### **3.8. Técnicas y Análisis de Datos**

En el presente trabajo de investigación aplicada se ha utilizado la técnica que se indica a continuación:

- Software del equipo GPS DIFERENCIAL Marca TRIMBLE, para el desarrollo del pos-proceso de las coordenadas geodésicas, en la carretera Huamachuco - el Pallar.
- Equipo de topografía, estación total marca LEICA, para el levantamiento y replanteo de datos del eje de la carretera, usando la constante del factor escala "K".
- Software de AutoCAD Civil 3D 2017, para el desarrollo de los datos tomados en campo, por el equipo de topografía (Estación Total).

# **CAPITULO IV RESULTADOS INFORME TÉCNICO TOPOGRÁFICO**

**Levantamiento y Replanteo topográfico en la Carretera: "Mejoramiento y Construcción de la Carretera Ruta 10 Tramo: Huamachuco-Puente Pallar Sector: Huamachuco-Sacsacocha-Puente Pallar", en la Provincia de Sánchez Carrión y Departamento de La Libertad.**

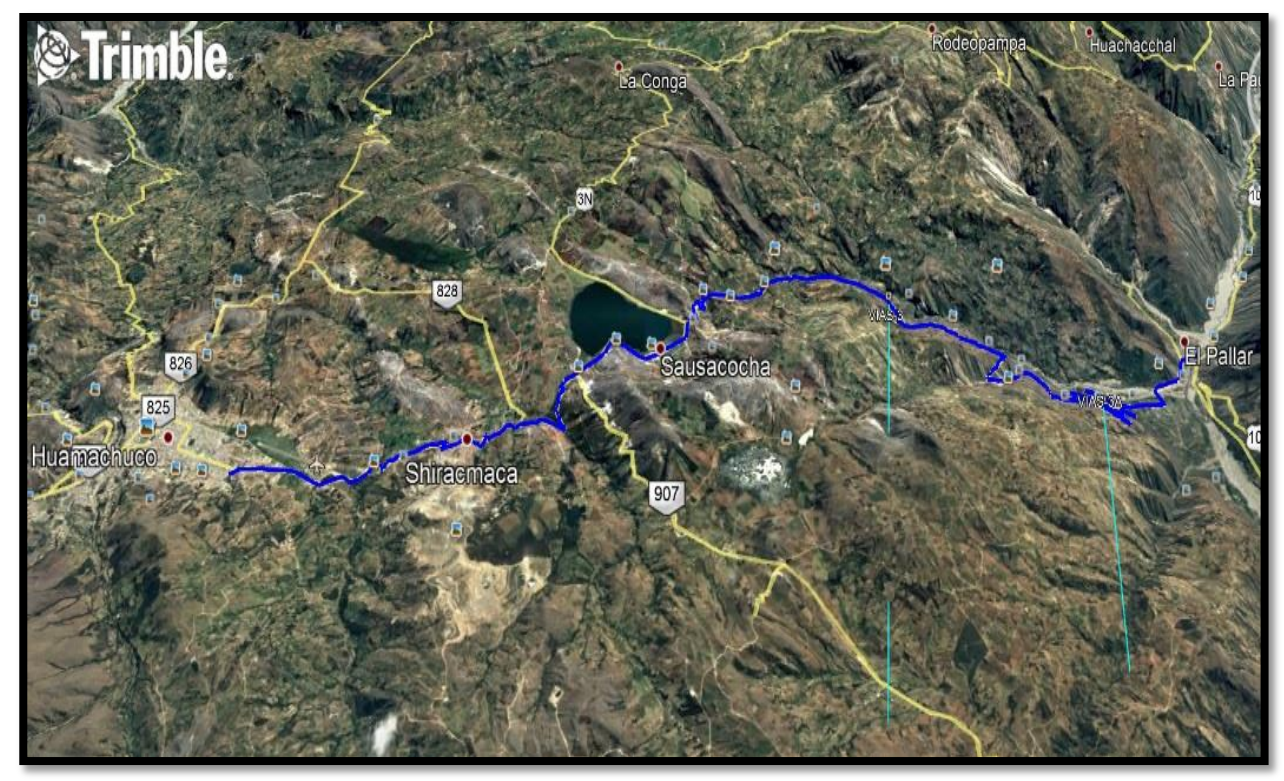

Fuente: Propia. **Figura 20. Carretera Huamachuco – El Pallar.**

Solicitante: **MINISTERIO DE TRANSPORTE Y COMUNICACIONES – ÓRGANO DE CONTROL INSTITUCIONAL.**

Consultor: **GEOMIR DEL PERÚ E.I.R.L.**

Fecha: **SEPTIEMBRE 2017**

# **4.1. INFORME TÉCNICO DEL LEVANTAMIENTO TOPOGRÁFICO.**

## **4.1.1. Generalidades.**

## **4.1.2. Objetivo de la evaluación**

El objetivo del presente trabajo fue realizar el levantamiento y replanteo topográfico planimétrico, de 60 puntos ubicados en el eje de la carretera: "Mejoramiento y Construcción de la Carretera Ruta 10, Tramo: Huamachuco – Puente Pallar, Sector: Huamachuco – Sacsacocha – Puente Pallar" ejecutada a nivel de carpeta asfáltica en caliente, entre el Km. 0+000 (Huamachuco), al Km. 28+325 (Puente Pallar).

## **4.1.3. Lugar y fecha del trabajo**

El área de trabajo se ubicó en el Distrito de Huamachuco, Provincia de Sánchez Carrión, en el Departamento de la Libertad. Se inició el trabajo el día viernes 22 de septiembre, culminando el día viernes 06 de octubre del 2017.

## **4.1.4. Alcances**

La evaluación se realizó mediante una inspección visual in situ del área a levantar (reconocimiento de campo), posteriormente se procedió al planteamiento del trabajo de campo.

## **4.1.5. Planteamiento del trabajo**

Se realizó el levantamiento y replanteo topográfico planimétrico, con los siguientes equipos topográficos:

- Una Estación Total Marca LEICA Modelo TS02.
- Dos Bastones Telescópicos de 2.5 m.
- Dos Prismas con su porta prismas.
- Un GPS Navegador Marca GARMIN Modelo 60CSX.
- Dos Radios de transmisión.

En el reconocimiento de campo no se encontraron puntos de control, como para iniciar el trabajo de replanteo de los 60 puntos al eje de la carretera asfaltada, optamos por realizar un previo levantamiento topográfico (altura de la progresiva 0+800), utilizando la estación total y georeferenciando con las coordenadas del GPS Navegador.

En la toma de la información de campo se consideró todos los elementos físicos existentes en campo, comunes al proyecto (construcciones existentes, sección vial, y esquinas de manzanas). También se estableció dos puntos de control. Al obtener toda la información de campo, se continuó al procesamiento de los datos, se procede a extraer de los archivos descargados de la Estación Total, todos los puntos en coordenadas, con el fin de realizar el cálculo y ajuste de la misma en software de dibujo.

Obteniendo la verdadera georeferenciación según al proyecto, tenemos nuevas coordenadas de los dos puntos de control, se crea un nuevo archivo en la estación total para ingresar los nuevos datos (coordenadas), de esa manera nuestro replanteo se encuentra georreferenciado al proyecto y procedimos en colocar los 60 puntos al eje de la vía. En todo el proceso se realizó una poligonal abierta dejando puntos de control en cada tramo. Iniciamos el replanteo, colocando cada uno de los puntos desde la progresiva 0+000 correspondiente al punto 01.

### **4.1.6. Procesamiento en gabinete**

Para el procesamiento de toda la información, primero se utiliza un USB de bajada de datos de la Estación Total LEICA Modelo TS02, los cuales nos dan como resultado un archivo de texto con las coordenadas y descripción de los puntos del levantamiento topográfico para su posterior interpretación en el estudio.

Para la elaboración del plano se generó una nube de puntos, que es la posición verdadera que tiene todos y cada uno de los puntos tomados en campo, a partir del archivo de texto obtenido, estos datos se clasifican y se cargan en el programa de dibujo en este caso el Auto Cad Civil 3D 2017, posteriormente dibujar los detalles en el Auto Cad 2017. Los datos, se realizaron a la escala indicada, para la observación precisa y sin distorsión de los detalles levantados. Posteriormente, todo el dibujo de ajusta al proyecto, para obtener la verdadera georeferenciación.

# **4.2. INFORME DE LA INSTALACIÓN DE DOS PUNTOS GEODÉSICOS**

**Instalación de Dos Puntos Geodésicos en la Carretera: "Mejoramiento y Construcción de la Carretera Ruta 10 Tramo: Huamachuco-Puente Pallar Sector: Huamachuco-Sacsacocha-Puente Pallar", en la Provincia de** 

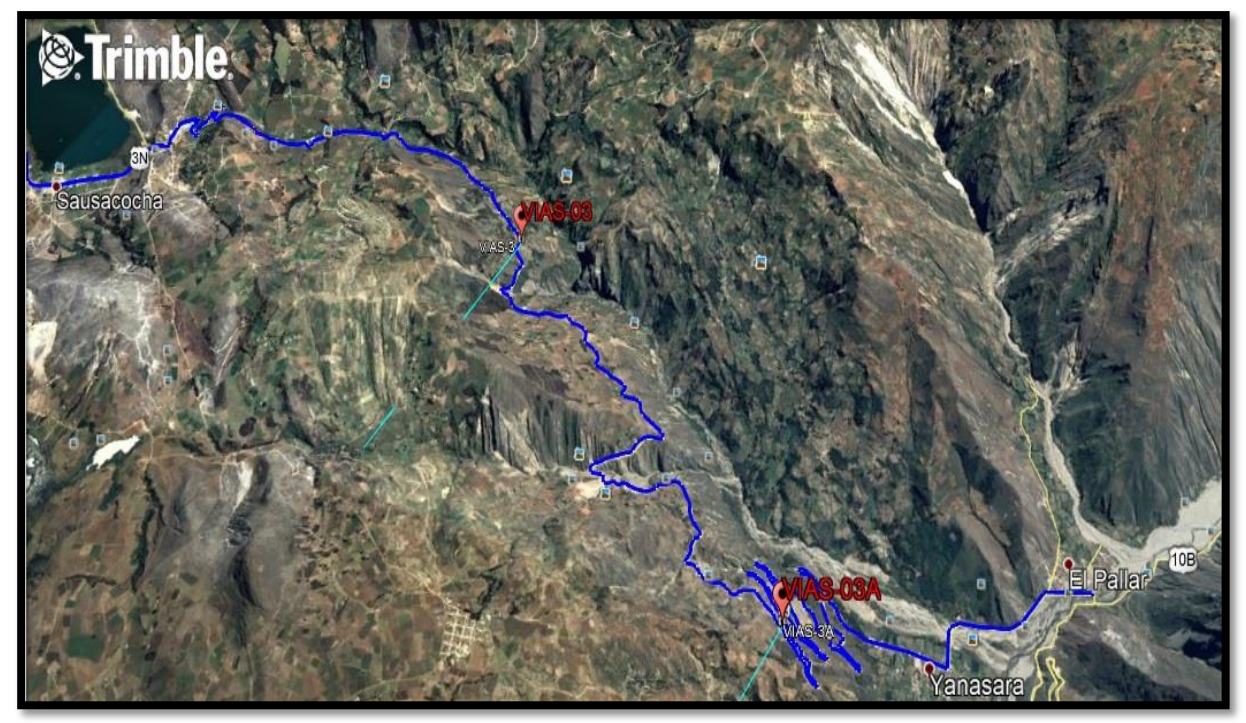

Fuente: Propia. **Figura 21. Puntos Geodésicos Carretera Huamachuco – El Pallar** 

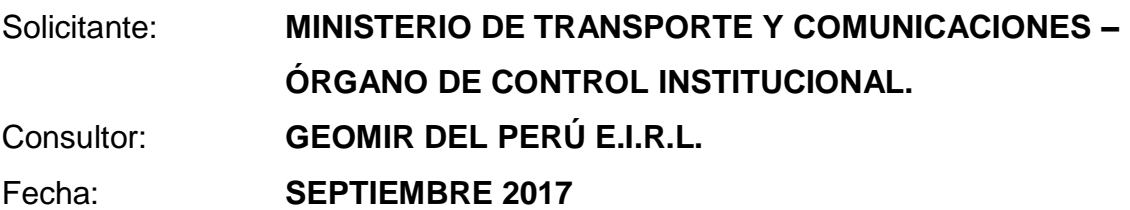

### **4.2.1. Generalidades**

### **4.2.2. Objetivo de la evaluación**

El objetivo del presente proyecto es desarrollar y ejecutar las actividades que contemplan el desplazamiento de una (01) brigada Base y la puesta en estación del equipo, GPS DIFERENCIAL GNSS, en los dos (02) puntos establecidos, para el levantamiento y replanteo topográfico planimétrico, de 60 puntos ubicados en el eje de la carretera: "Mejoramiento y Construcción de la Carretera Rua 10, Tramo: Huamachuco – Puente Pallar, Sector: Huamachuco – Sacsacocha – Puente Pallar" ejecutada a nivel de carpeta asfáltica en caliente, entre el Km. 0+000 (Huamachuco), al Km. 28+325 (Puente Pallar).

### **4.2.3. Lugar y fecha del trabajo**

El establecimiento de los dos (02) puntos geodésicos, se encuentra ubicado en el Distrito de Huamachuco, Provincia de Sánchez Carrión, y en el Departamento de la Libertad. La fecha de inicio del trabajo fue el día miércoles 27 de septiembre, del 2017, culminando ese mismo día.

## **4.2.4. Alcance**

La evaluación se realizó mediante una inspección visual in situ del área a levantar (reconocimiento de campo), posteriormente se procedió a efectuar por el método de GPS estático con corrección diferencial, con lecturas simultáneas de la estación fija.

### **4.2.5. Planteamiento del trabajo**

Realizamos el levantamiento Planímetro y Altimétrico teniendo ubicado los dos (02) puntos en toda la zona, para la elaboración del trabajo se usó el siguiente equipo:

- 01 Receptor GNSS Geodésicos de Marca TRIMBLE Modelo R8, para post proceso.
- Red Geodésica Geocéntrica Nacional REGGEN (Control Horizontal).

Se inició el trabajo, con el estacionamiento del equipo en puntos estratégicos desde el cual se visualizó gran parte del área en mención, con UN (01) equipo GPS DIFERENCIAL DE DOBLE FRECUENCIA, trabajando simultáneamente. El punto GNSS utilizado como base es la ESTACION DE RASTREO PERMANENTE DEL IGN (AN-03) TAUCA – ANCASH. El post proceso y proceso finalizaron, por líneas, empleando las efemérides transmitidas lo cual nos garantiza un resultado óptimo que cumplan con los parámetros mínimos para este tipo de puntos de acuerdo a las normas técnicas del IGN.

## **4.2.6. Periodo y duración de los trabajos**

|               | <b>HORA DE</b>    | <b>HORA</b>  |                 |              |
|---------------|-------------------|--------------|-----------------|--------------|
| <b>CODIGO</b> | <b>INICIO</b>     | <b>FINAL</b> | <b>DURACION</b> | <b>FECHA</b> |
| VIAS-03       | $9:19 \text{ am}$ | $12:19$ am   | 03:00 H         | 02/10/2017   |

**Tabla 2. Periodo y duración VIAS-03**

Fuente propia.

**Interpretación:** Es el tiempo determinado que trabaja el equipo, posesionado en el punto VIAS-03.

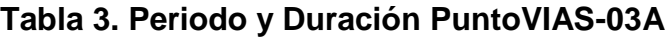

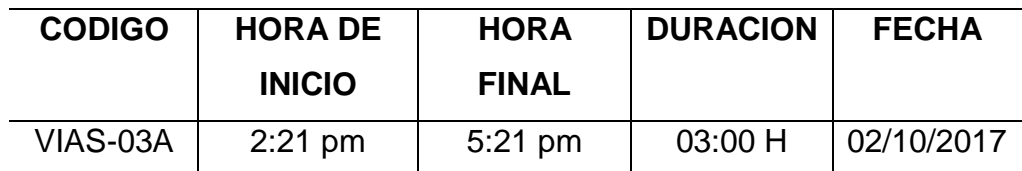

Fuente propia.

**Interpretación:** Es el tiempo determinado que trabaja el equipo, posesionado en el punto VIAS-03A.

## **4.2.7. Gabinete – pos-proceso**

Al obtener toda la información de campo, se continúa al procesamiento de los datos. Se procede a extraer de los receptores, todos los puntos en coordenadas, con el fin de realizar el post-proceso de los 02 puntos geodésicos, el cálculo y ajuste de la misma se realiza en el software TBC TRIMBLE BUSINESS CENTER V.2.40.

## **4.2.8. Análisis del pos-proceso**

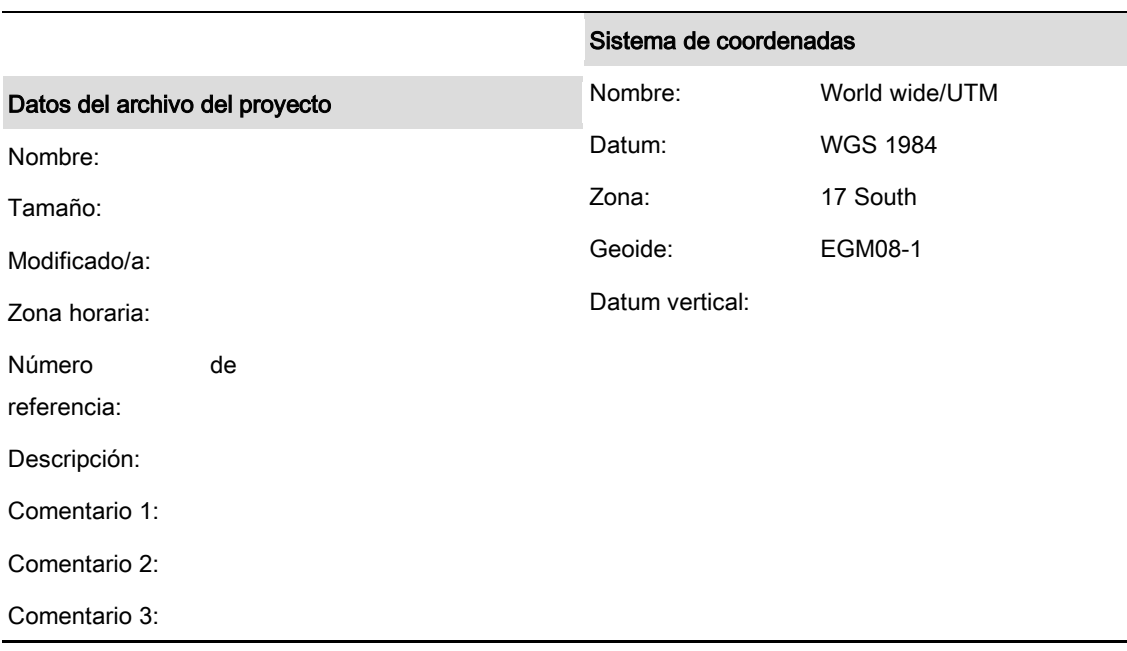

## **Tabla 4. Análisis del Pos – Proceso**.

# Informe de procesamiento de líneas base

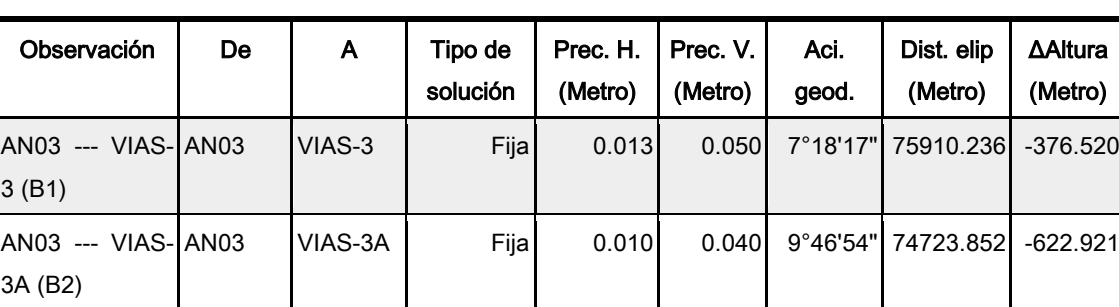

## Procesando resumen

## Resumen de aceptación

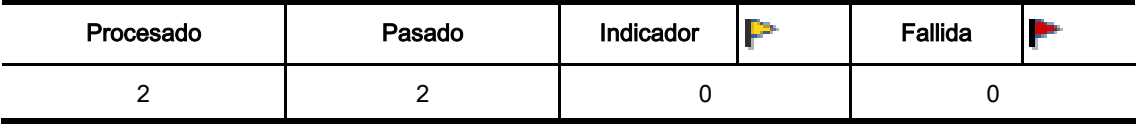

Fuente Software Trimble.

**Interpretación:** Análisis de la base (I.G.N.) con los puntos instalados in situ (VIAS-3 y VIAS-3A), en tipo, precisión horizontal y vertical, distancia y altura elíptica.

## **ANALISIS DE LA BASE (I.G.N.) CON EL PUNTO VIAS-3**

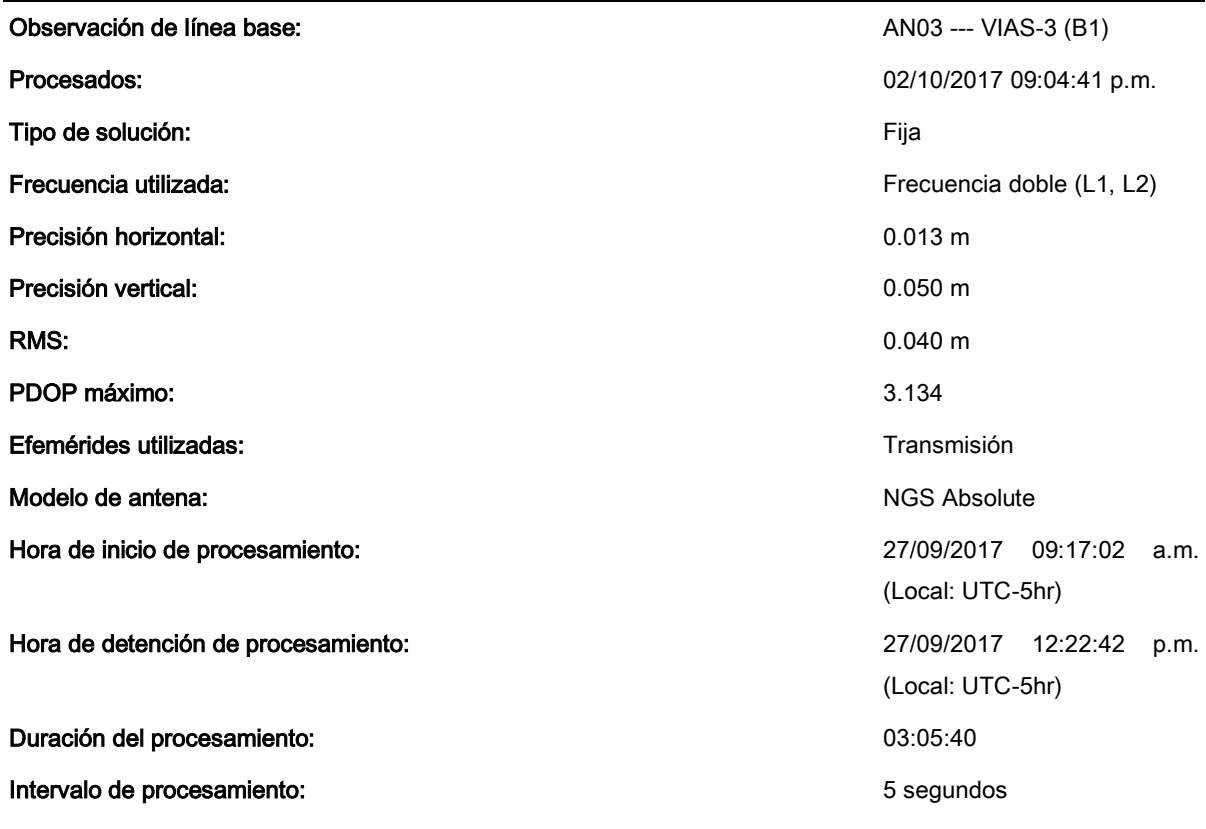

## AN03 - VIAS-3 (09:17:02 a.m.-12:22:42 p.m.) (S1)

Fuente Software Trimble.

**Interpretación:** Observación del tiempo, tipo, frecuencia, precisiones y efemérides de la base con el punto VIAS-3.

# **COMPONENTES DE VECTOR MARCA A MARCA DEL PUNTO VIAS-3**

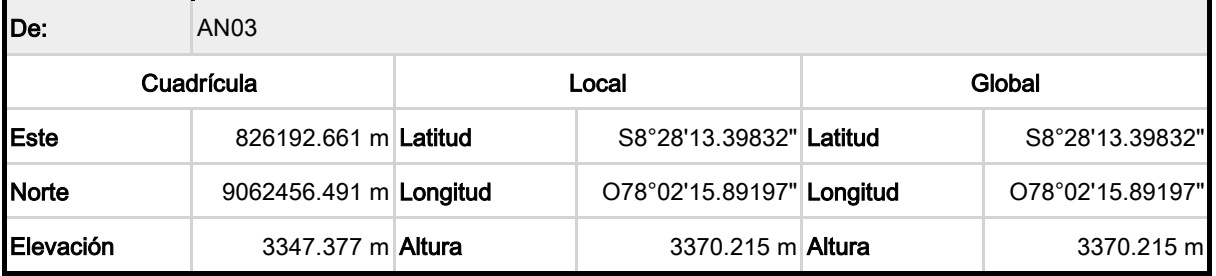

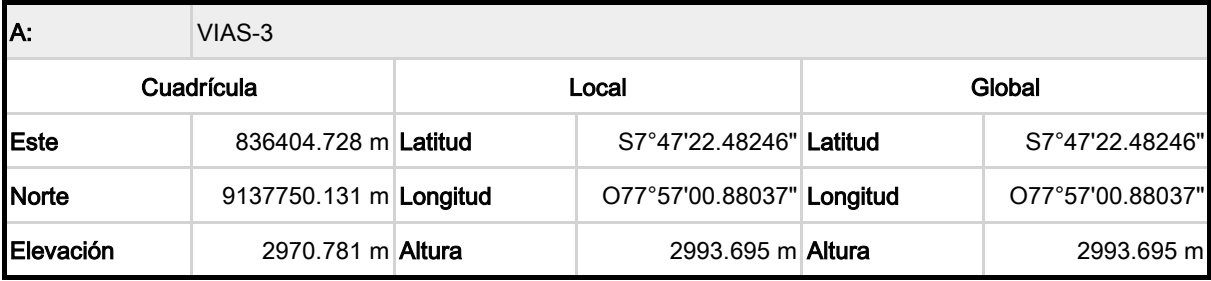

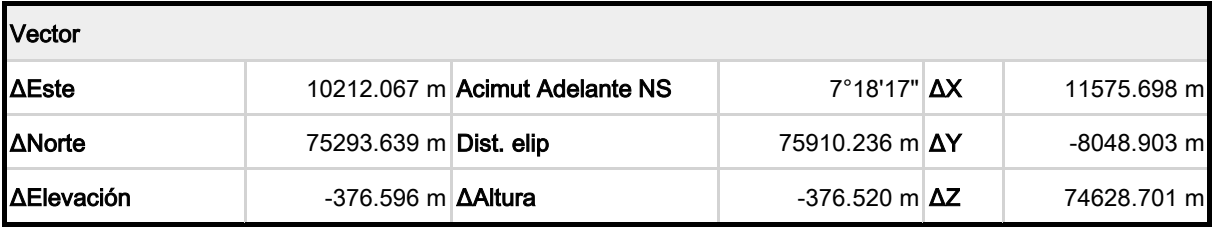

### Errores estándar

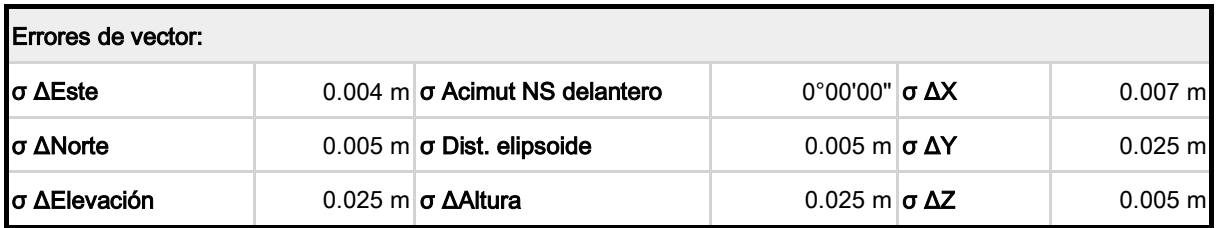

### Matriz de covarianzas a posteriori (Metro²)

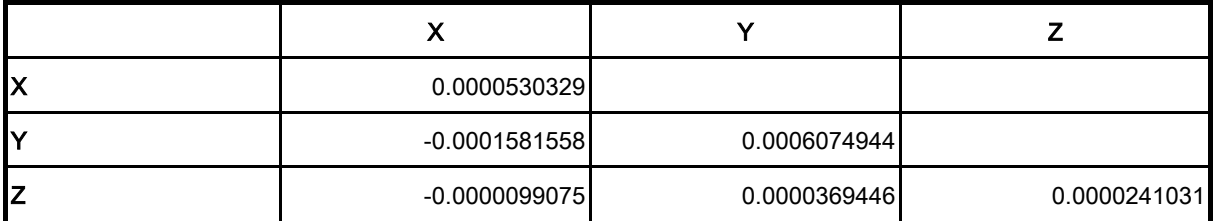

### **Ocupaciones**

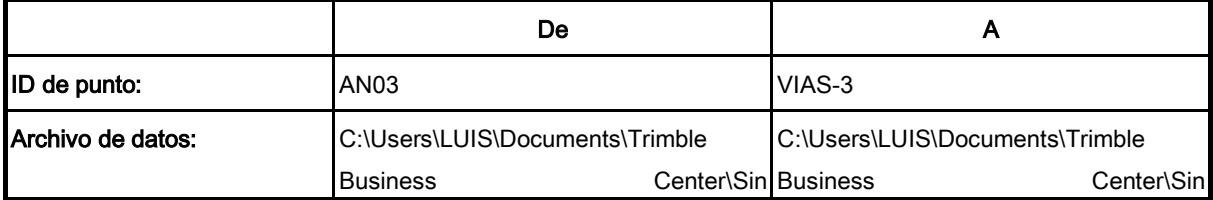

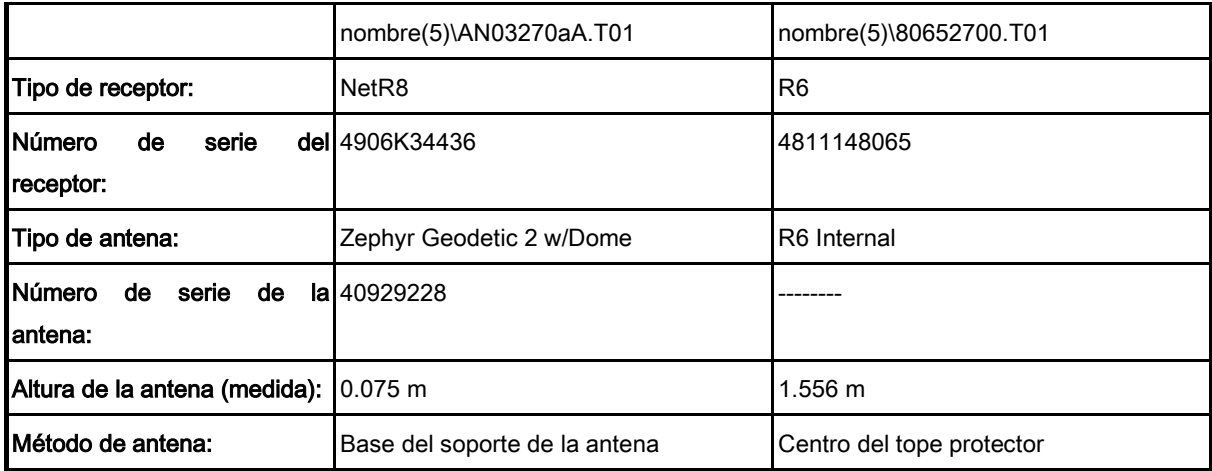

Fuente Software Trimble.

**Interpretación:** Análisis del punto VIAS-3, considerando los errores estándar, el vector de desviación, matriz y ocupación.

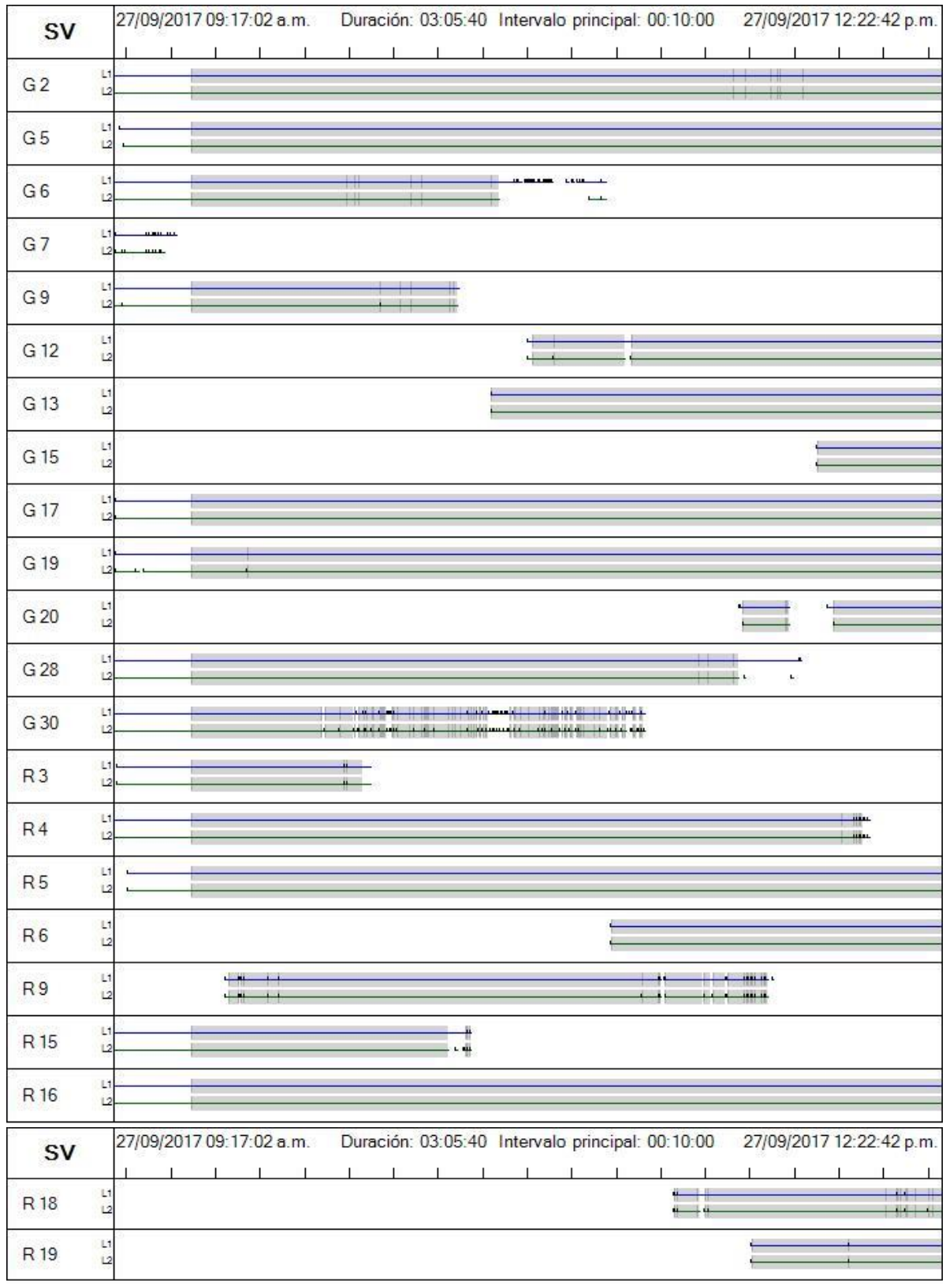

**RESUMEN DEL TIEMPO EN INTERVALOS DEL PUNTO VIAS-3**

Fuente Software Trimble.

**Interpretación:** Es el tiempo tomado en situ del punto VIAS-3, representando en barras.

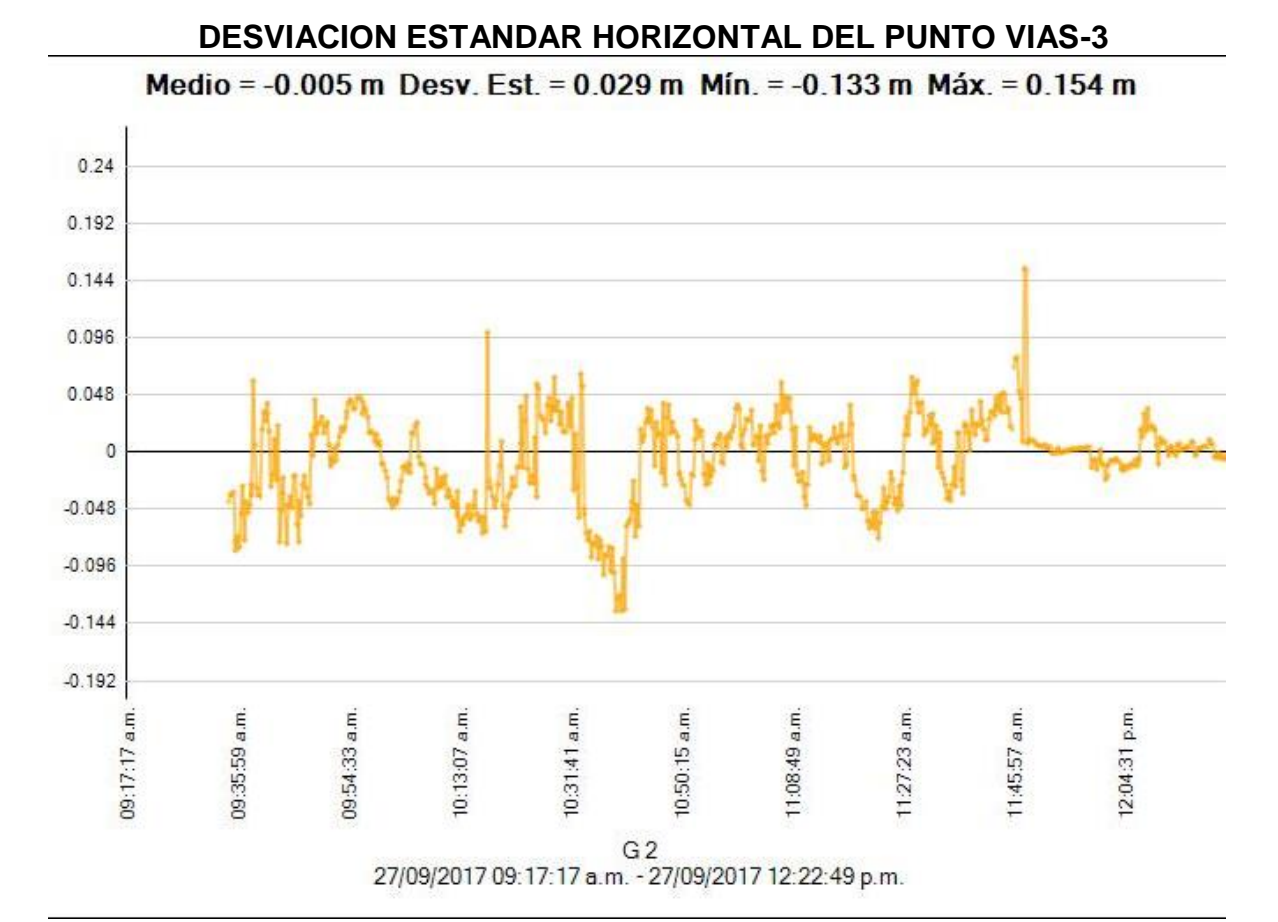

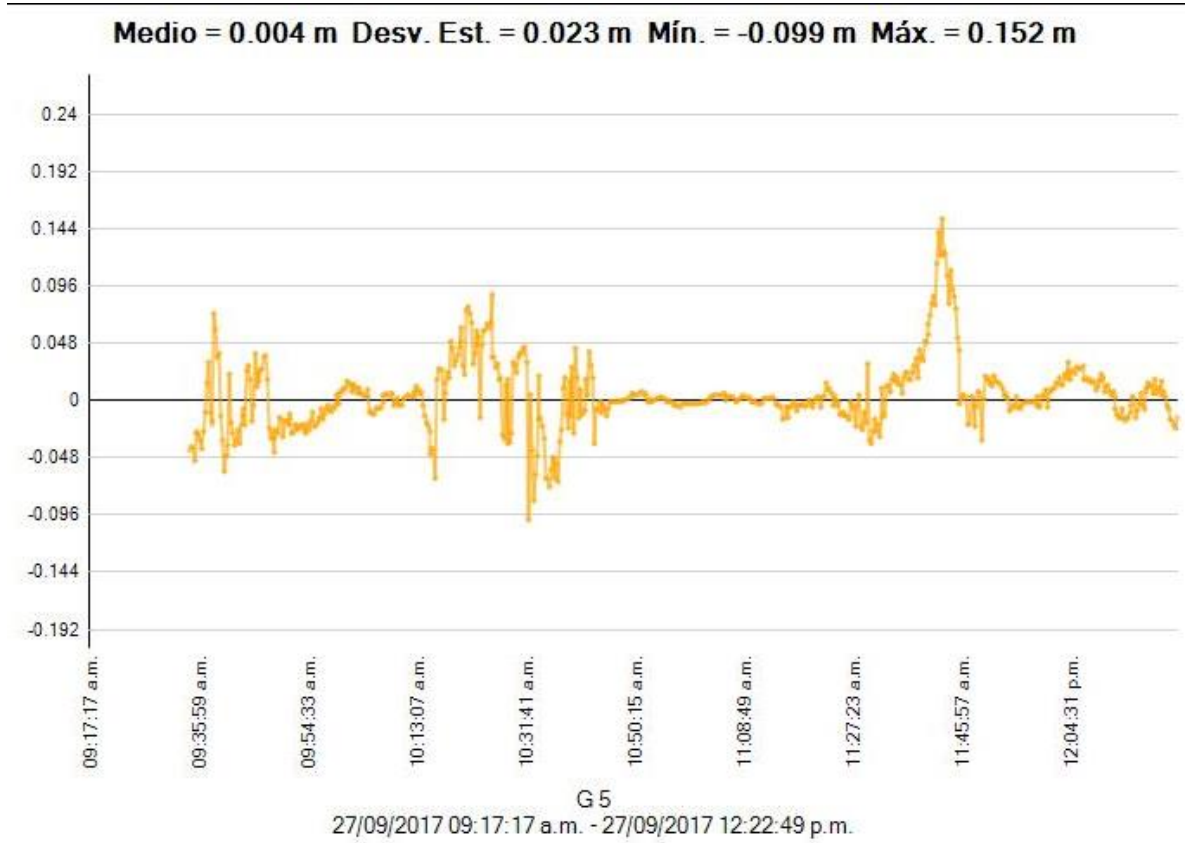

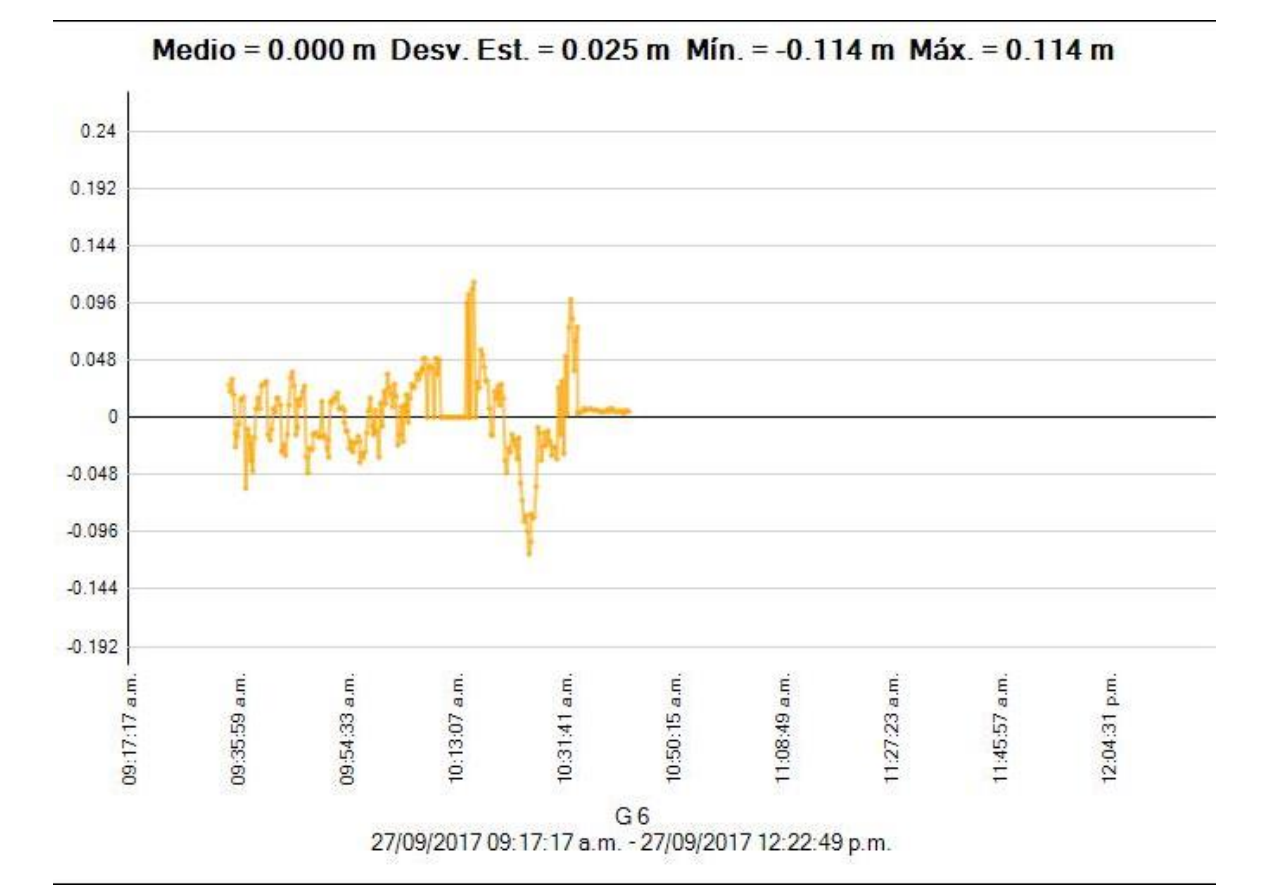

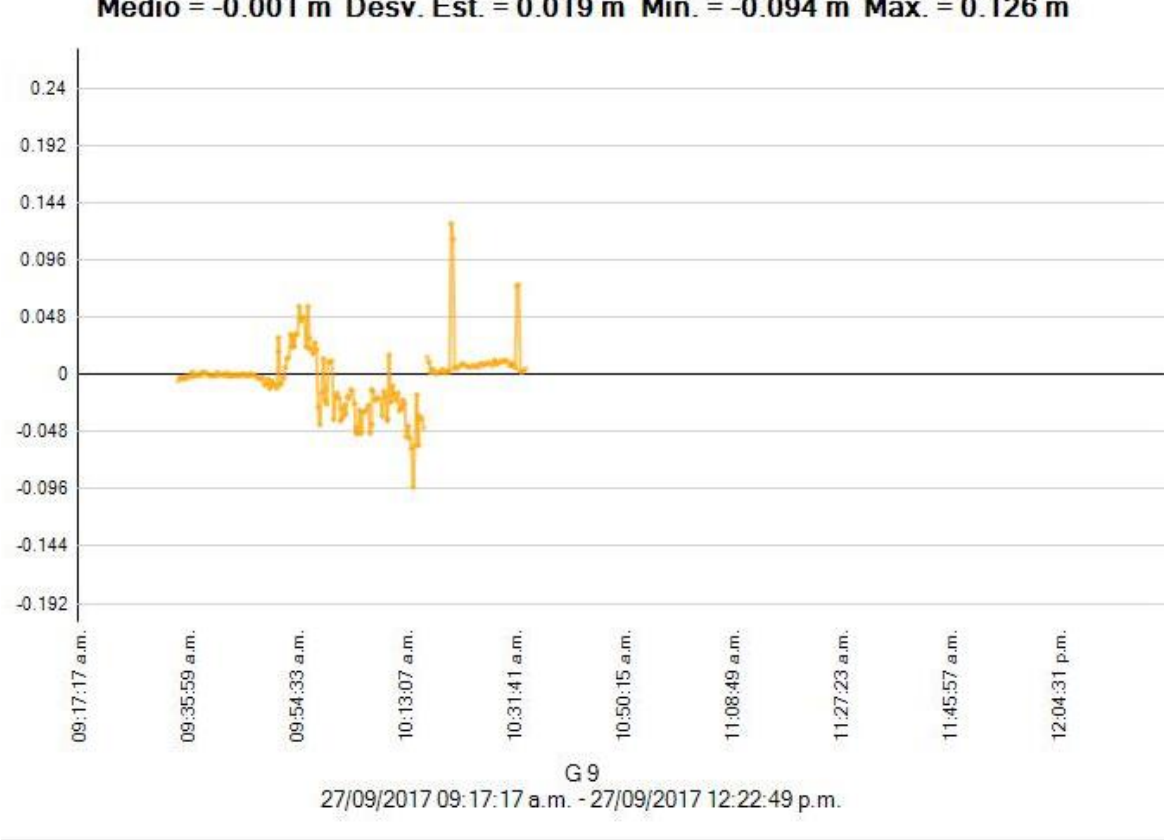

#### Medio = -0.001 m Desv. Est. = 0.019 m Mín. = -0.094 m Máx. = 0.126 m

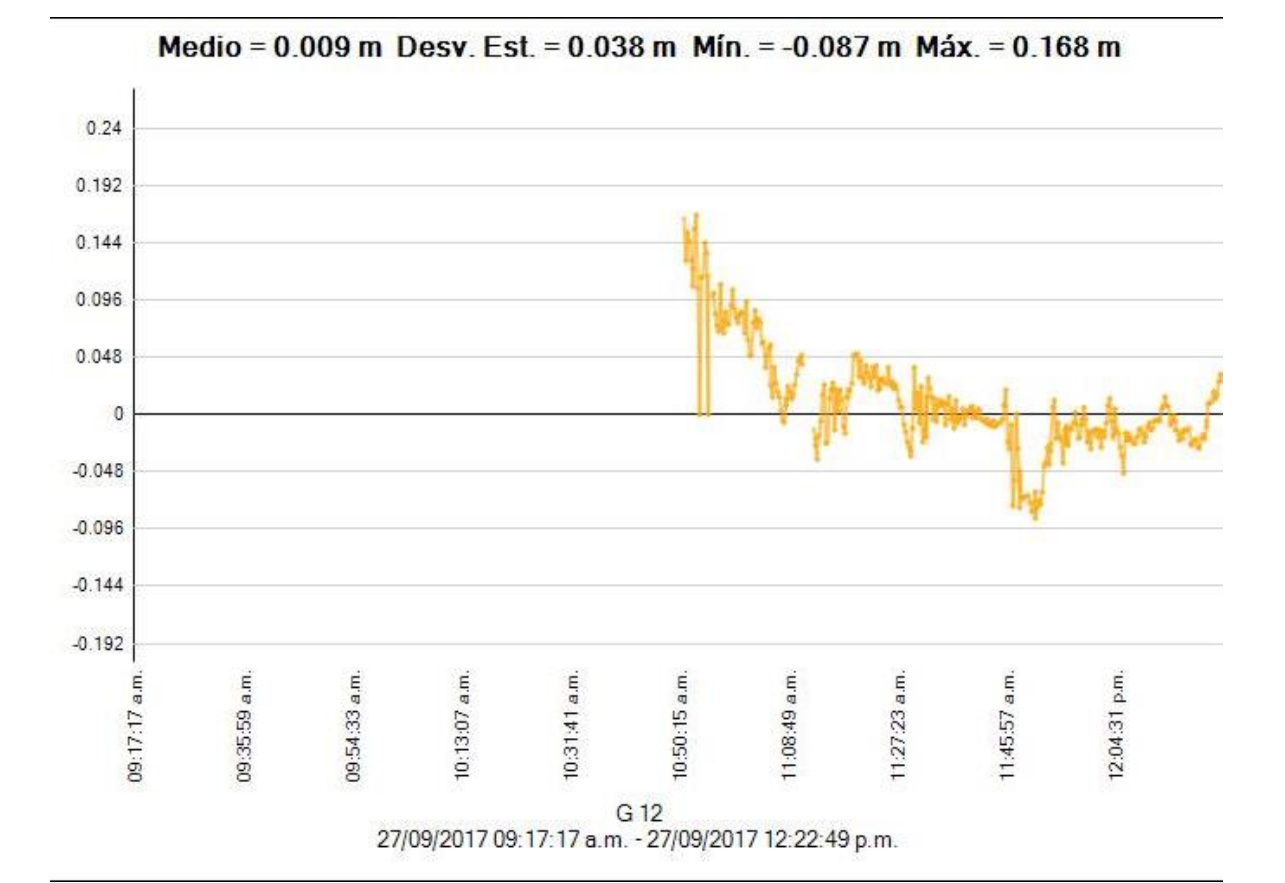

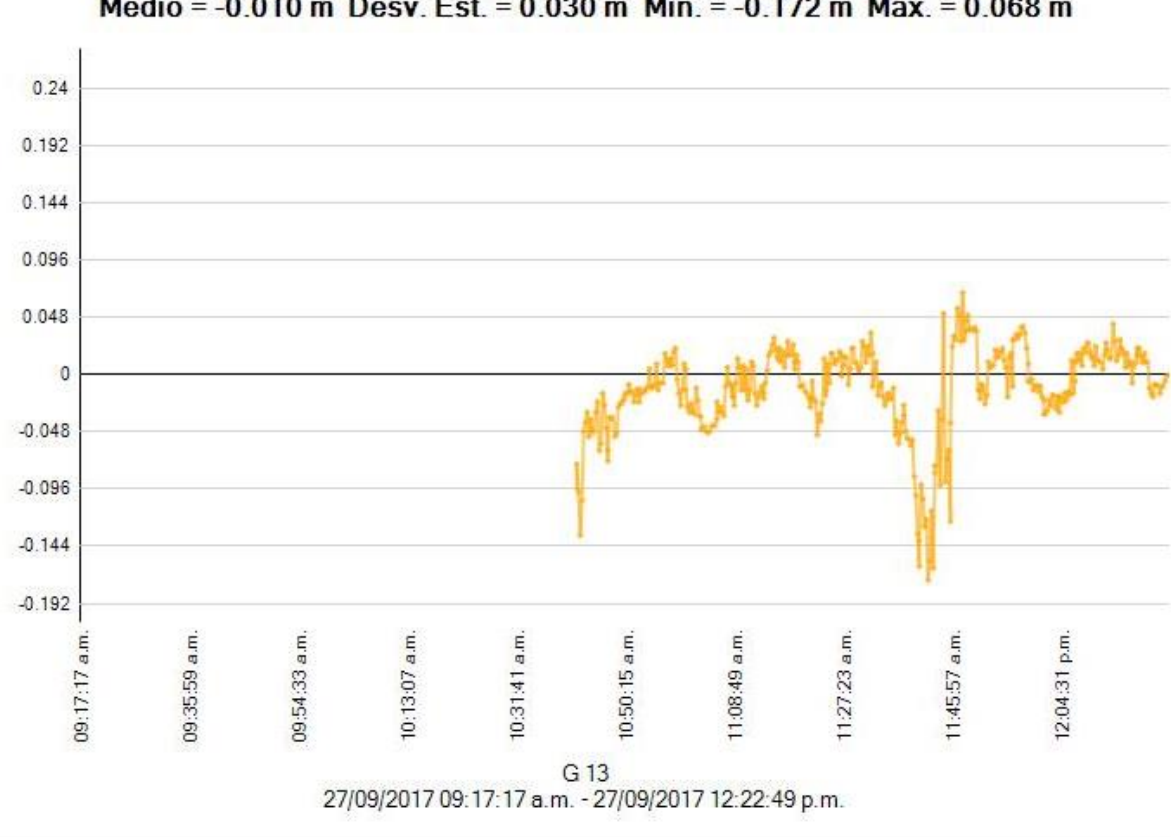

Medio = -0.010 m Desv. Est. = 0.030 m Mín. = -0.172 m Máx. = 0.068 m

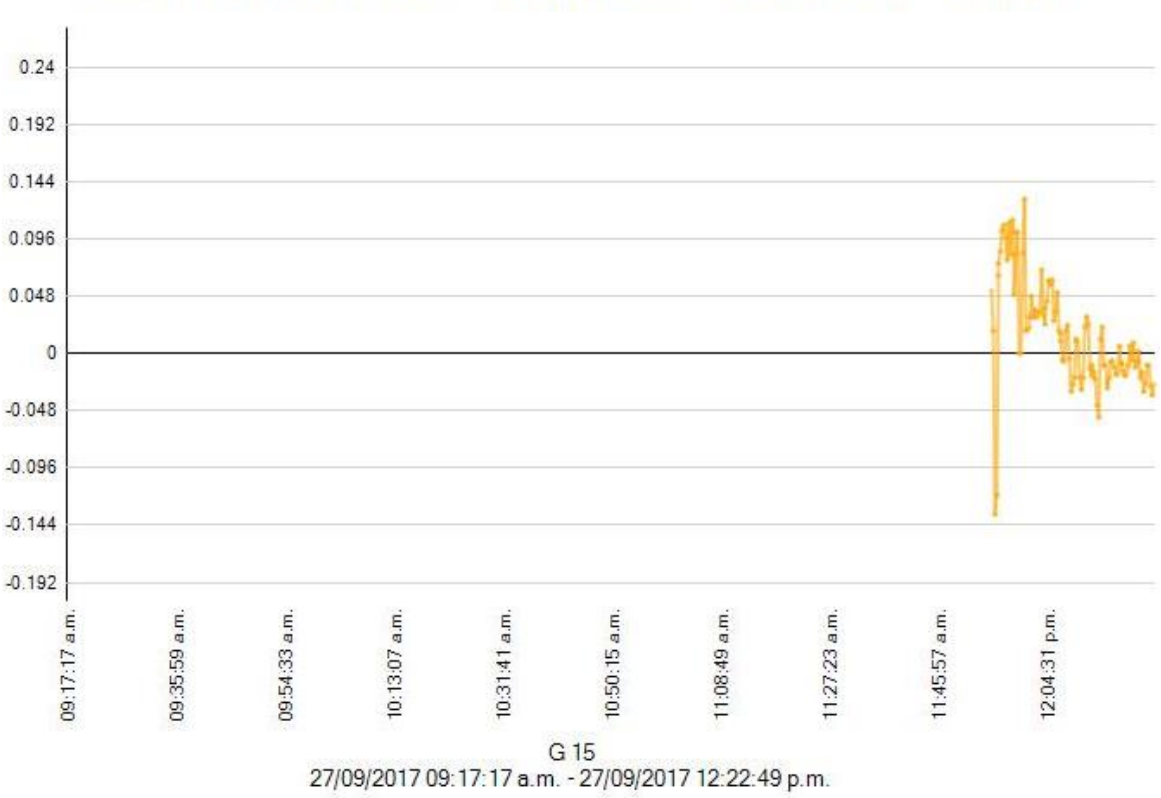

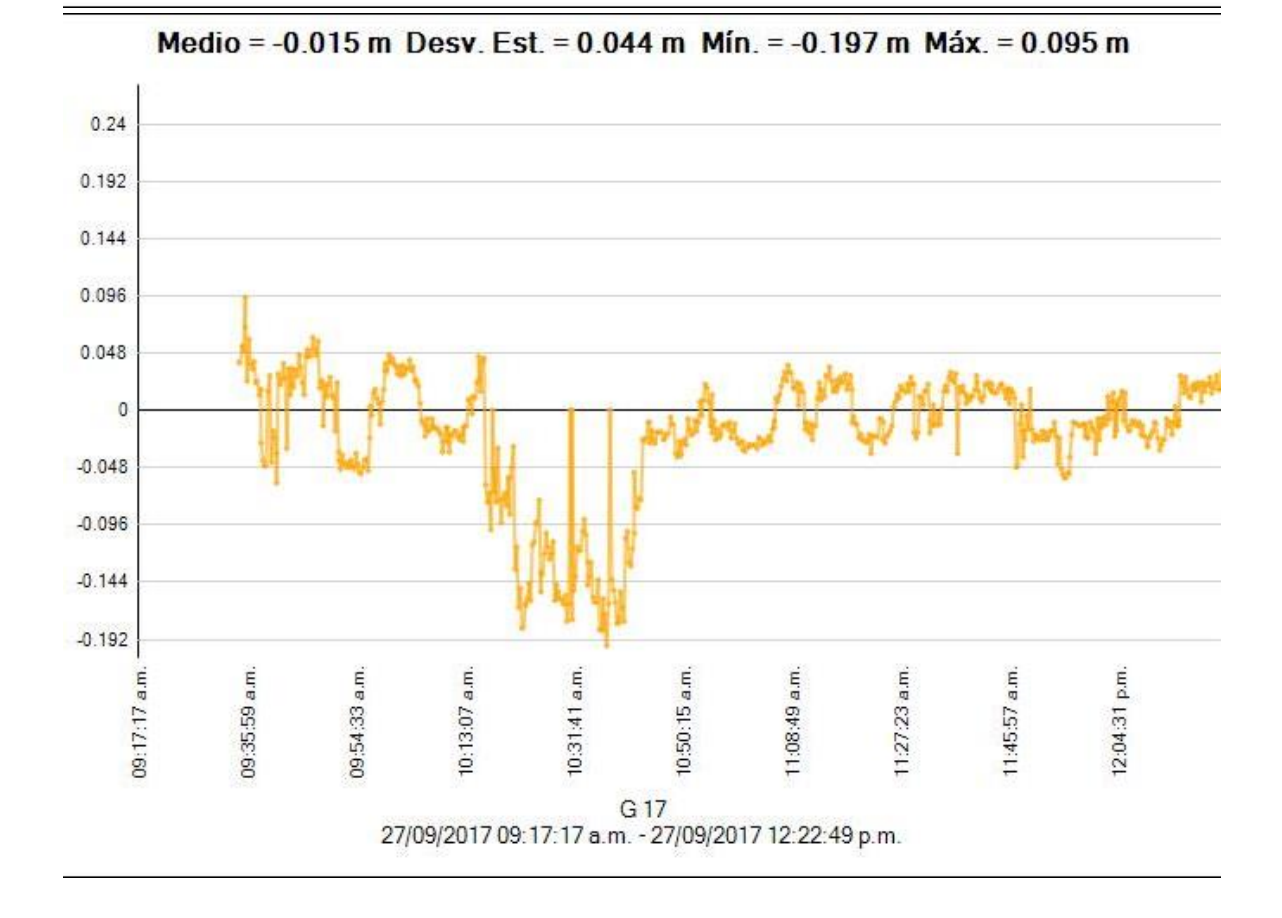

Medio = 0.012 m Desv. Est. = 0.037 m Mín. = -0.135 m Máx. = 0.129 m

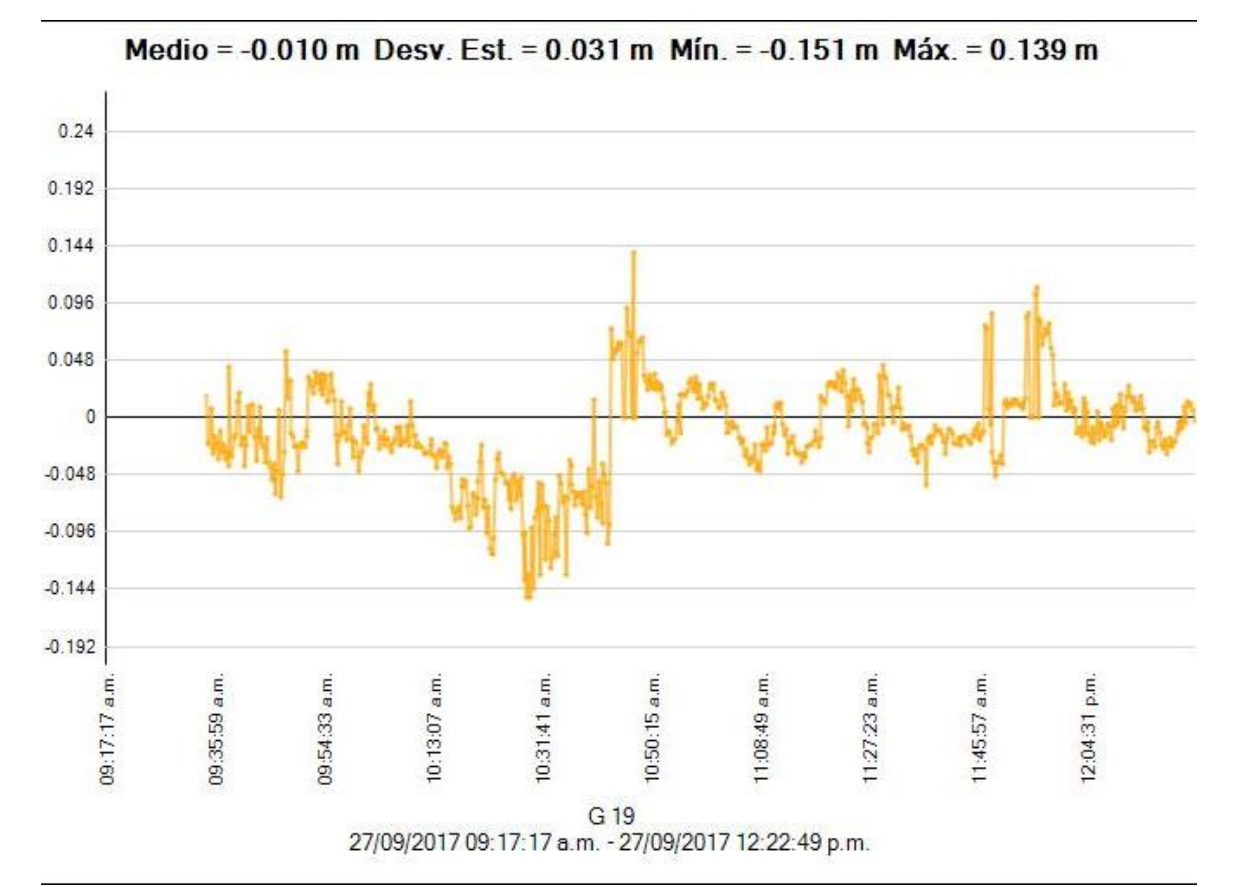

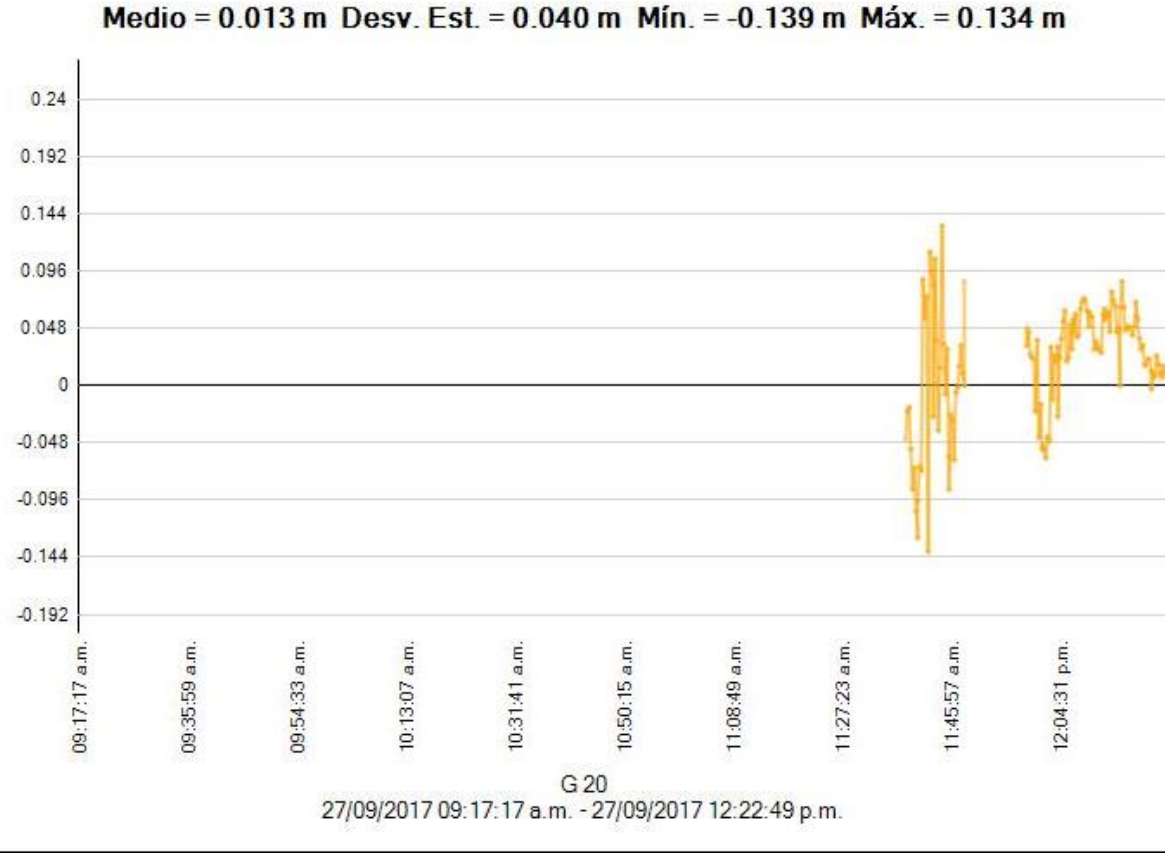

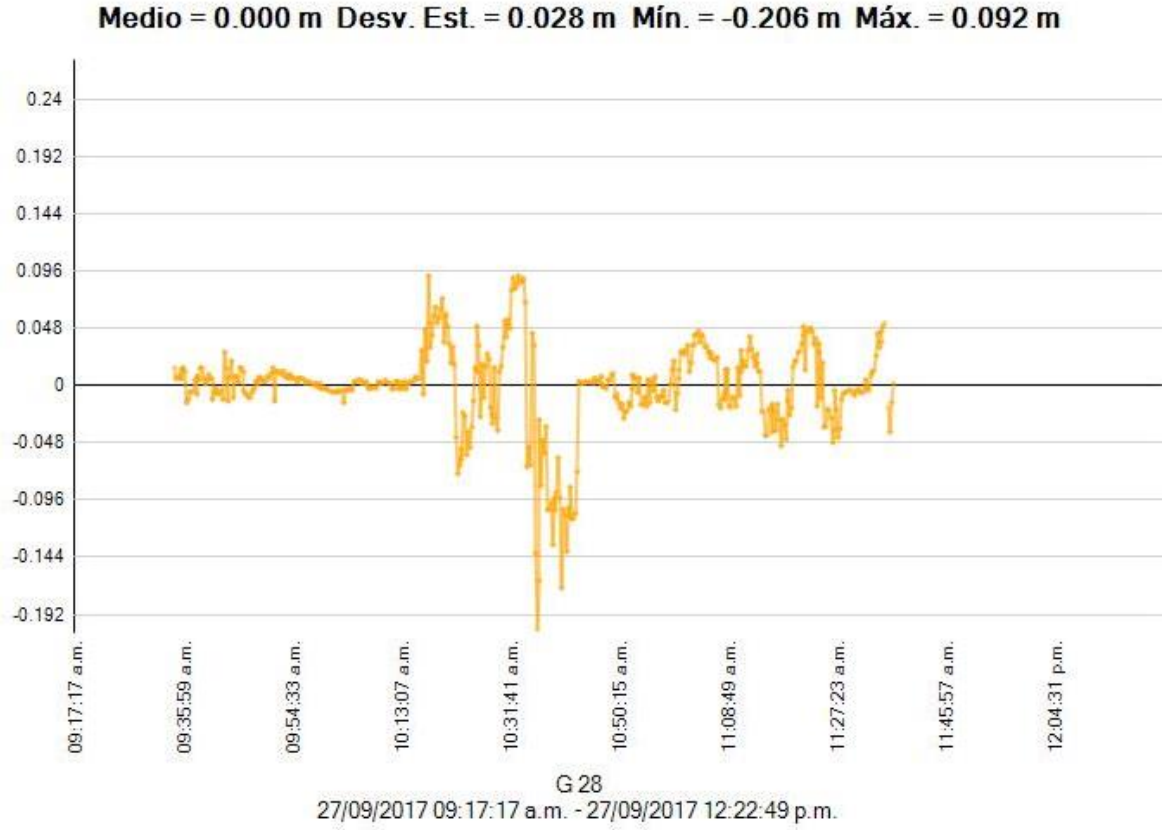

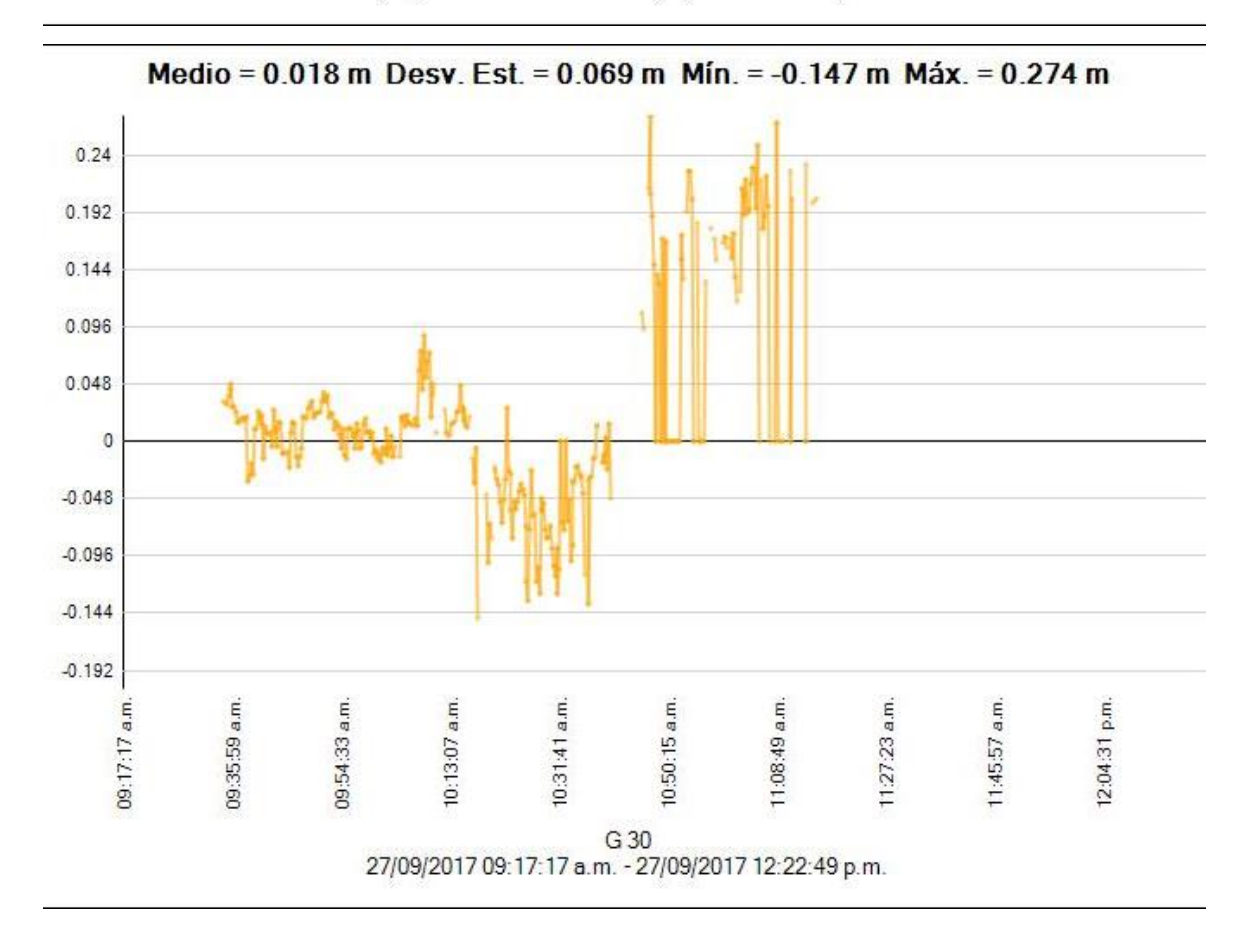

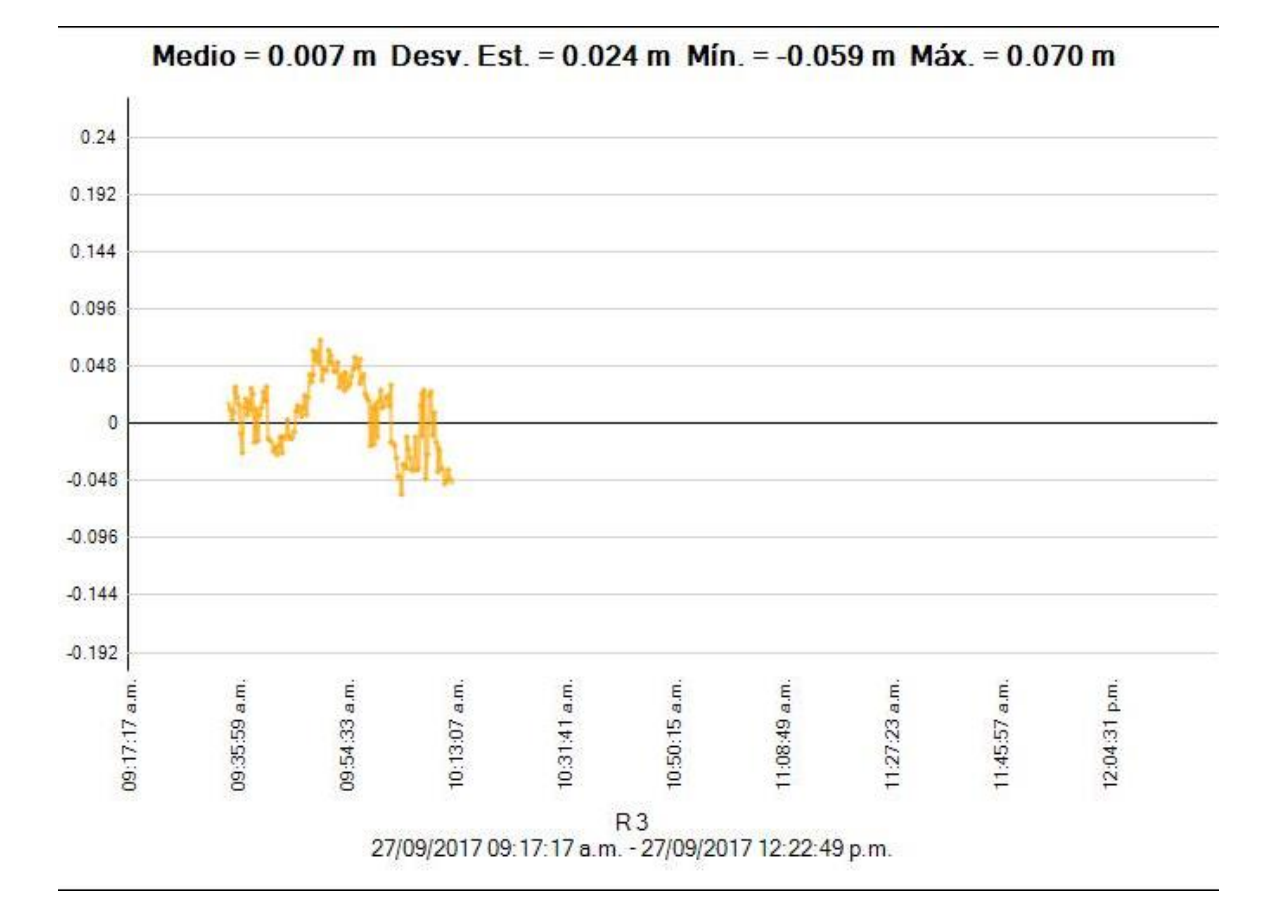

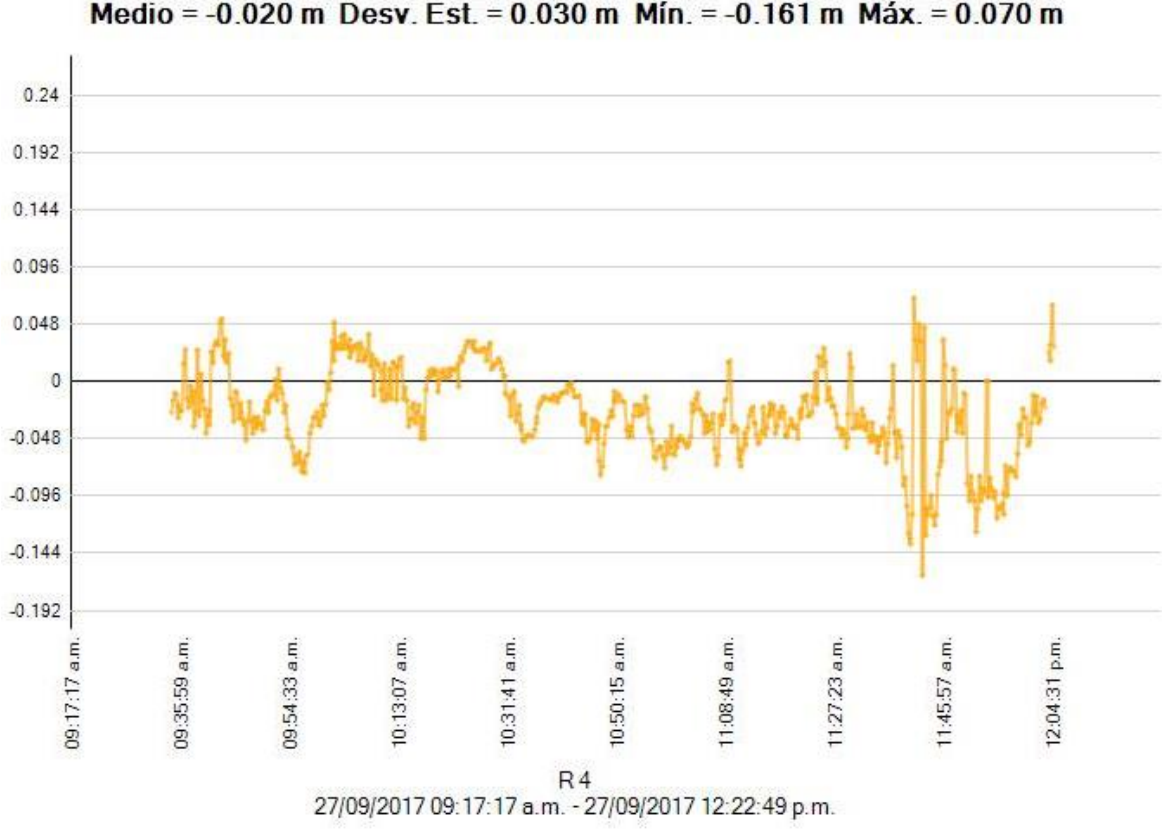

Medio = -0.020 m Desv. Est. = 0.030 m Mín. = -0.161 m Máx. = 0.070 m

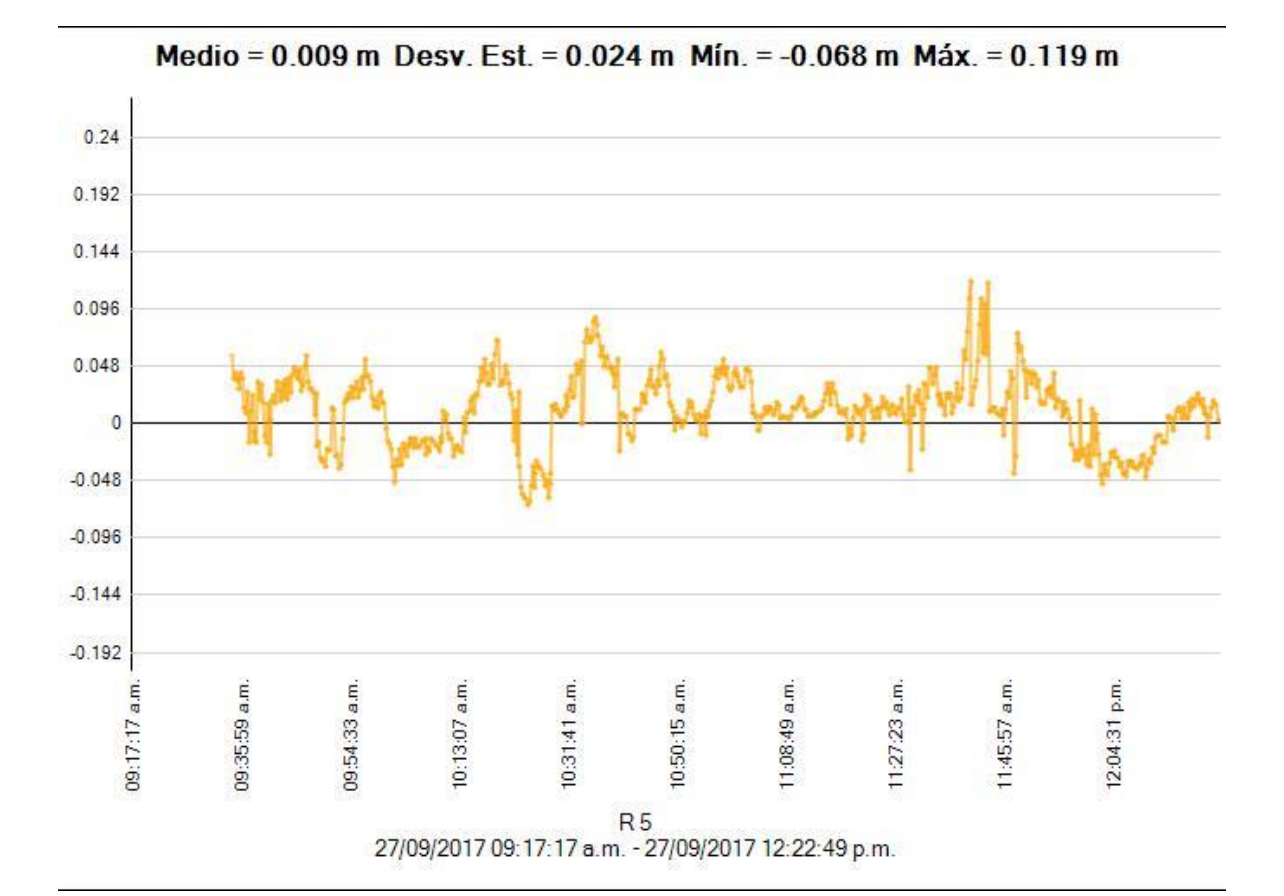

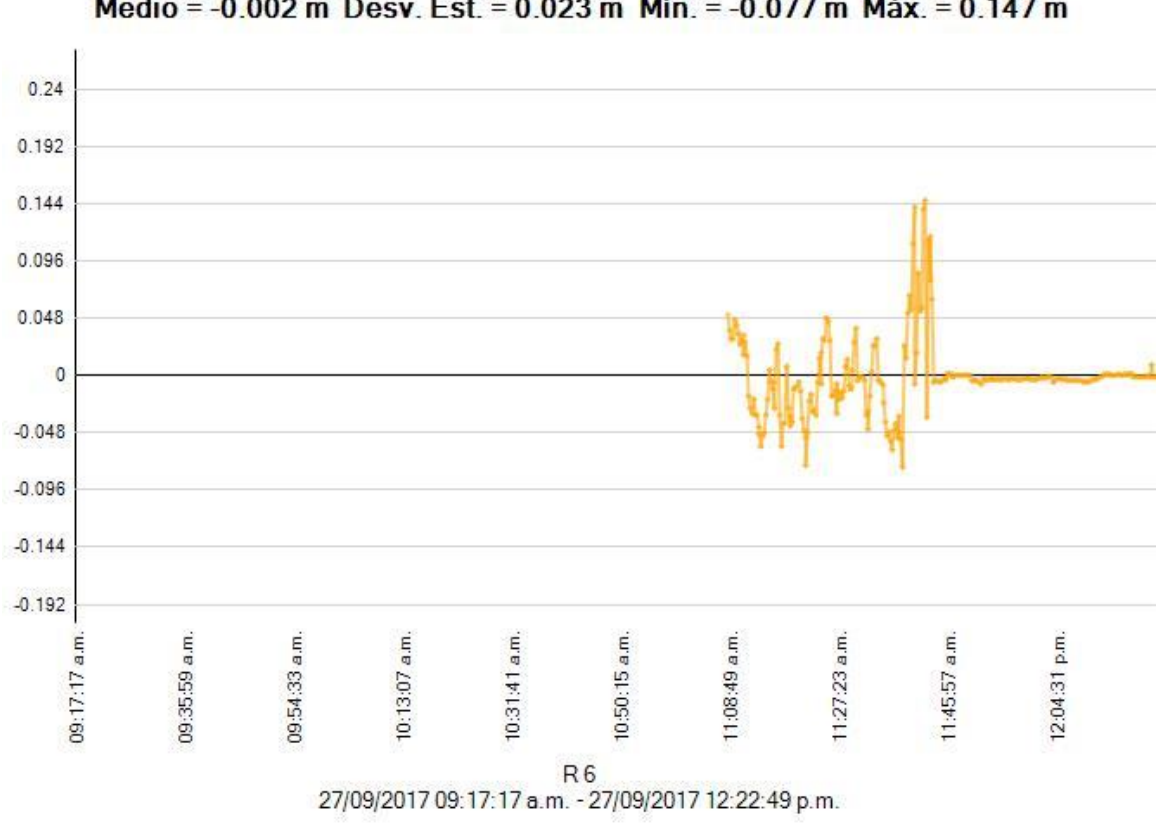

Medio = -0.002 m Desv. Est. = 0.023 m Mín. = -0.077 m Máx. = 0.147 m

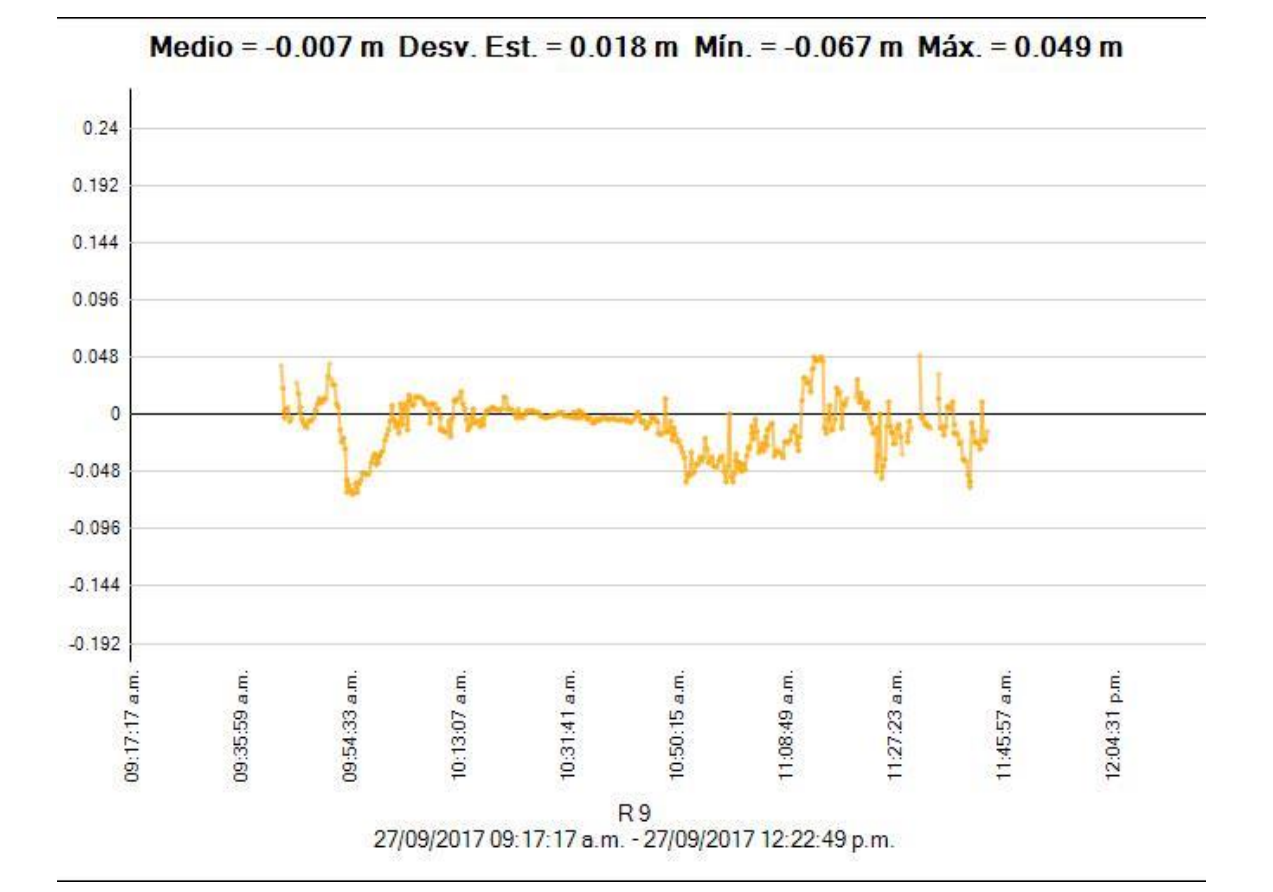

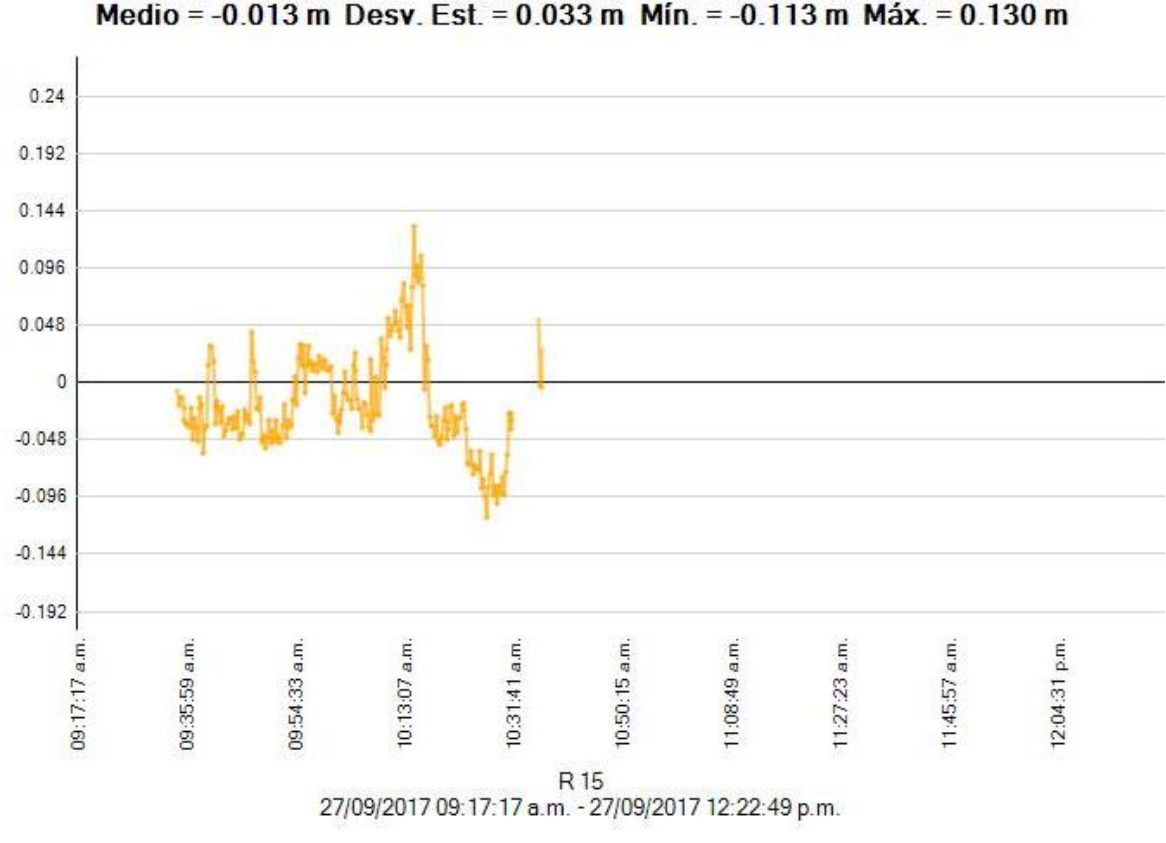

Medio = -0.013 m Desv. Est. = 0.033 m Mín. = -0.113 m Máx. = 0.130 m

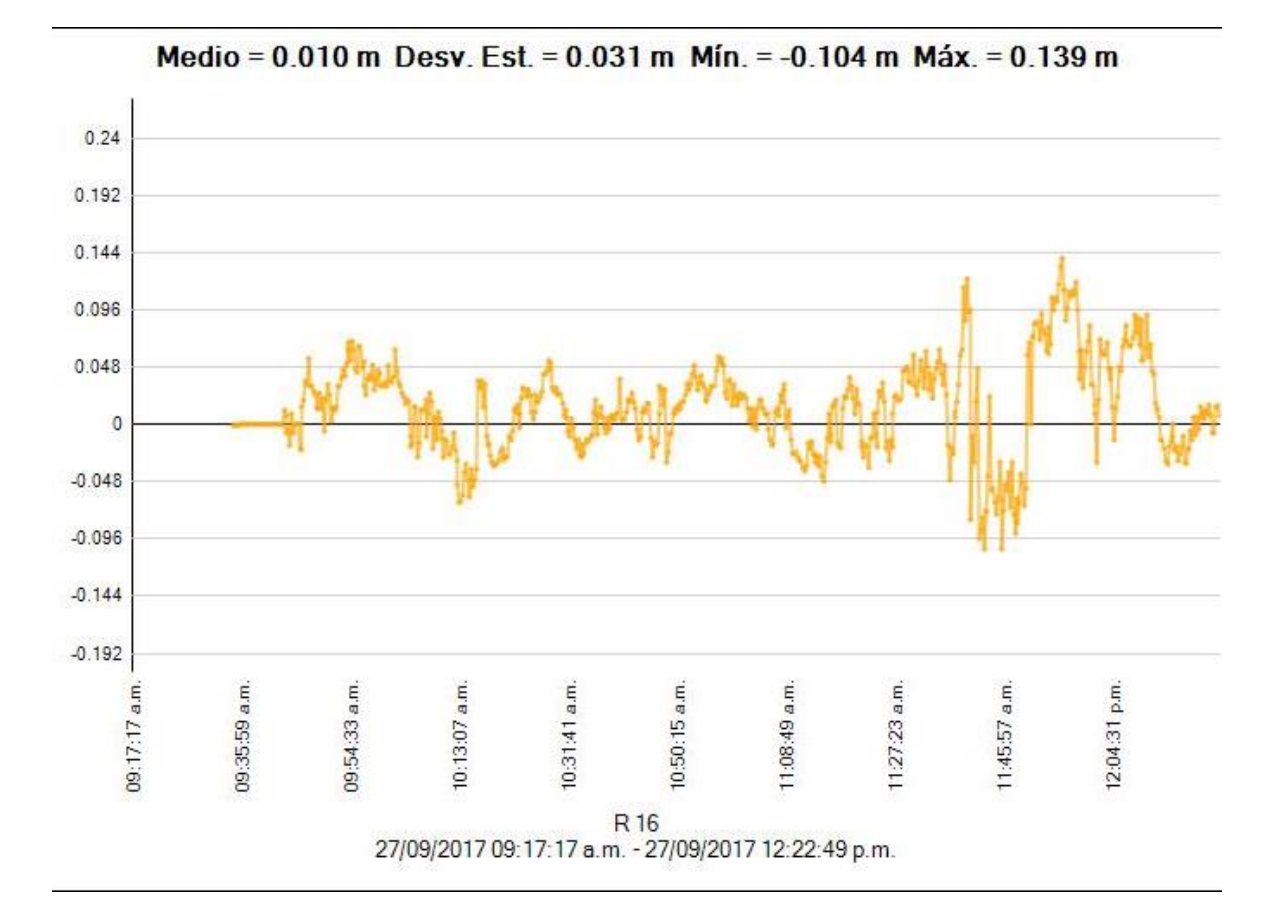

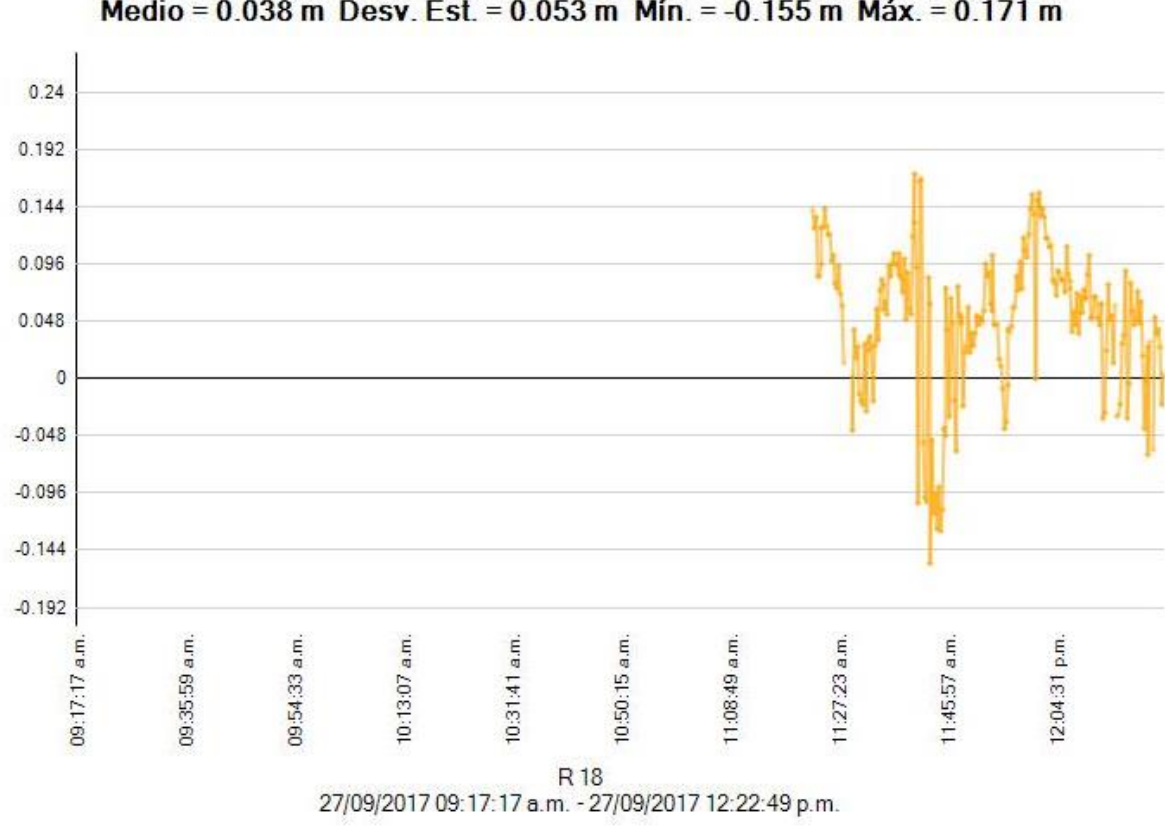

Medio = 0.038 m Desv. Est. = 0.053 m Mín. = -0.155 m Máx. = 0.171 m

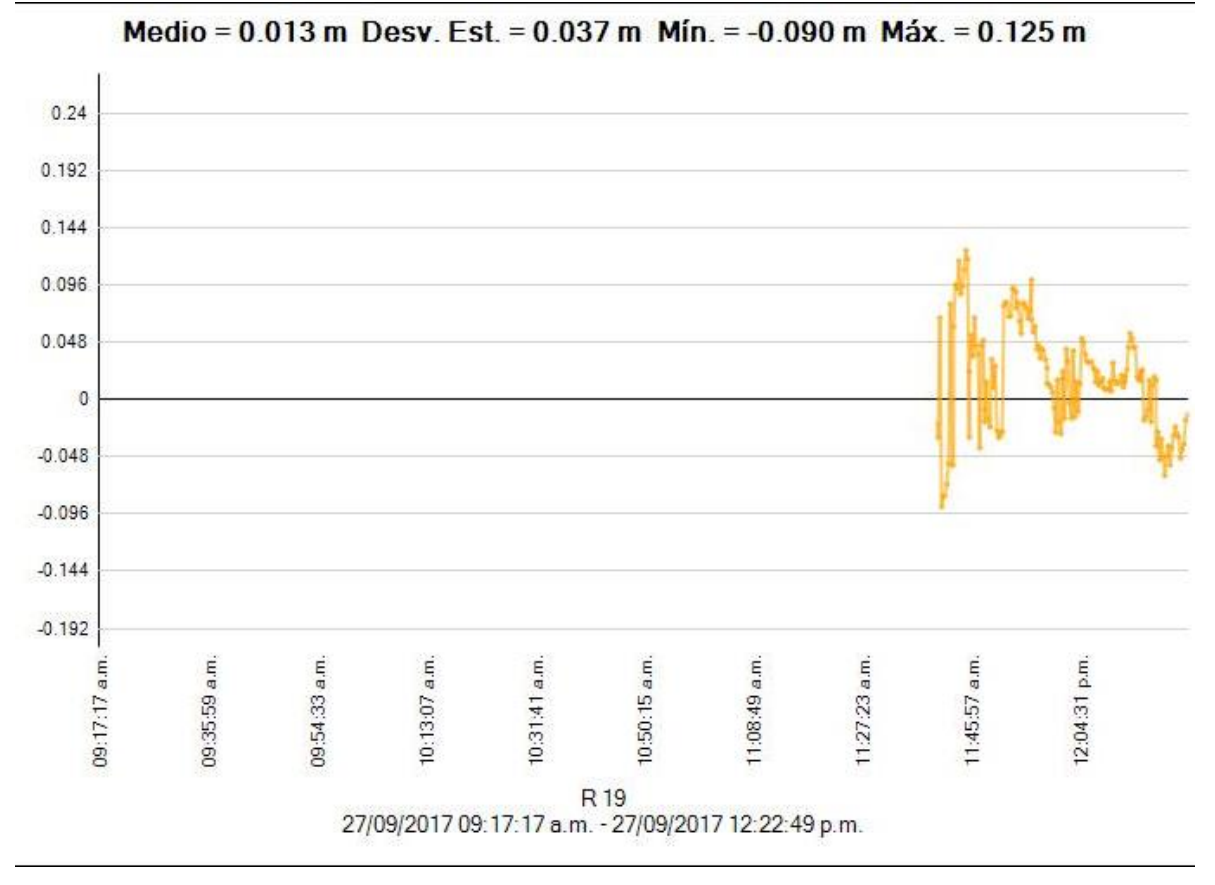

Fuente Software Trimble.

**Interpretación:** Representación gráfica de la desviación horizontal del tiempo.
## **REPORTE DEL ESTILO DE PROCESAMIENTO DEL PUNTO VIAS-3**

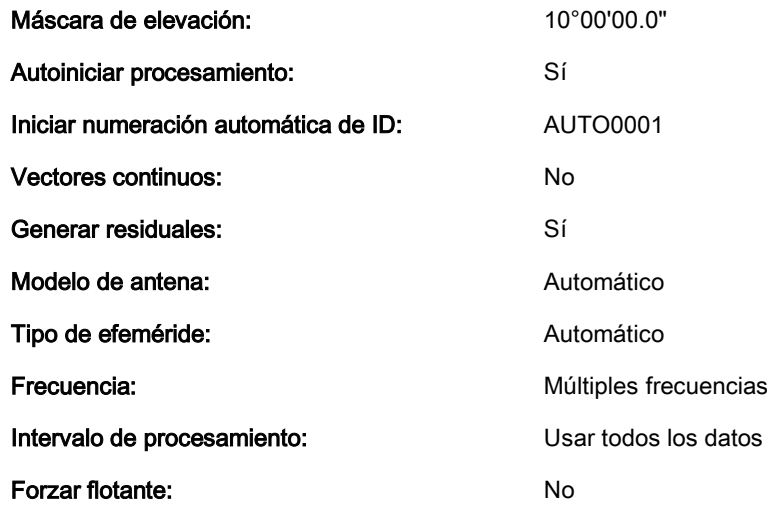

### Criterios de aceptación

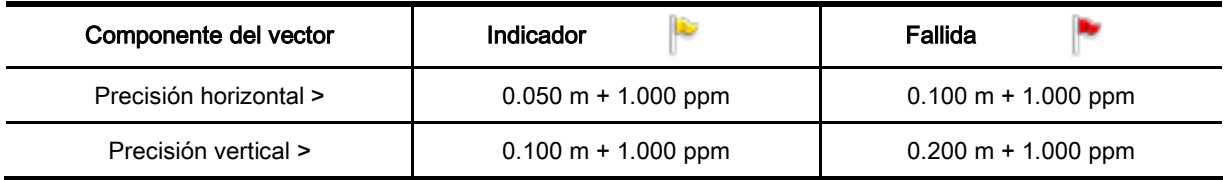

Fuente Software Trimble.

**Interpretación:** Análisis del tipo de procesamiento del punto VIAS-3, cumpliendo con todas las características según I.G.N.

## **ANALISIS DE LA BASE (I.G.N.) CON EL PUNTO VIAS-3A**

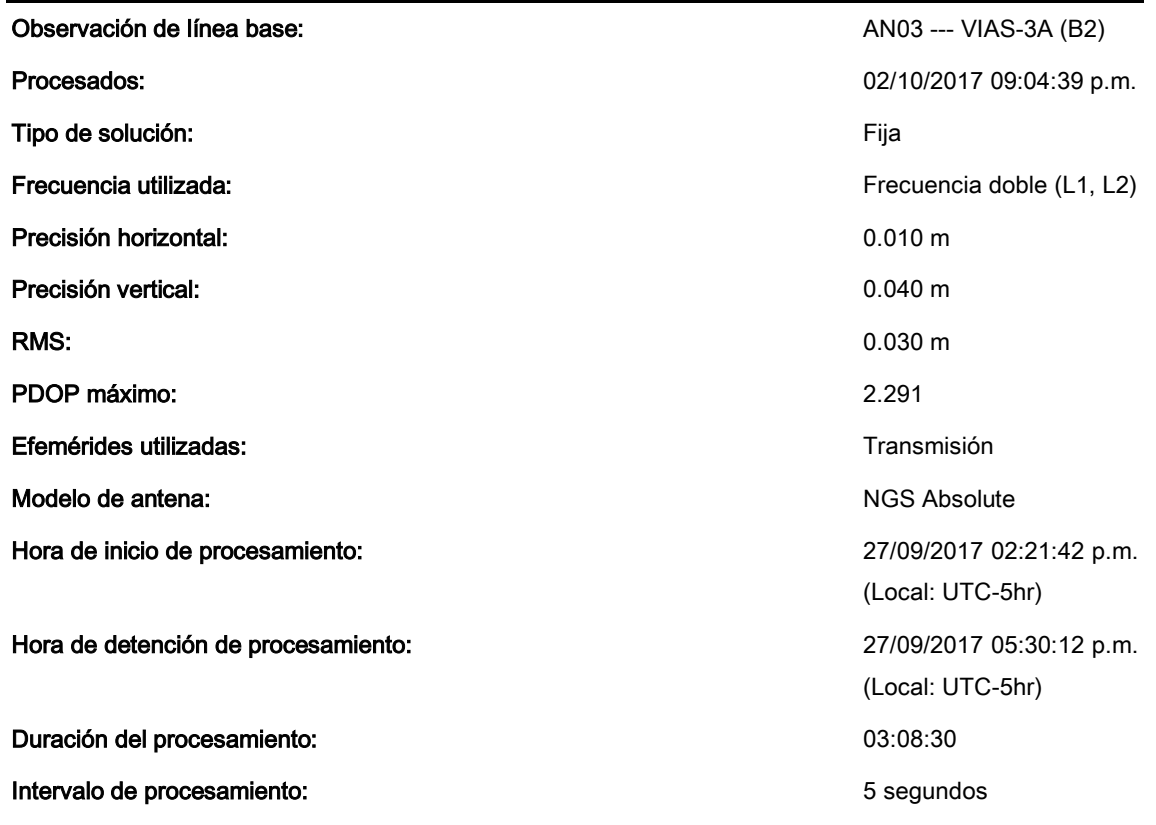

# AN03 - VIAS-3A (02:21:42 p.m.-05:30:12 p.m.) (S2)

Fuente Software Trimble.

**Interpretación:** Observación del tiempo, tipo, frecuencia, precisiones y efemérides de la base con el punto VIAS-3A.

# **COMPONENTES DE VECTOR MARCA A MARCA DEL PUNTO VIAS-3A**

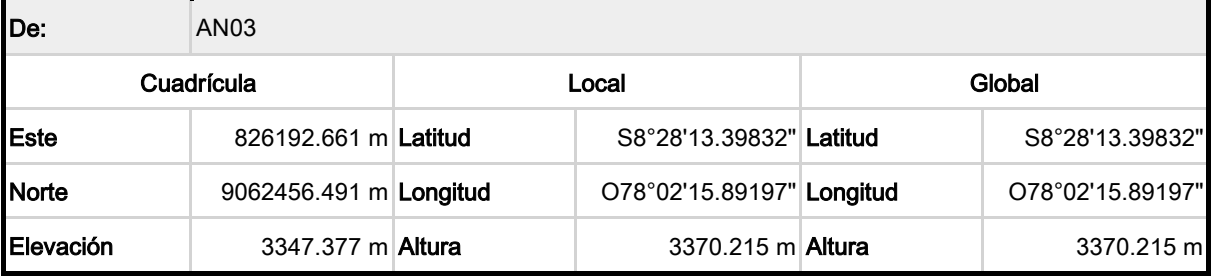

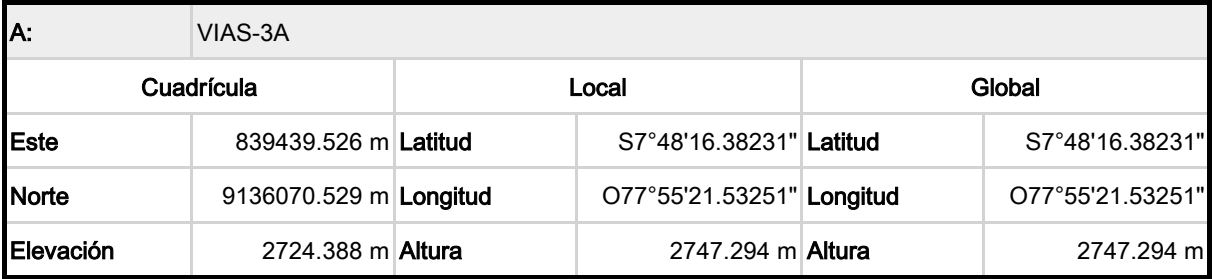

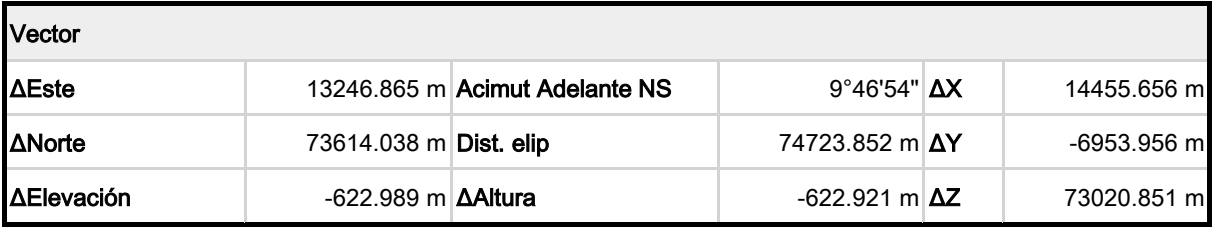

## Errores estándar

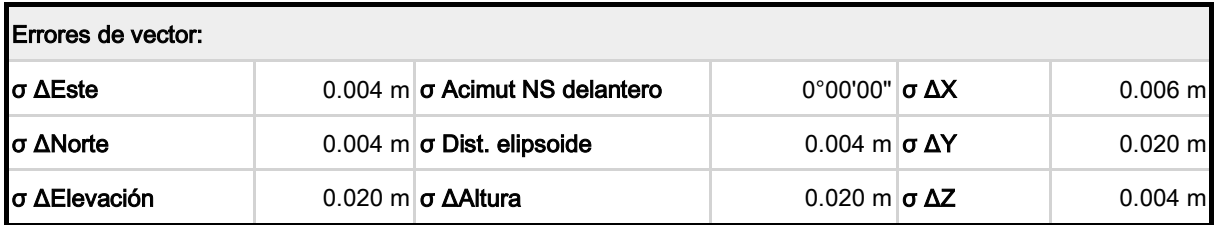

## Matriz de covarianzas a posteriori (Metro²)

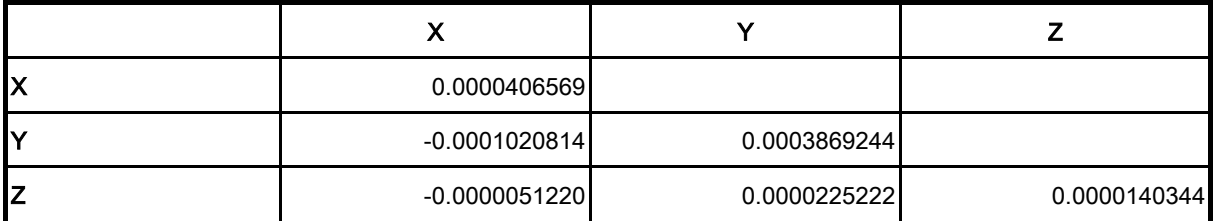

## **Ocupaciones**

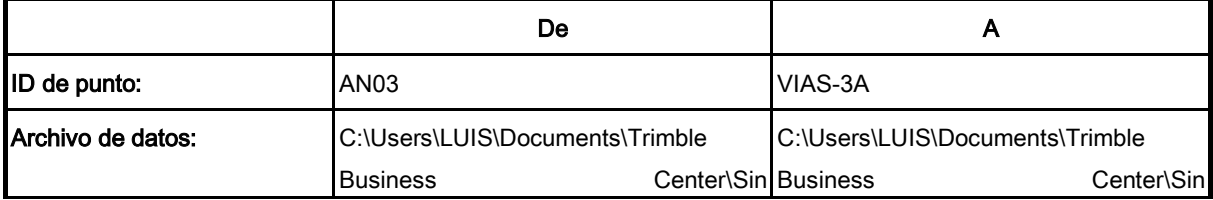

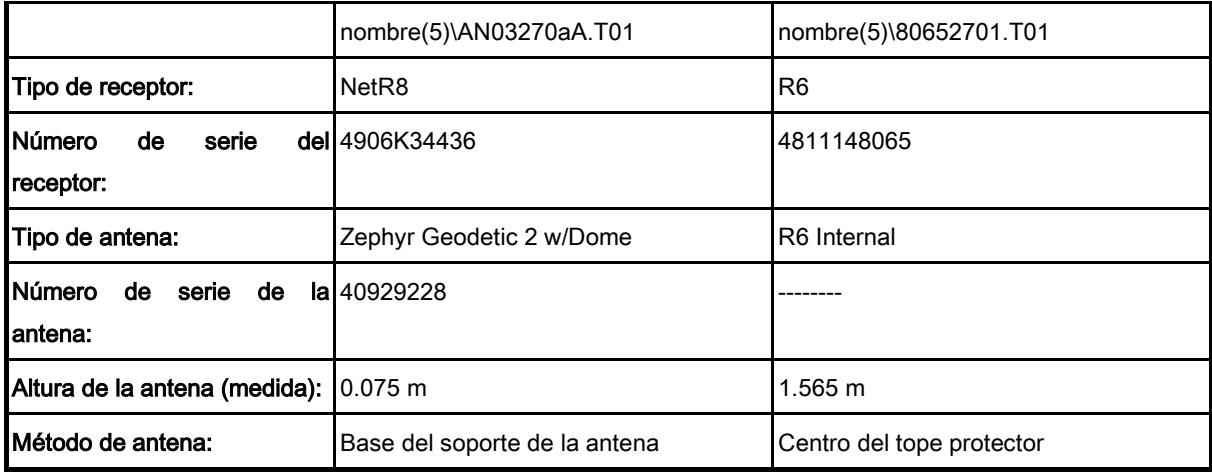

Fuente Software Trimble.

**Interpretación:** Análisis del punto VIAS-3A, considerando los errores estándar, el vector de desviación, matriz y ocupación.

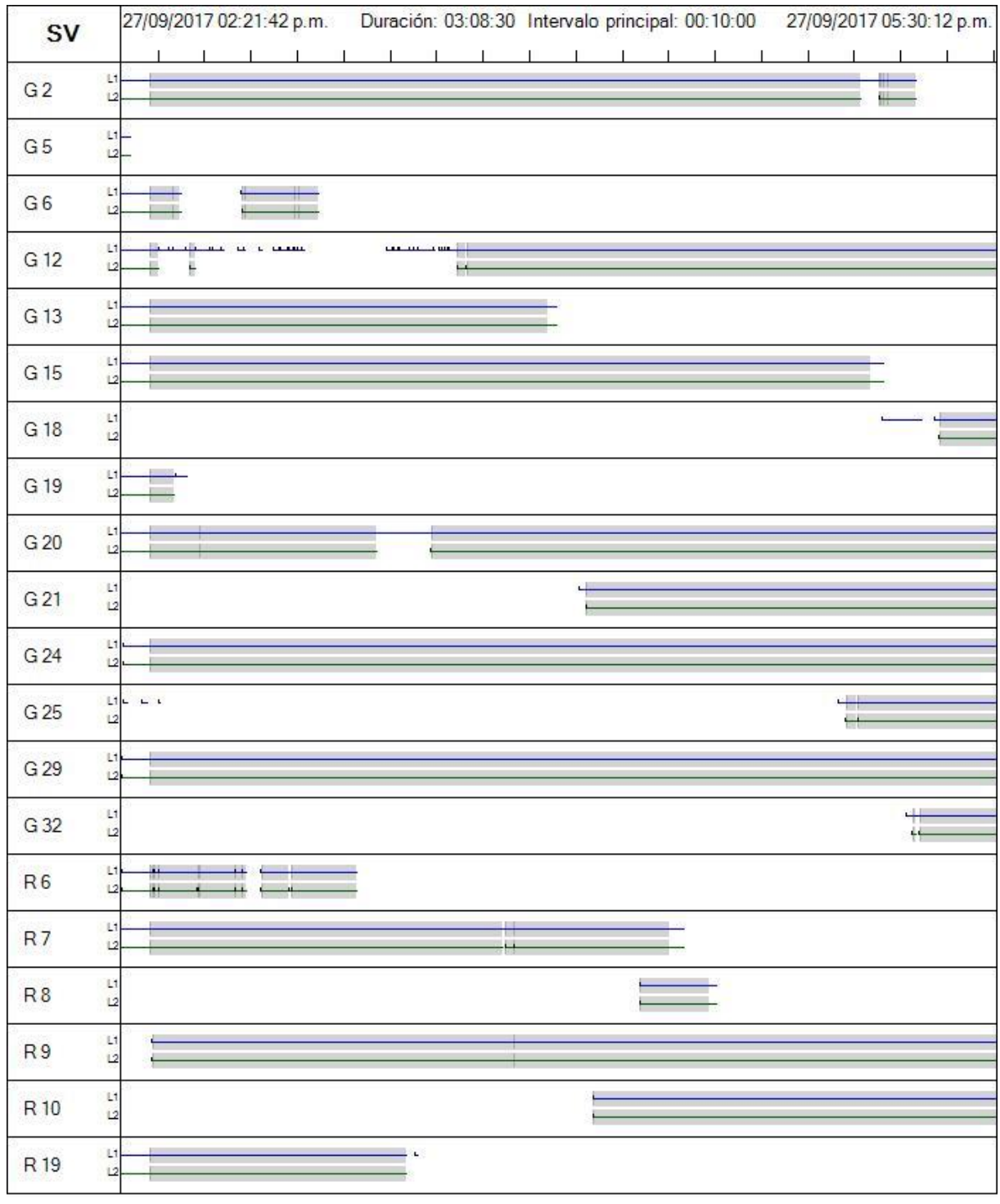

**RESUMEN DEL TIEMPO EN INTERVALOS DEL PUNTO VIAS-3A**

Fuente Software Trimble.

**Interpretación:** Es el tiempo tomado in situ del punto VIAS-3, representando en barras.

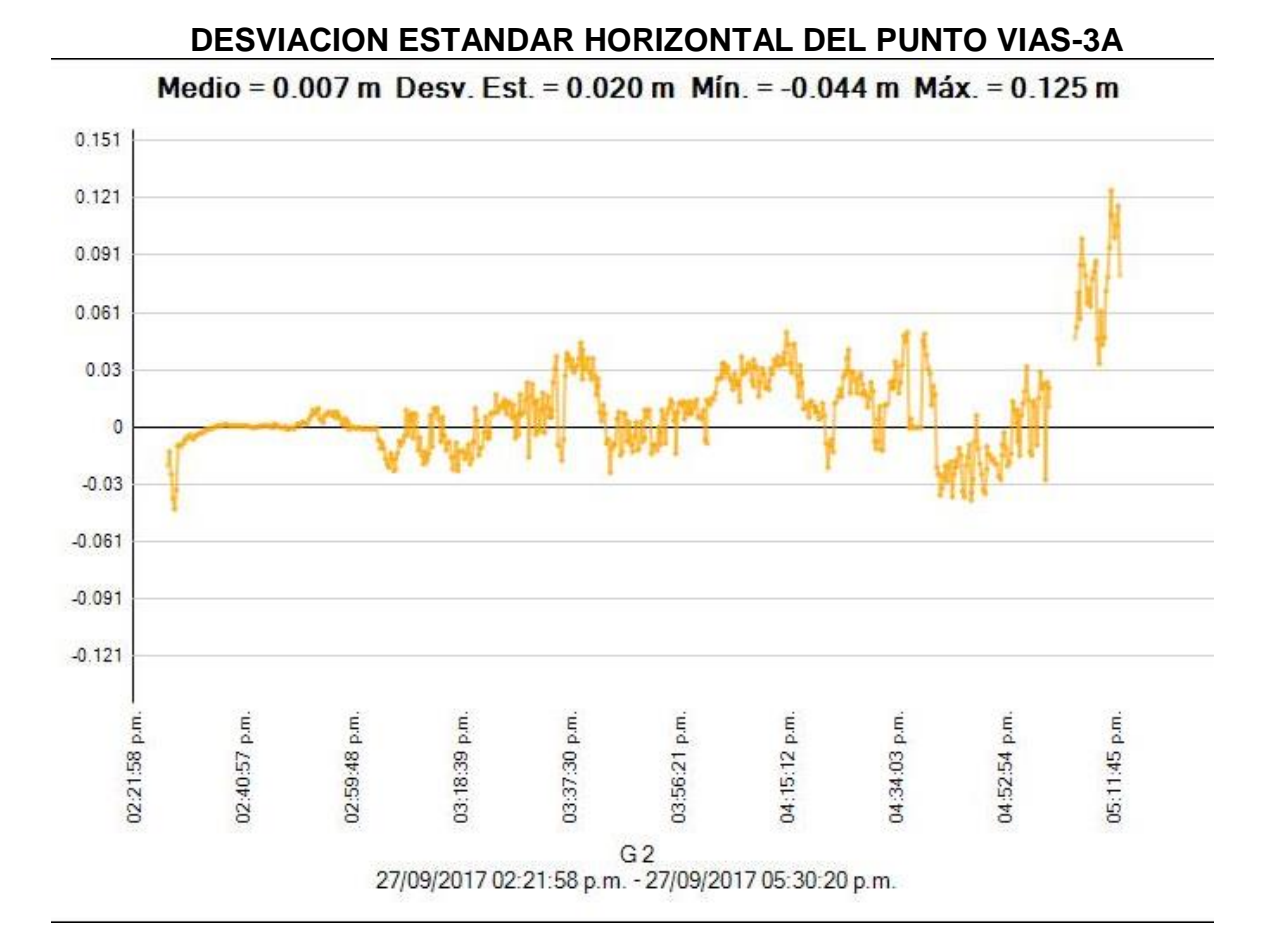

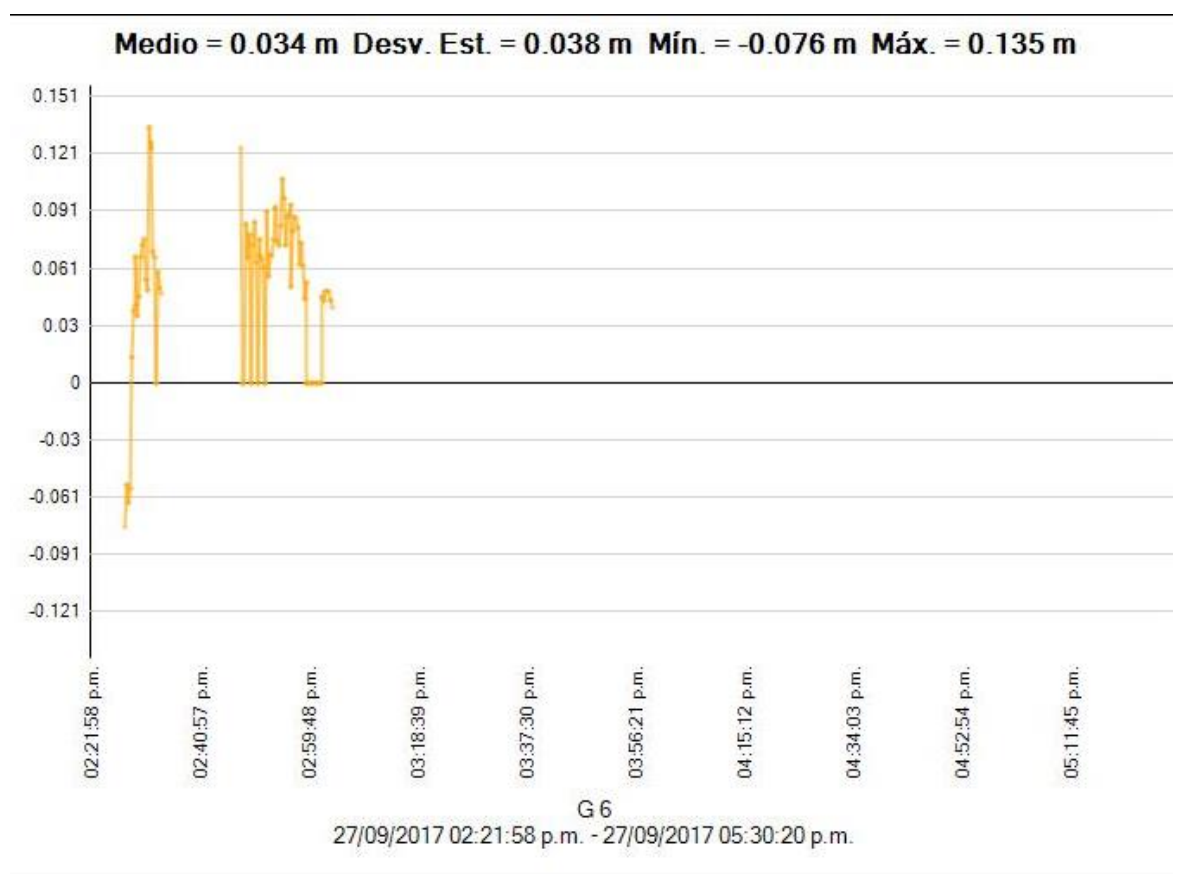

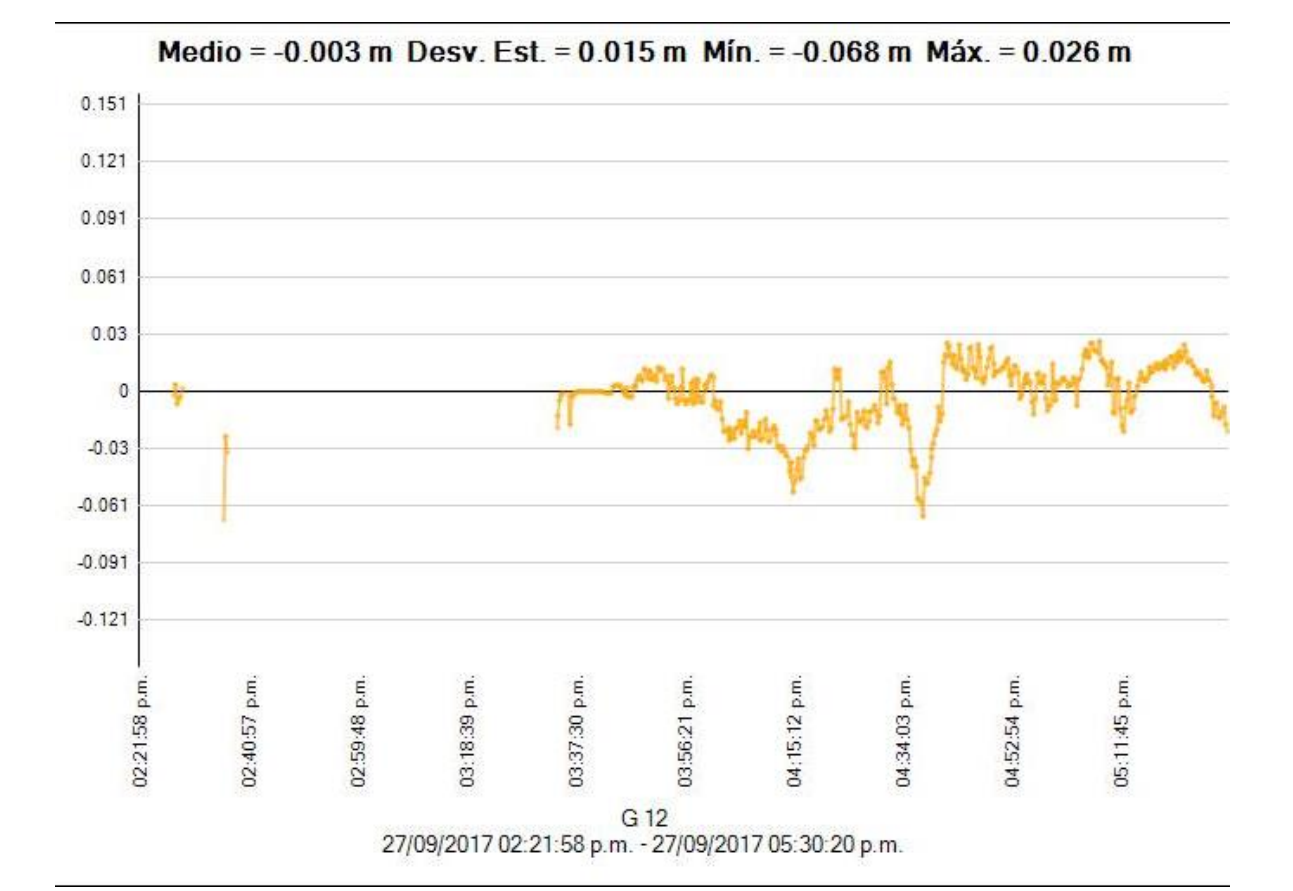

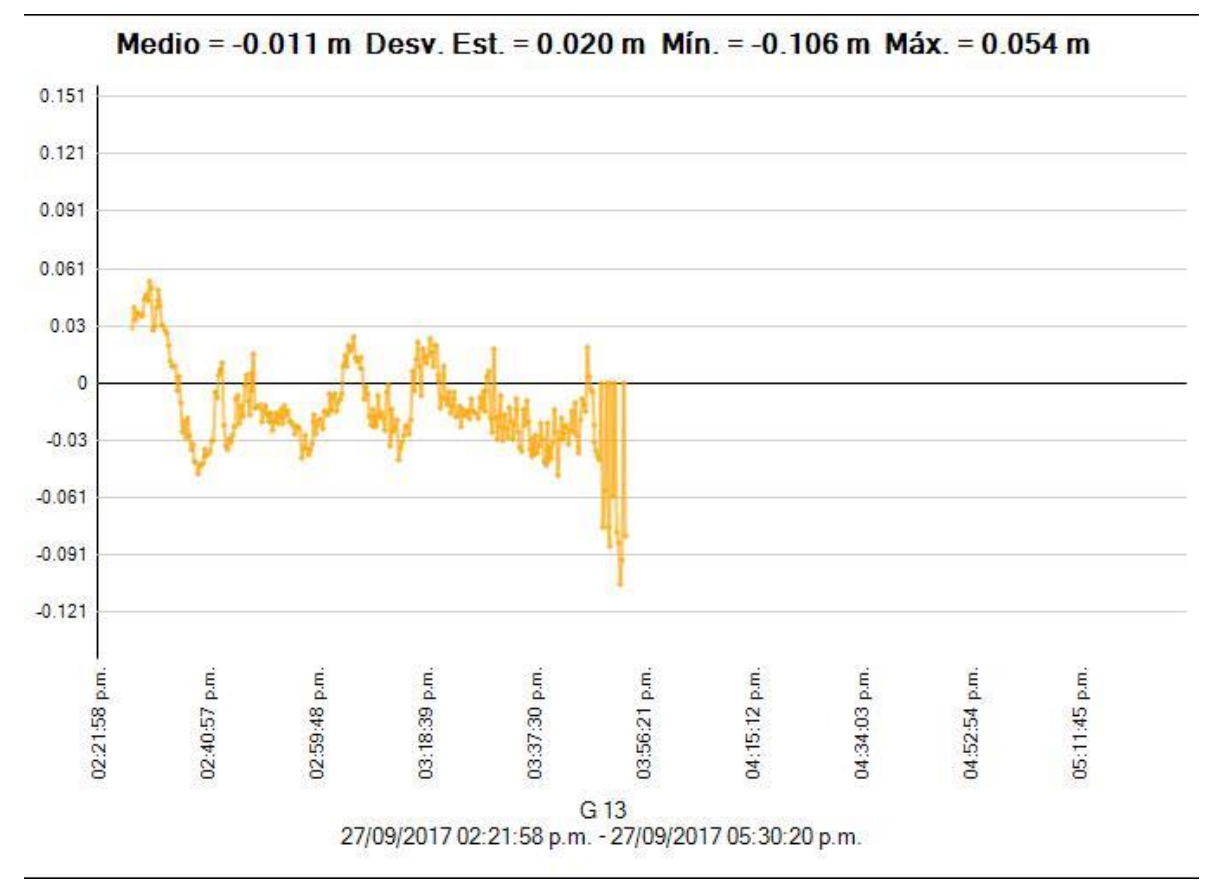

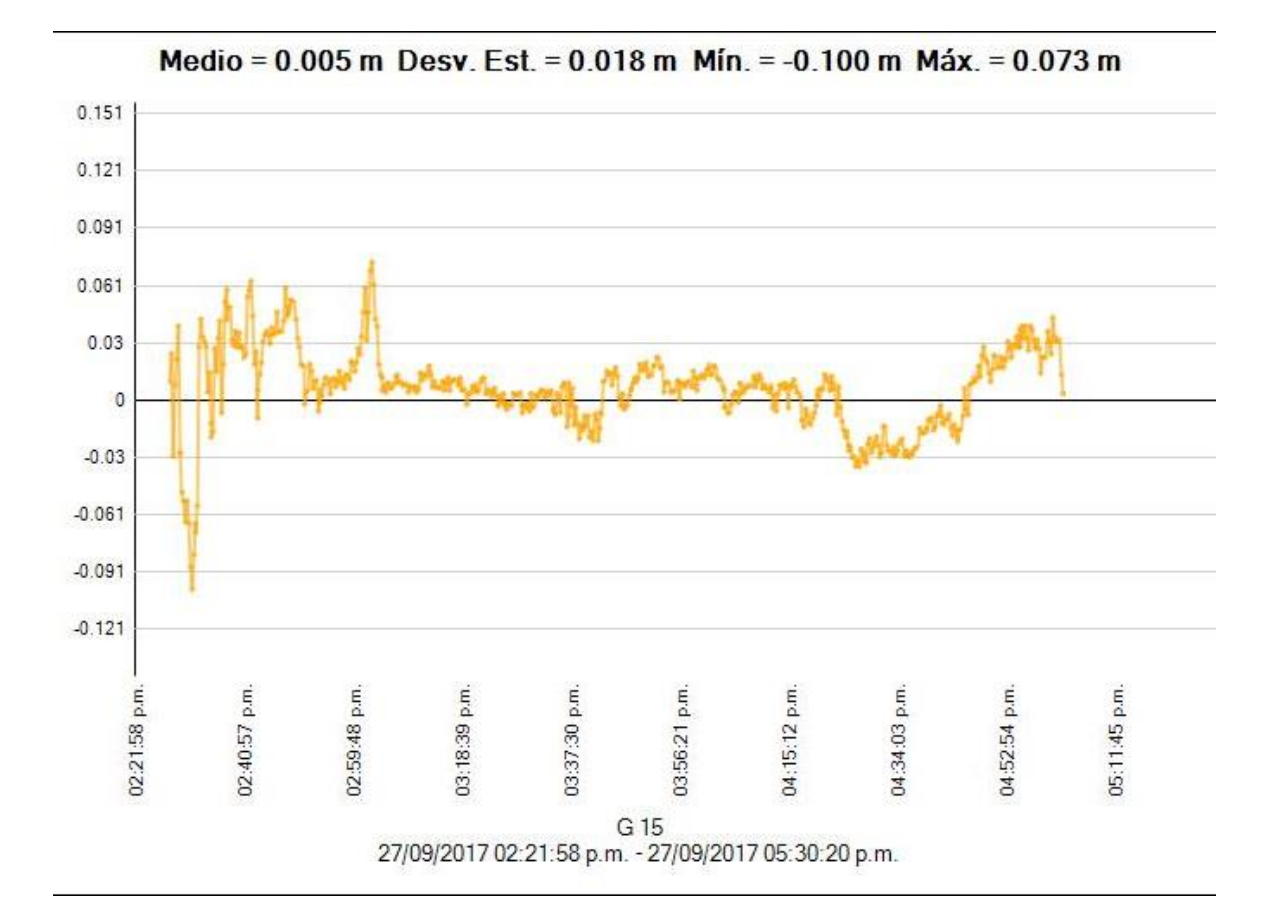

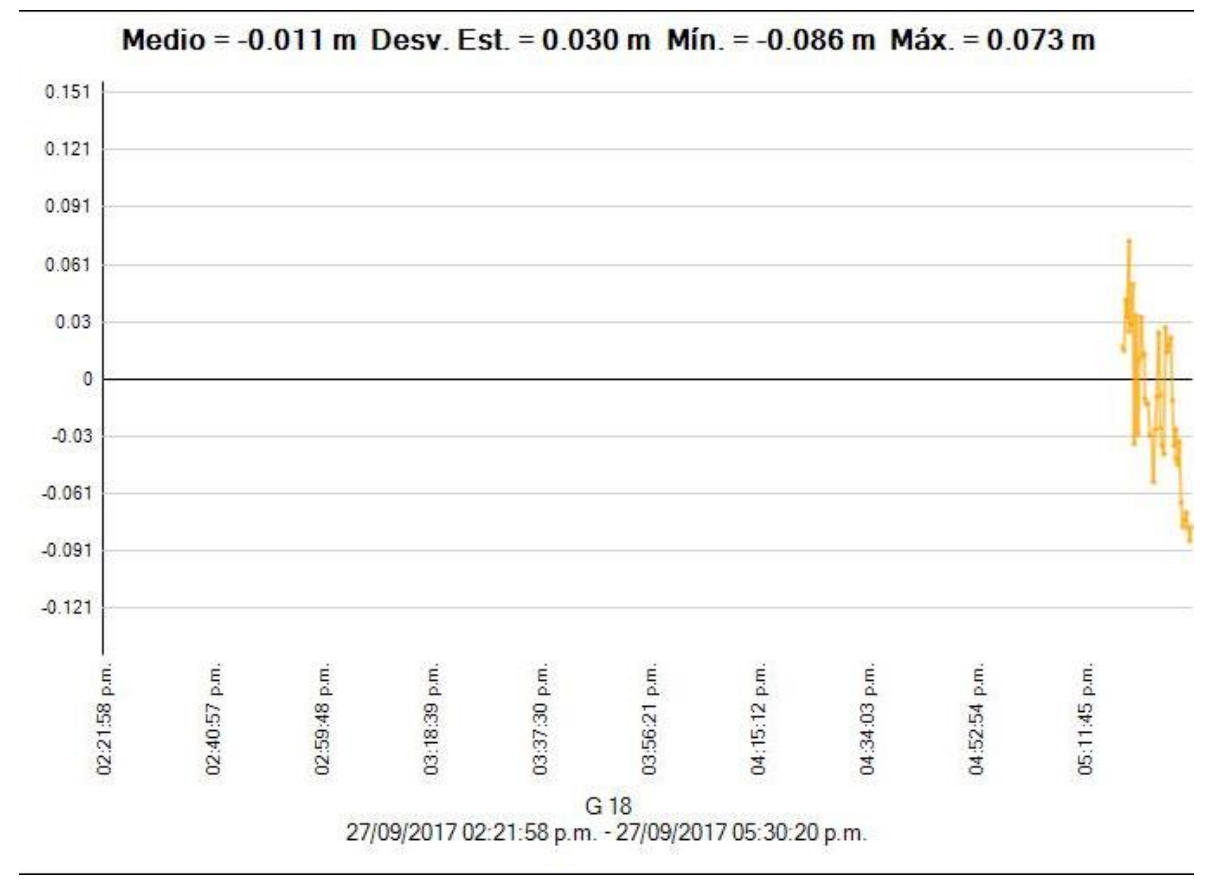

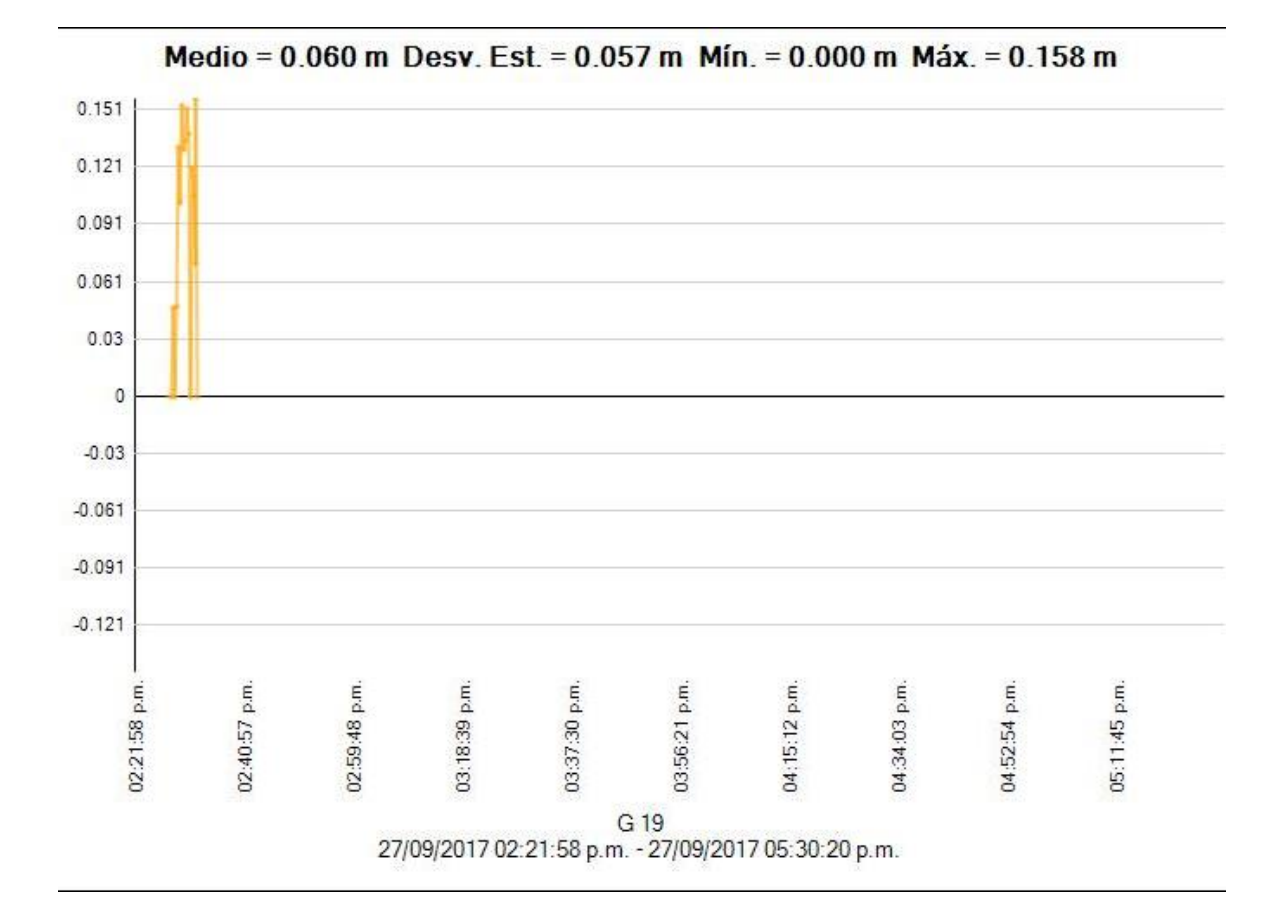

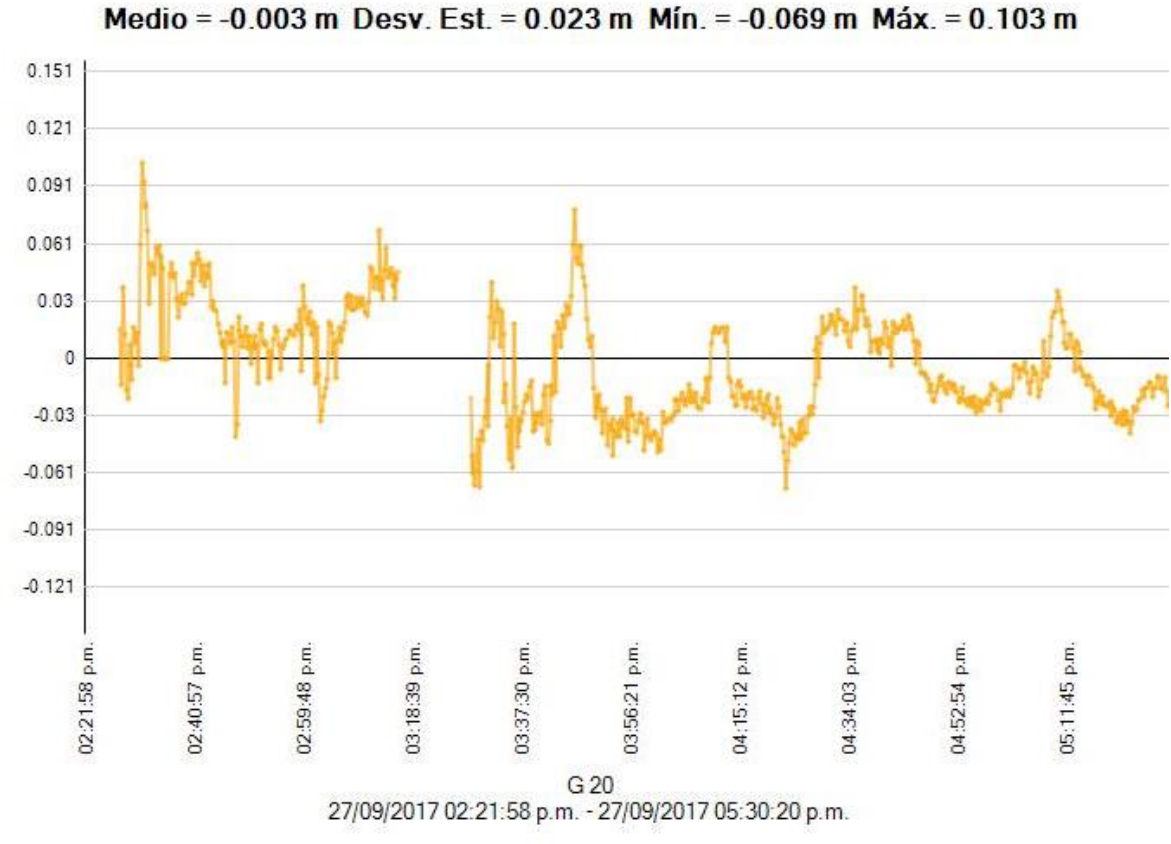

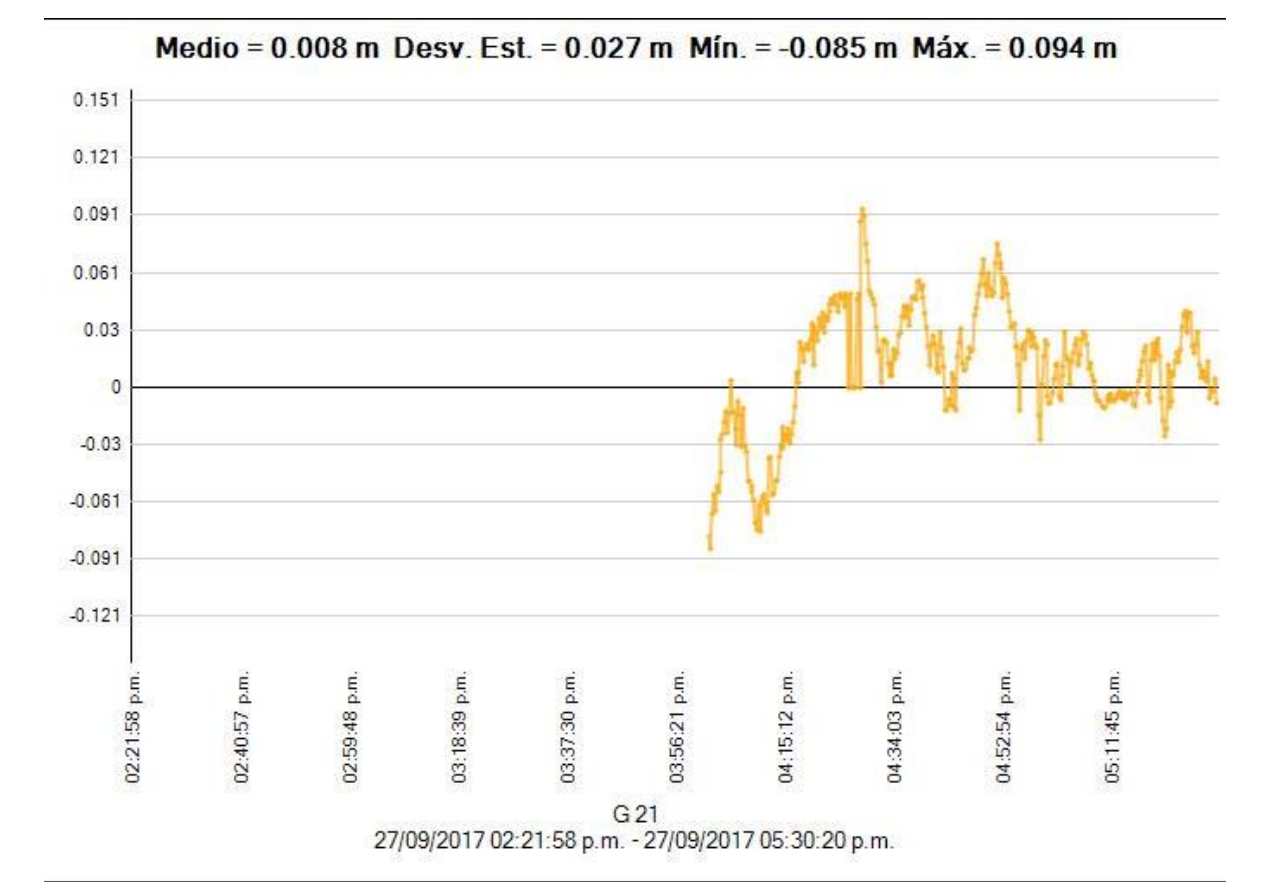

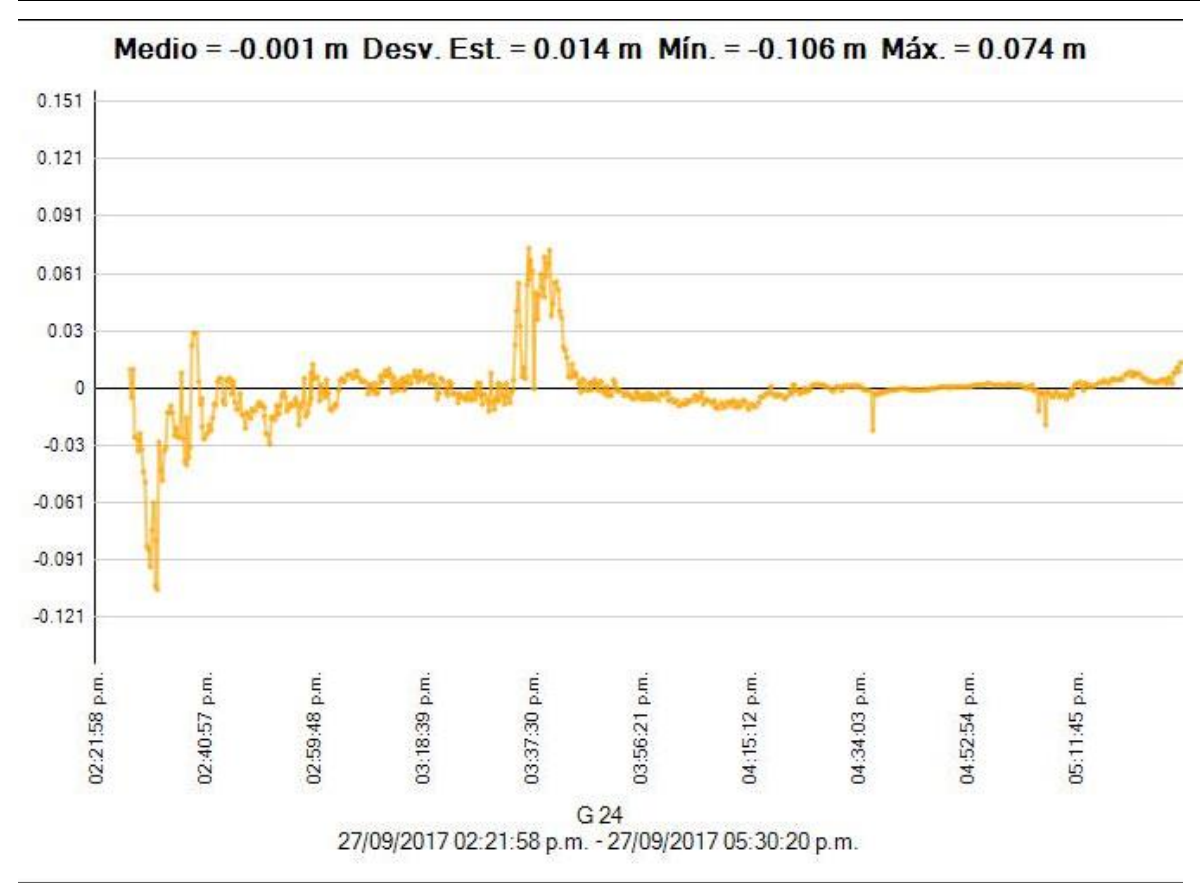

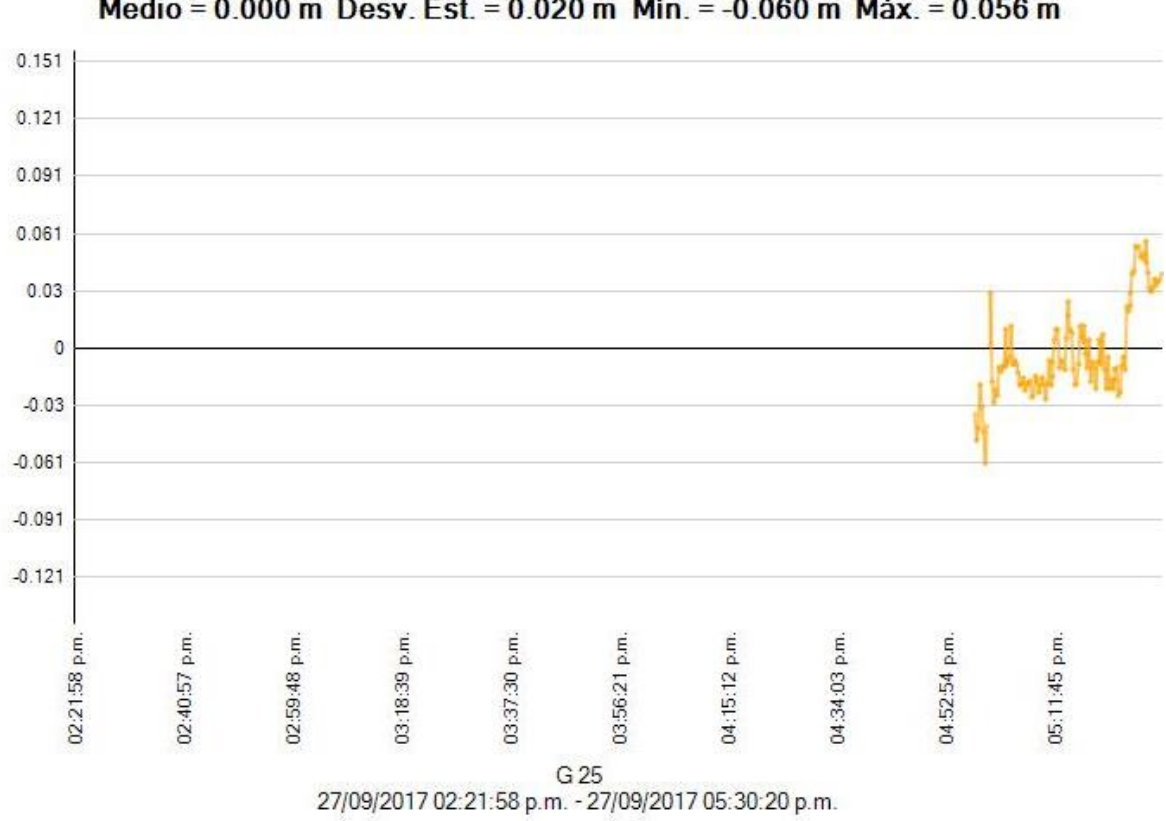

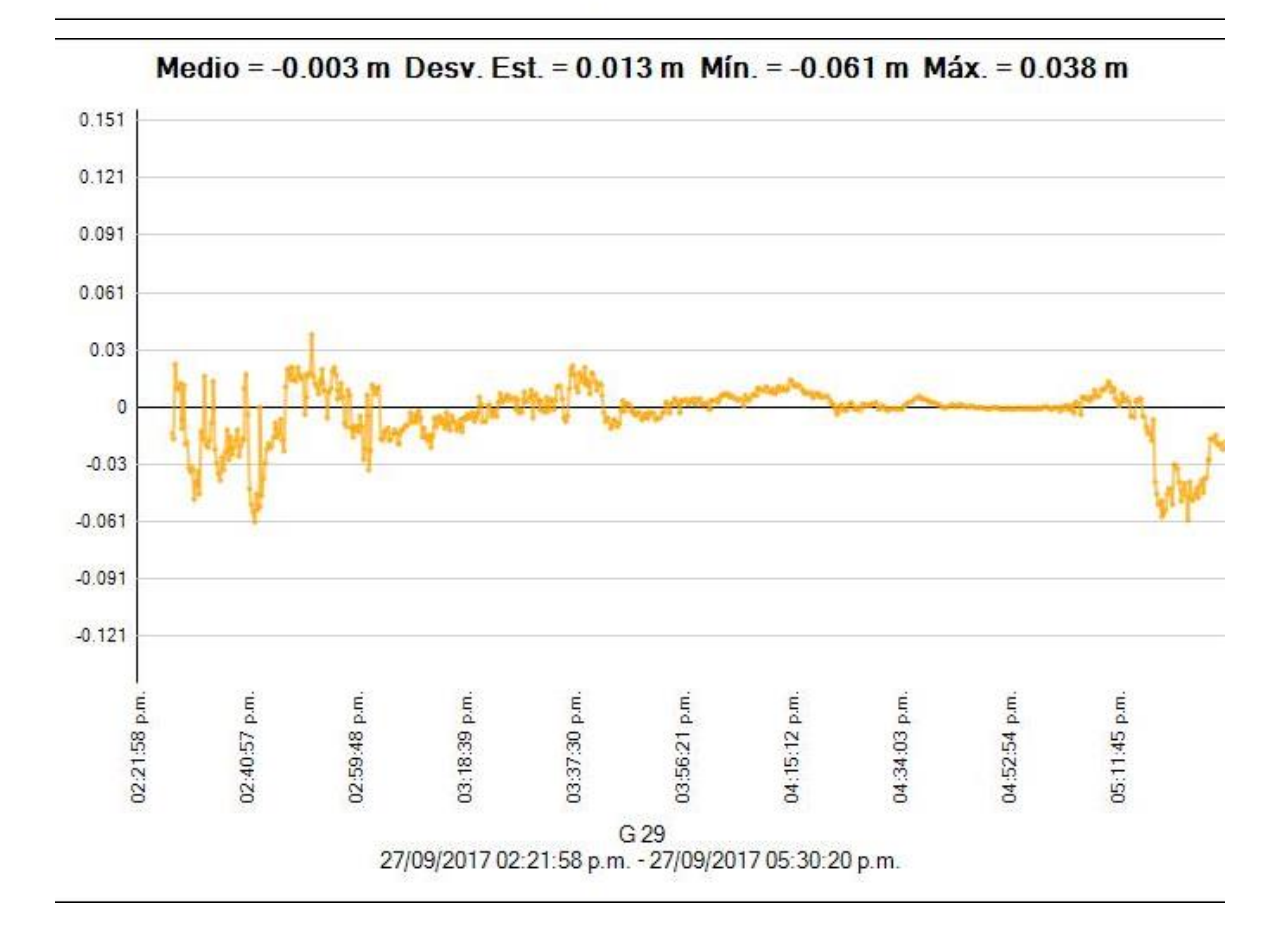

Medio = 0.000 m Desv. Est. = 0.020 m Mín. = -0.060 m Máx. = 0.056 m

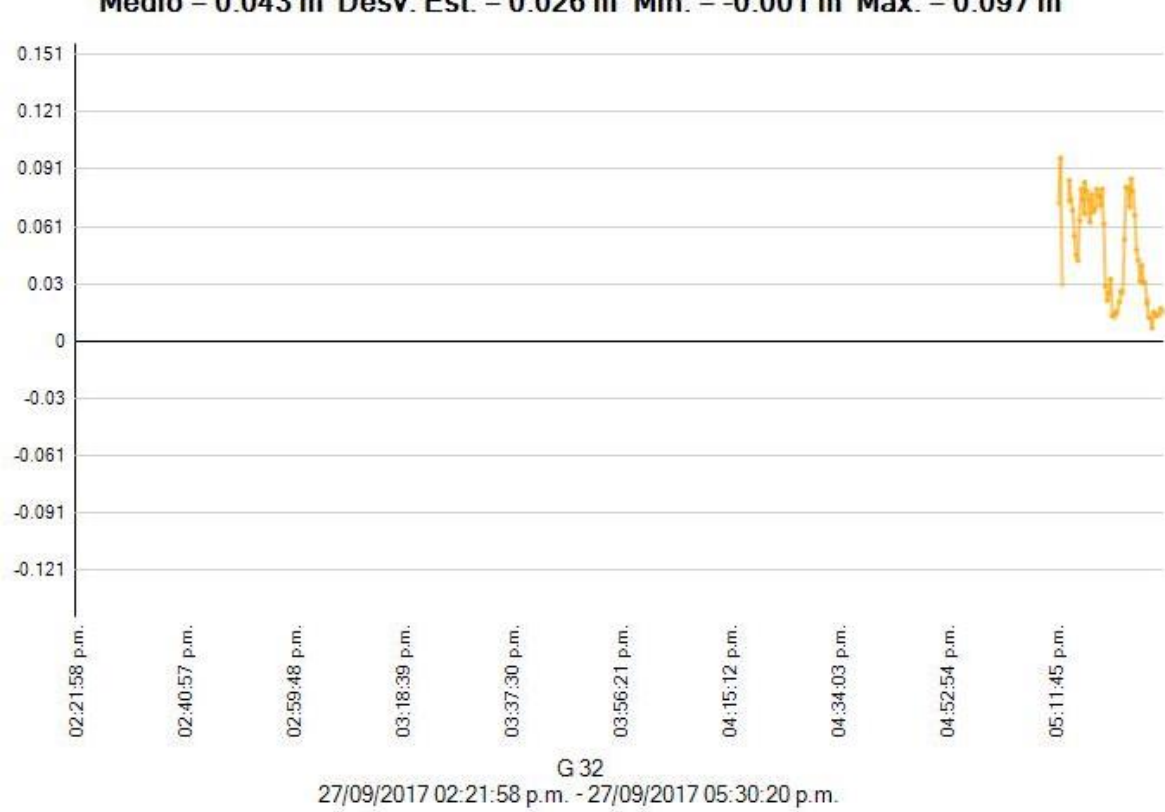

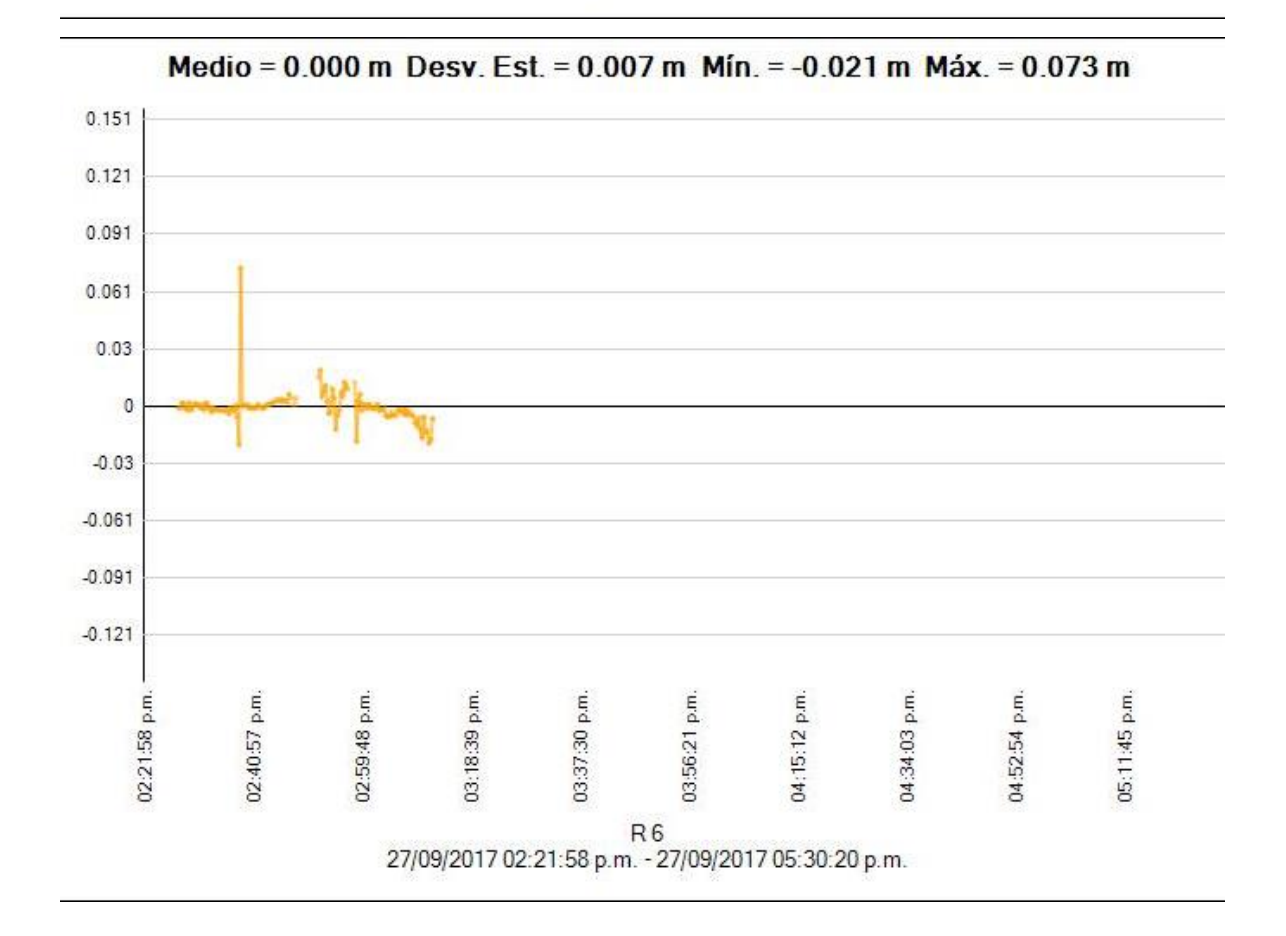

Medio = 0.043 m Desv. Est. = 0.026 m Mín. = -0.001 m Máx. = 0.097 m

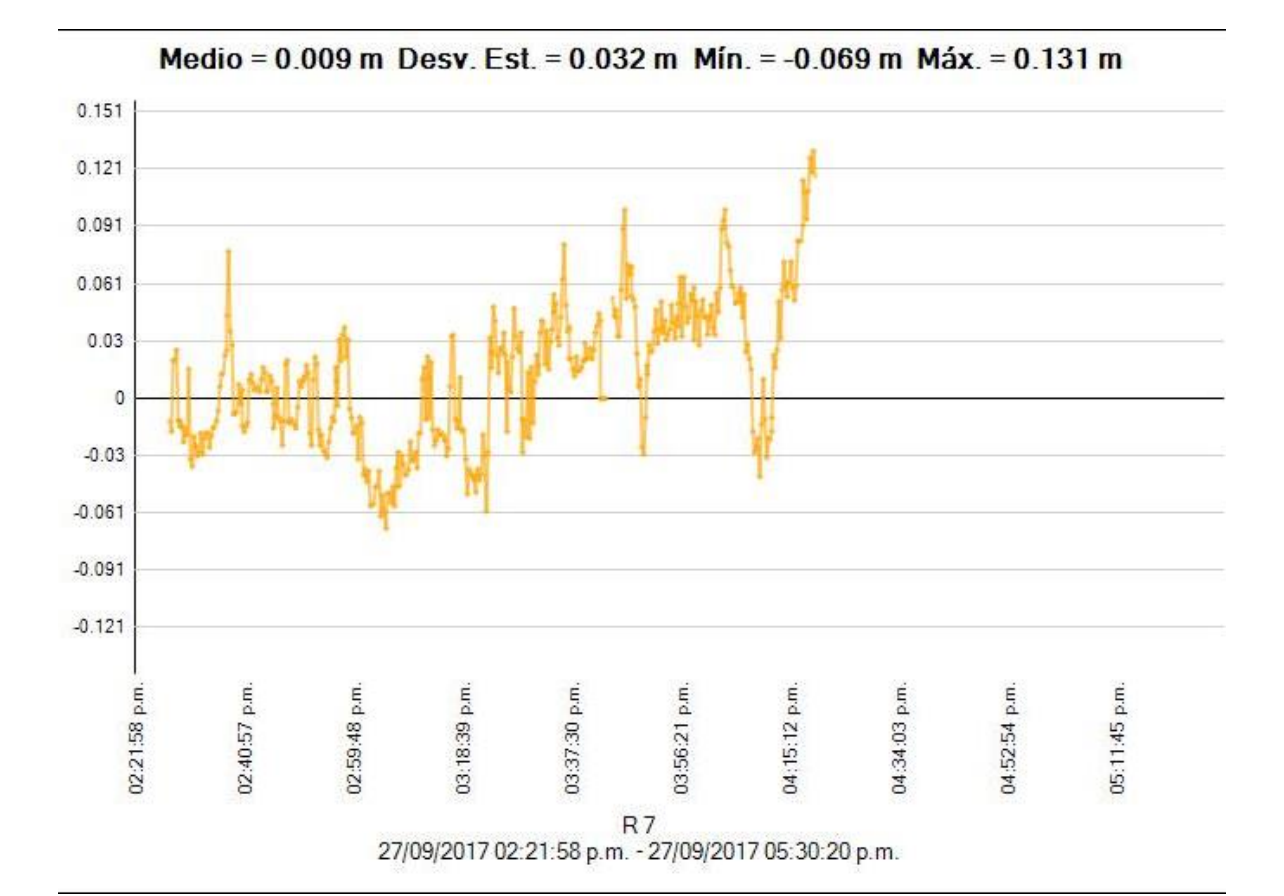

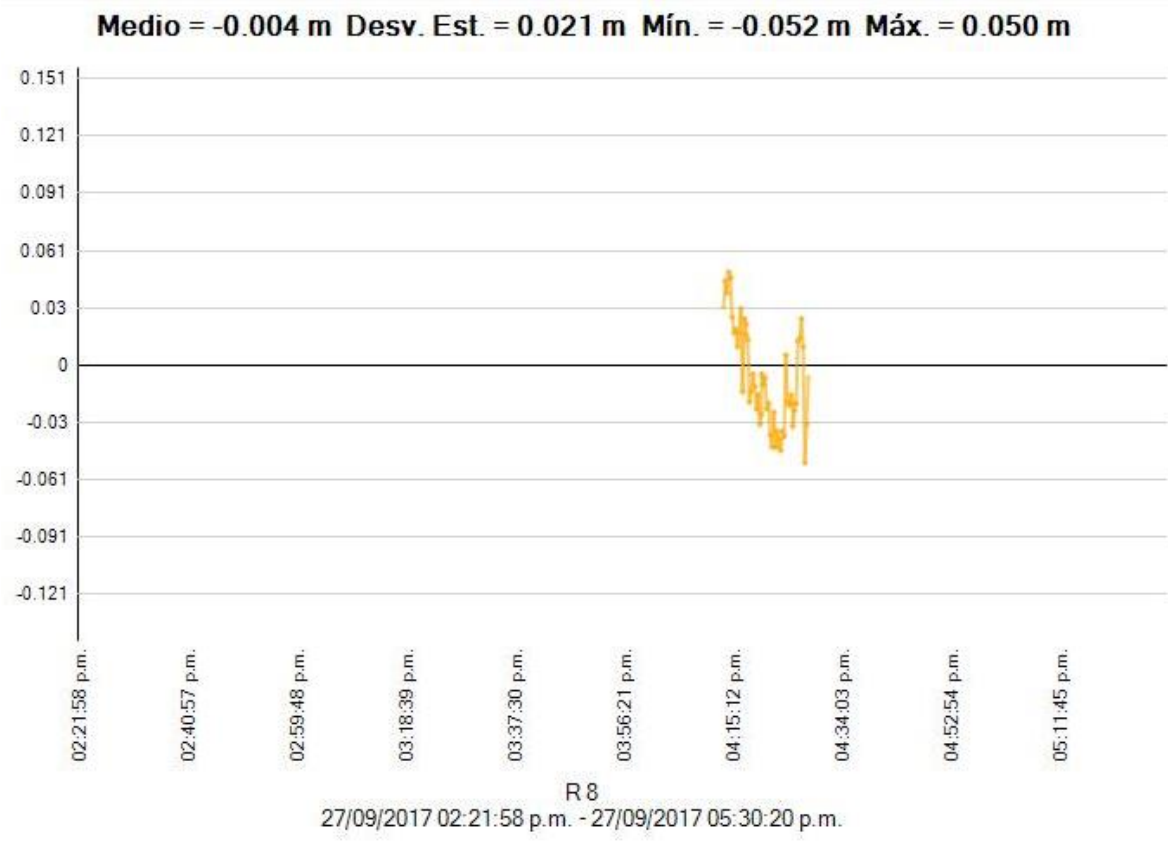

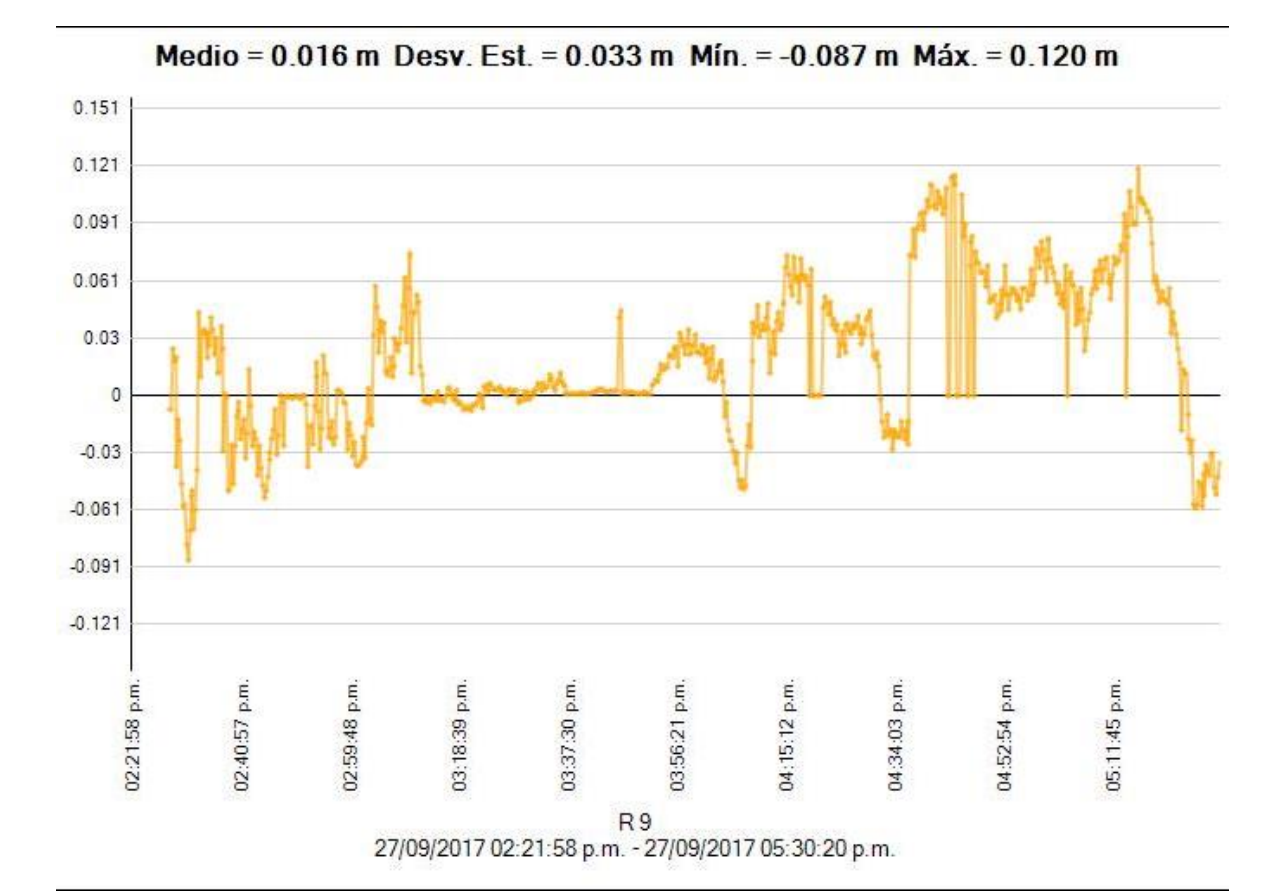

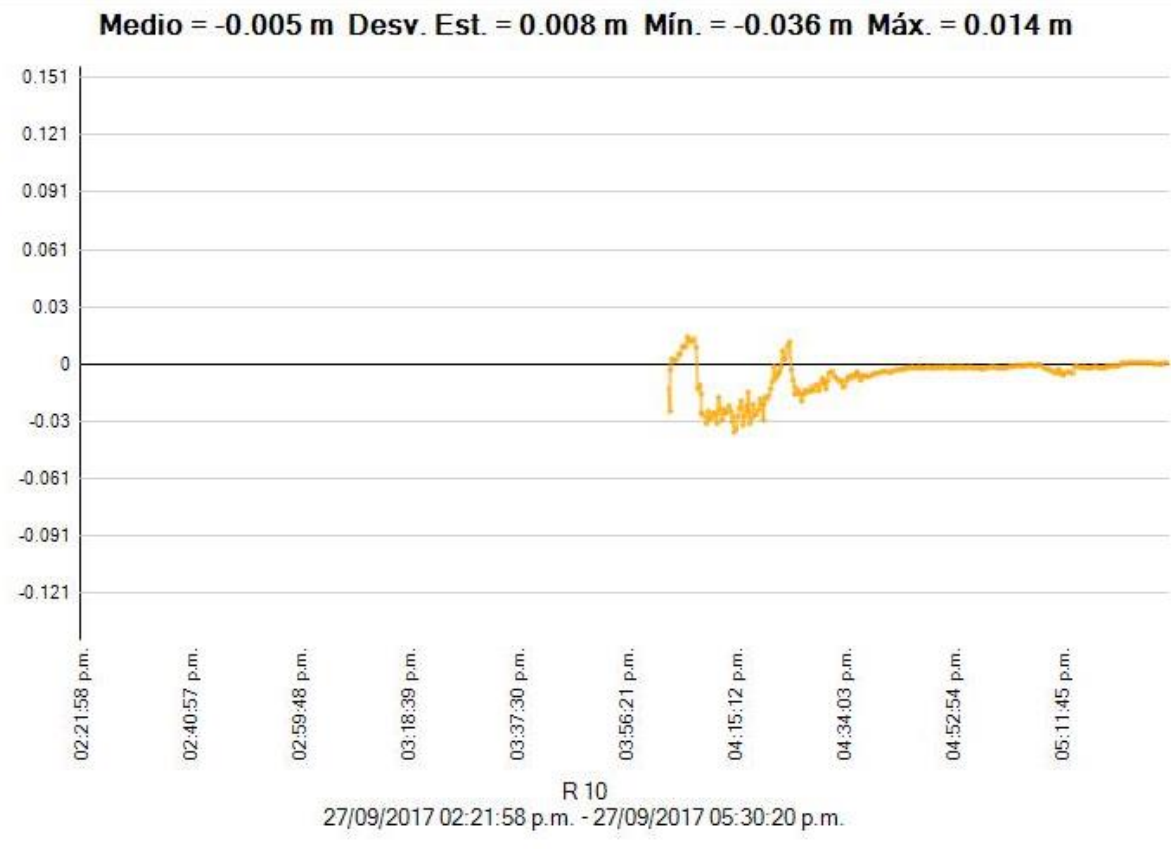

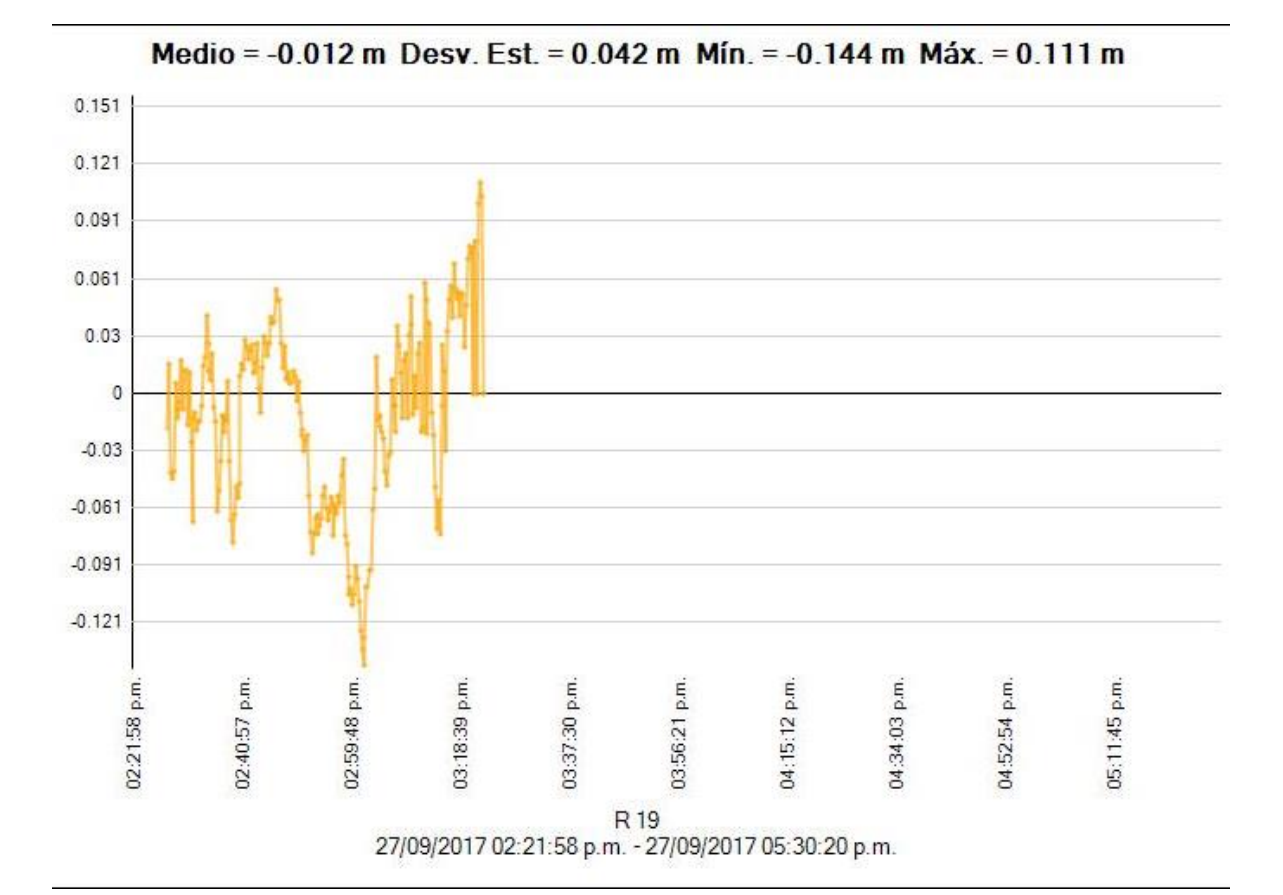

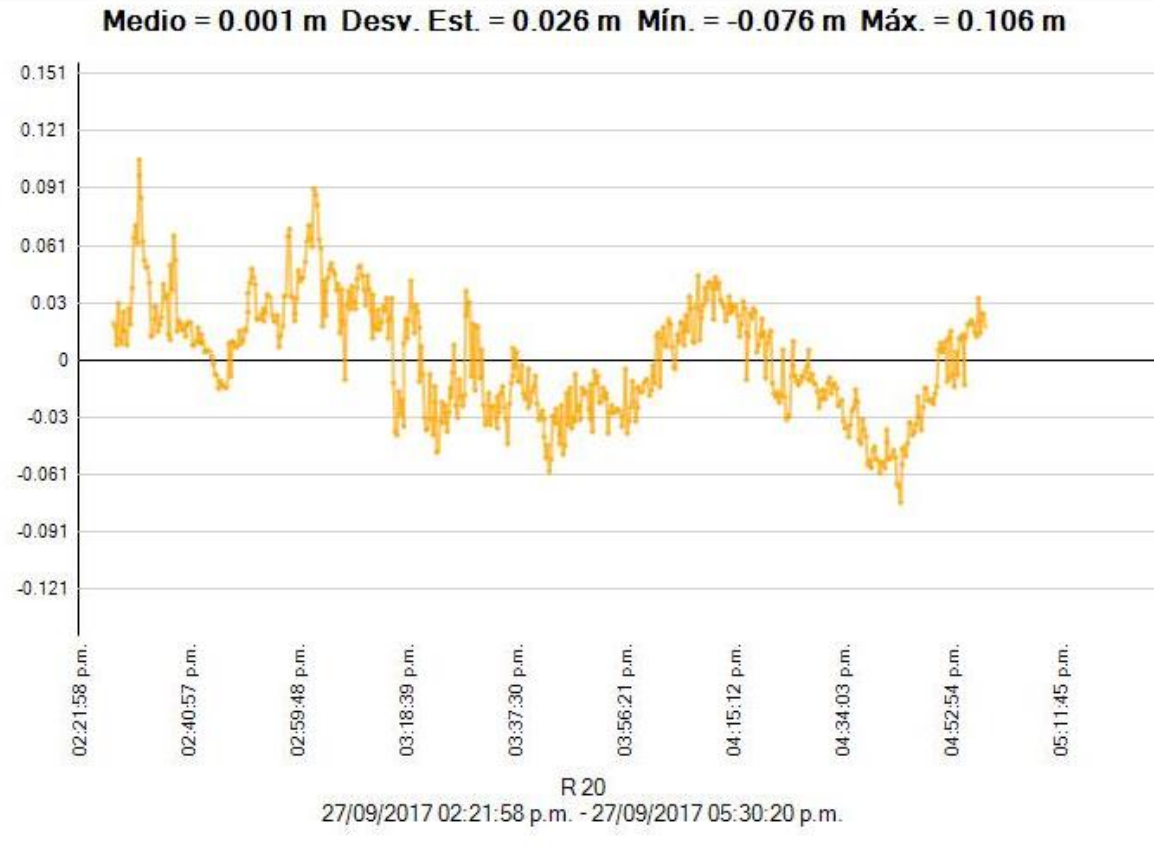

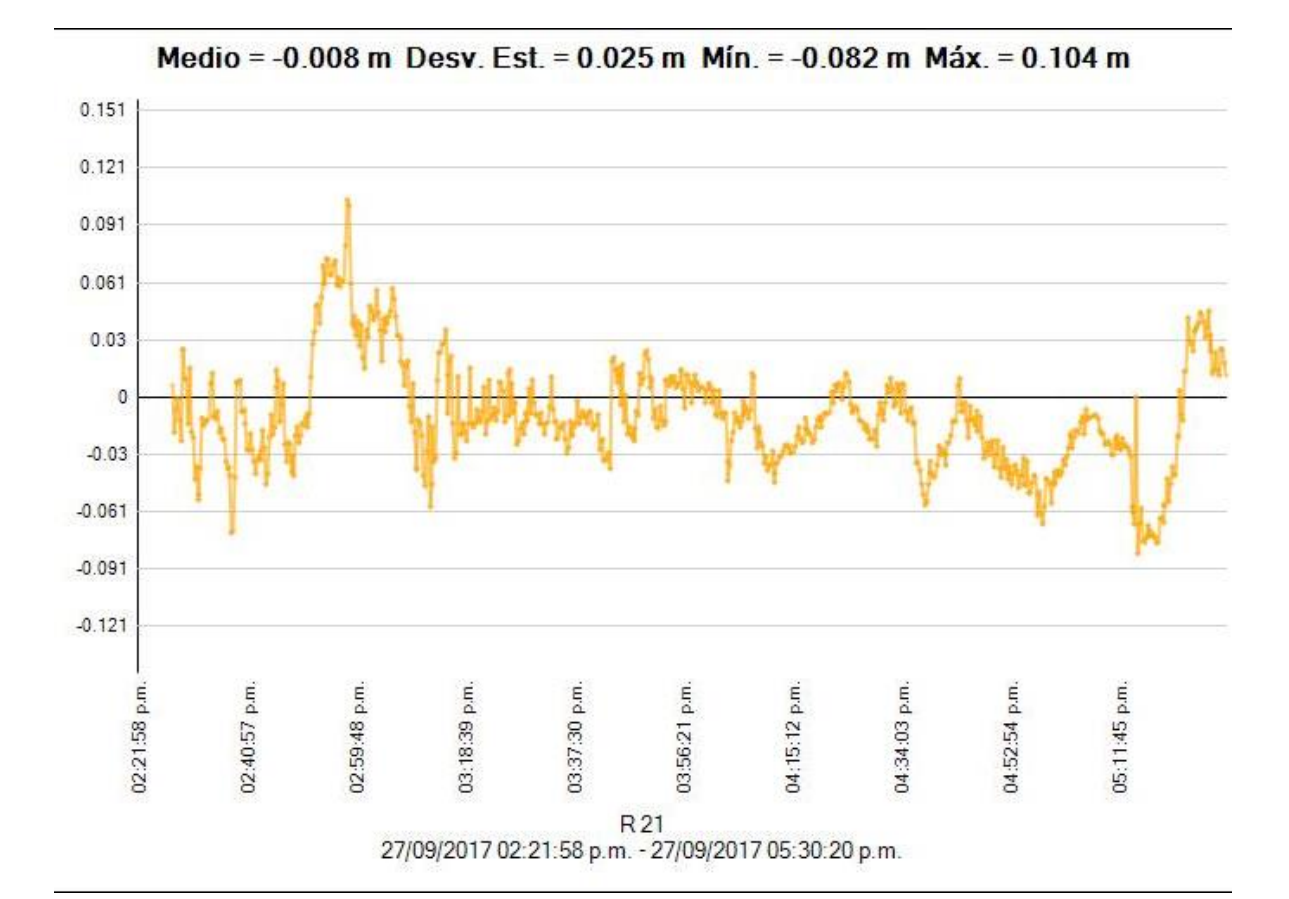

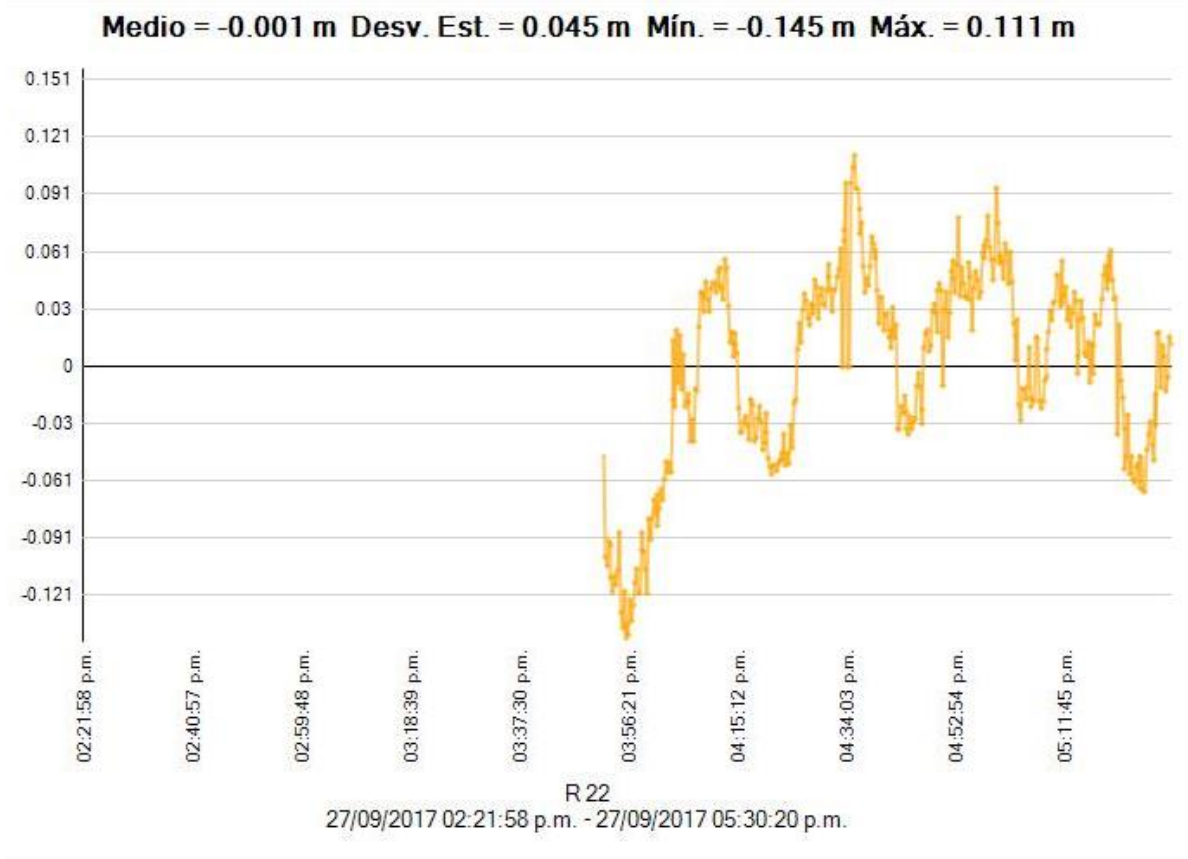

Fuente Software Trimble.

**Interpretación:** Representación gráfica de la desviación horizontal del tiempo.

## **REPORTE DEL ESTILO DE PROCESAMIENTO DEL PUNTO VIAS-3**

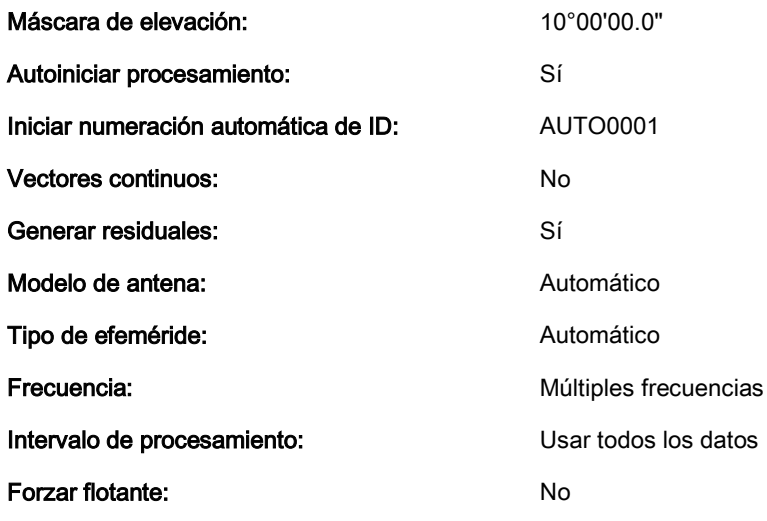

## Criterios de aceptación

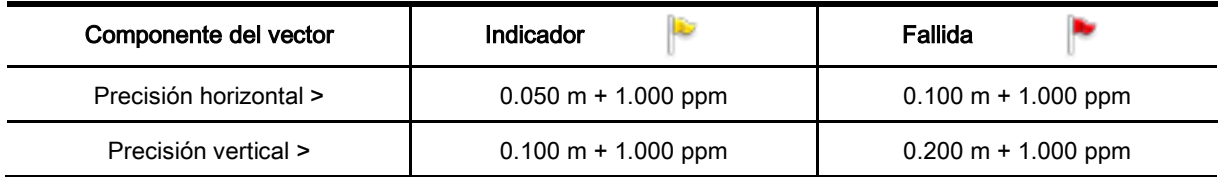

Fuente Software Trimble.

**Interpretación:** Análisis del tipo de procesamiento del punto VIAS-3A, cumpliendo con todas las características según I.G.N.

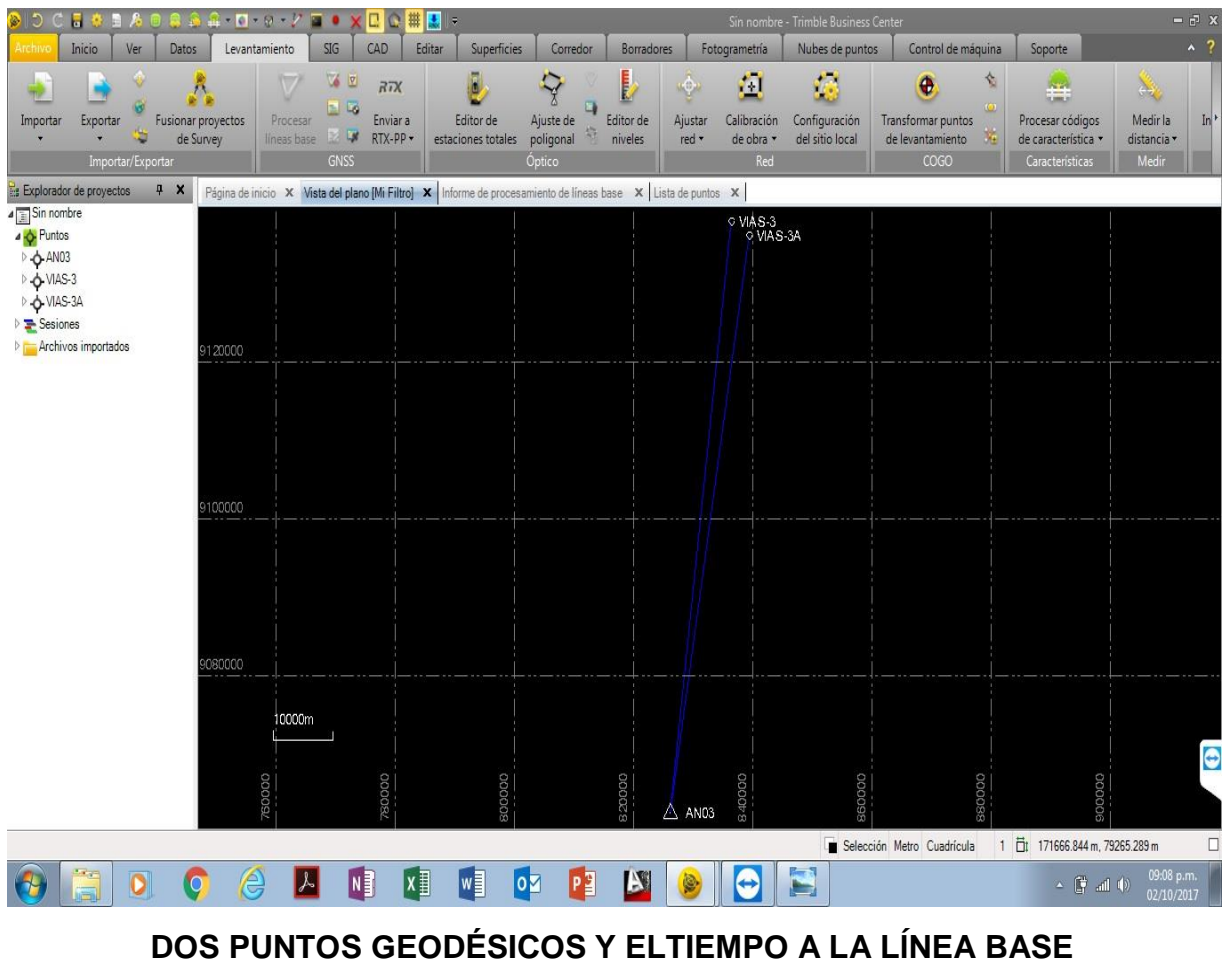

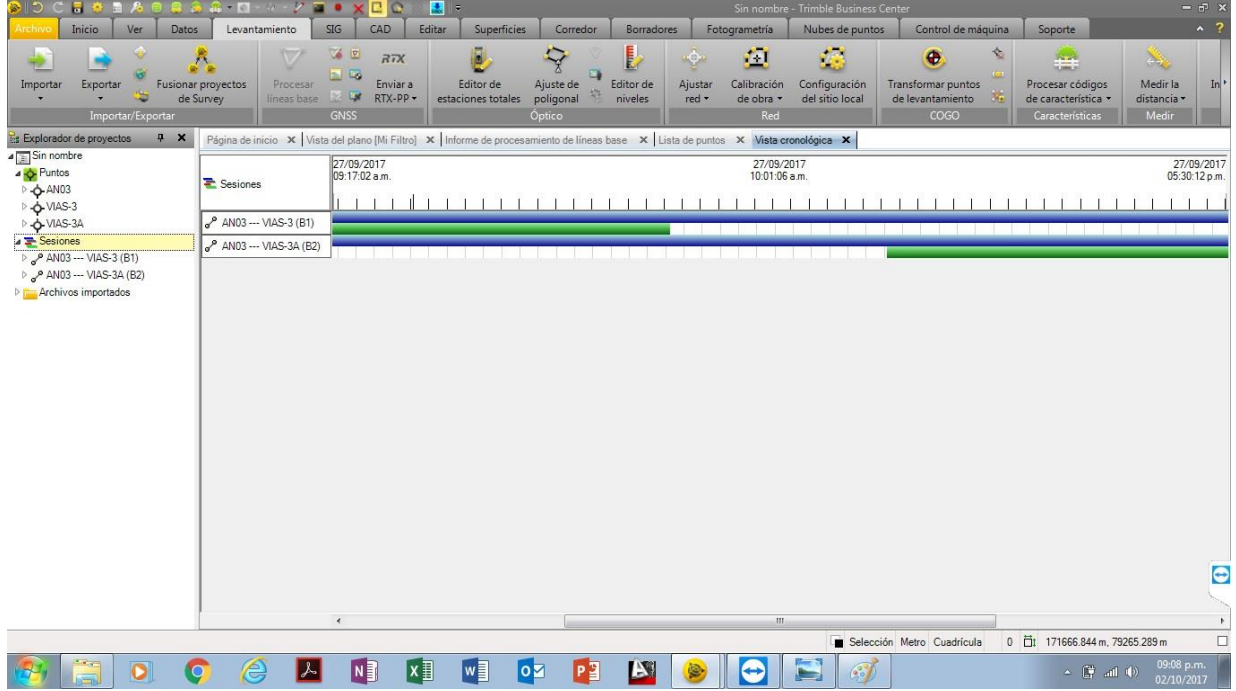

**DOS PUNTOS GEODÉSICOS ENLAZADOS A LA LINEA BASE**

Fuente Software Trimble.

# **RESULTADO DE LOS DOS PUNTOS GEODÉSICOS**

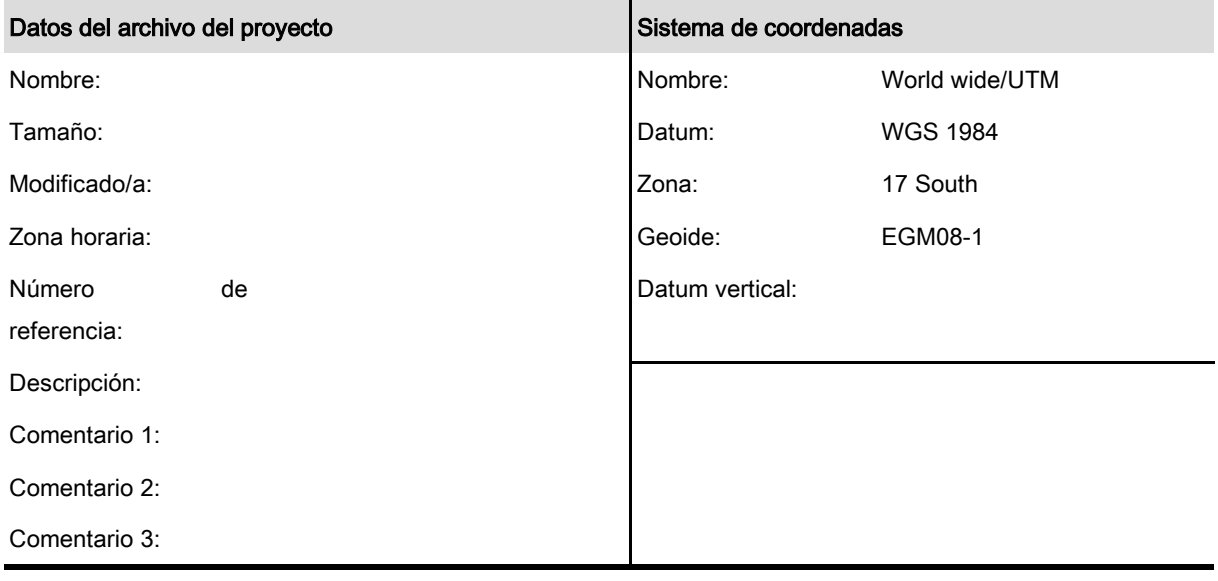

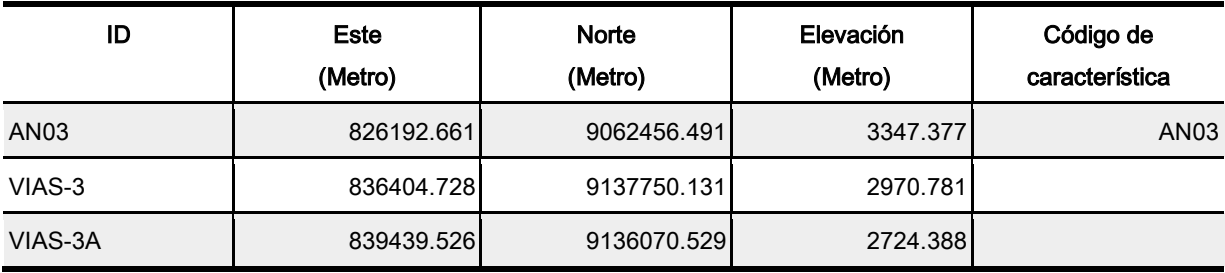

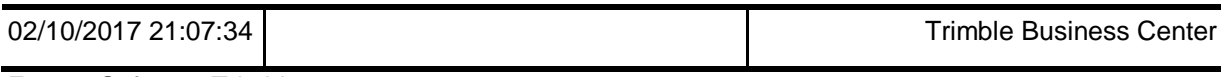

Fuente Software Trimble.

**Interpretación:** Resultado final del pos-proceso realizado con el Software Trimble, determinando el Datum, la Zona, el Geoide, las coordenadas UTM con su elevación respectiva y enlazados a la base del I.G.N.

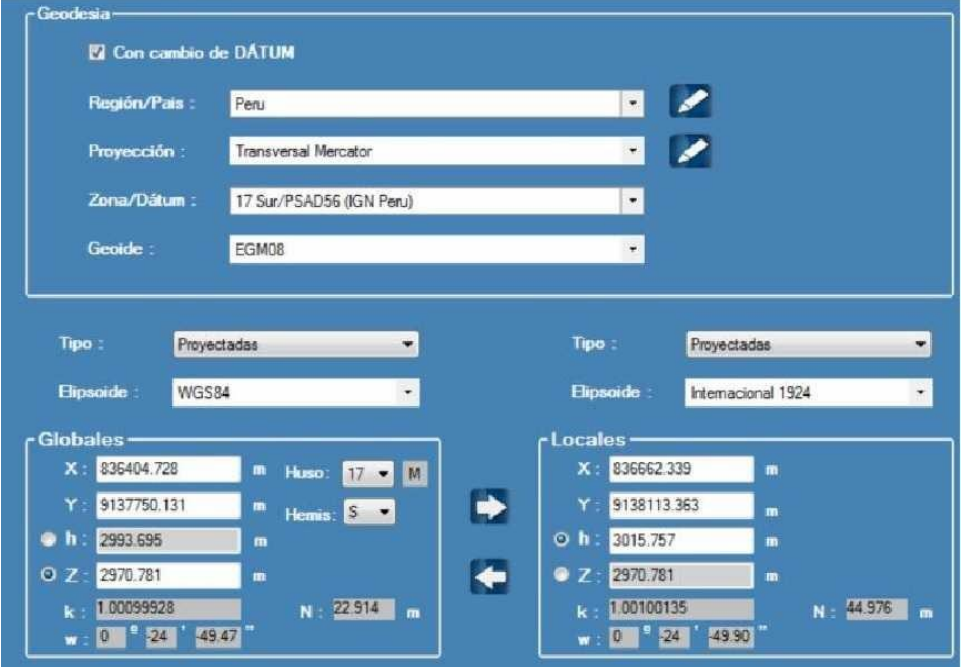

**CONVERSIÓN DE LOS VALORES DEL PUNTO GEODÉSICO VIAS-3**

 Fuente Software Trimble. **Figura 22. Coordenadas UTM y Factor Escala K. (VIAS-3).**

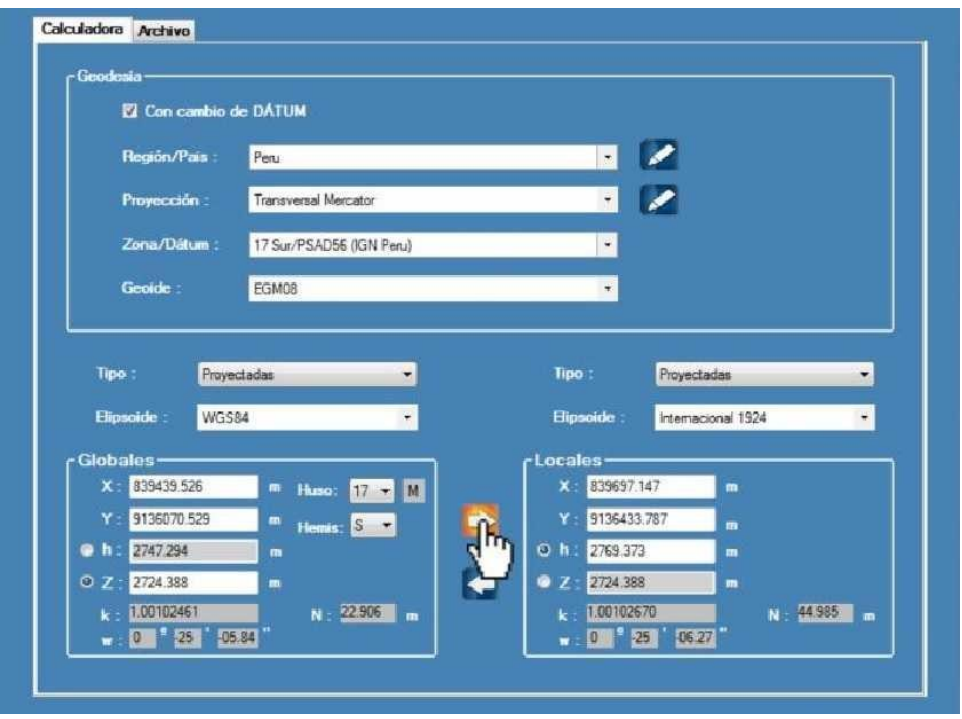

**CONVERSIÓN DE LOS VALORES DEL PUNTO GEODÉSICO VIAS-3A**

# **Figura 23. Coordenadas UTM y Factor Escala K. (VIAS-3A)**

Fuente Software Trimble.

**Interpretación:** En la figura 22 y 23, se muestra el cambio de valores y/o la conversión del DATUM WGS 84 a PSAD 56 y factor escala K.

## **4.2.9. Análisis del procesamiento**

Durante el post proceso y procesamiento de líneas base, la configuración de los receptores, el intervalo de registro de datos, la distancia de la base y la metodología empleada, fueron las adecuadas.

## **4.2.10. Análisis y comentarios de residuales.**

Debido a que la información de los GPS GNSS Rover y Estaciones Base fueron muy buenas no se realizó ninguna depuración o edición de la señal registrada en ninguna sesión, se adjunta reporte de informes de líneas base (4.8.6).

## **4.2.11. Resultados obtenidos**

Los resultados finales fueron la obtención de coordenadas UTM, geográficas y factor de escala de cada uno de los puntos.

| <b>COORDENADAS UTM - ZONA 17S DATUM WGS 84</b> |             |              |                  |  |
|------------------------------------------------|-------------|--------------|------------------|--|
| ID                                             | <b>ESTE</b> | <b>NORTE</b> | <b>ELEVACION</b> |  |
| VIAS-3                                         | 836404.728  | 9137750.131  | 2970.781         |  |
| <b>VIAS-3A</b>                                 | 839439.526  | 9136070.529  | 2724.388         |  |
| Fuente propia.                                 |             |              |                  |  |

**Tabla 5. Coordenadas UTM (PTOS: VIAS-3 y VIAS-3A WGS 84)**

**Interpretación:** Indica el resultado final del pos-proceso; determinando las coordenadas UTM, elevación y en el Datum WGS 84, de los puntos VIAS-3 y VIAS-EA.

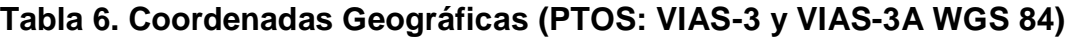

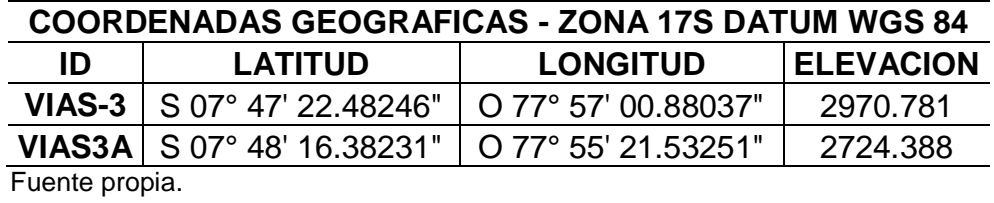

**Interpretación:** Se indica el resultado de todo el pos-proceso, determinando las coordenadas geodésicas, elevación y en el Datum WGS 84, de los puntos VIAS-3 y VIAS-EA.

| <b>COORDENADAS UTM - ZONA 17S DATUM PSAD 56</b> |             |              |                  |
|-------------------------------------------------|-------------|--------------|------------------|
| ID                                              | <b>ESTE</b> | <b>NORTE</b> | <b>ELEVACION</b> |
| VIAS-3                                          | 836662.339  | 9138113.363  | 2970.781         |
| <b>VIAS-3A</b>                                  | 839697.147  | 9136433.787  | 2724.388         |

**Tabla 7. Coordenadas UTM (PTOS: VIAS-3 y VIAS-3A PSAD 56)**

Fuente propia.

**Interpretación:** Esta tabla indica el resultado final de todo el pos-proceso ya visto anteriormente, determina las coordenadas UTM, elevación y en el Datum PSAD 56, de los puntos VIAS-3 y VIAS-EA.

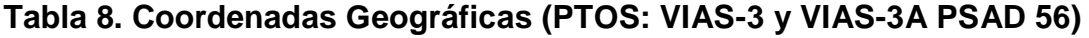

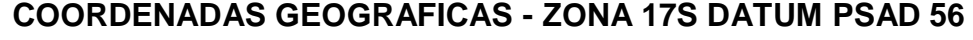

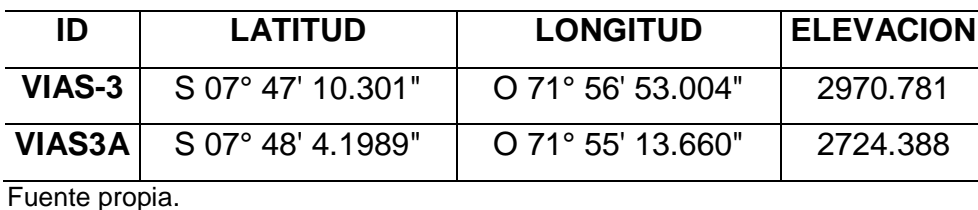

**Interpretación:** Esta tabla indica el resultado final de todo el pos-proceso ya visto anteriormente, determina las coordenadas geodésicas, elevación y en el Datum PSAD 56, de los puntos VIAS-3 y VIAS-EA.

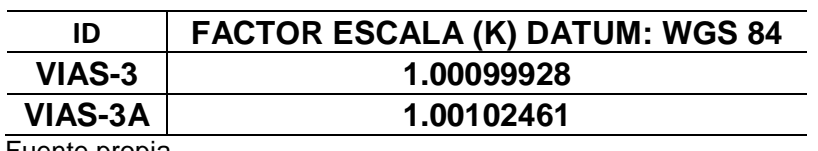

## **Tabla 9. Datos del Factor Escala (K).**

Fuente propia.

**Interpretación:** Estos valores que indica en esta tabla representan al factor escala "K" resultados del pos-proceso obtenidos por el Software Trimble.

# **RESULTADOS**

- El levantamiento topográfico se realizó, georeferenciandolo al proyecto último del contratista ejecutor, posteriormente enlazándolo a dos puntos geodésicos, ver figura 24 y 25.
- Todo el trabajo realizado se amarro a dos puntos geodésicos, enlazados a la red nacional del I.G.N (Instituto Geográfico Nacional), obteniendo como resultado la georeferenciación actual, ver figura 26 y 27.
- Con el levantamiento georeferenciado a la Red Geodésica Geocéntrica Nacional – REGGEN (Control Horizontal), se traslapa con el proyecto inicial y no encaja, ver figura 28 y 29.
- El proyecto inicial al parecer se encuentra fuera de lugar, ver todo el desarrollo en el anexo de panel fotográfico.
- Con la nueva georeferenciacion del levantamiento, obtenemos las nuevas coordenadas del eje de la carretera asfaltada, ver tabla 12.
- Con el proceso se obtuvo: Coordenadas UTM y Topográficas.

| <b>COORDENADAS UTM - ZONA 17S WGS 84</b> |             |              |                  |
|------------------------------------------|-------------|--------------|------------------|
| ID                                       | <b>ESTE</b> | <b>NORTE</b> | <b>ELEVACION</b> |
| VIAS-3                                   | 836404.728  | 9137750.131  | 2970.781         |
| <b>VIAS3A</b>                            | 839439.526  | 9136070.529  | 2724.388         |

**Tabla 10. Coordenadas UTM.**

Fuente: Elaboración propia.

**Interpretación:** Esta tabla indica el resultado final de todo el pos-proceso ya visto anteriormente, determina las coordenadas UTM, elevación y en el Datum WGS 84, de los puntos VIAS-3 y VIAS-EA.

| <b>COORDENADAS TOPOGRAFICAS - ZONA 17S WGS 84</b> |             |              |                  |
|---------------------------------------------------|-------------|--------------|------------------|
| ID                                                | <b>ESTE</b> | <b>NORTE</b> | <b>ELEVACION</b> |
| VIAS-3                                            | 836405.921  | 9137749.471  | 2970.781         |
| <b>VIAS3A</b>                                     | 839438.331  | 9136071.191  | 2724.388         |

**Tabla 11. Coordenadas Topográficas.**

Fuente: Elaboración propia.

**Interpretación:** Estos resultados son coordenadas topográficas sin considerar el valor del factor de escala "K".

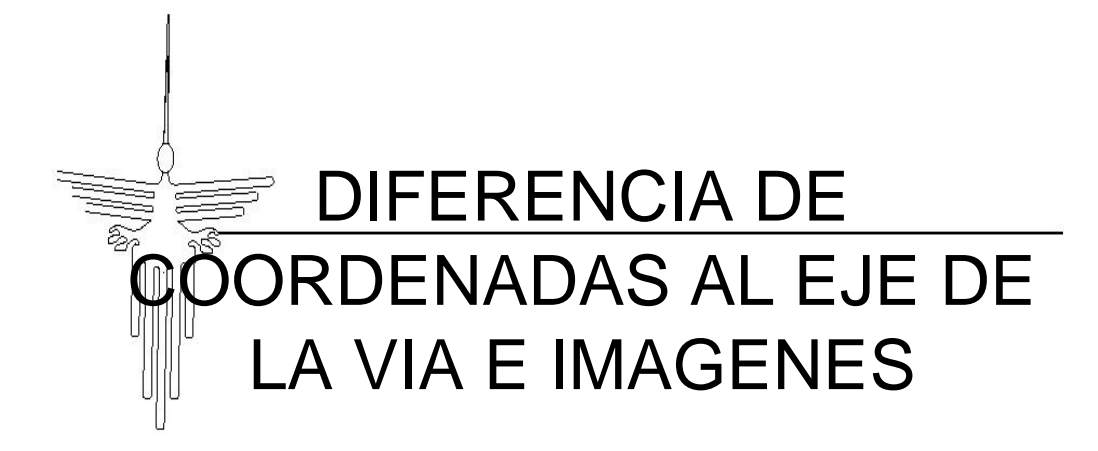

| <b>COORDENADAS DEL PROYECTO</b> |              |             |            |
|---------------------------------|--------------|-------------|------------|
| <b>PUNTO</b>                    | <b>NORTE</b> | <b>ESTE</b> | KM.        |
| 1                               | 9,134,425.92 | 826,873.62  | $0+000$    |
| 2                               | 9,134,489.97 | 827,638.45  | $0+800$    |
| 3                               | 9,134,313.75 | 828,266.85  | $1+500$    |
| 4                               | 9,134,643.07 | 828,804.29  | $2 + 250$  |
| 5                               | 9,134,766.54 | 829,099.89  | $2 + 950$  |
| 6                               | 9,134,910.94 | 829,723.05  | $3 + 750$  |
| 7                               | 9,134,962.86 | 830,282.40  | $4 + 500$  |
| 8                               | 9,135,261.29 | 830,730.35  | $5 + 250$  |
| 9                               | 9,135,159.55 | 831,385.25  | 6+000      |
| 10                              | 9,135,797.39 | 831,323.24  | 6+750      |
| 11                              | 9,136,274.41 | 831,738.05  | 7+500      |
| 12                              | 9,136,604.43 | 832,191.88  | $8 + 250$  |
| 13                              | 9,136,497.25 | 832,787.89  | $9 + 000$  |
| 14                              | 9,137,056.04 | 833,193.62  | $9 + 750$  |
| 15                              | 9,137,324.12 | 833,402.58  | 10+450     |
| 16                              | 9,137,635.60 | 833,542.45  | $11 + 250$ |
| 17                              | 9,137,696.05 | 834,255.44  | 12+000     |
| 18                              | 9,138,079.22 | 834,777.35  | 12+720     |
| 19                              | 9,138,161.81 | 835,438.33  | 13+500     |
| 20                              | 9,137,919.19 | 836,095.56  | 14+250     |
| 21                              | 9,137,408.30 | 836,506.82  | 15+000     |
| 22                              | 9,137,368.85 | 836,980.95  | 15+700     |
| 23                              | 9,137,105.45 | 837,617.49  | 16+500     |
| 24                              | 9,136,797.16 | 838,004.05  | 17+250     |
| 25                              | 9,136,375.84 | 837,910.41  | 18+000     |
| 26                              | 9,136,603.24 | 838,425.04  | 18+750     |
| 27                              | 9,136,102.59 | 838,785.56  | 19+500     |
| 28                              | 9,136,062.66 | 839,425.82  | 20+250     |
| 29                              | 9,135,926.87 | 839,628.01  | 20+500     |
| 30                              | 9,135,850.44 | 839,768.42  | 20+750     |
| 31                              | 9,135,968.81 | 839,622.58  | $21+000$   |
| 32                              | 9,136,116.63 | 839,447.18  | 21+250     |
| 33                              | 9,136,263.20 | 839,256.55  | 21+500     |
| 34                              | 9,136,346.20 | 839,078.88  | 21+750     |
| 35                              | 9,136,261.51 | 839,298.62  | 22+000     |
| 36                              | 9,136,138.28 | 839,514.85  | 22+250     |
| 37                              | 9,136,054.22 | 839,733.57  | 22+500     |
| 38                              | 9,136,119.47 | 839,631.30  | 22+750     |
| 39                              | 9,136,266.56 | 839,445.30  | 23+000     |
| 40                              | 9,136,394.81 | 839,235.59  | 23+250     |
| 41                              | 9,136,478.72 | 839,164.70  | 23+550     |

**Tabla 12. Coordenadas del Proyecto.**

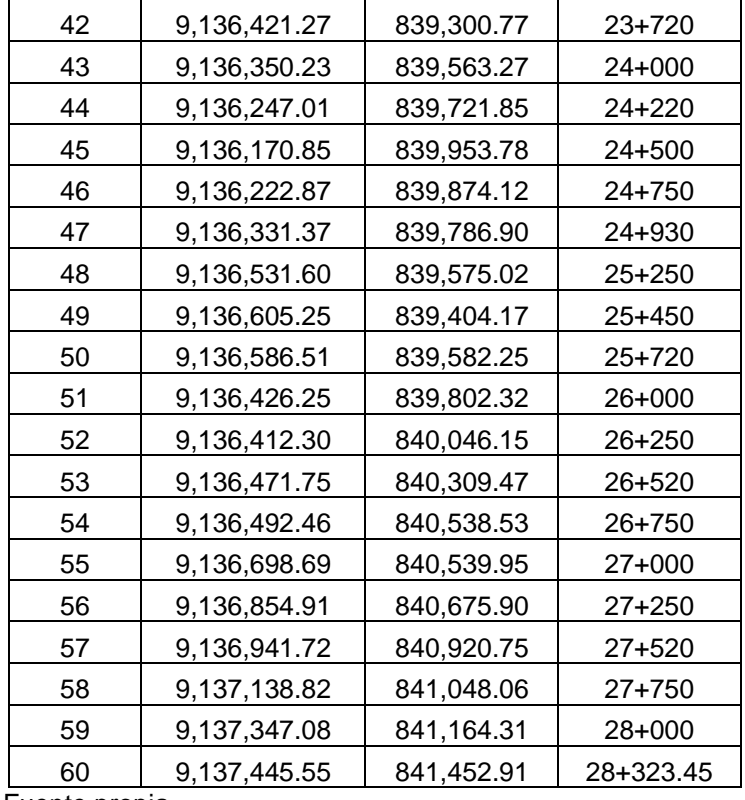

Fuente propia.

**Interpretación:** En esta tabla representa las coordenadas del proyecto inicial de la carretera, para su evaluación en situ, corroborando desfases en la misma.

| NUEVAS COORDENADAS GEOREFERENCIADAS |              |             |            |
|-------------------------------------|--------------|-------------|------------|
|                                     |              |             |            |
| <b>PUNTO</b>                        | <b>NORTE</b> | <b>ESTE</b> | KM.        |
| 1                                   | 9134414.995  | 826885.838  | $0+000$    |
| $\overline{2}$                      | 9134479.951  | 827650.593  | $0+800$    |
| 3                                   | 9134307.084  | 828277.897  | $1 + 500$  |
| 4                                   | 9134634.279  | 828816.732  | $2 + 250$  |
| 5                                   | 9134758.354  | 829111.587  | $2 + 950$  |
| 6                                   | 9134904.103  | 829733.955  | $3 + 750$  |
| $\overline{7}$                      | 9134955.928  | 830294.185  | 4+500      |
| 8                                   | 9135253.589  | 830743.035  | $5 + 250$  |
| 9                                   | 9135152.895  | 831395.703  | 6+000      |
| 10                                  | 9135798.025  | 831330.328  | 6+750      |
| 11                                  | 9136274.854  | 831743.713  | 7+500      |
| 12                                  | 9136602.616  | 832203.758  | $8 + 250$  |
| 13                                  | 9136498.32   | 832793.383  | $9+000$    |
| 14                                  | 9137055.104  | 833197.735  | $9 + 750$  |
| 15                                  | 9137325.46   | 833413.494  | $10+450$   |
| 16                                  | 9137638.181  | 833549.373  | $11 + 250$ |
| 17                                  | 9137696.553  | 834261.105  | $12+000$   |
| 18                                  | 9138076.045  | 834777.090  | $12 + 720$ |
| 19                                  | 9138161.697  | 835446.158  | 13+500     |
| 20                                  | 9137918.307  | 836103.064  | $14 + 250$ |
| 21                                  | 9137408.758  | 836511.351  | $15+000$   |
| 22                                  | 9137369.438  | 836990.242  | 15+700     |
| 23                                  | 9137102.422  | 837626.108  | 16+500     |
| 24                                  | 9136798.659  | 838014.505  | 17+250     |
| 25                                  | 9136378.108  | 837920.033  | 18+000     |
| 26                                  | 9136601.433  | 838429.932  | 18+750     |
| 27                                  | 9136100.457  | 838792.756  | 19+500     |
| 28                                  | 9136061.067  | 839434.004  | 20+750     |
| 29                                  | 9135925.822  | 839638.291  | $20+500$   |
| 30                                  | 9135850.053  | 839777.509  | 20+750     |
| 31                                  | 9135972.496  | 839629.912  | $21+000$   |
| 32                                  | 9136114.775  | 839455.255  | $21 + 250$ |
| 33                                  | 9136260.269  | 839257.682  | $21 + 500$ |
| 34                                  | 9136348.466  | 839089.461  | $20+250$   |
| 35                                  | 9136259.687  | 839305.513  | $22+000$   |
| 36                                  | 9136135.99   | 839520.569  | 22+250     |

**Tabla 13. Nuevas Coordenadas Georeferenciadas.**

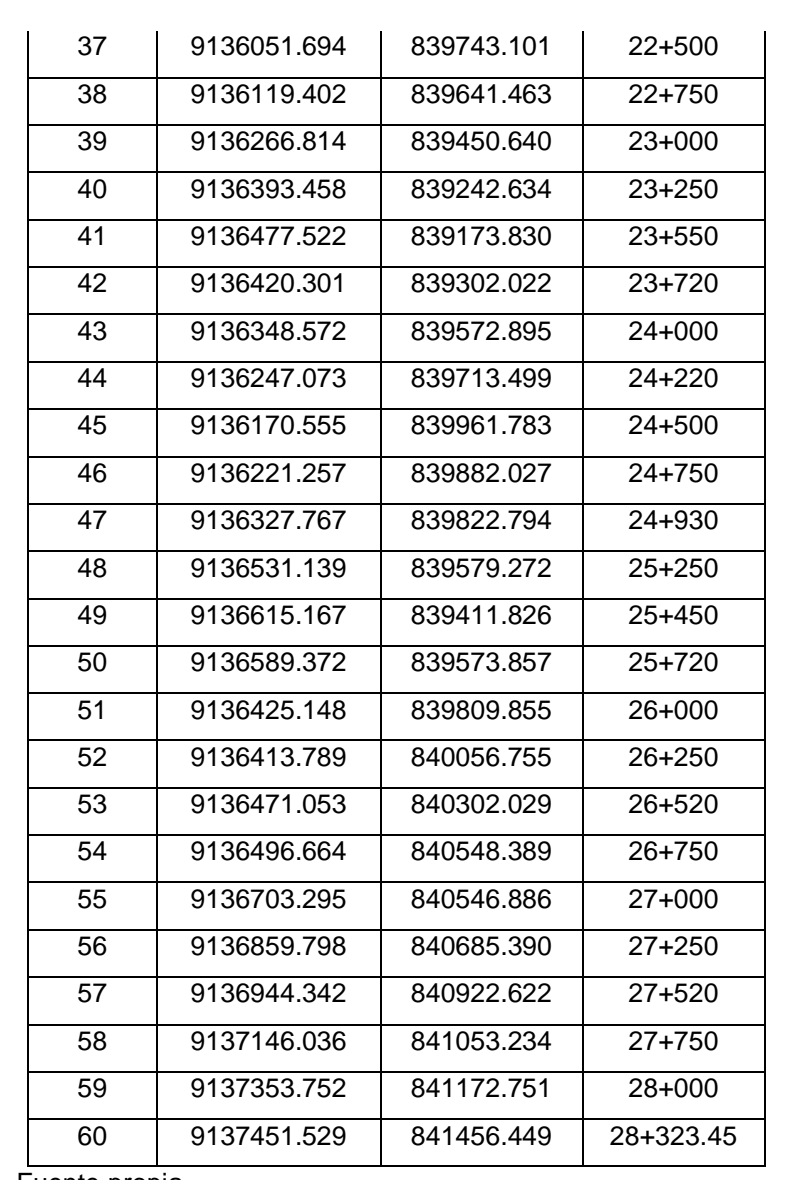

Fuente propia.

**Interpretación:** Estas coordenadas UTM, representan a las georeferenciadas a los dos puntos geodésicos instalados en situ.

# **PROCESO DE SUPERVISIÓN DEL EJE DE LA CARRETERA**

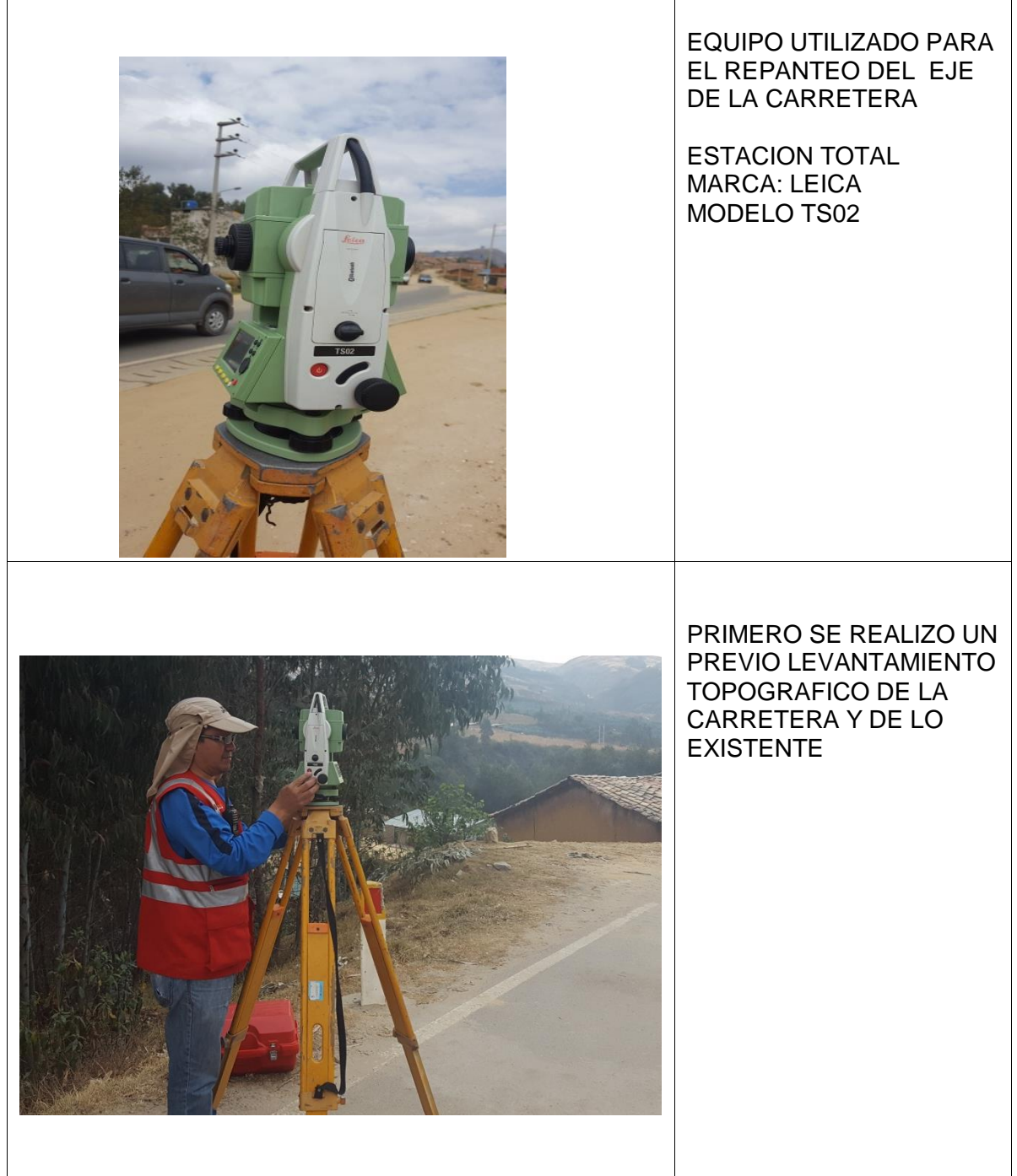

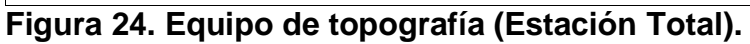

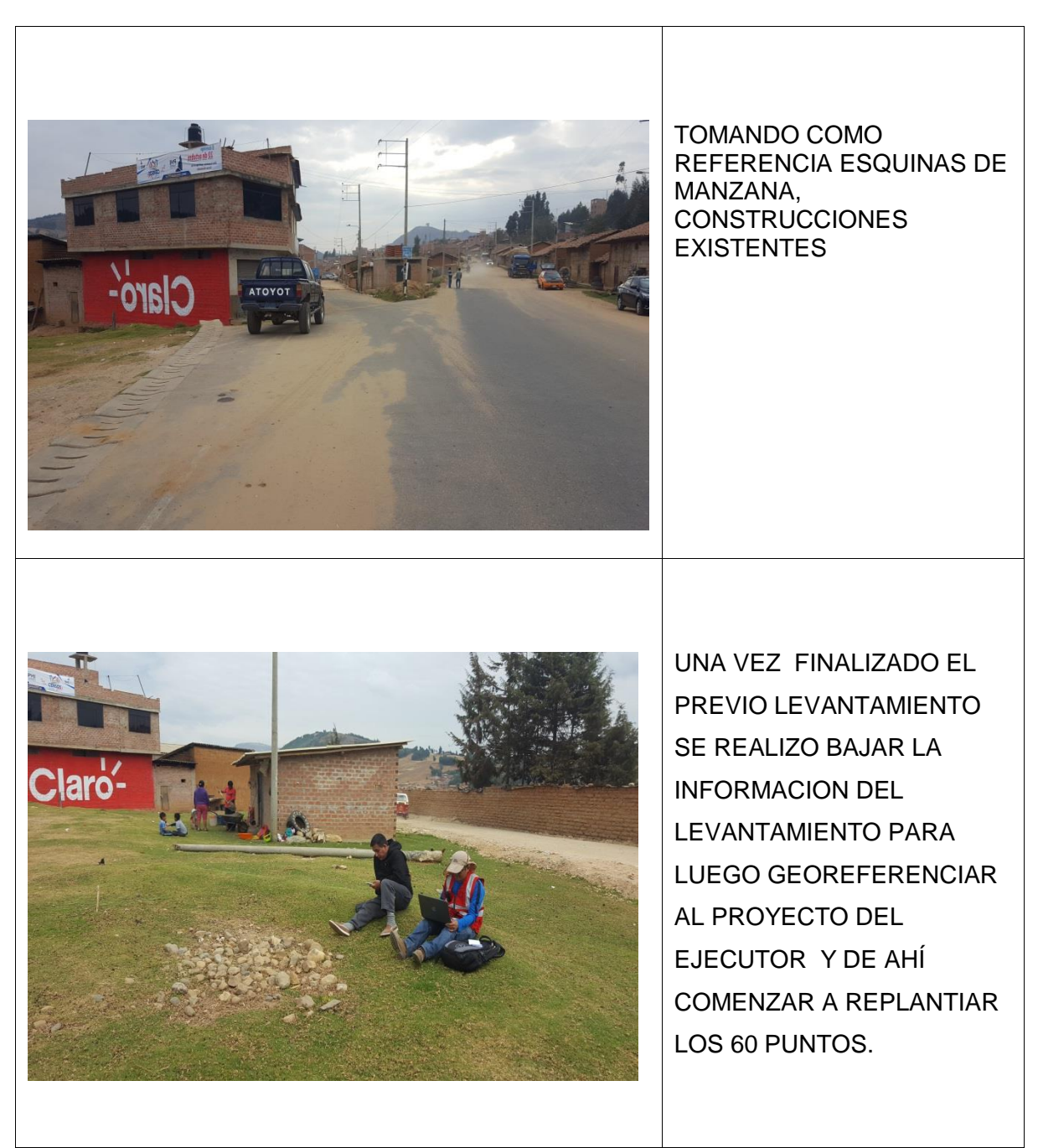

**Figura 25. Realizando referencias en situ.**

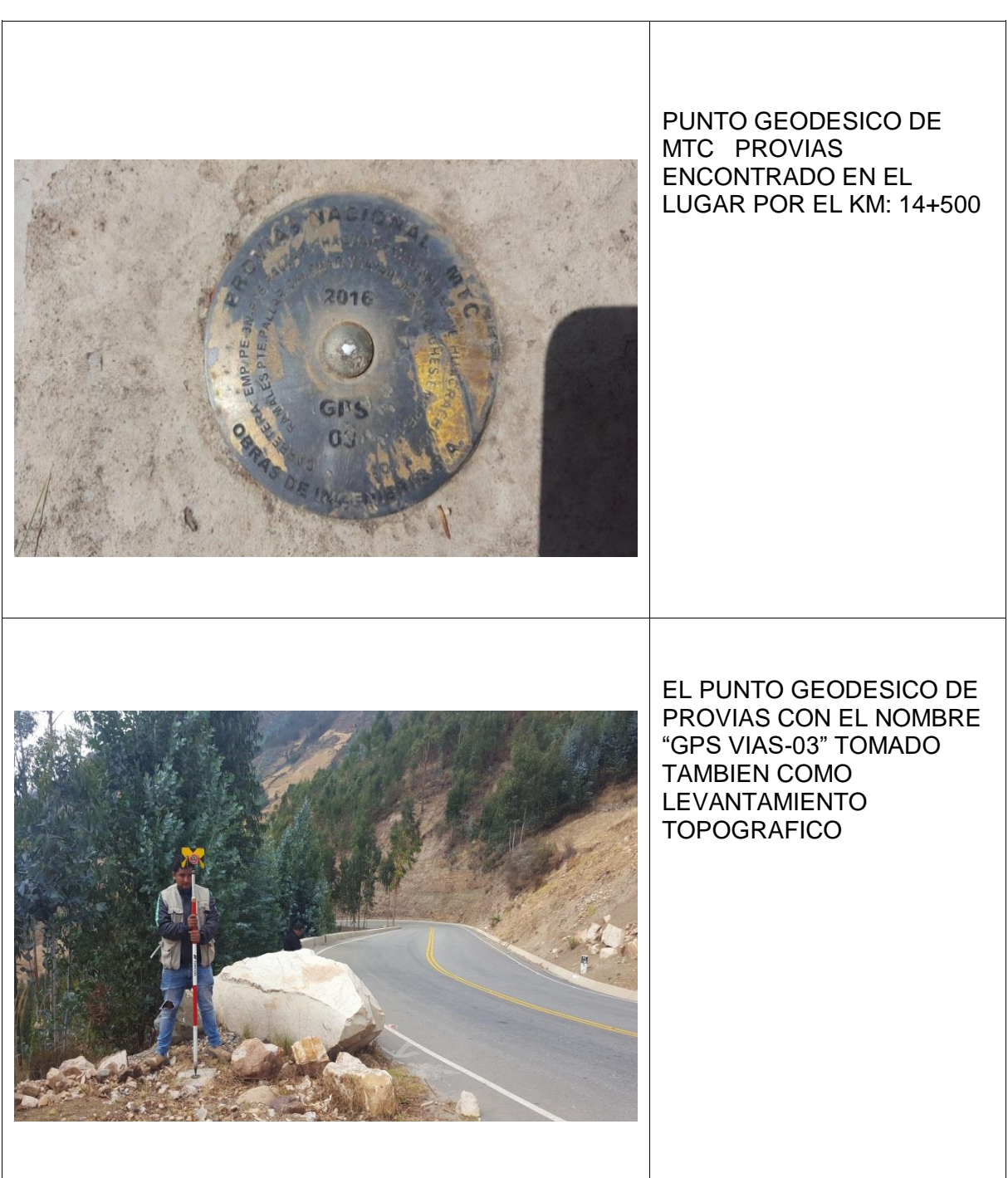

**Figura 26. Toma de lectura al punto geodésico (GPS VIAS-03).**

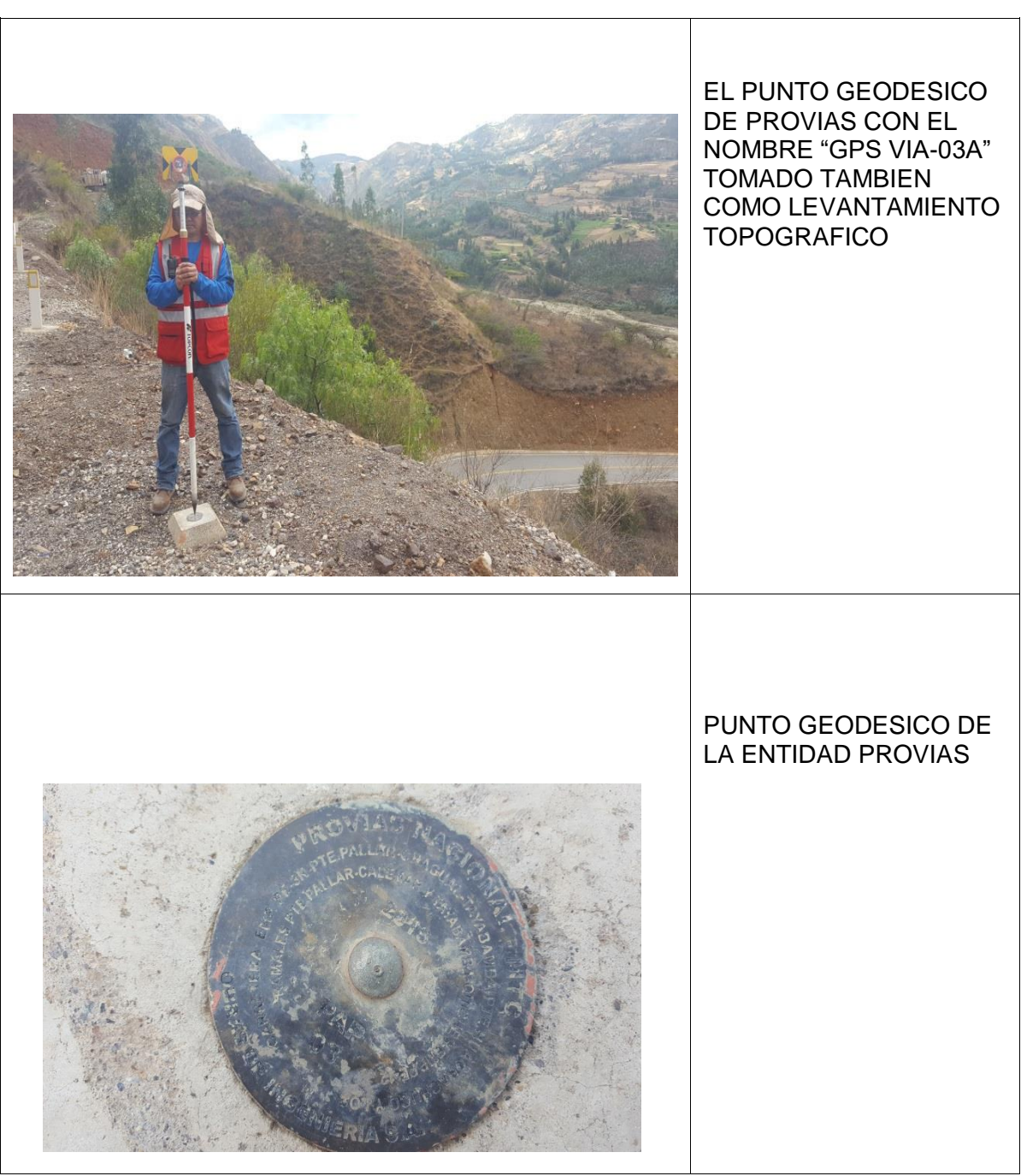

**Figura 27. Toma de lectura al punto geodésico (GPS VIAS-03A).**

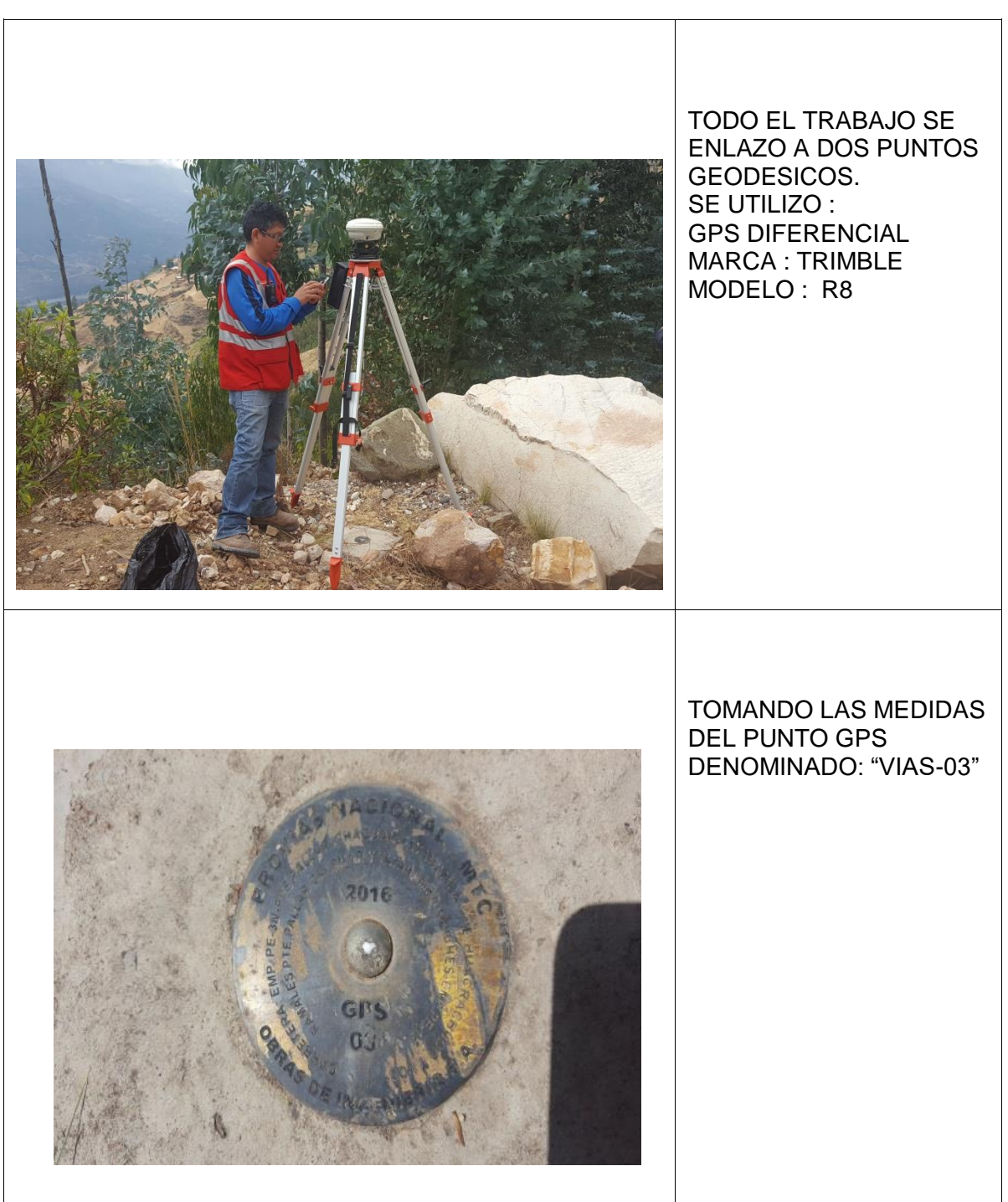

**Figura 28. Instalando el GPS Diferencial (GPS VIAS-03).** 

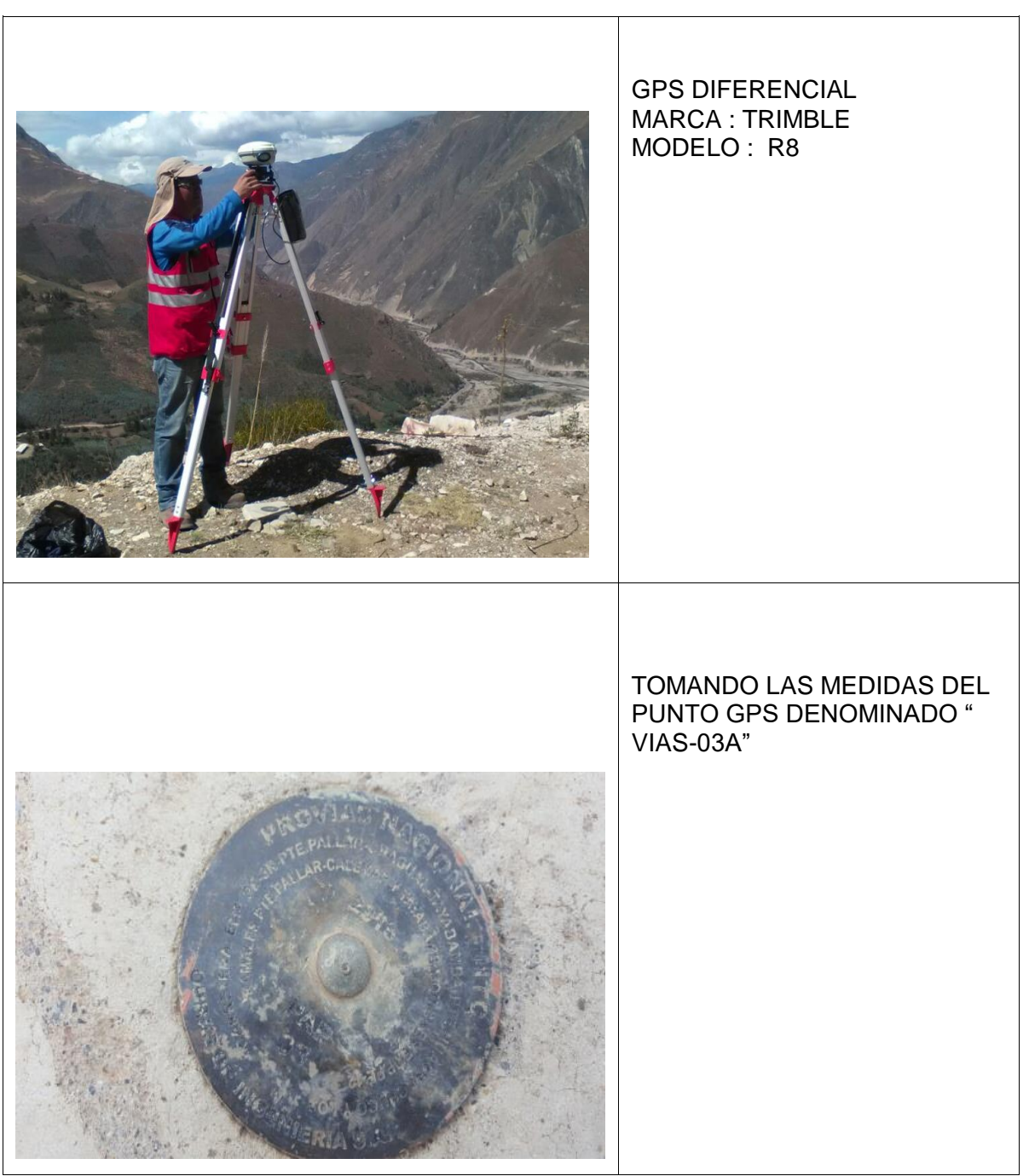

**Figura 29. Instalando el GPS Diferencial (GPS VIAS-03A).**

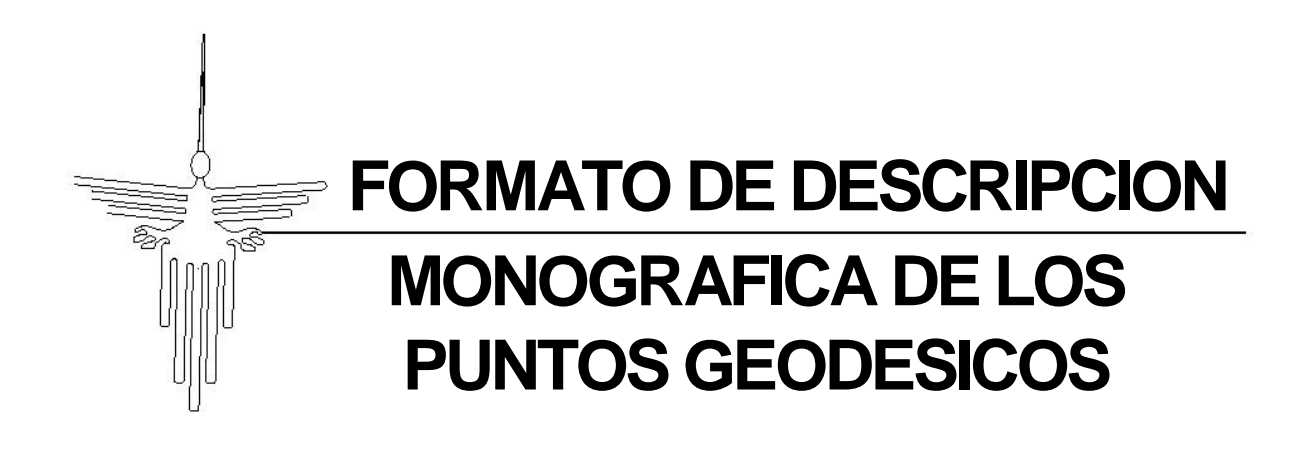
| <b>NOMBRE</b>                                     | <b>CODIGO:</b> |                     | LOCALIDAD:        | <b>ESTABLECIDAD POR:</b>            |                             |
|---------------------------------------------------|----------------|---------------------|-------------------|-------------------------------------|-----------------------------|
| VIAS-03                                           | VIAS-03        |                     | <b>HUAMACHUCO</b> | TOPOGRAFIA                          |                             |
| <b>UBICACIÓN:</b>                                 |                |                     |                   | <b>CARACTERISTICAS DE LA MARCA:</b> |                             |
| SANCHEZ CARRION                                   |                |                     |                   | PLACA DE BRONCE MONUMENTADO         |                             |
| LATITUD (S) WGS-84                                |                | LONGITUD (W) WGS-84 |                   | <b>LATITUD (S) PSAD-56</b>          | <b>LONGITUD (W) PSAD-56</b> |
| S 07° 47' 22.48246"                               |                | O 77° 57' 00.88037" | S 07° 47' 10.301" | O 71° 56' 53.004"                   |                             |
| NORTE (Y) WGS-84                                  |                | ESTE(X)             | <b>WGS-84</b>     | NORTE (Y)PSAD-56                    | ESTE (X) PSAD-56            |
| 836404.728 m<br>9137750.131 m                     |                |                     | 9138113.363 m     | 836662.339 m                        |                             |
| <b>ALTURA ELIPSOIDAL</b><br>ELEV.GEOIDAL (EGM-96) |                |                     | <b>ZONA UTM</b>   | <b>ORDEN</b>                        |                             |
| 3015.757 m                                        |                | 2970.781 m          |                   |                                     |                             |

**Tabla 14. Descripción Monográfica de VIAS-03.**

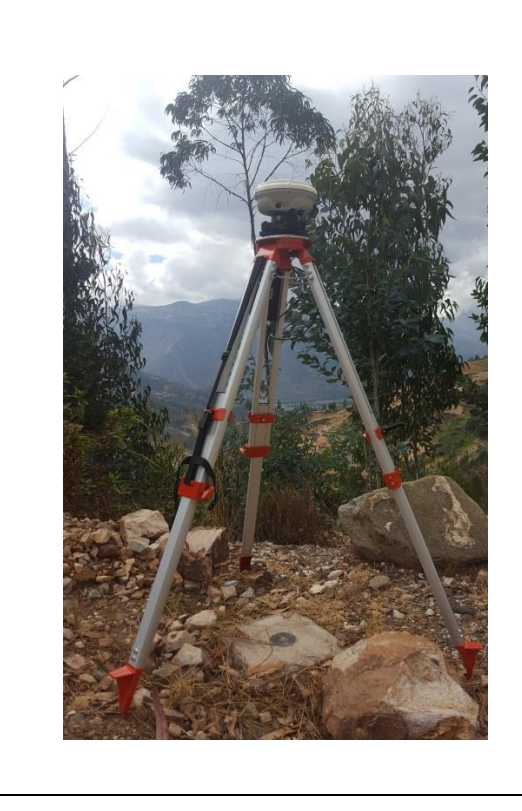

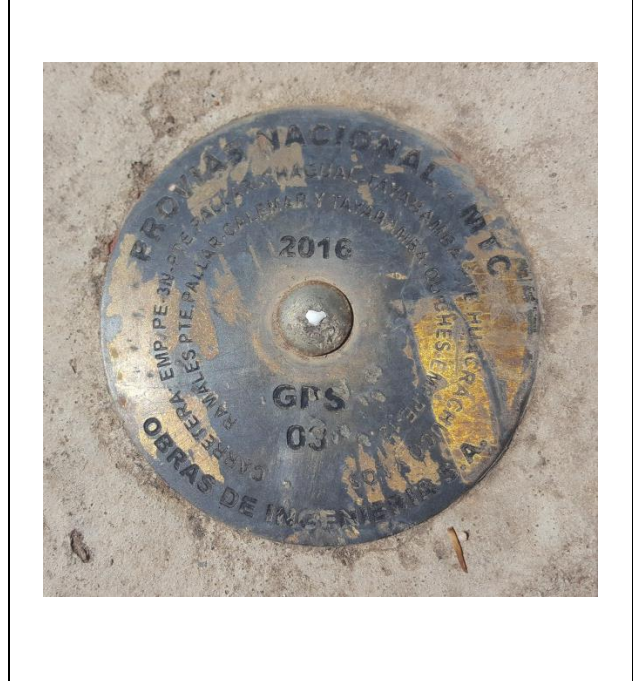

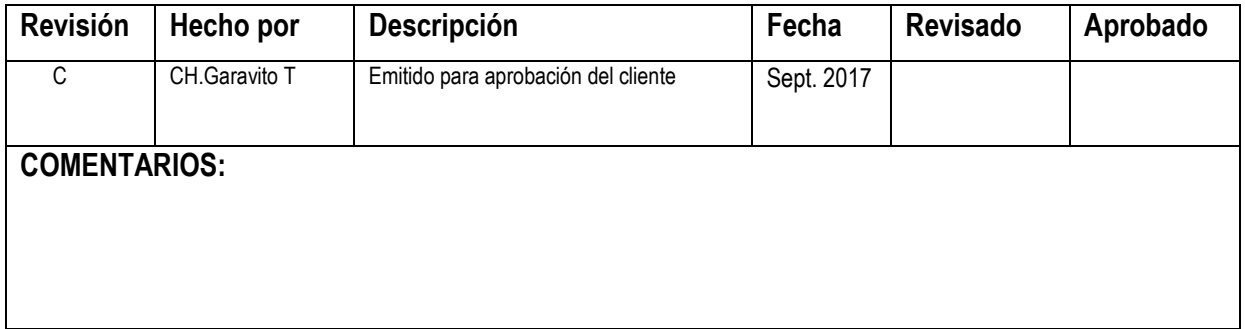

Fuente: Propia.

**Interpretación:** En esta tabla indican todos valores resumidos, del punto geodésico VIAS-03, obtenido del pos-proceso, tipo Instituto Geográfico Nacional (I.G.N.).

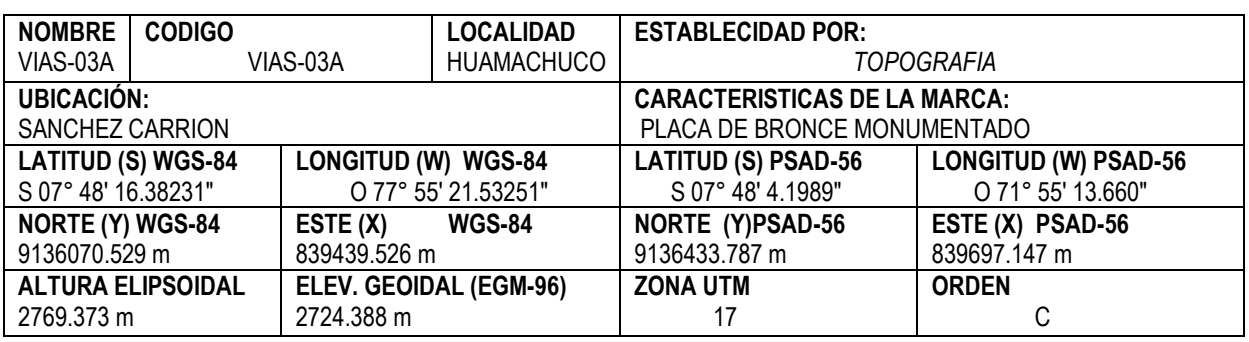

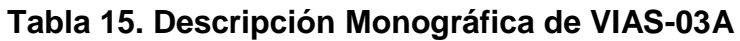

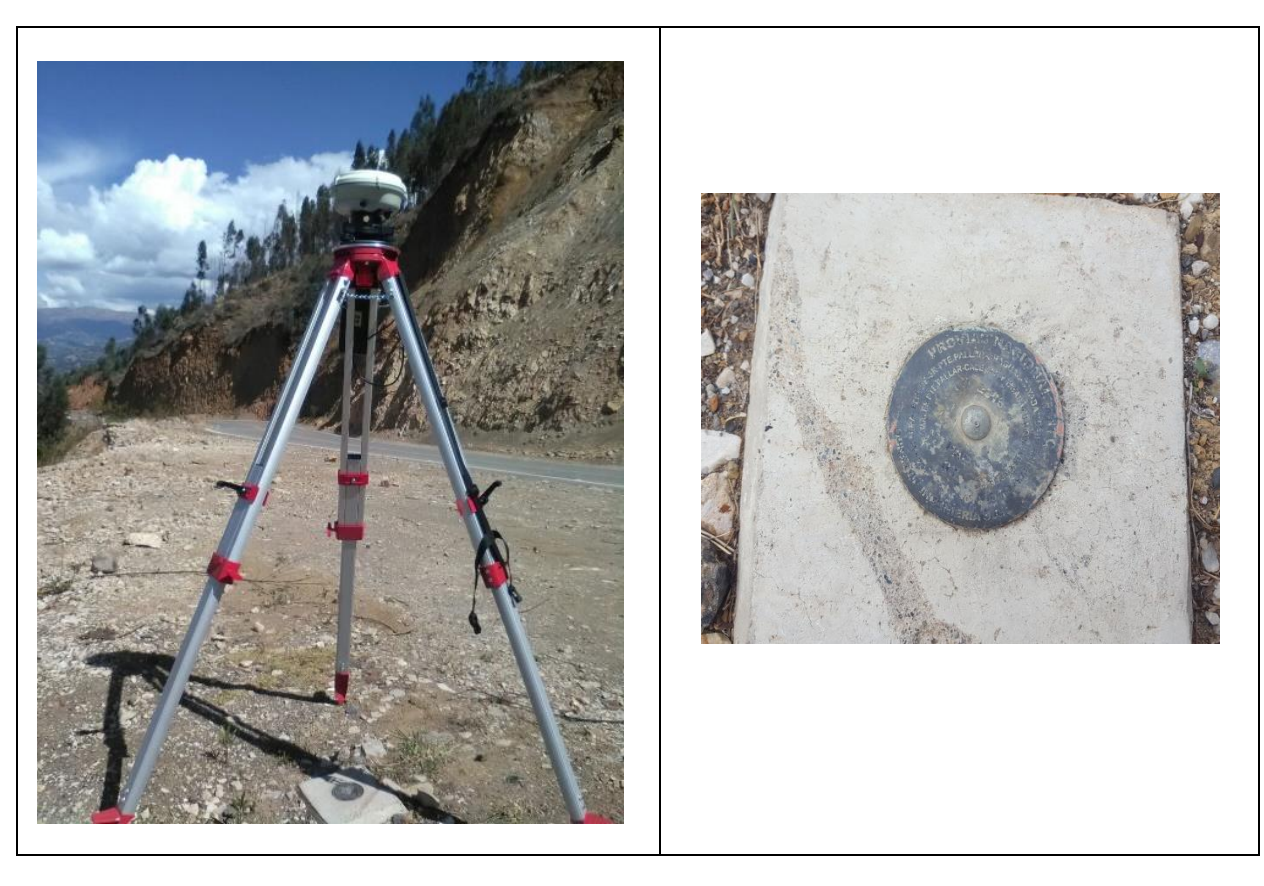

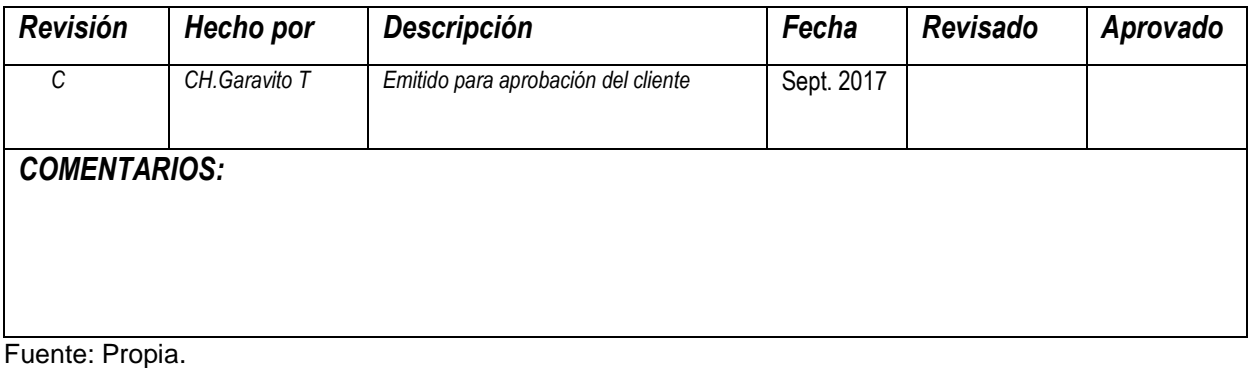

**Interpretación:** En esta tabla indican todos valores resumidos, del punto geodésico VIAS-03A, obtenido del pos-proceso, tipo Instituto Geográfico Nacional (I.G.N.).

# **CAPITULO V DISCUSIÓN DE RESULTADOS**

Los resultados de investigación, en esta tesis de, "Precisión de las coordenadas geodésicas, usando el factor escala, en la carretera Huamachuco el Pallar", es demostrar que al no tomar en cuenta el uso del factor escala, origina desfases en los replanteos topográficos de cualquier proyecto, el retraso de este último afectaría al desarrollo sostenible de las comunidades y del proyecto, al no aperturar la obra en la fecha indicada.

En la comunidad afecta en lo económico y social, primero, al no contar con una remuneración que le permita tener una vida digna, segundo, al desarrollo integral de cada familia.

El proyecto también es afectado económicamente, el expediente técnico consta de varias partidas, pero la más comprometida con el problema sería la partida de topografía y de metrados - costos.

En la topografía, se realizaría un nuevo levantamiento topográfico de todo el eje de la carretera considerando sus secciones de acuerdo a su progresiva, terminado los trabajos de campo se realiza los de gabinete, generando los planos de topografía, como: plano de planta, perfil y secciones, en este último hayamos los cortes, rellenos y cálculo de volúmenes, según la rasante que demanda el proyecto. Para la ejecución de todo este nuevo proceso, se determina la movilización de personal y equipos, en un promedio de 30 días útiles en campo y 15 días para gabinete en oficina, en total 45 días, el monto a costo total es de treinta y siete mil cuatrocientos con 00/100 soles (S/. 37,400.00), este monto es el 13.1% del gasto adicional en relación a la partida de topografía, en la siguiente tabla 12 se detalla los gastos adicionales en la partida mencionada.

La partida de topografía según el proyecto es de doscientos ochenta y cuatro mil trescientos cincuenta con 00/100 soles (S/. 284,350.00), ver en la tabla 13.

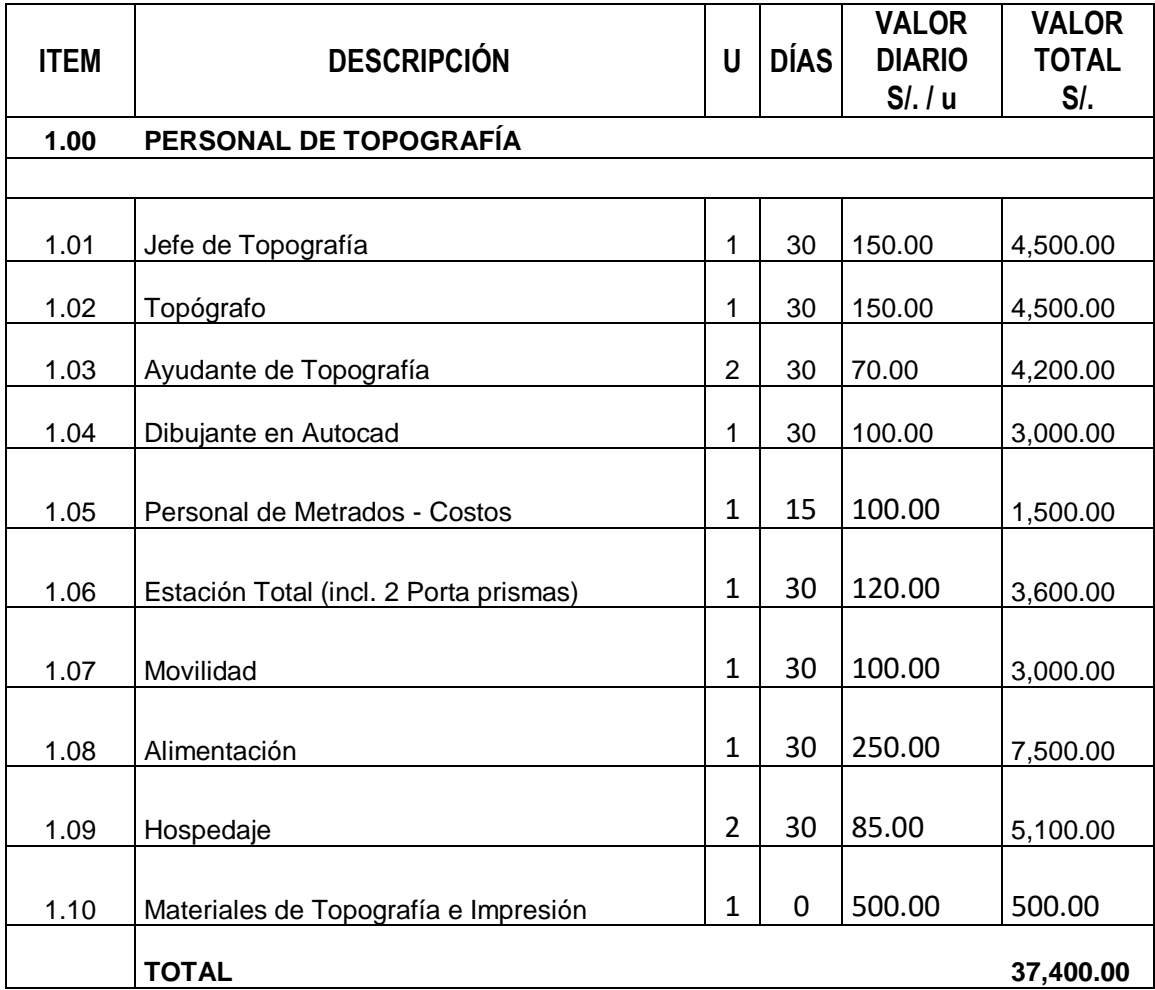

# **Tabla 16. Gasto adicional en Topografía.**

Fuente propia.

**Interpretación:** Es el gasto adicional al proyecto, en la partida de topografía, para realizar un nuevo trabajo.

**Tabla 17. Análisis de Gastos Generales del Proyecto (Resumen - Topografía)**

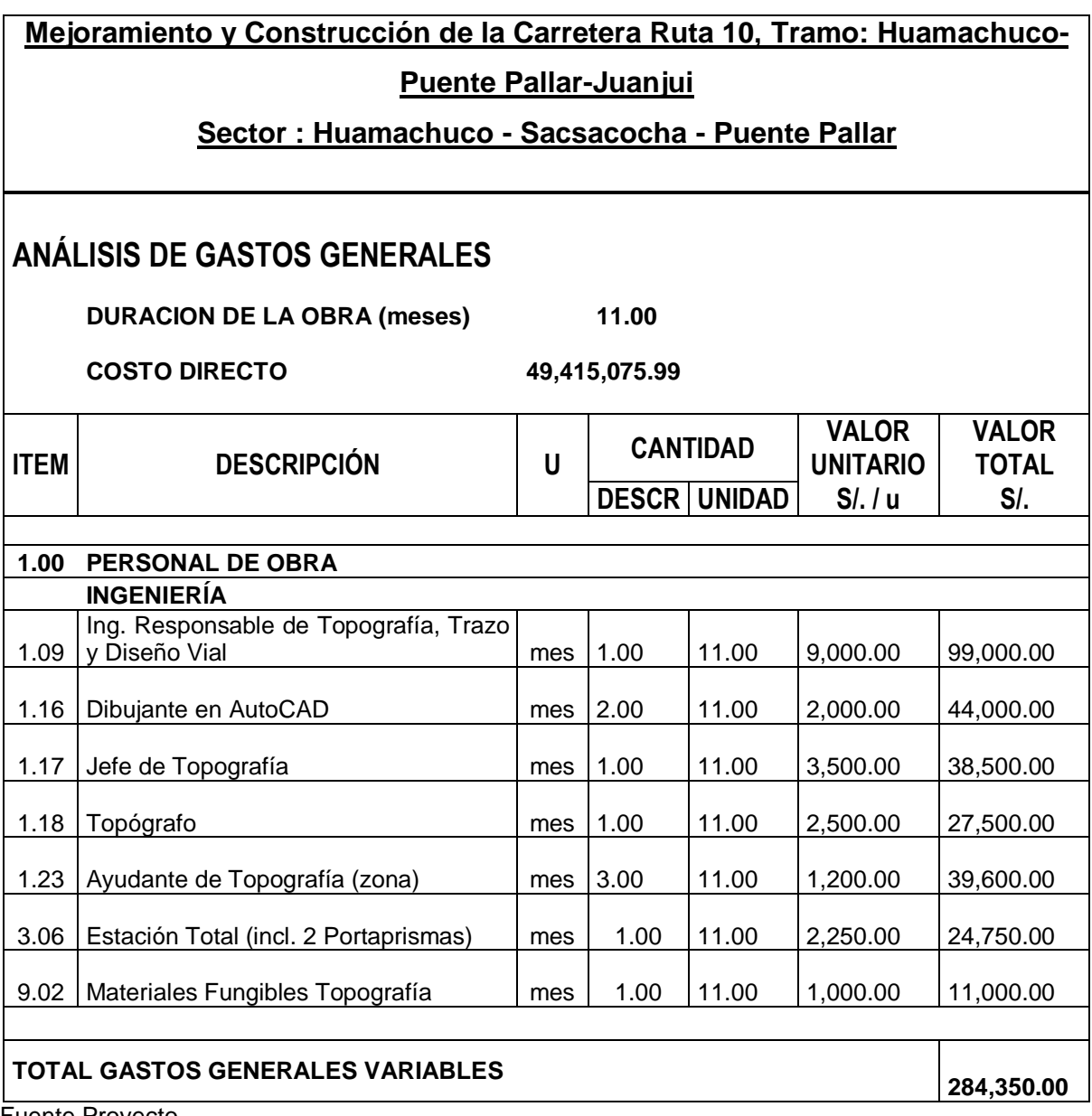

Fuente Proyecto.

**Interpretación:** Es el resumen de los gastos generales, original del proyecto, en la partida de topografía.

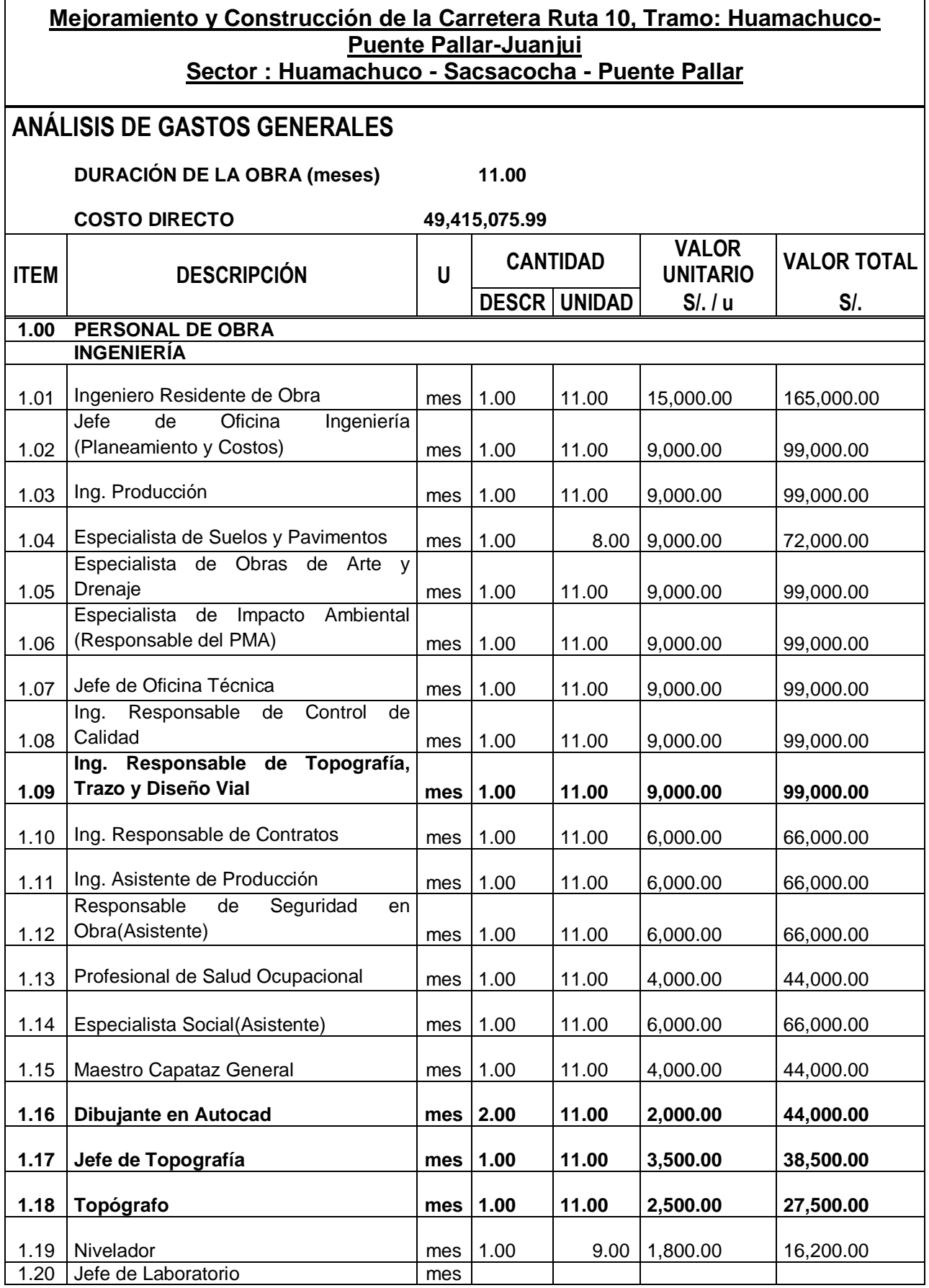

**Tabla 18. Análisis de Gastos Generales del Proyecto (Original).**

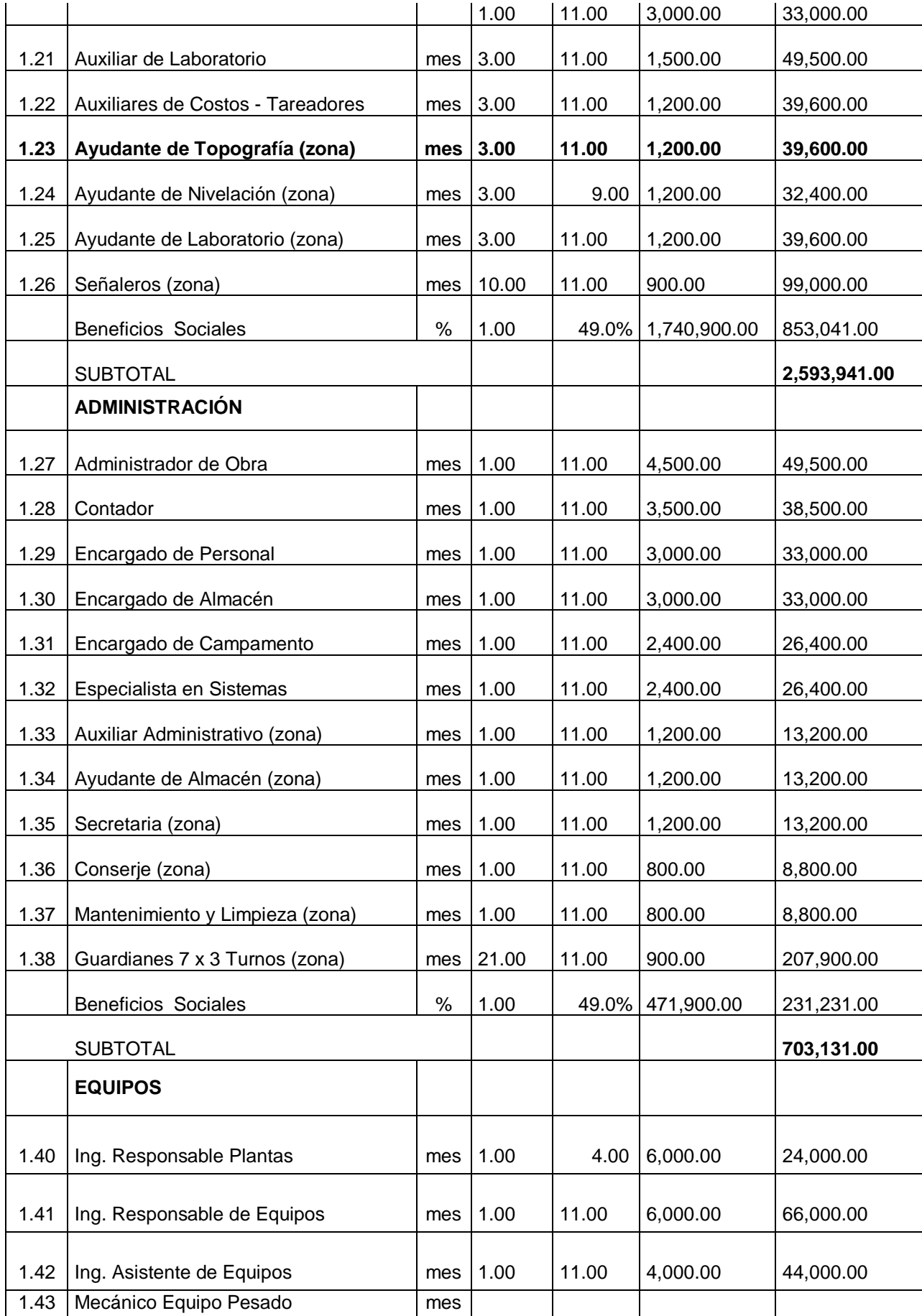

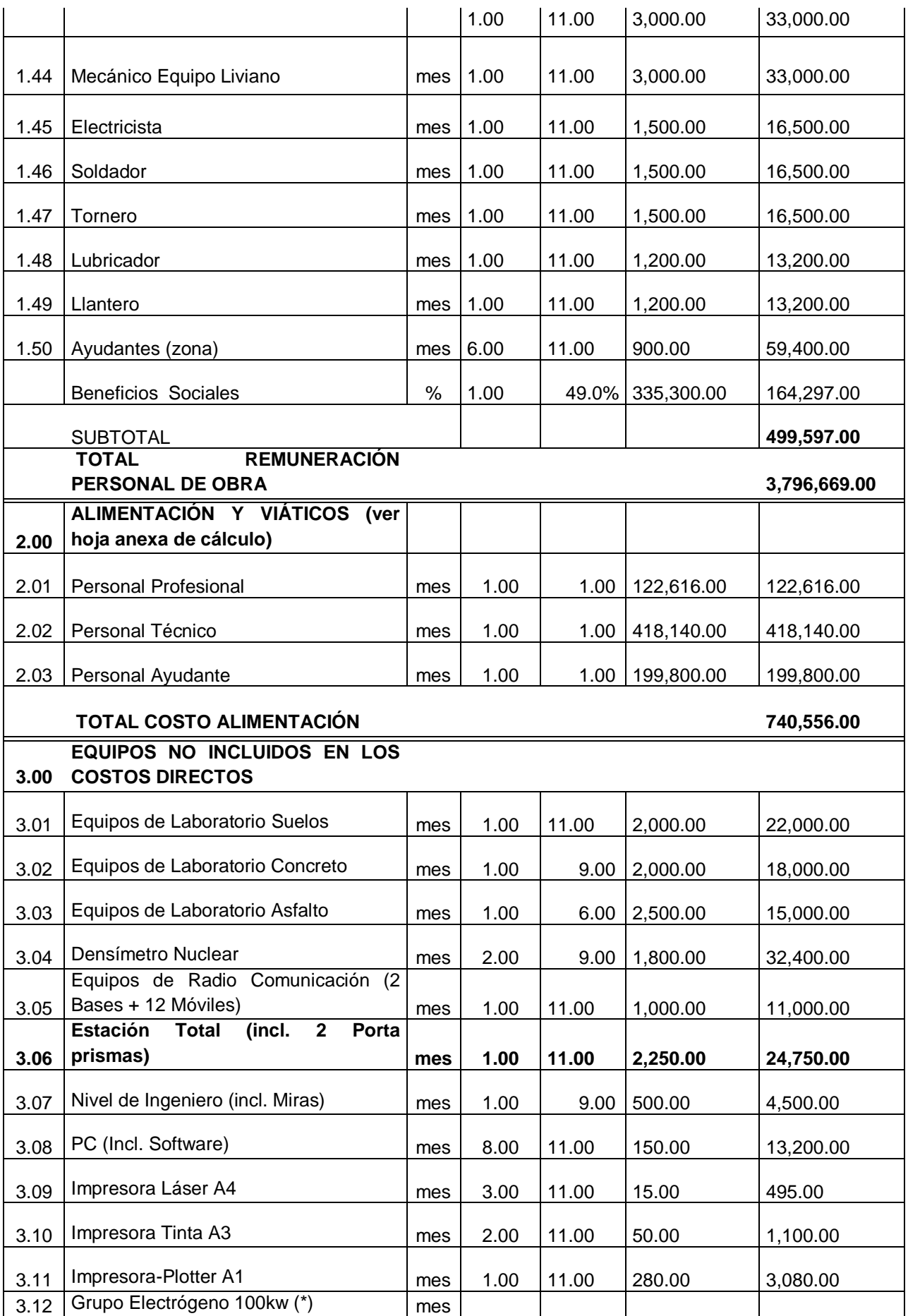

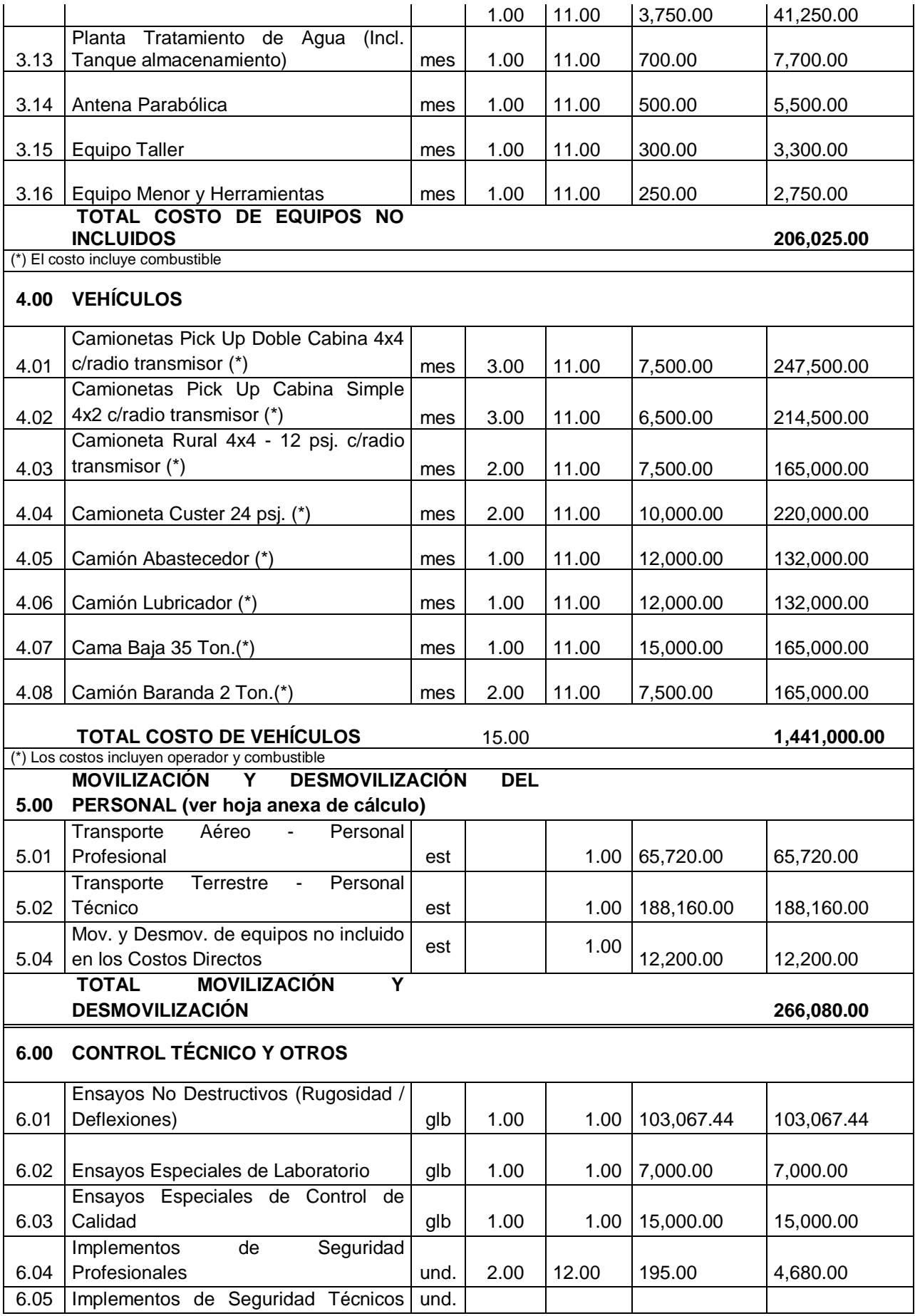

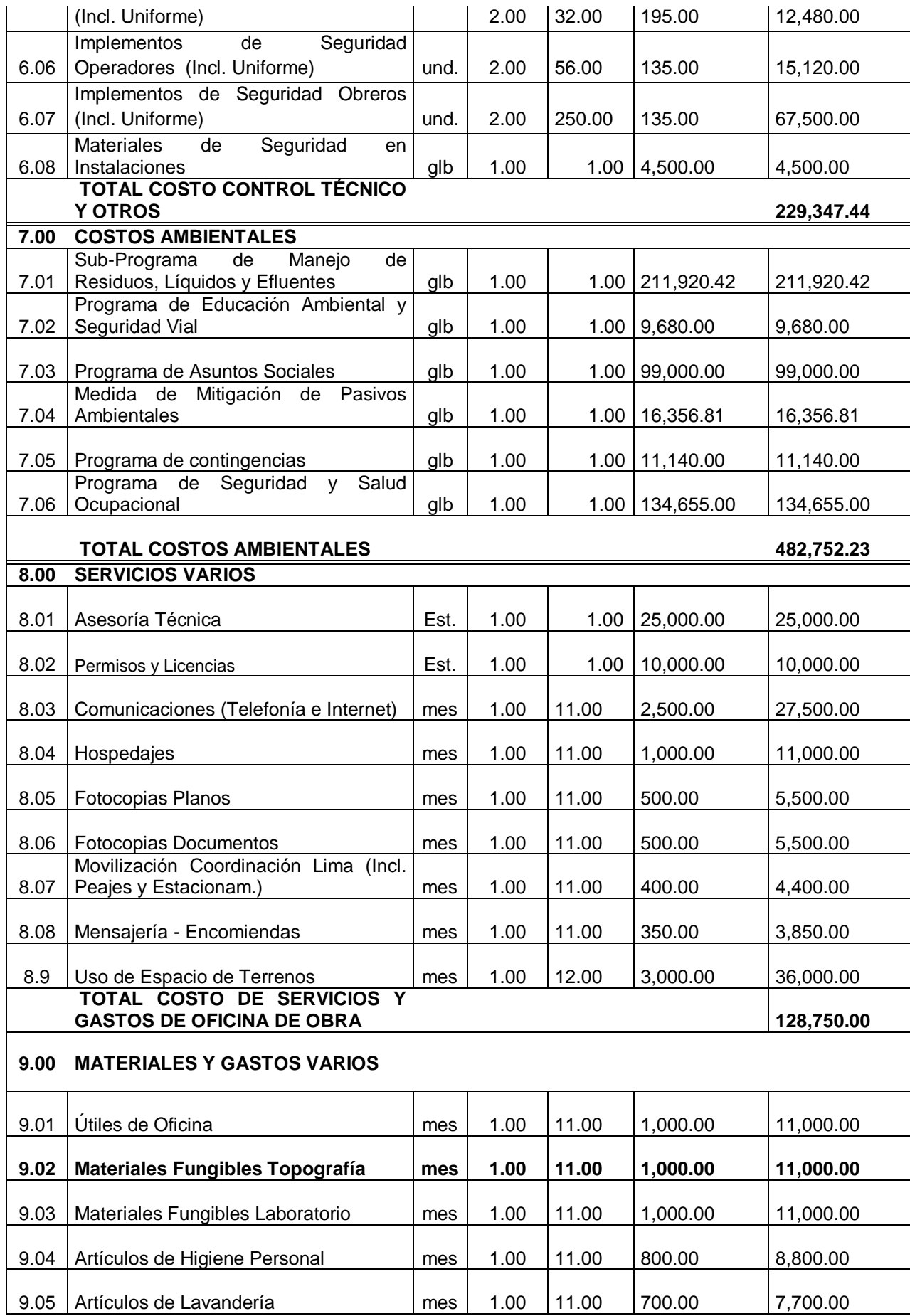

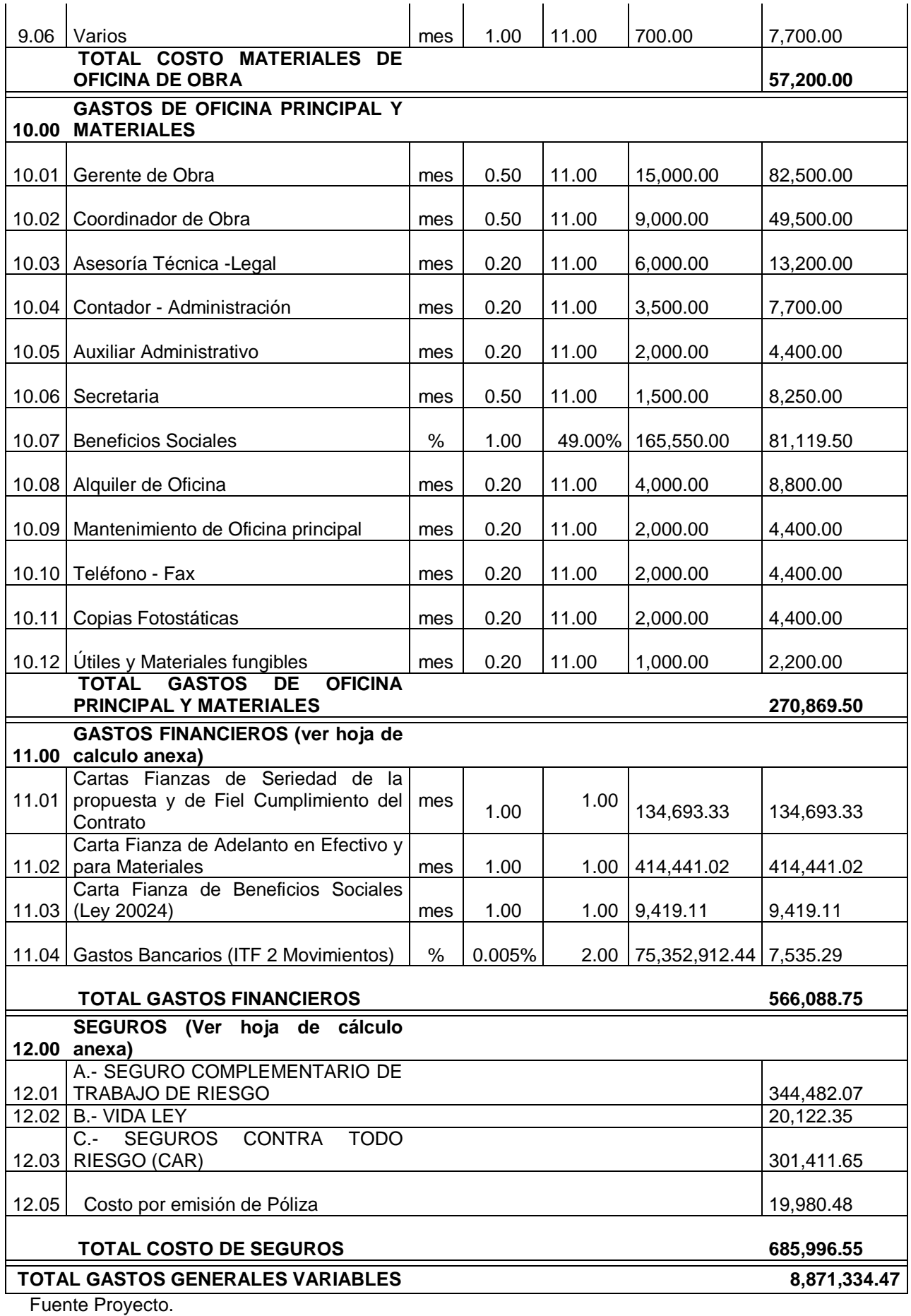

104

## **CONCLUSIONES**

- **1.** La topografía en situ no corresponde a la del proyecto, este problema se presenta al no georreferenciar debidamente el trabajo y al no utilizar el factor escala (k) al inicio de cada levantamiento y replanteo topográfico, generalmente ocurre en muchos proyectos de menor y mayor dimensión.
- **2.** Al no contar con puntos monumentados físicamente in situ, al no identificar los diversos factores que alteran la precisión de las coordenadas geodésicas y al no configurar los equipos (estación total), tendríamos errores en los levantamientos y replanteos topográficos, retrasaría el inicio de la obra.
- **3.** Usando correctamente las coordenadas geodésicas y aplicando el factor escala (K), obtendríamos mayor precisan en la medidas topográficas, sin embargo en la actualidad no se cumple, afectando económicamente al proyecto, en la partida de topografía en un 13.1%, un monto adicional, para realizar nuevos trabajos topográficos.
- **4.** El retraso de la obra afecta considerablemente, al desarrollo sostenible e integral de cada familia en la comunidad.

## **RECOMENDACIONES**

- 1. Todo levantamiento topográfico se debe realizar, con la puesta de puntos geodésicos debidamente monumentados en lugares estratégicos, de esta manera evitar la destrucción del mismo por diferentes factores, todo este proceso tiene la finalidad de contar con las coordenadas geodésicas y por defecto el factor escala "K".
- 2. Contando con todos los elementos geodésicos, se debe configurar el equipo topográfico que se va a emplear en dicho trabajo, ingresando la constante del factor escala "K", de esta manera se evitan los erros en campo y el proyecto estaría correctamente georeferenciado, ver anexo de configuración.
- 3. Teniendo un buen desempeño topográfico los proyectos no sufrirían alteraciones económicas en dicha partida.
- 4. Los proyectos se ejecutarían de acuerdo a lo programado y las comunidades en general contarían con desarrollo.

#### **REFERENCIAS BIBLIOGRÁFICAS**

- 1.Aduviri Avendaño, M. (2017). *Influencia del factor escala en estación total, georeferenciando en el tramo Km. 3+000 al 8+000 de la carretera Puno – Tiquillaca del Distrito de Puno – Puno.* Tesis, Universidad Andina Néstor Cáceres Velásquez, Puno.
- 2.Campos Flores, G. (13 de Junio de 2014). *Prezi*. Recuperado el 2018, de Prezi: https://prezi.com/ugtedfggbzvq/levantamiento-y-reeplanteo-topografico/
- 3.Cóndor García, D. (2012). *Determinación del tiempo de visado para observaciones satelitales con GPS de alta precisión.* Tesis, Universidad Nacional de Ingenierìa, Lima.
- 4.Cruz Meléndez, E. (2008). *Estación Total aplicada al levantamiento topográfico de una Comunidad Rural.* Tesis para Título Profesional de Ingeniero Civil, Escuela Superior de Ingeniería y Arquitectura UP Zacatenco, México DF.
- 5.Fernández-Coppel, I. A. (2001). *Las Coordenadas Geográficas y las Proyecciones UTM (Universal Transversa Mercator).* Valladolid.
- 6.Flores López, S. (2016). *Evaluación de cinco métodos de ajuste en Polígonales Abiertas en la carretera Ayavirí - Purina.* Tesis para título profesional de Ingeniero Civil, Universidad Nacional del Altiplano, Puno.
- 7.Jerez Santos, E. (2005). *Guìa para la rehabilitación y mejoramiento de carretas de terracería.* Tesis, Universidad de San Carlos de Guatemala, San Carlos.
- 8.Mendoza Arroyo, V. F. (2010). *Levantamientos Geodésicos en el GDF.* Tesis , Universidad Nacional Autónoma de México, México.
- 9.Ministerio de Defensa, & Instituto Geográfico Nacional. (28 de Diciembre de 2015). Norma Técnica Geodésica. *Especificaciones Técnicas para Posicionamiento Geodésico Estático Relativo con Receptores del Sistema Satelital de Navegación Global*. Lima, Lima, Perú.
- 10.Morales Dueñas, J. (2018). *Topografía, Técnicas Modernas.* Editorail Maraucano SAC.
- 11.Otañe Bendezú, A. (19 de Mayo de 2015). *Levantamiento Topográfico y Replanteocon e lmétodo de Estación Libre con una TOPCOM ES105*. Recuperado el 2018, de https://www.youtube.com/watch?v=TyaGNs3pTYs
- 12.Rosas Álvarez, R. (2013). *Identificación y Levantamiento Topográfico de Inmuebles Rústicos.* Tesis, Universidad Nacional Autónoma de México, México.

**ANEXOS** 

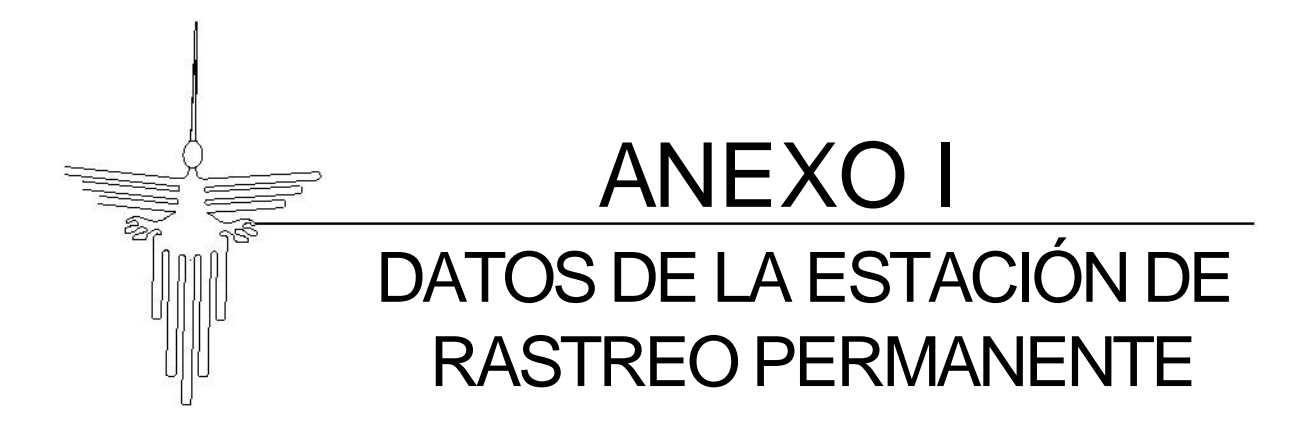

# INSTITUTO GEOGRÁFICO NACIONAL<br>centro de procesamiento geodésico

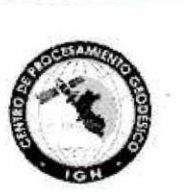

#### FORMULARIO DE INFORMACIÓN DE LA ESTACIÓN GNSS **PERMANENTE**

#### 0. FORMULARIO ·

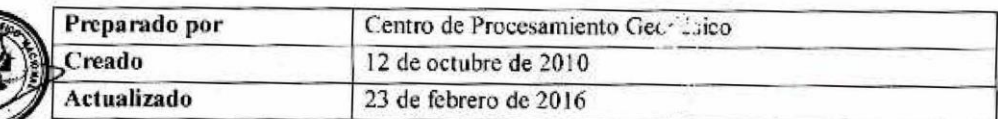

#### 1. INFORMACIÓN DE LA ESTACIÓN GNSS

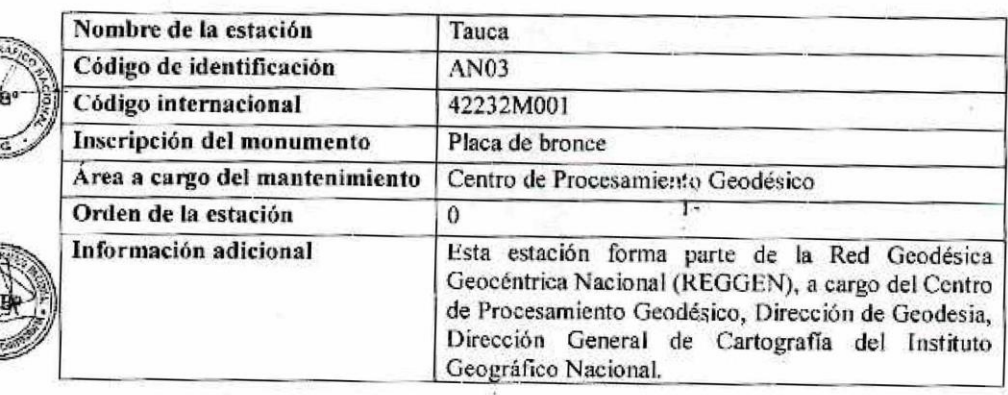

#### 2. INFORMACIÓN SOBRE LA LOCALIZACIÓN

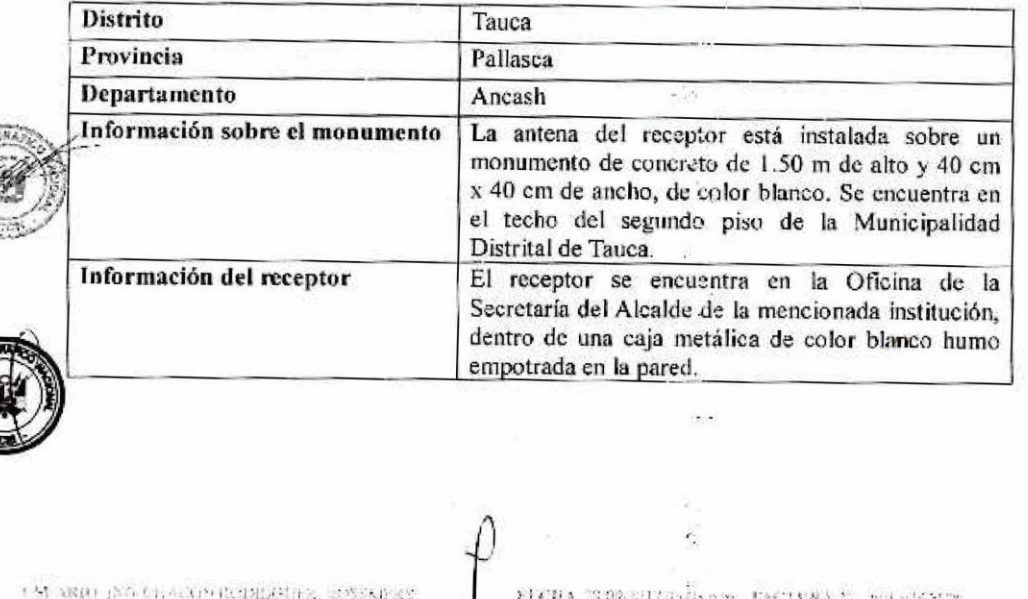

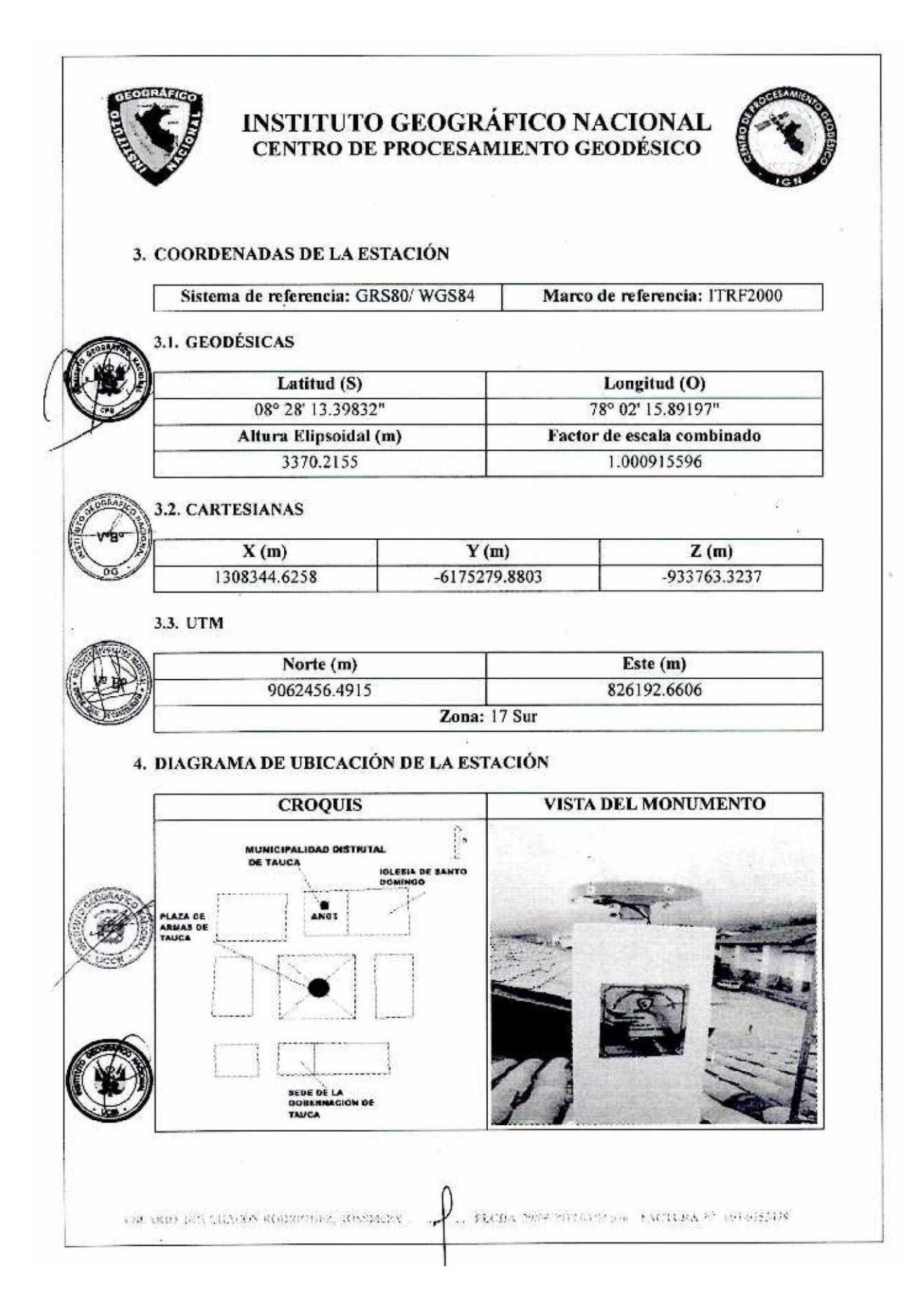

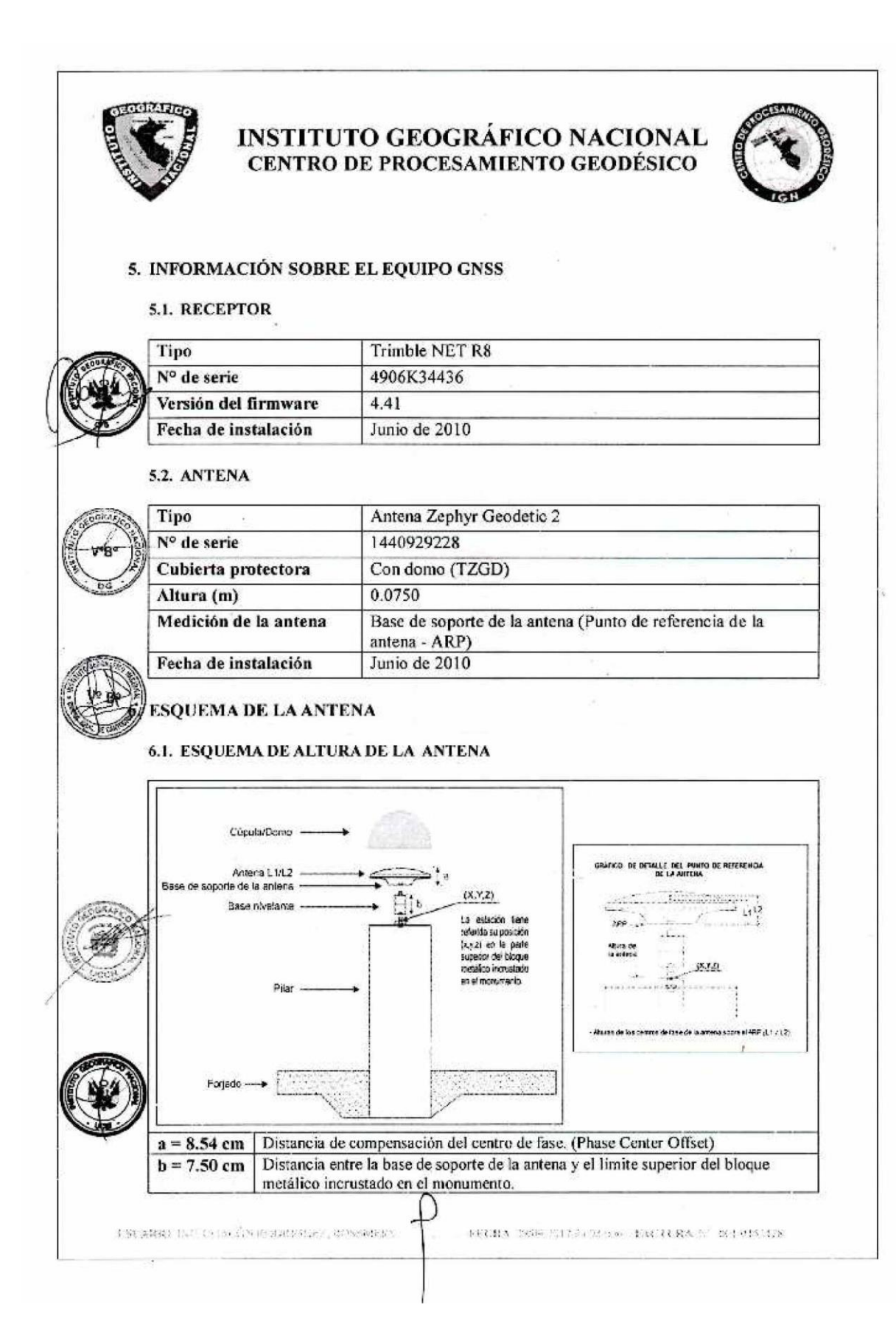

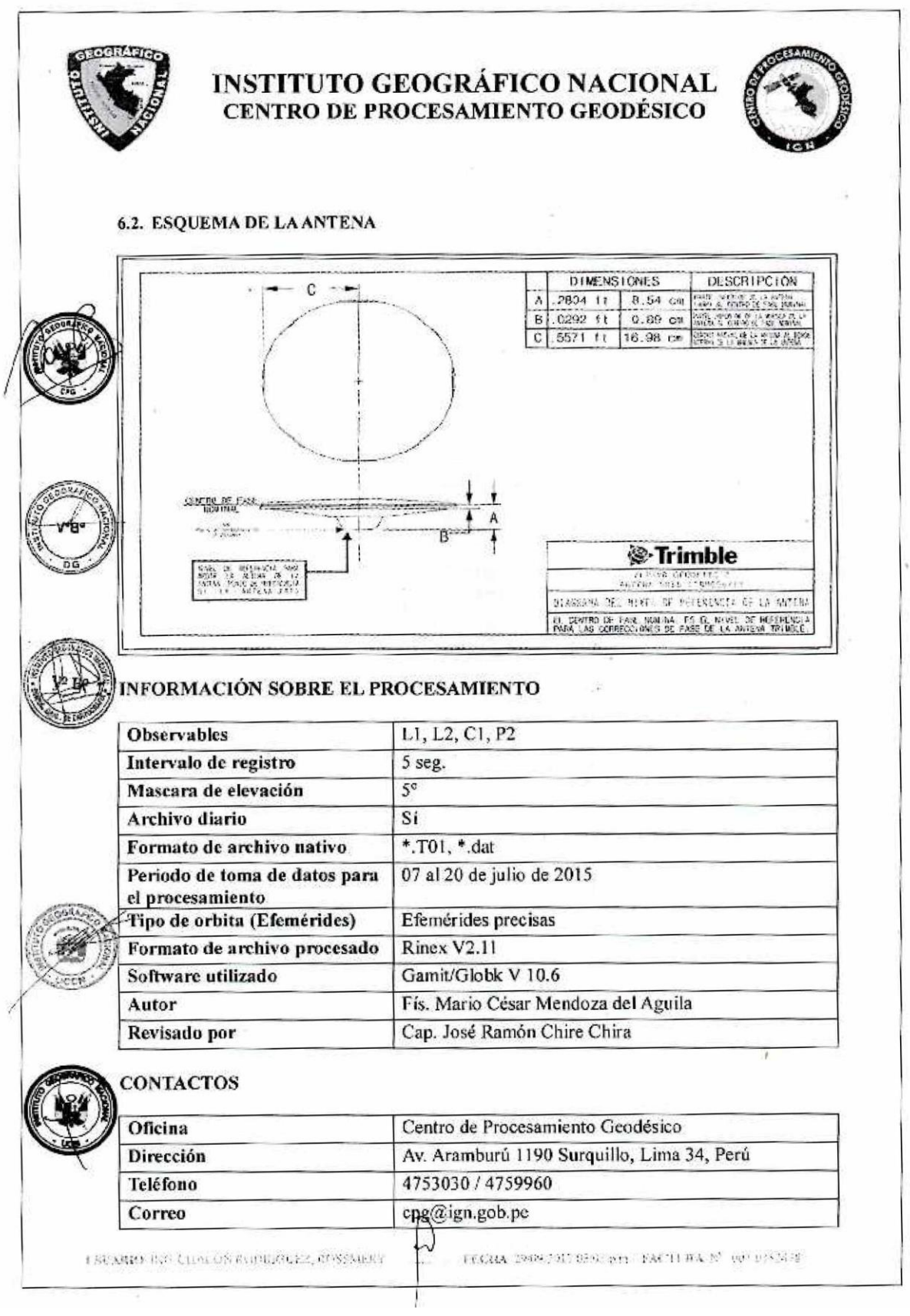

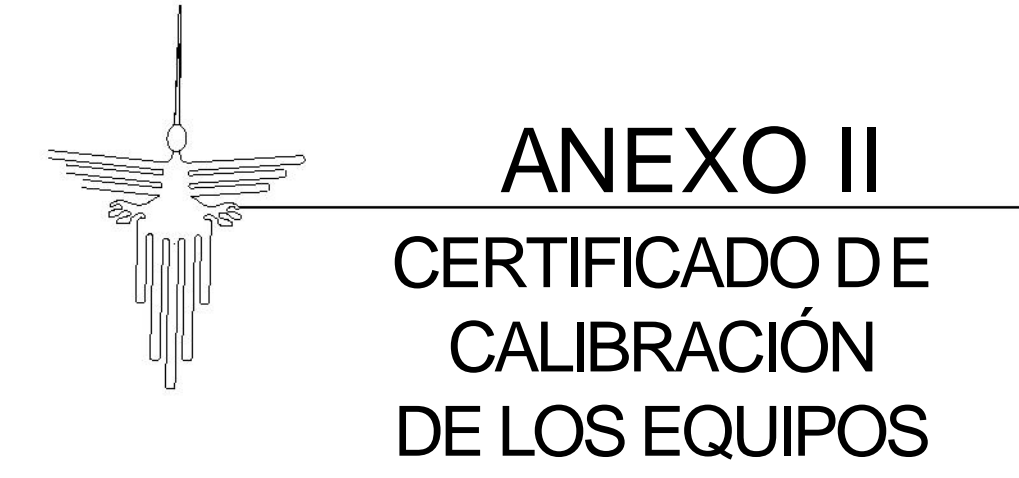

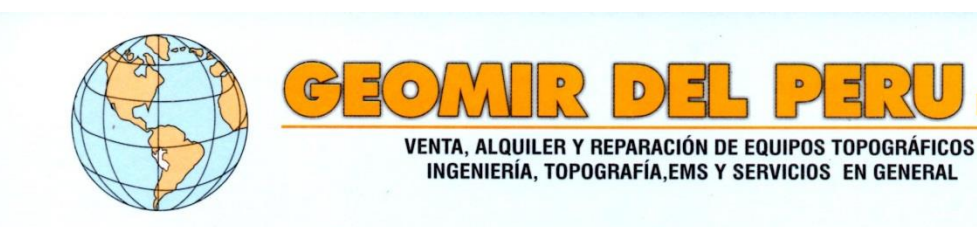

#### **CERTIFICADO DE CALIBRACION VENTA**

N<sup>a</sup> 01173-09-17

Por medio de la presente nos es grato saludarlos y al mismo tiempo hacerle llegar el contenido y el certificado de Calibración del siguiente Equipo:

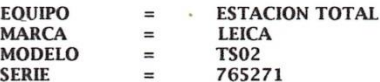

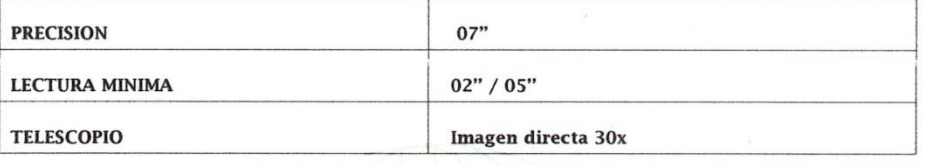

#### PATRONES DE CALIBRACIÓN:

Para controlar y calibrar este instrumento se constara con un nivel colimador con telescopio de 28x en cuyo retículo enfocado al infinito, el grosor de sus trazos está dentro de 01", que es patronado periódicamente por un de lectura Directa-Inversa Para controlar y calibrar la constante promedio de las Distancias se<br>hacen las mediciones en una base establecida con una Estación Total marca TOPCON modelo<br>GPT3002Wnueva de precisión en distanci medida.

El control se ejecuta en la base soporte metálica fijada en la pared ajena a influencias del clima y enfocados los retículos al infinito.

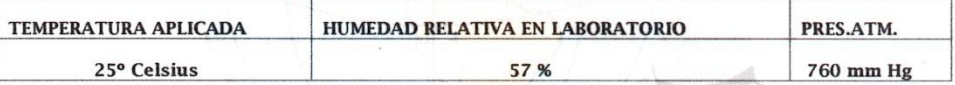

**NORMA APLICADA:** 

Desviación estándar basada en la norma ISO 17123 y la DIN 18723 para Estación Total GPT 3002W fabricado por TOPCON CORPORATION.

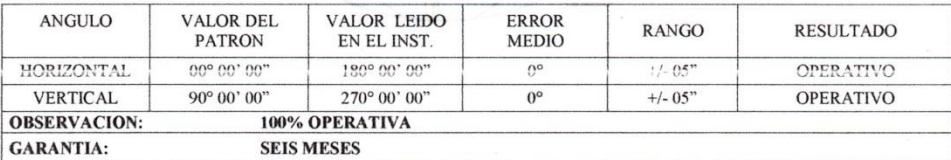

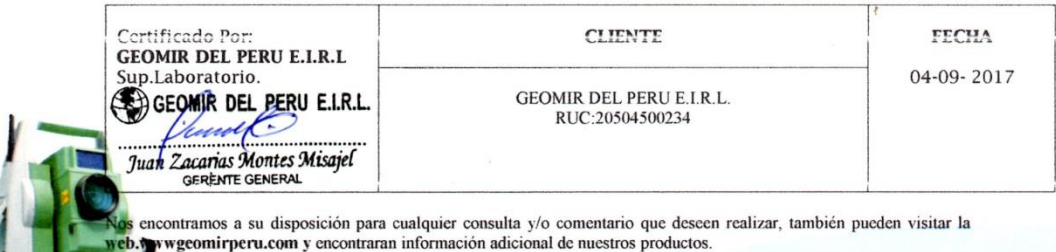

Av. Gerardo Unger Nº 233-2do. Piso Urb. Ingeniería S.M.P Telef:. (511) 481-4276 / RPM: # 971719747 / # 985 597 152 Movil: 955857366 / RPC: 9492-76215 Entel: 994 048 625 / 994 048 626

E-mail. geomir\_per@yahoo.com / www.geomirperu.com

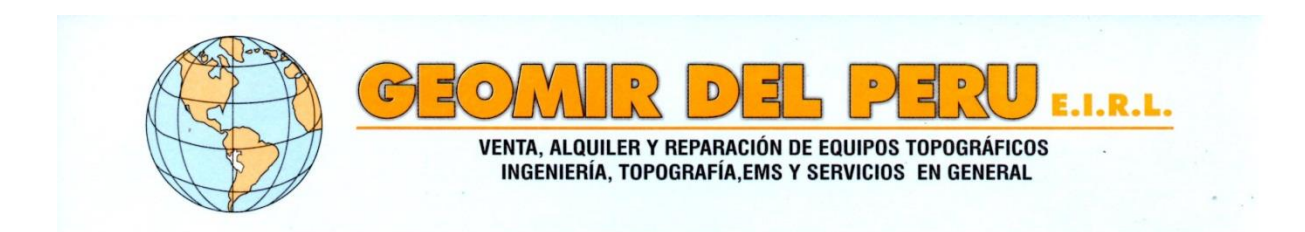

#### **CERTIFICADO DE CALIBRACION Nº 01135-09-17**

Por medio de la presente nos es grato saludarlos y al mismo tiempo hacerle llegar el contenido y el certificado de Calibración del siguiente Equipo.

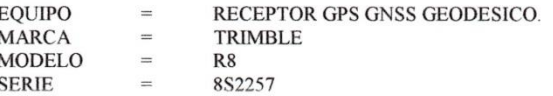

¥

 $\cdot$ 

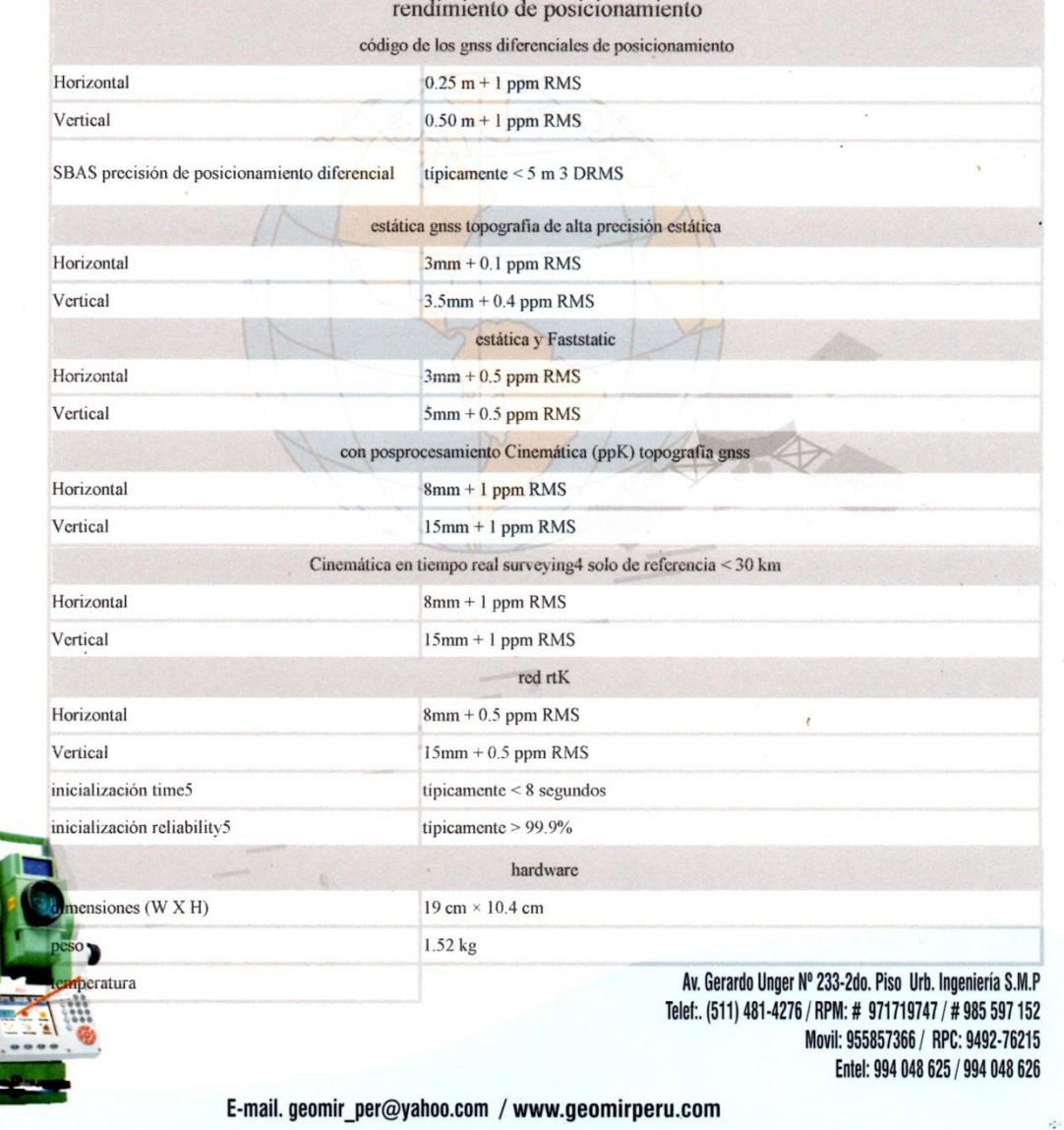

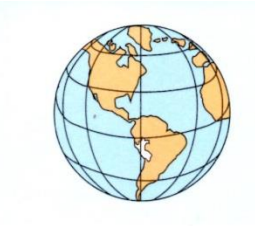

 $\bar{\phantom{a}}$ 

 $\cdot$ 

 $\mathbb{C}$ 

#### $\Box$  $\circ$ D  $\overline{D}$  $\mathbf{D}$ D コ U **E.I.R.L.**

**VENTA, ALQUILER Y REPARACIÓN DE EQUIPOS TOPOGRÁFICOS<br>INGENIERÍA, TOPOGRAFÍA,EMS Y SERVICIOS EN GENERAL** 

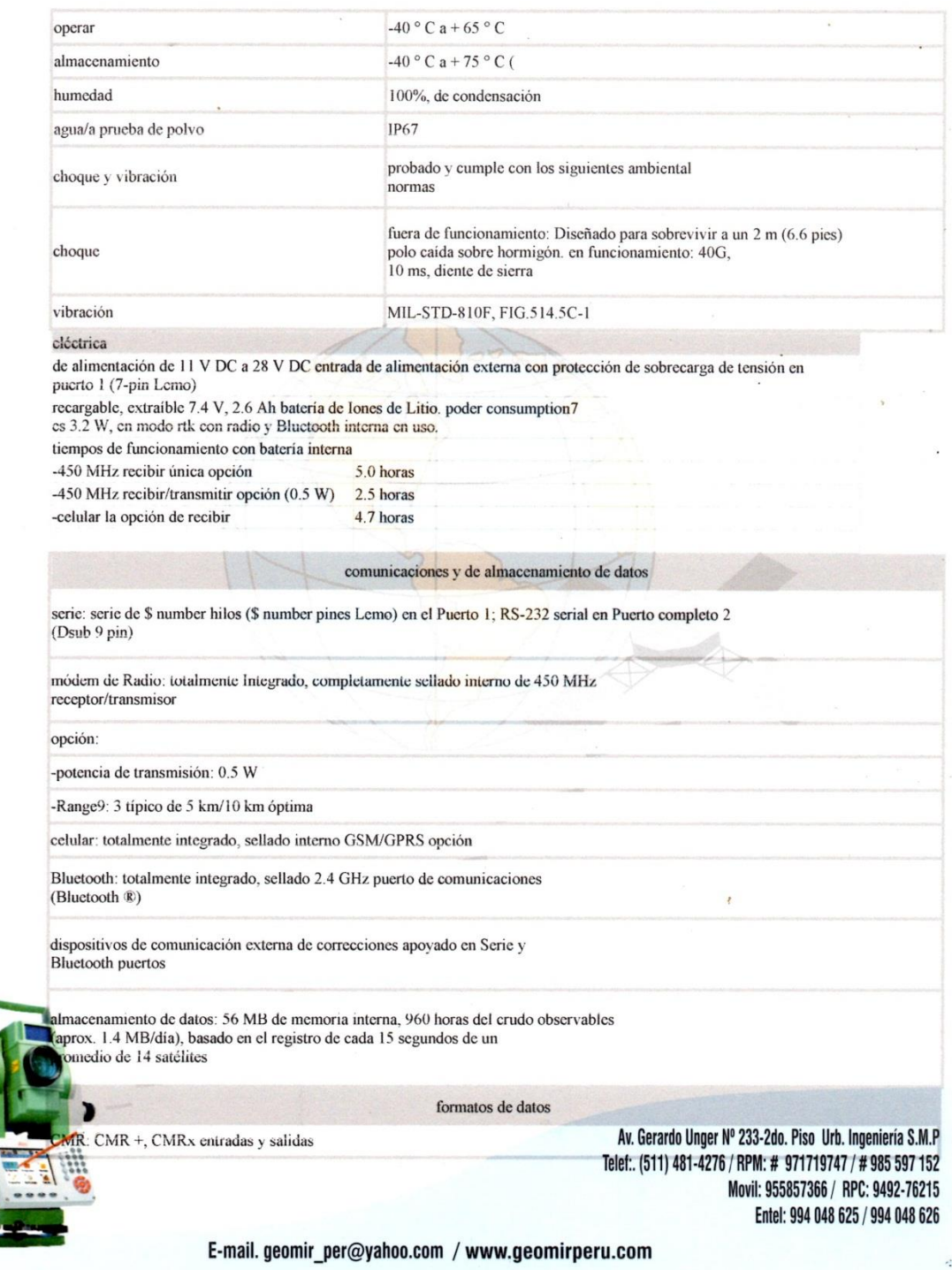

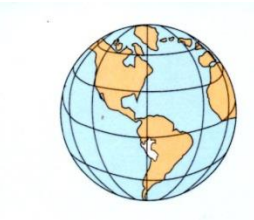

VENTA, ALQUILER Y REPARACIÓN DE EQUIPOS TOPOGRÁFICOS INGENIERÍA, TOPOGRAFÍA, EMS Y SERVICIOS EN GENERAL

RTCM: RTCM 2.1, RTCM 2.3, RTCM 3.0, RTCM 3.1 entradas y salidas

 $\overline{O}$ 

otras salidas: 23 salidas NMEA, GSOF, RT17 y RT27 salidas, soporta BINEX y alisado portador

trimble compatibles controladores

certificaciones

controlador Trimble TSC3, Trimble CU controller, Trimble Tablet robusto PC

FCC Parte 15 Clase B dispositivo), 22, 24, 90; Marca CE, C-marque; 850/1900 MHz:

clase 10 módulo GSM/GPRS, Bluetooth EPL

interfaz de usuario web

ofrece una configuración sencilla, operación, estado y de transferencia de datos accesible a través de Serie Bluetooth

#### PATRONES DE CALIBRACIÓN

Para controlar y calibrar los ángulos se contrastan con un nivel colimador original TRIMBLE con telescopio de 28x en cuyo retículo enfocado al infinito, el grosor de sus trazos está dentro de 01' Para controlar y calibrar la constante promedio en las distancias se hacen las mediciones en una base establecida con un colimador original TRIMBLE nueva, de precisión en distancia de  $+/-(2mm + 2 ppm \times D)$  m.s.e = linea de base medida

#### **NORMA APLICADA:**

Desviación estándar basada en la norma ISO 9001:2000 FM/ISO 14001 para Estación TRIMBLE Fabricada cn Suiza.

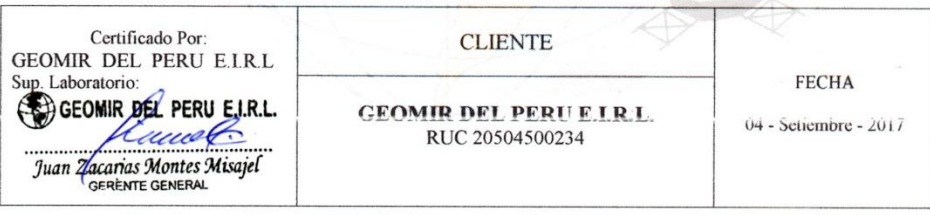

Nos encontramos a su disposición para cualquier consulta y/o comentario que descen realizar, también pueden visitar nuestra Web:WWWgeomirperu.com y encontraran información adicional de nuestros productos.  $\overline{\mathcal{E}}$ 

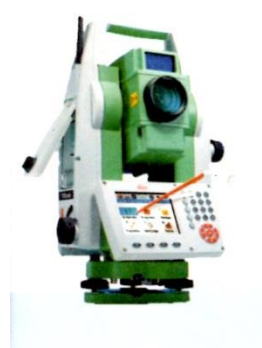

Av. Gerardo Unger Nº 233-2do. Piso Urb. Ingeniería S.M.P Telef:. (511) 481-4276 / RPM: # 971719747 / # 985 597 152 Movil: 955857366 / RPC: 9492-76215 Entel: 994 048 625 / 994 048 626

è

E-mail.geomir\_per@yahoo.com / www.geomirperu.com

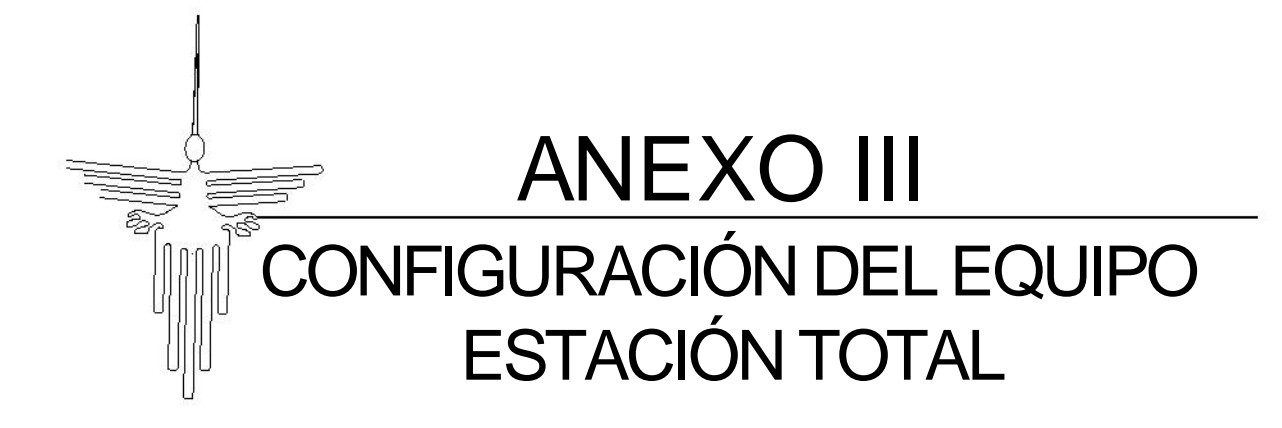

#### **PROCESO DE LA CONFIGURACION DEL EQUIPO TOPOGRAFICO - ESTACION TOTAL**

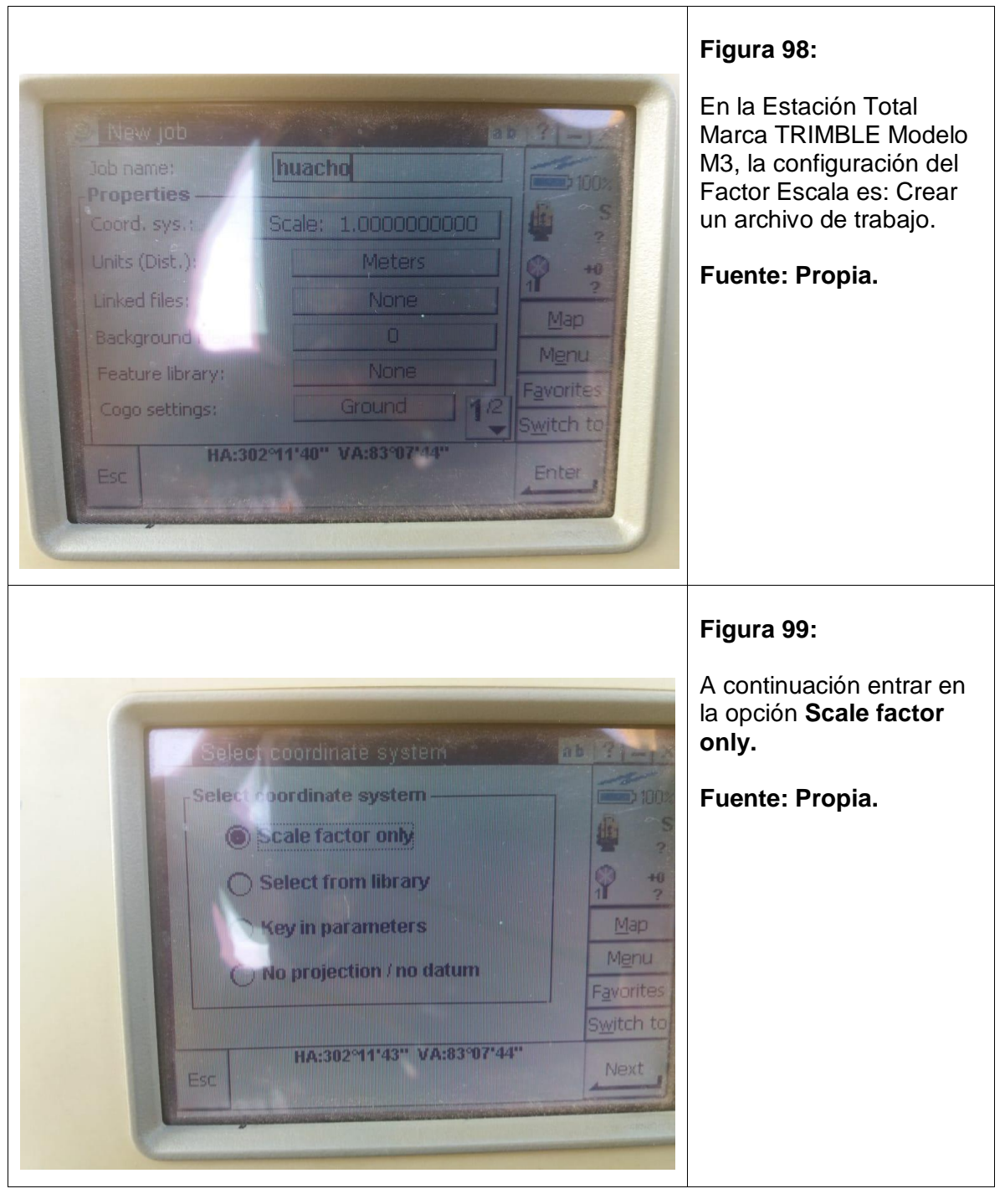

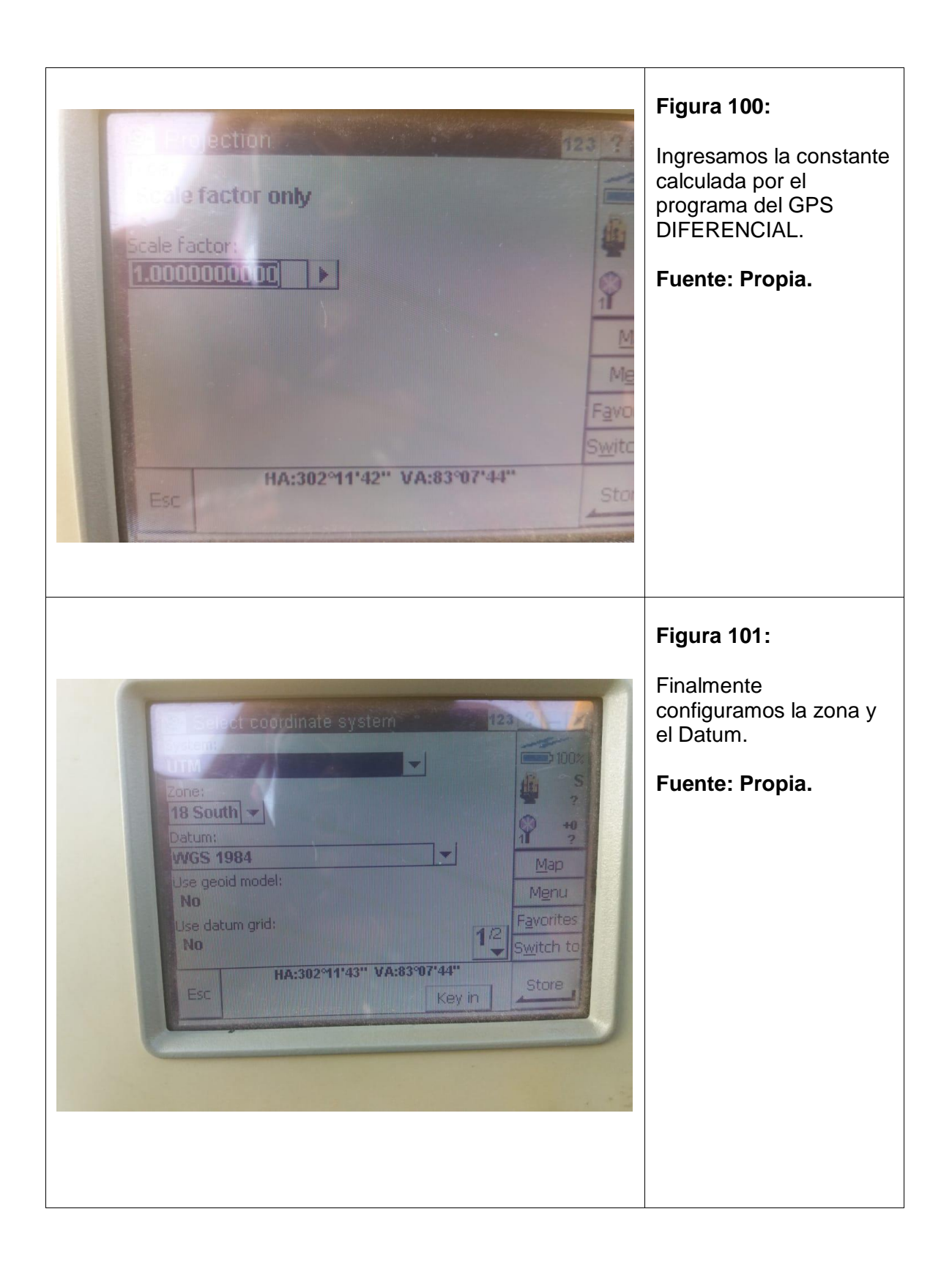

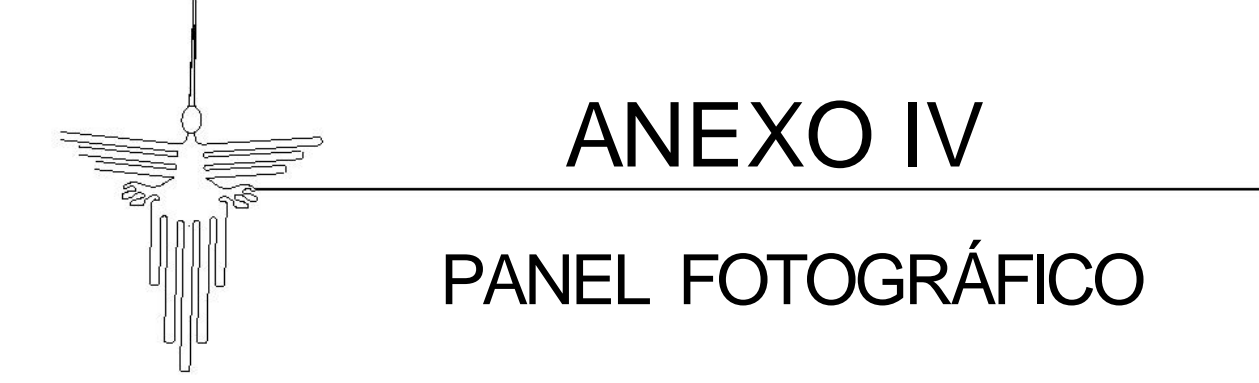

# **PTO N°1** CON SU PROGRESIVA KM:00+000 **PTO N°2** CON SU PROGRESIVA KM: 0+800 COORDENADAS ACTUALES: E: 827650.593 N: 9134479.951

### **PROCESO DE SUPERVISIÓN DEL EJE DE LA CARRETERA**

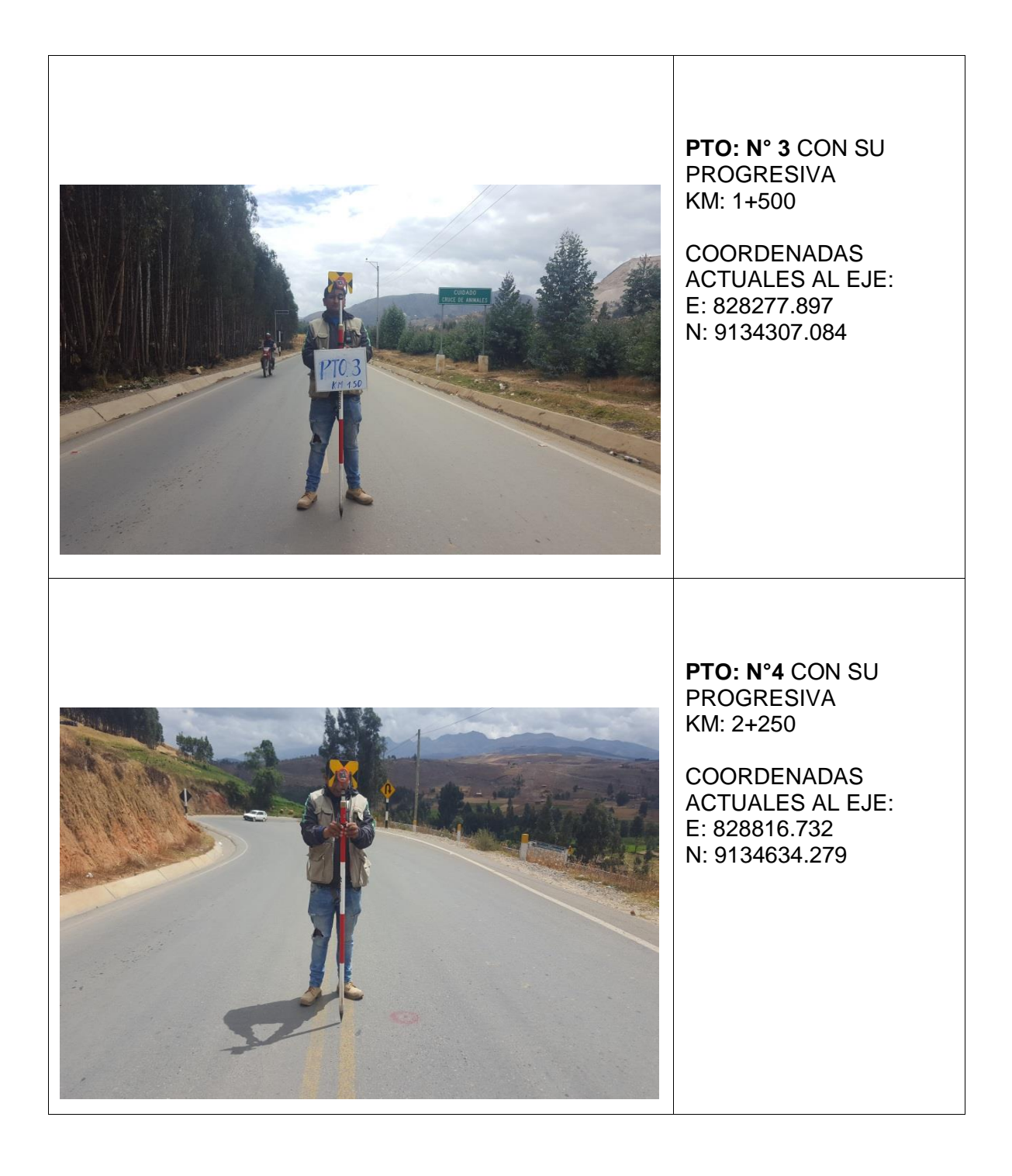

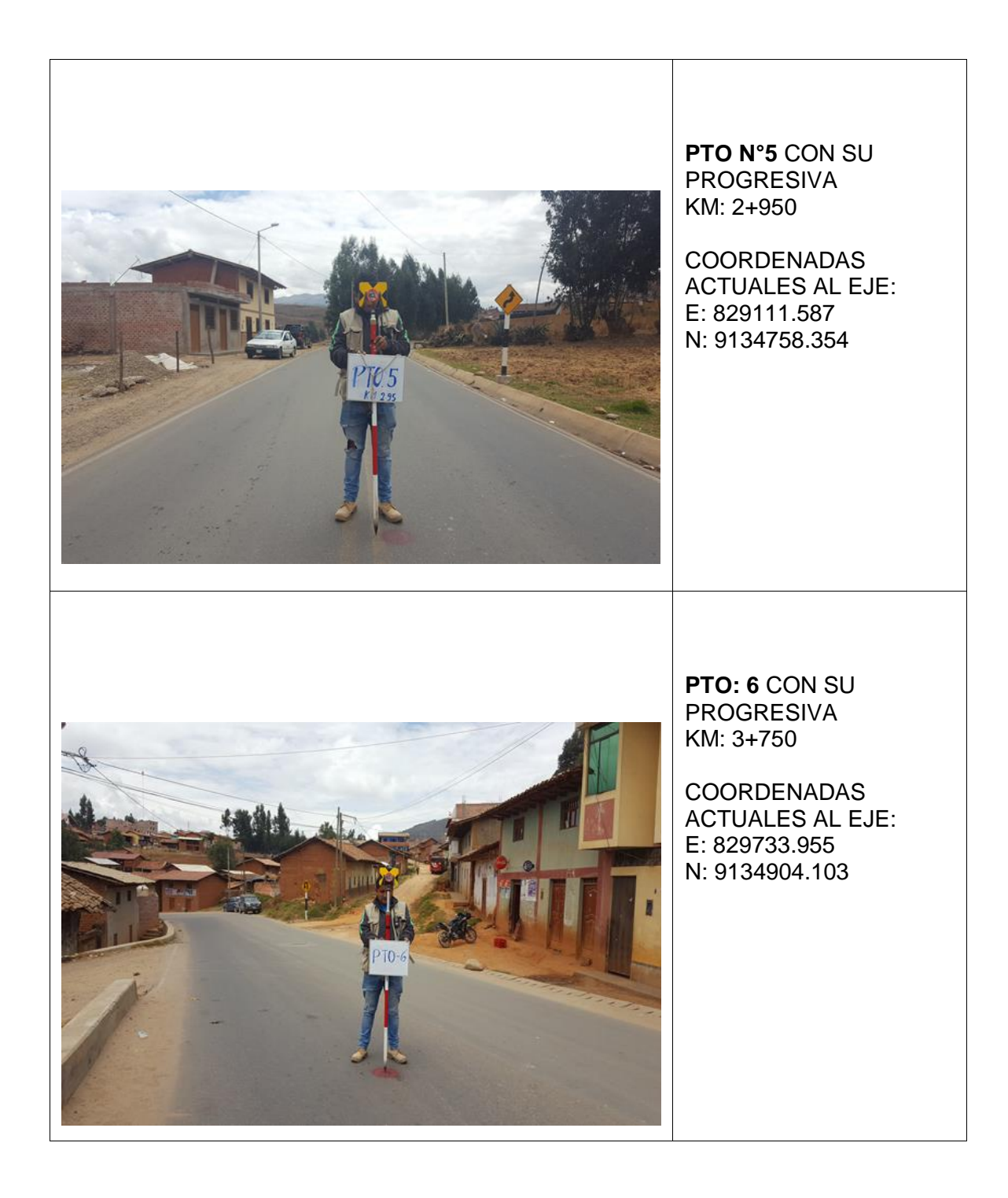

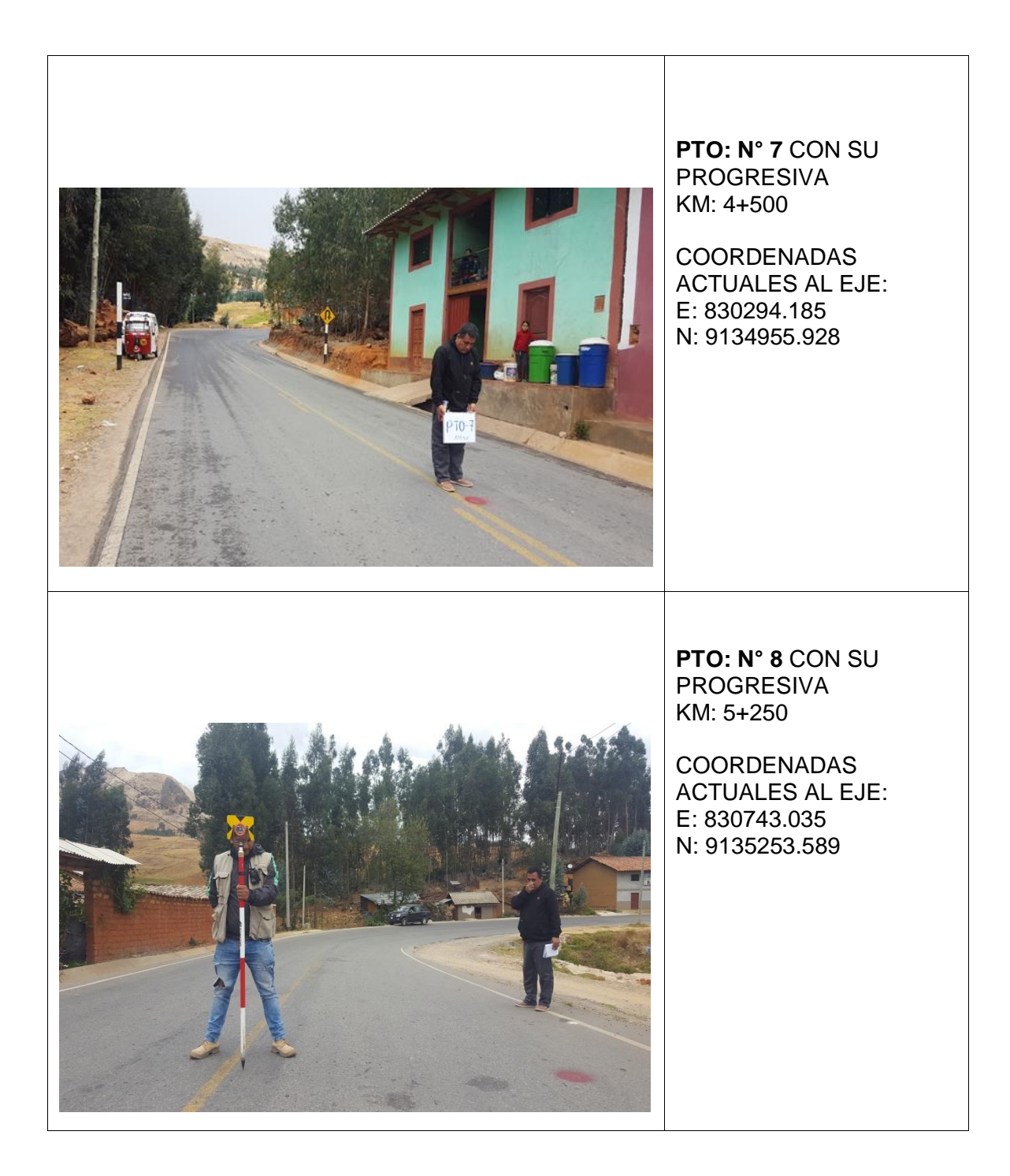

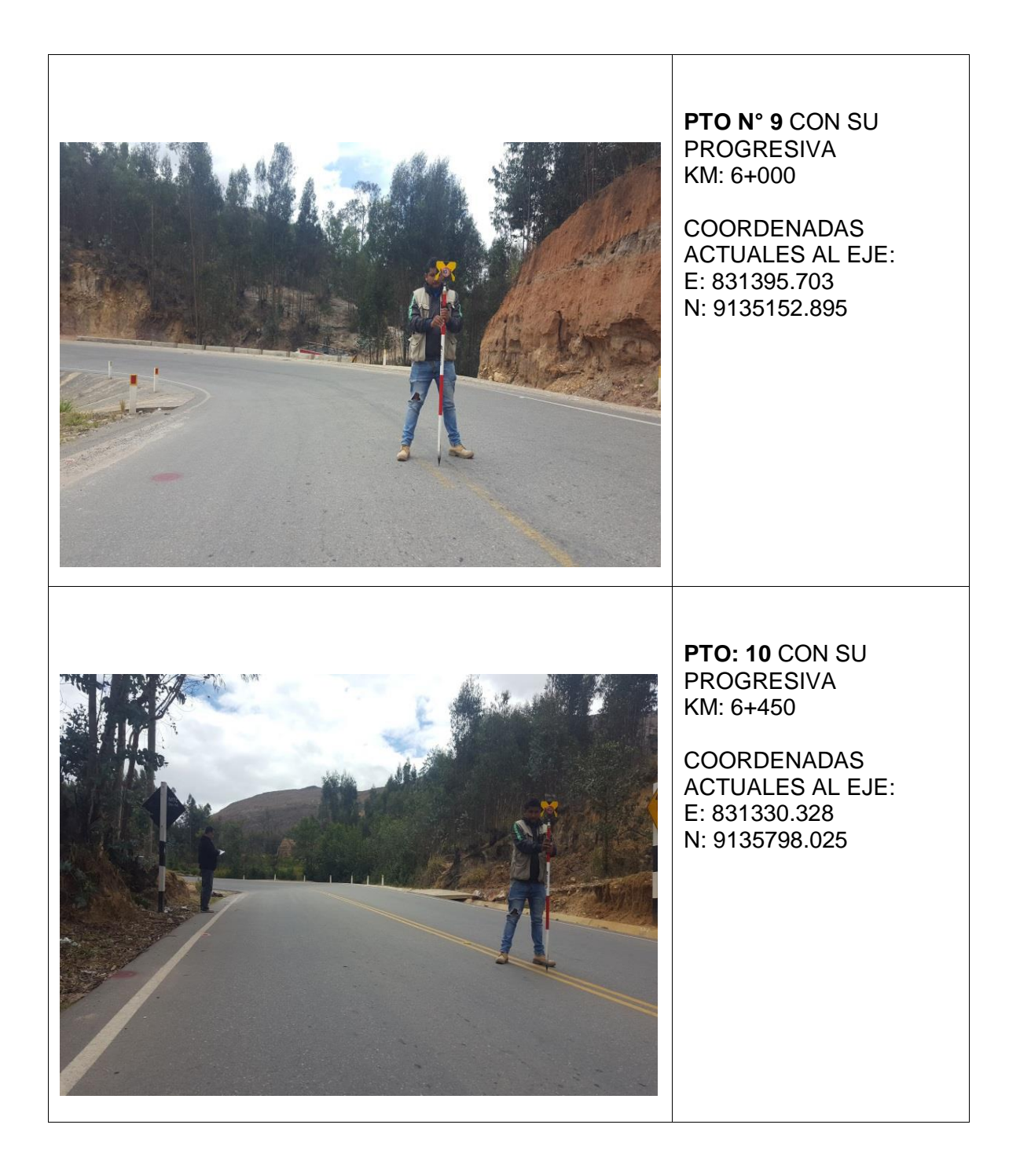

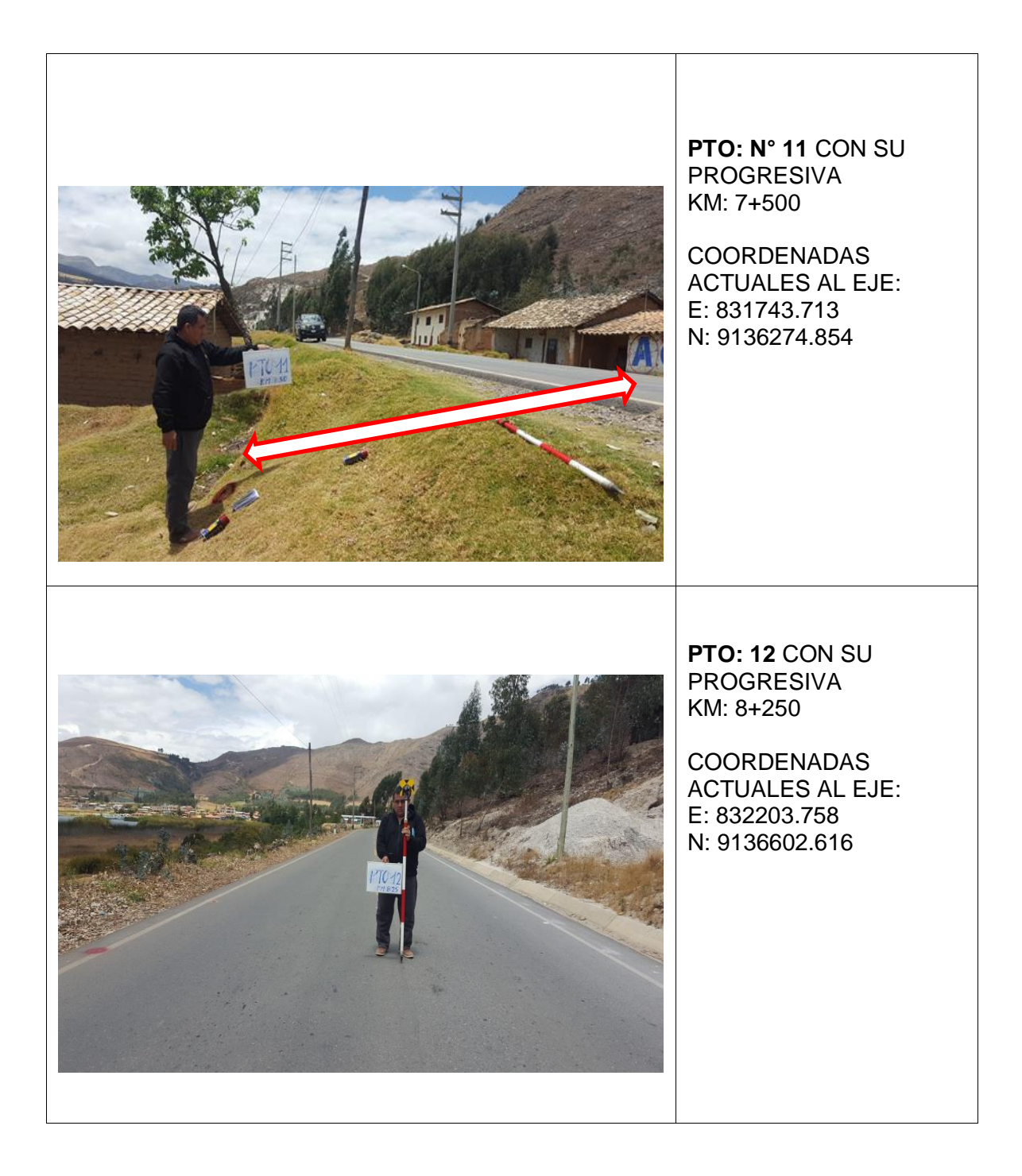

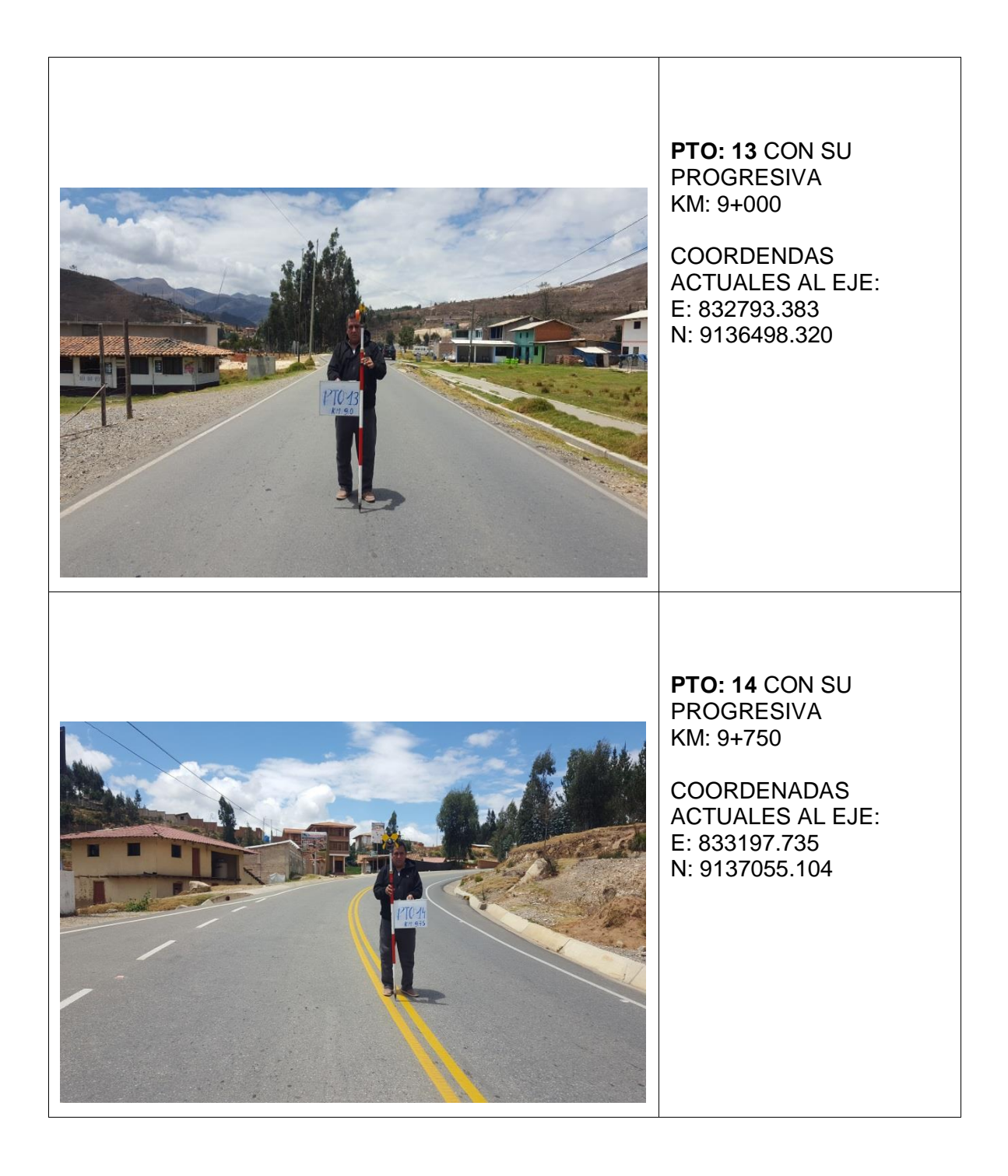

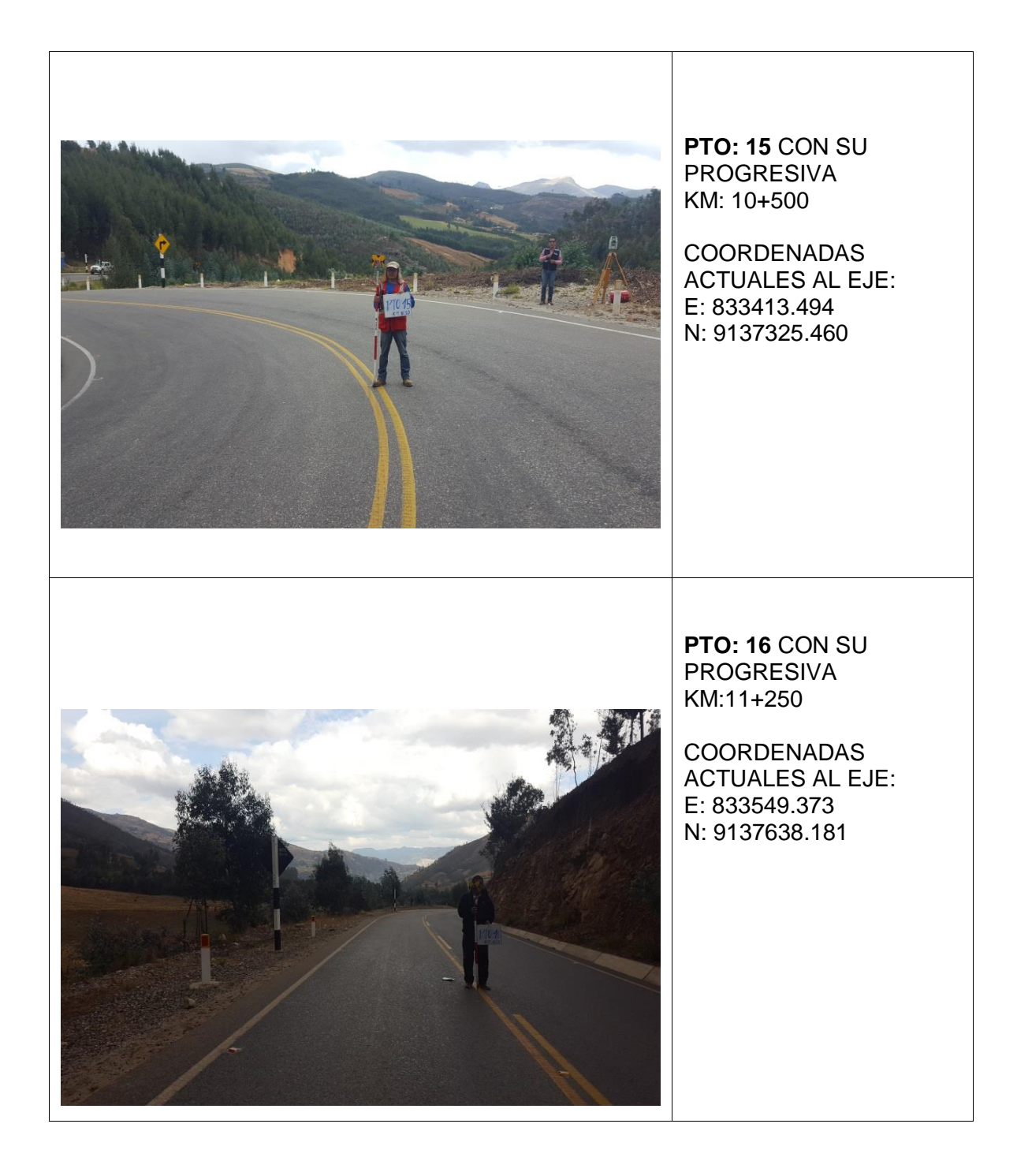
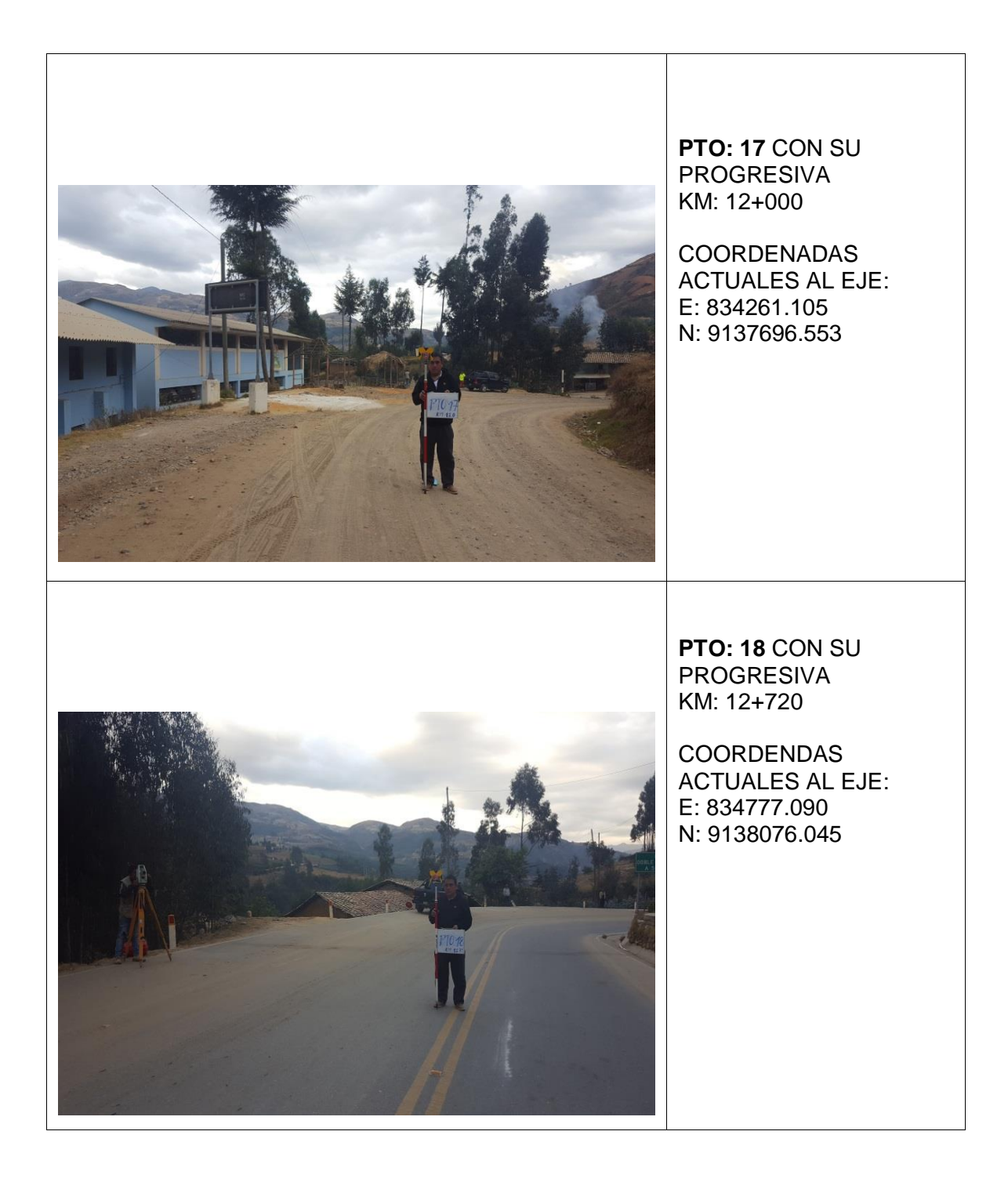

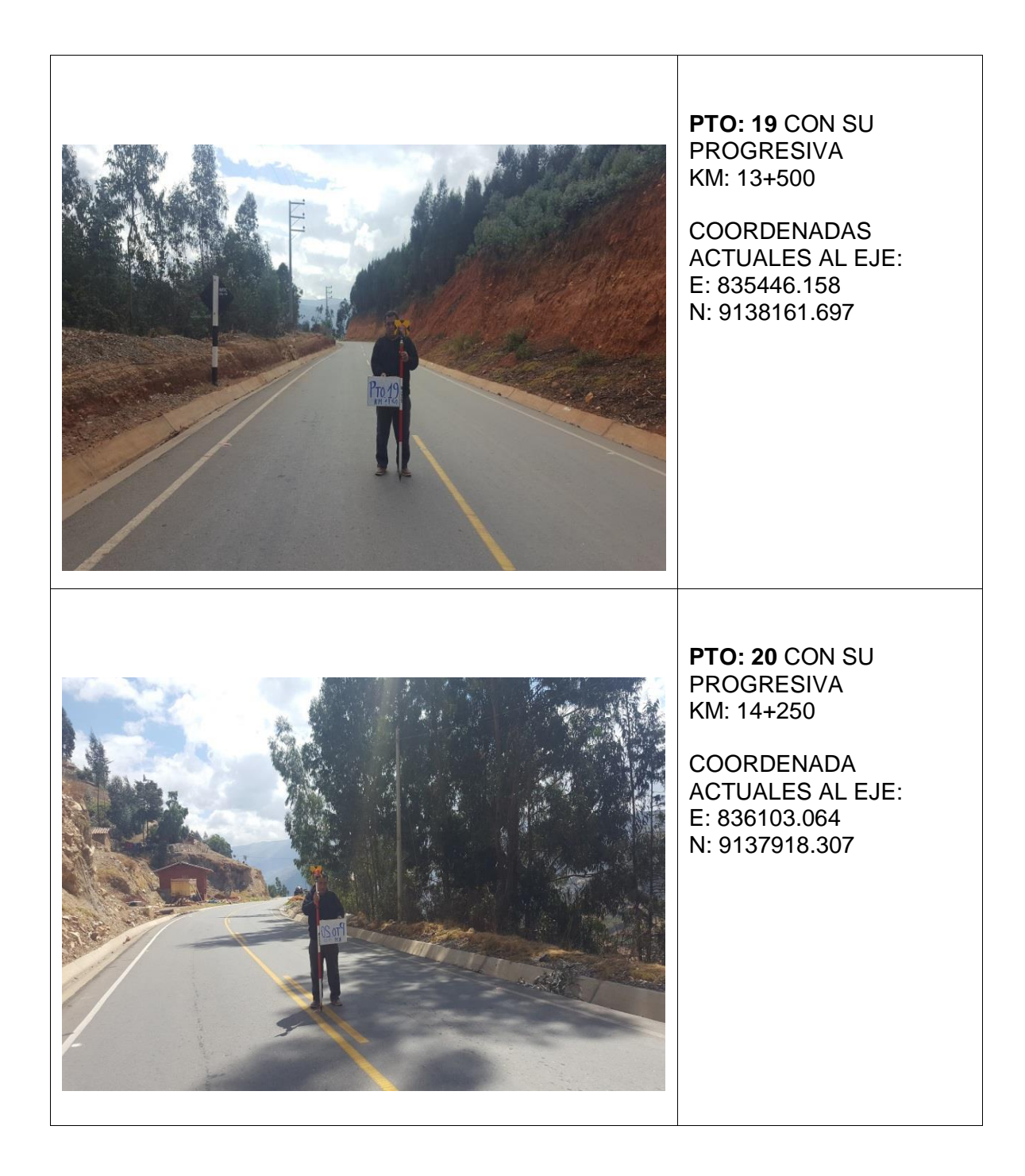

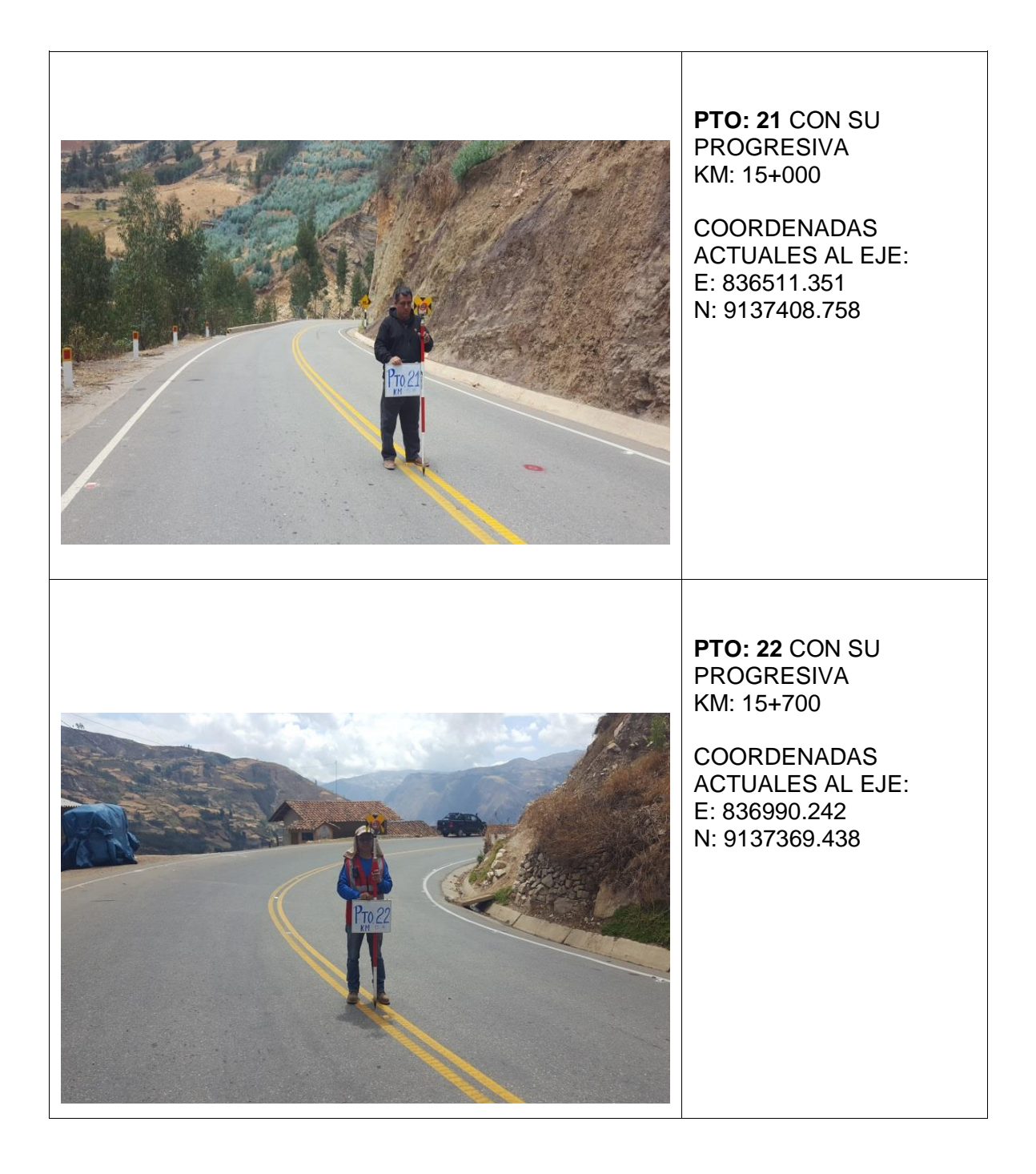

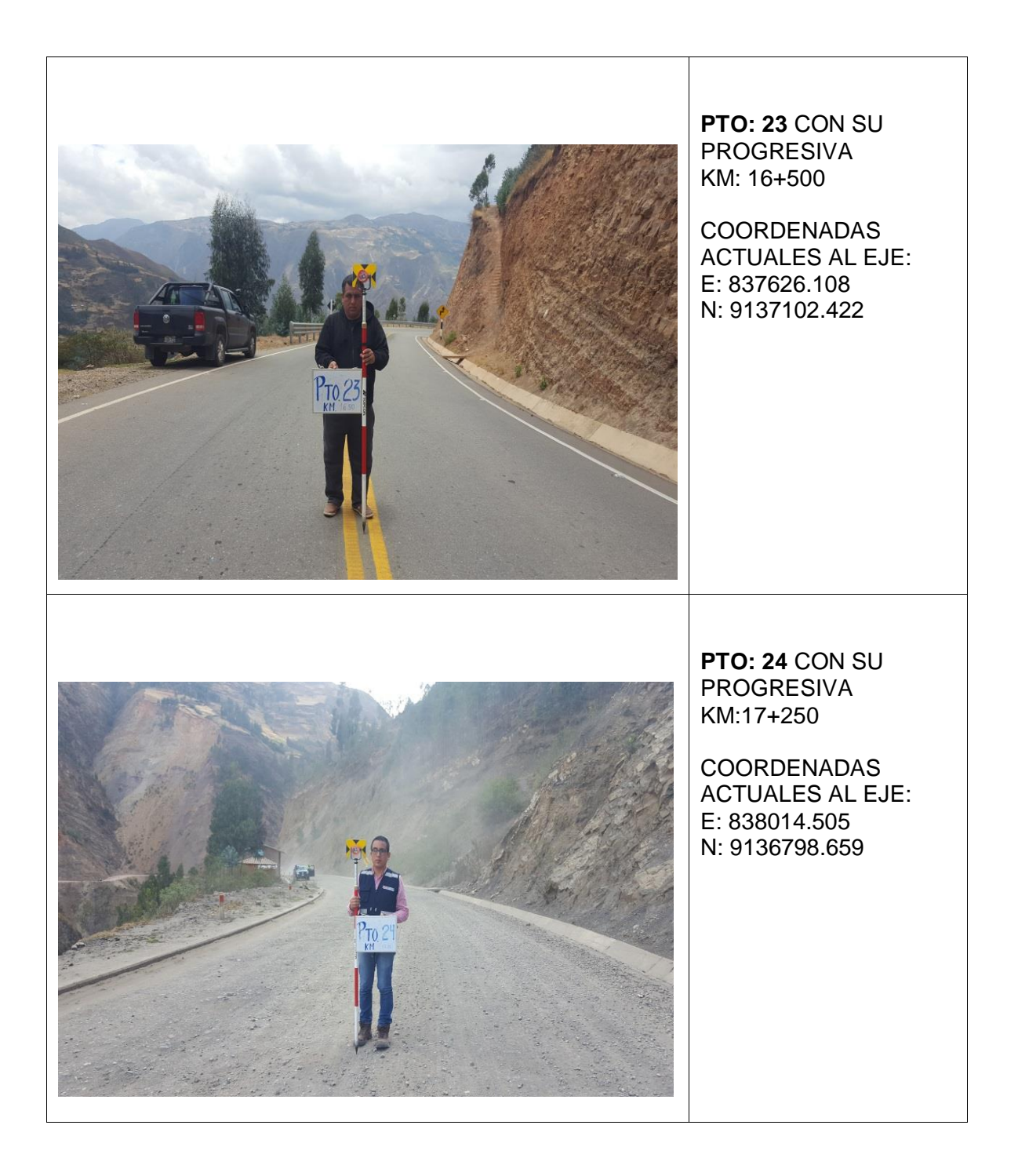

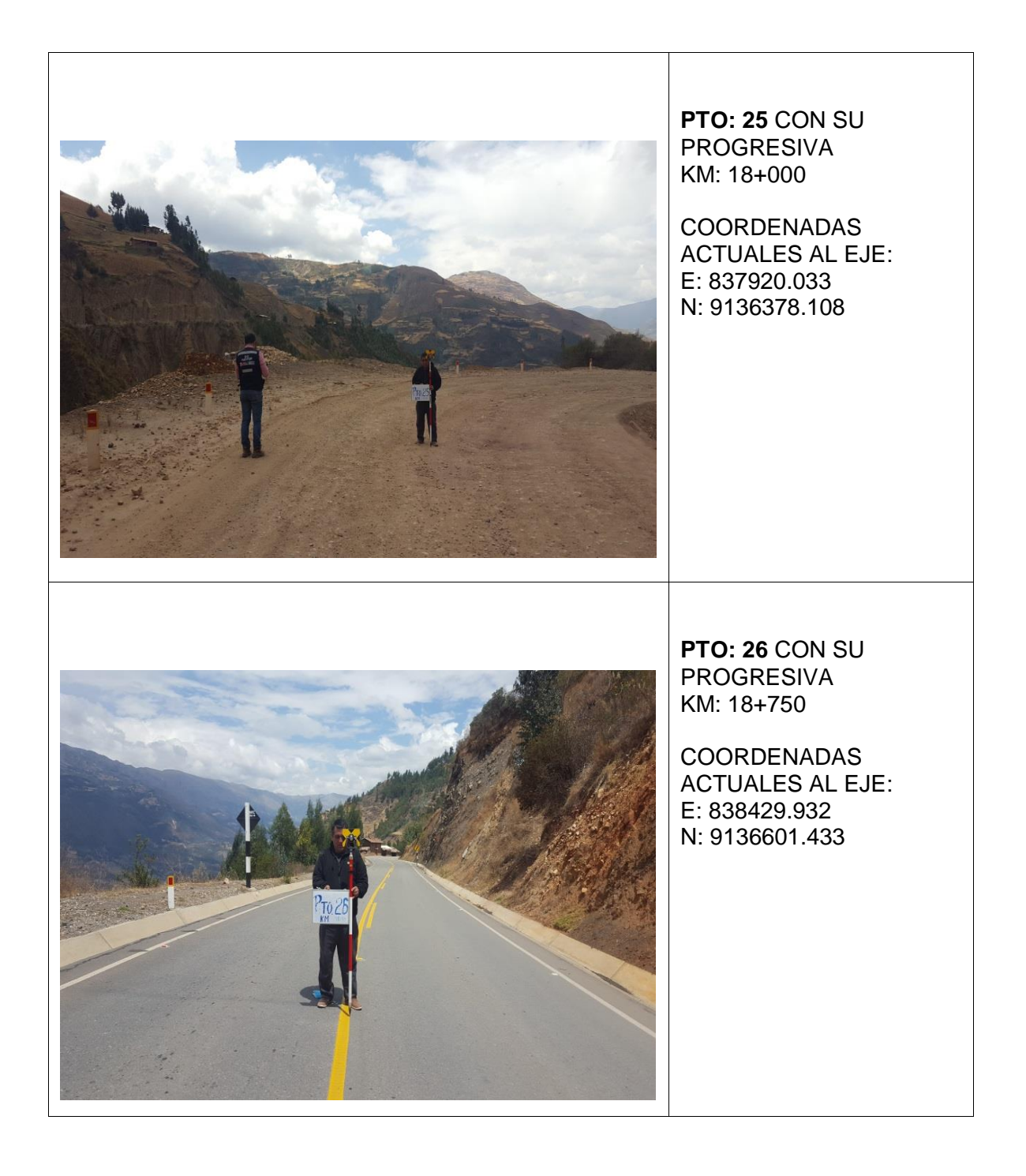

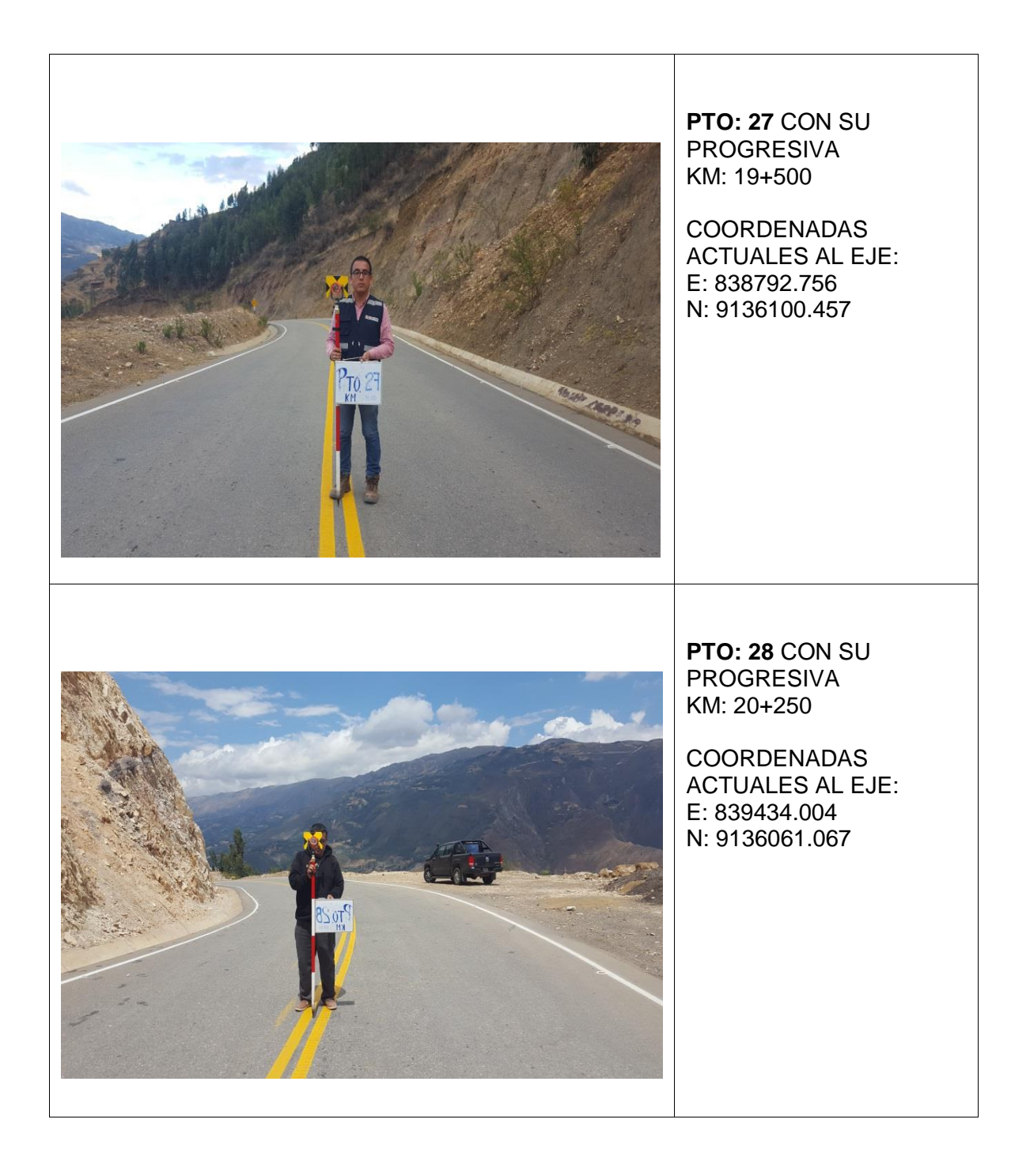

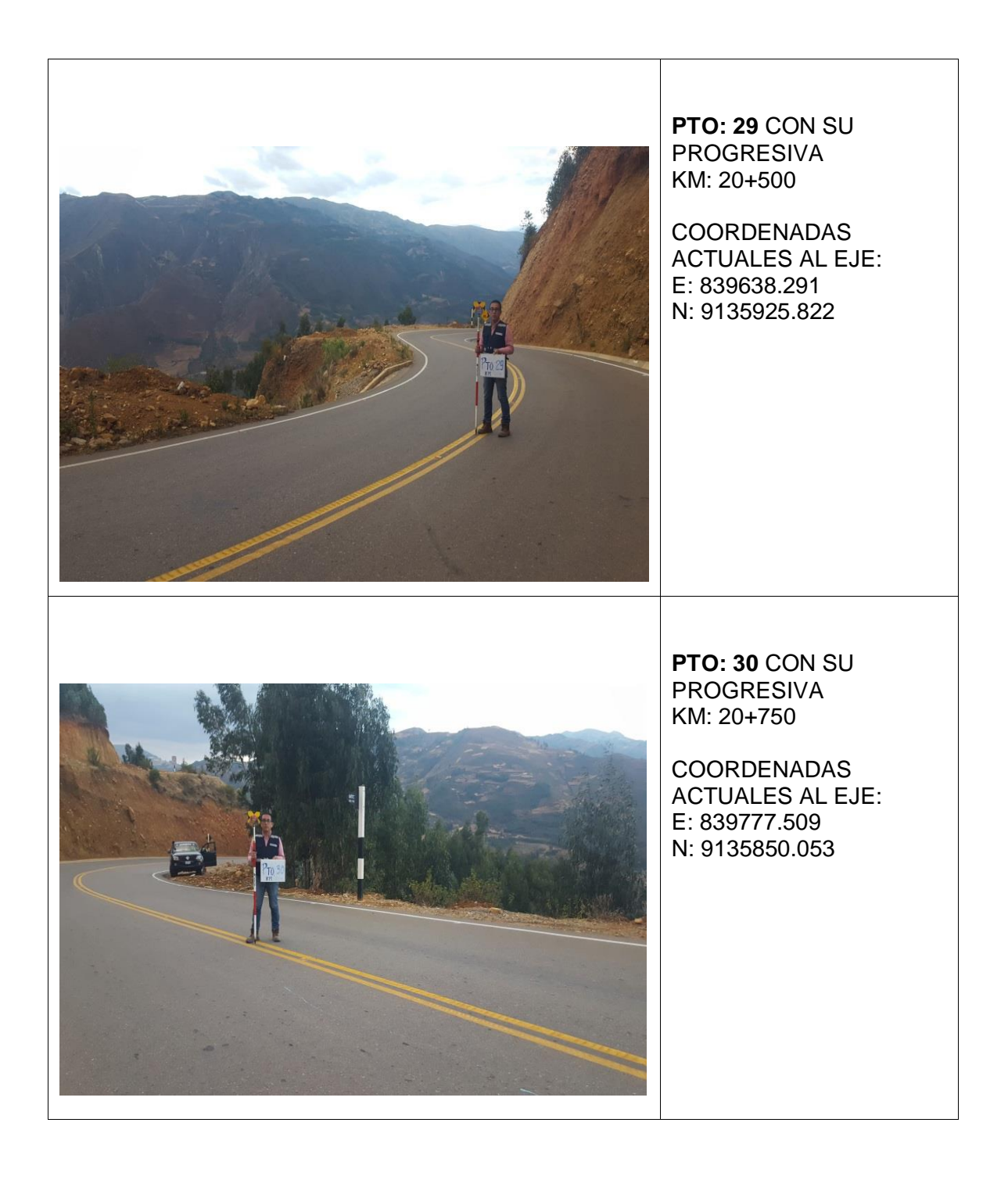

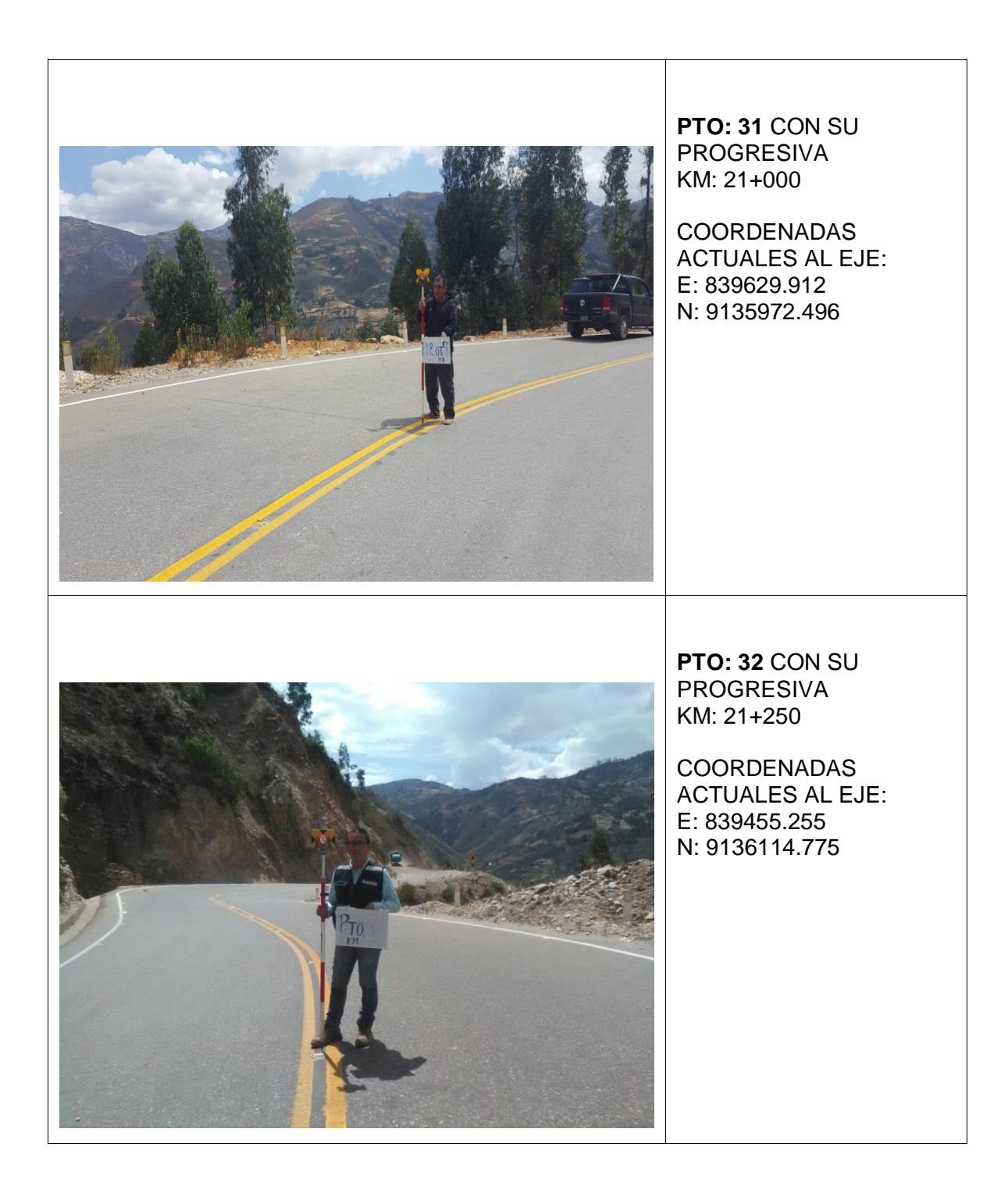

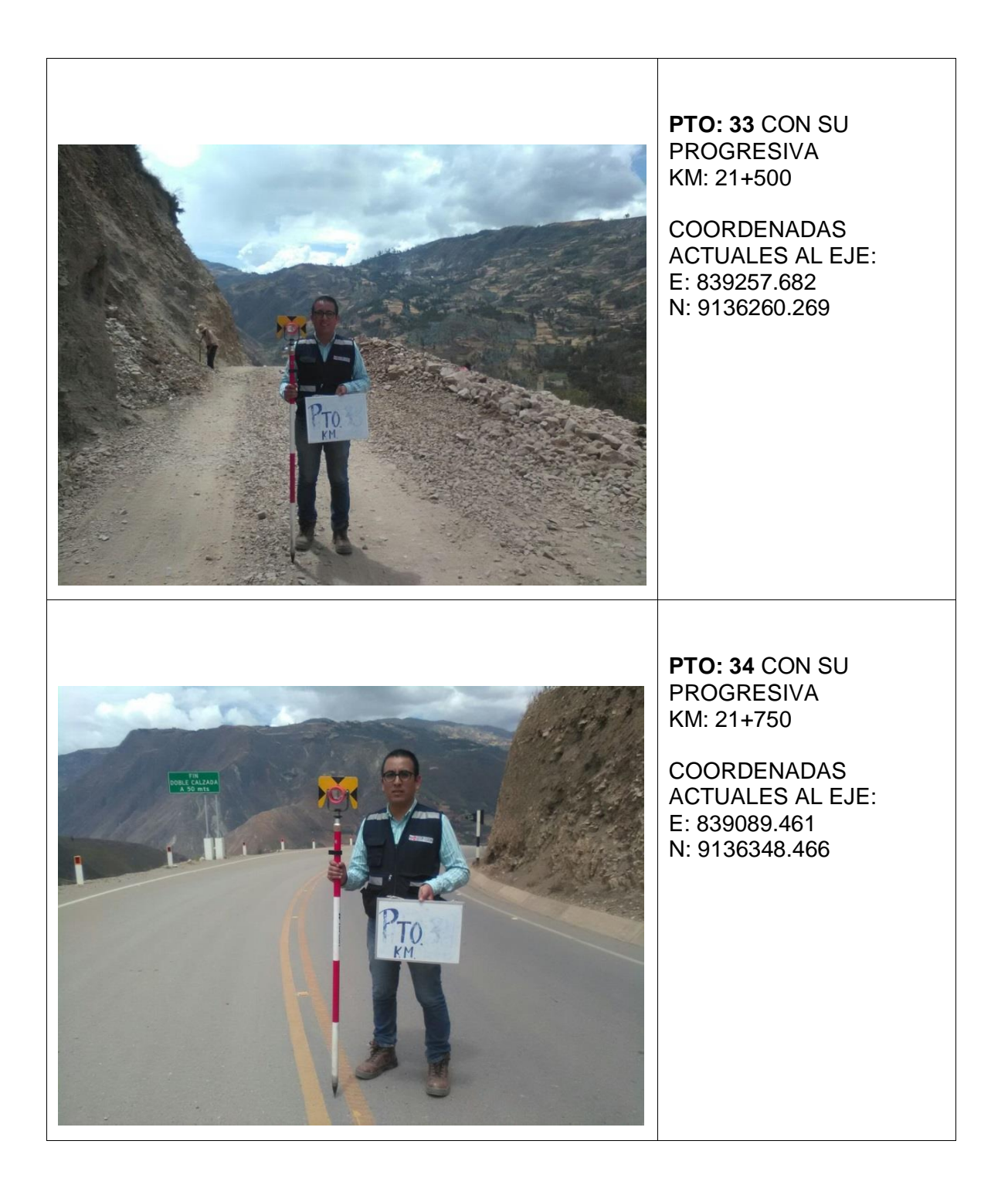

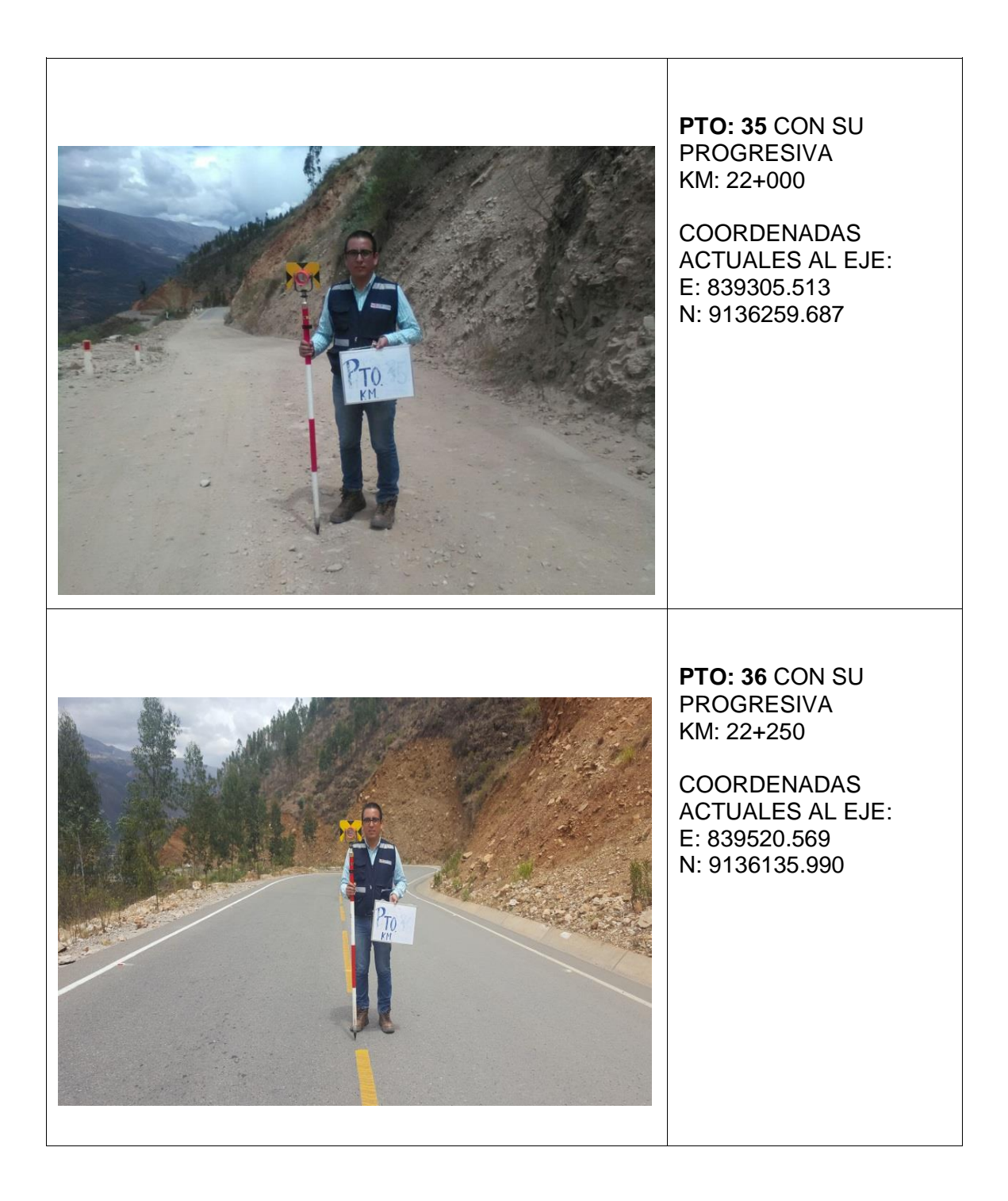

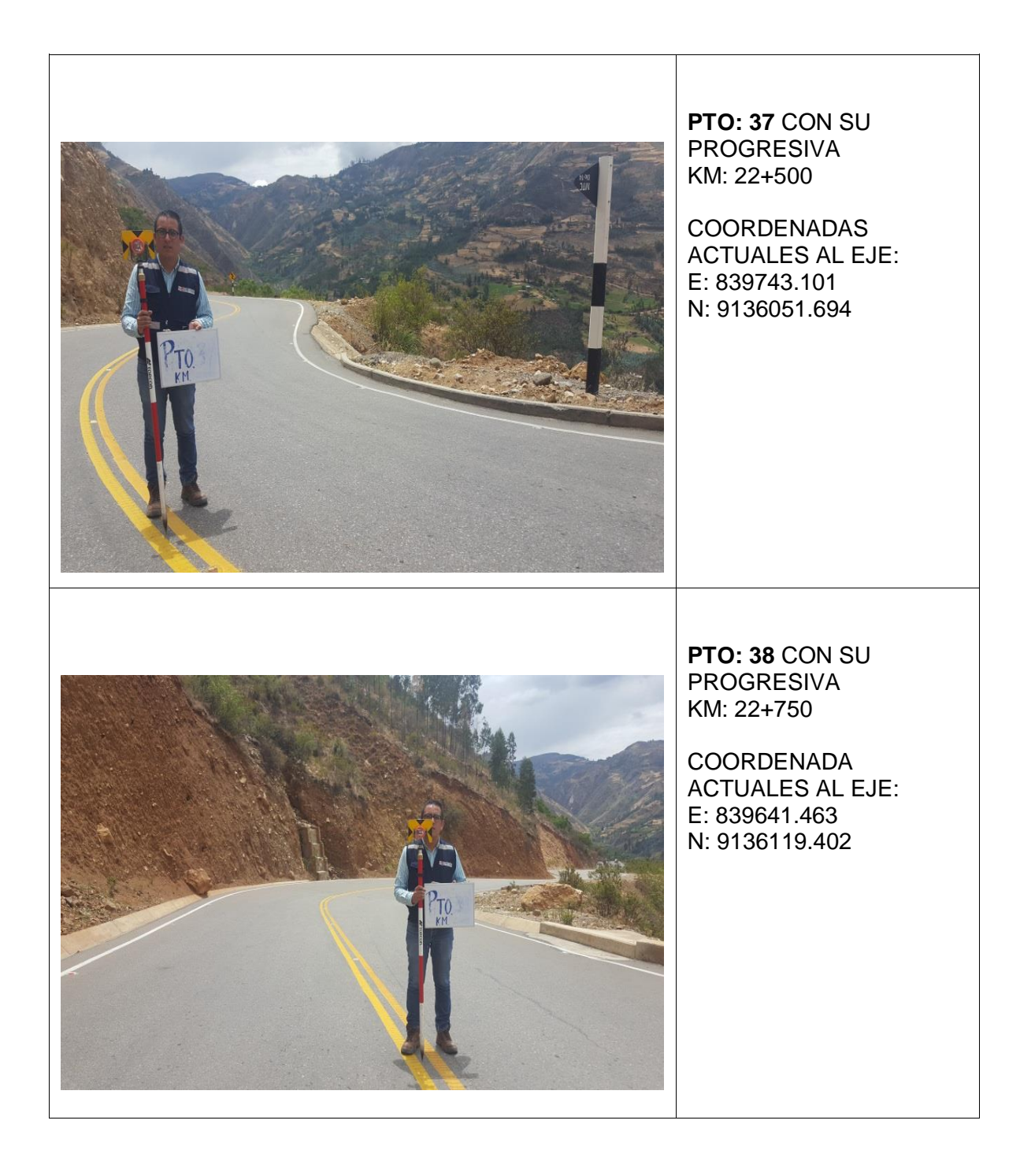

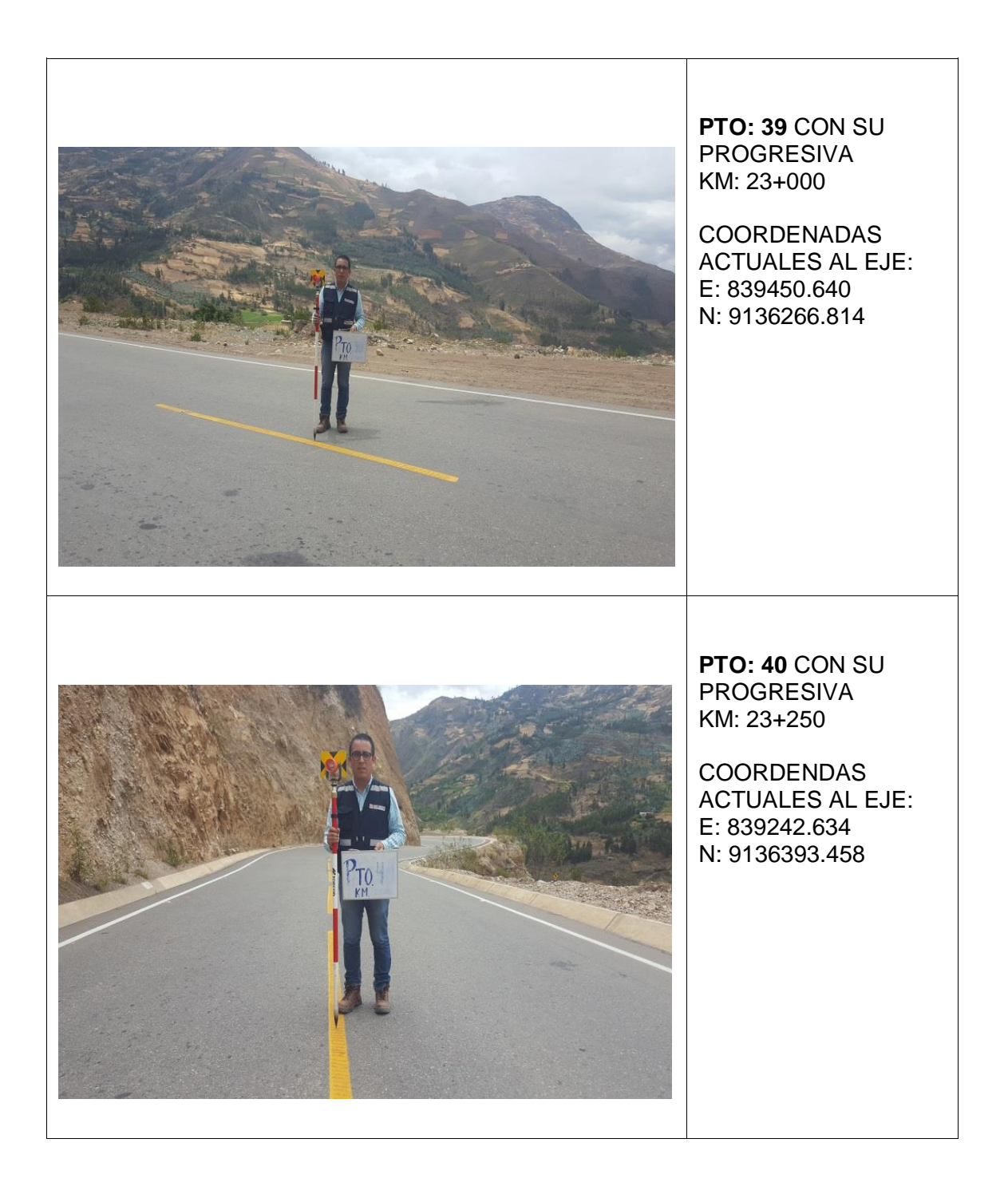

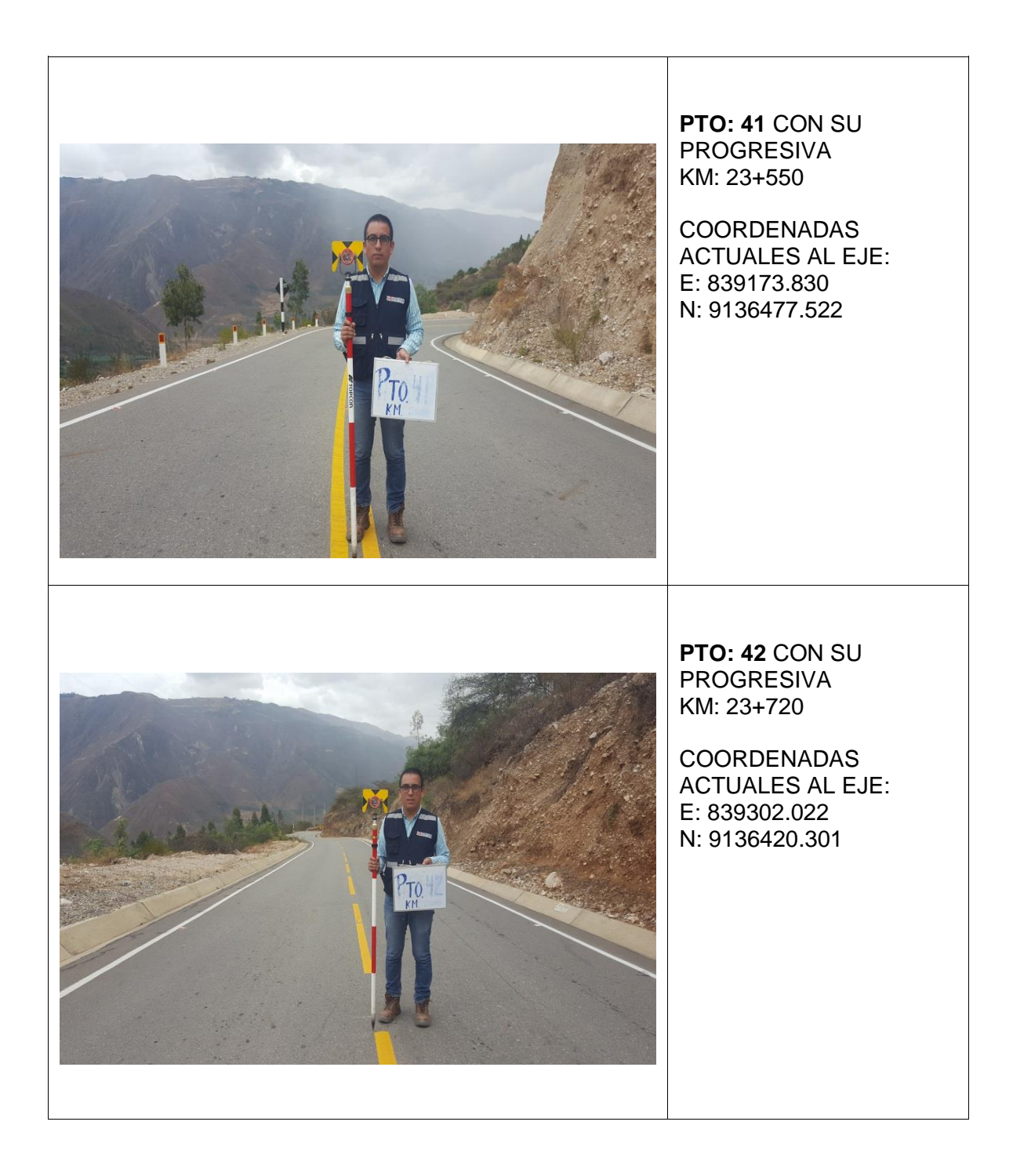

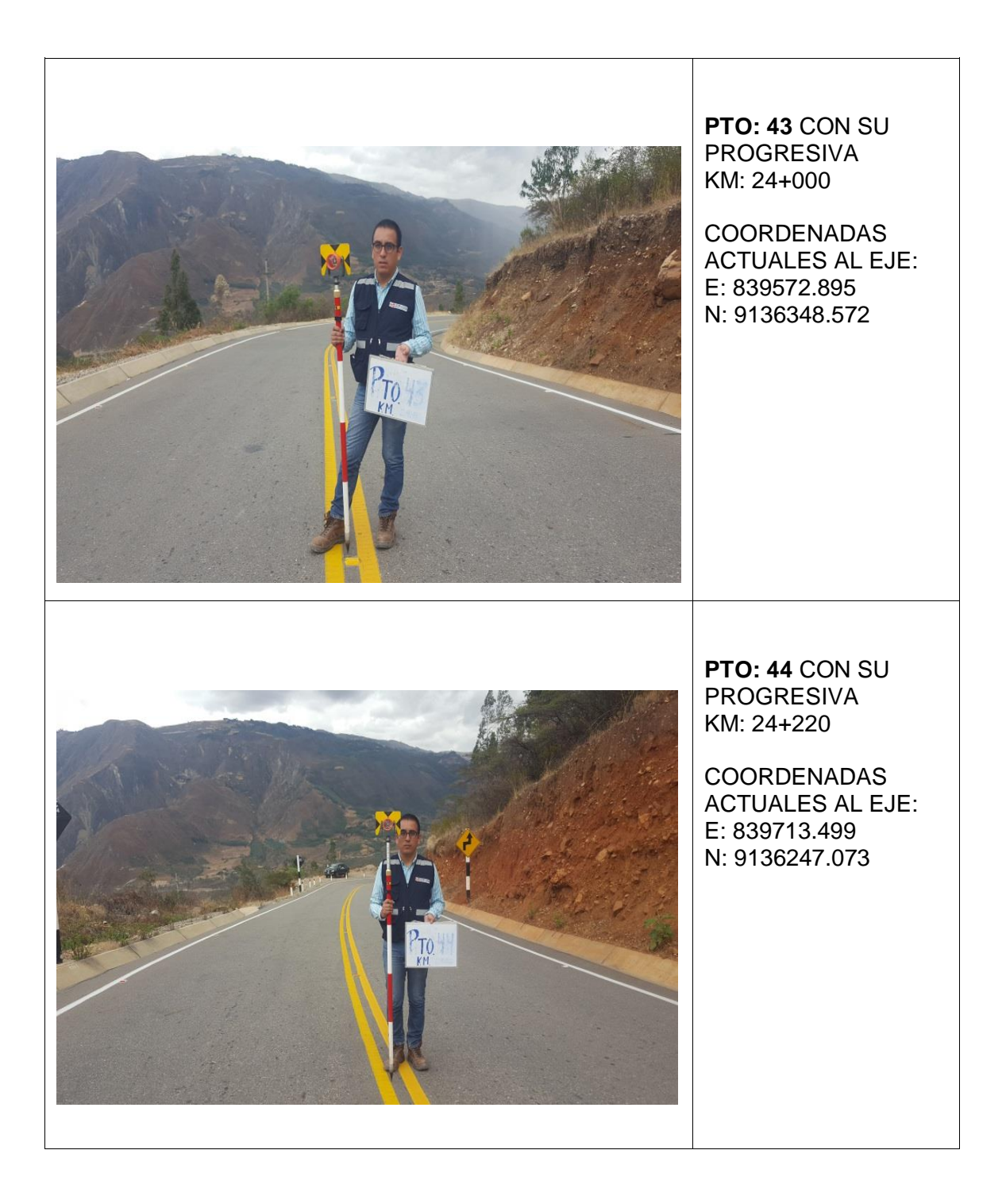

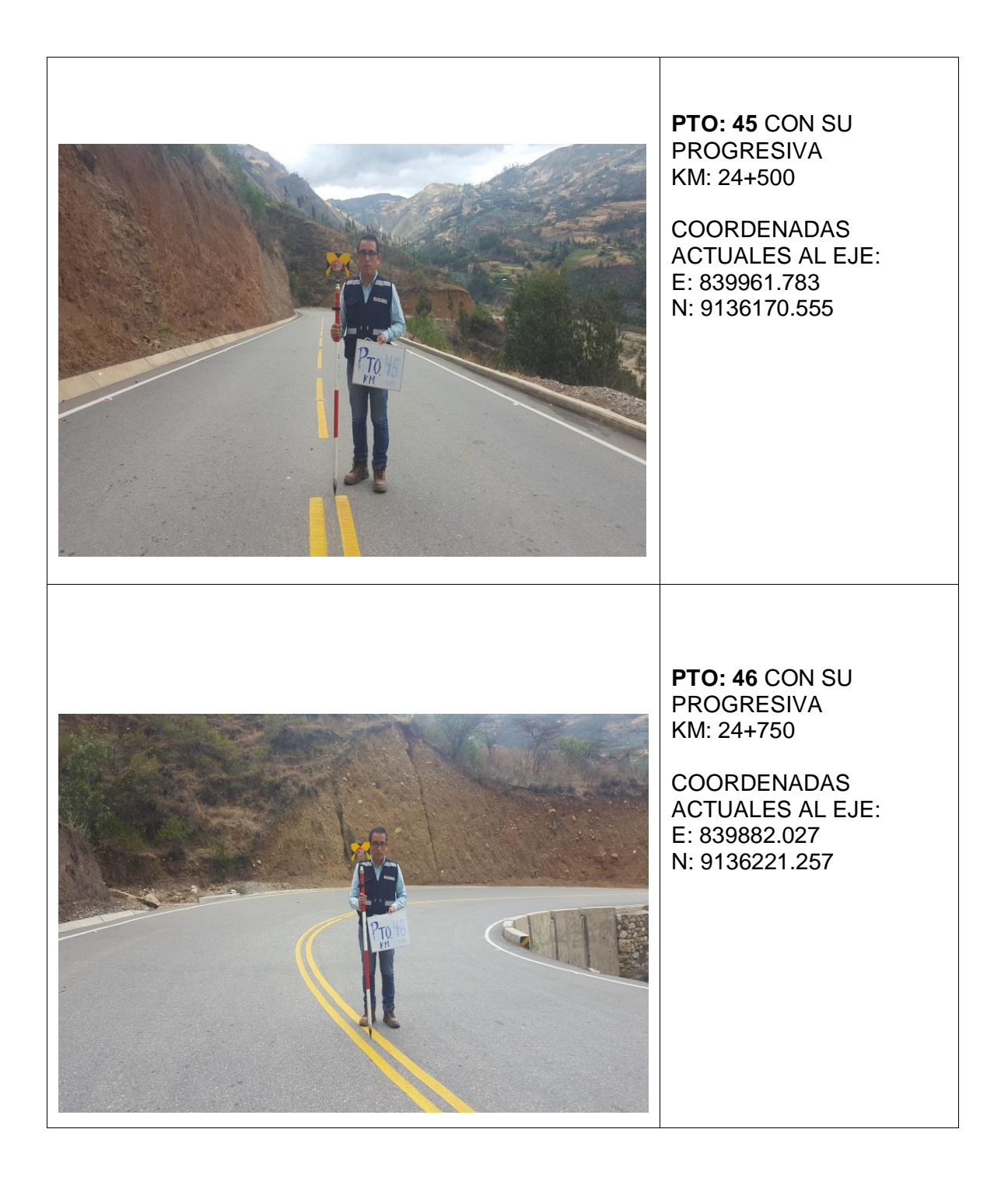

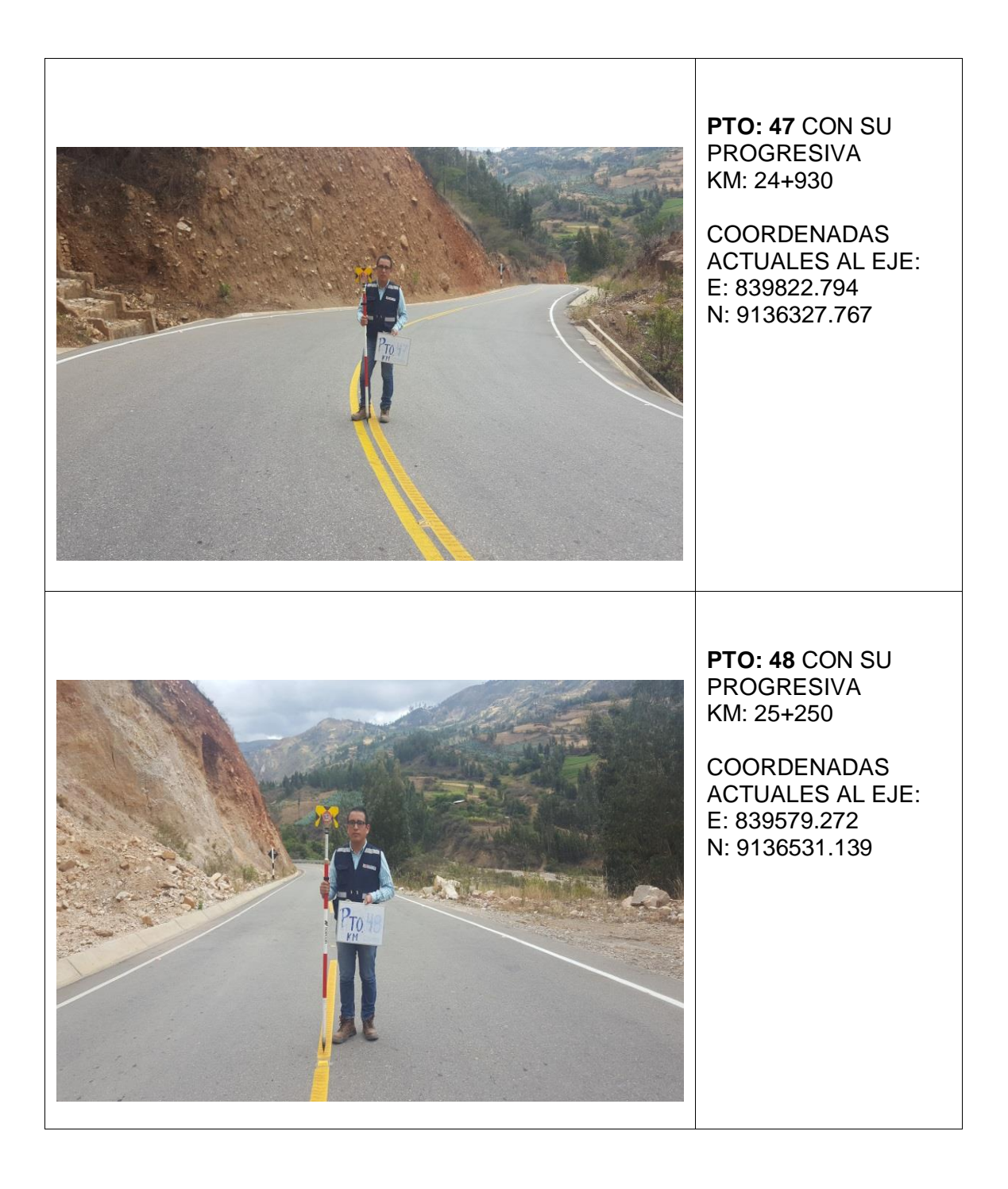

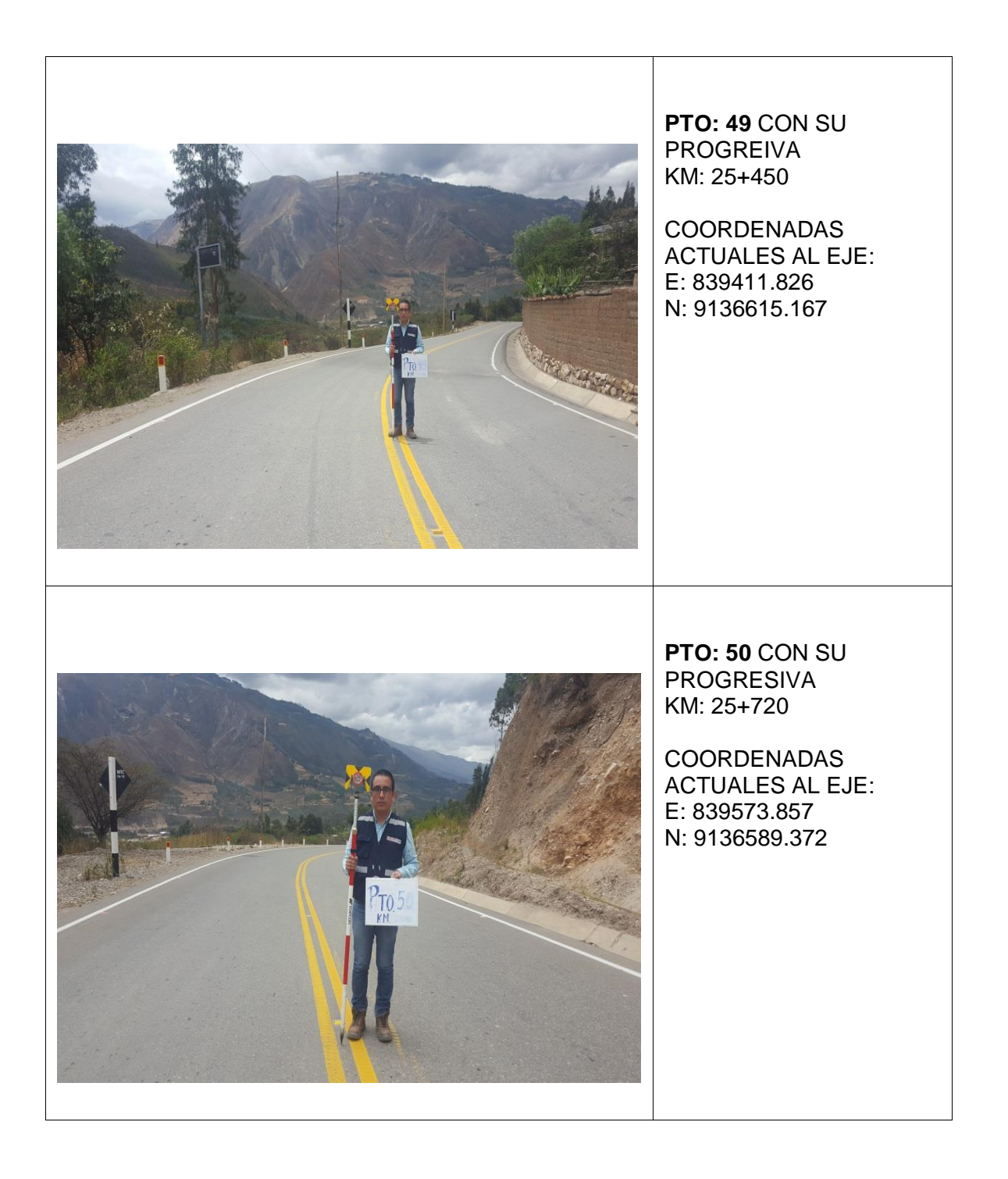

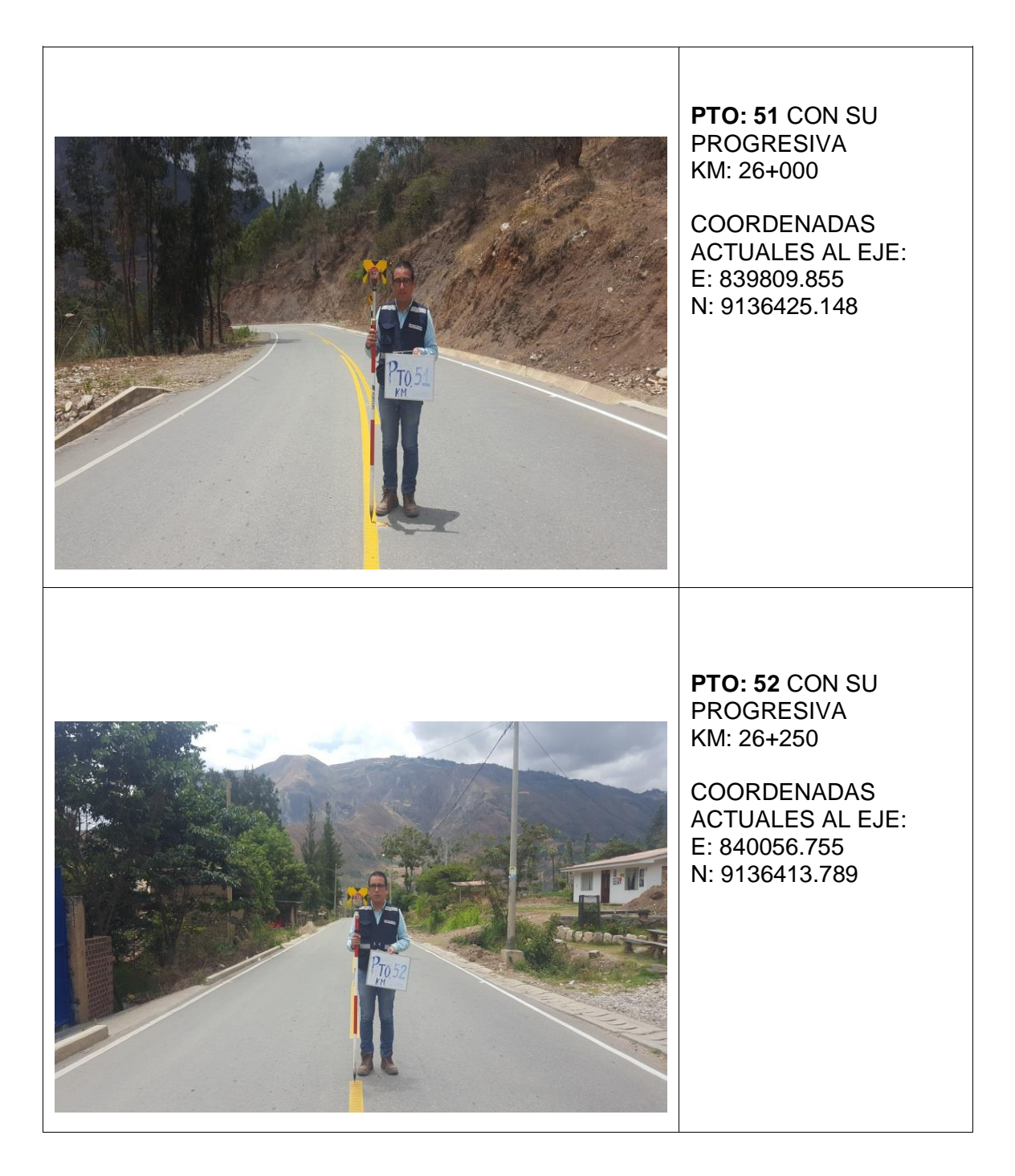

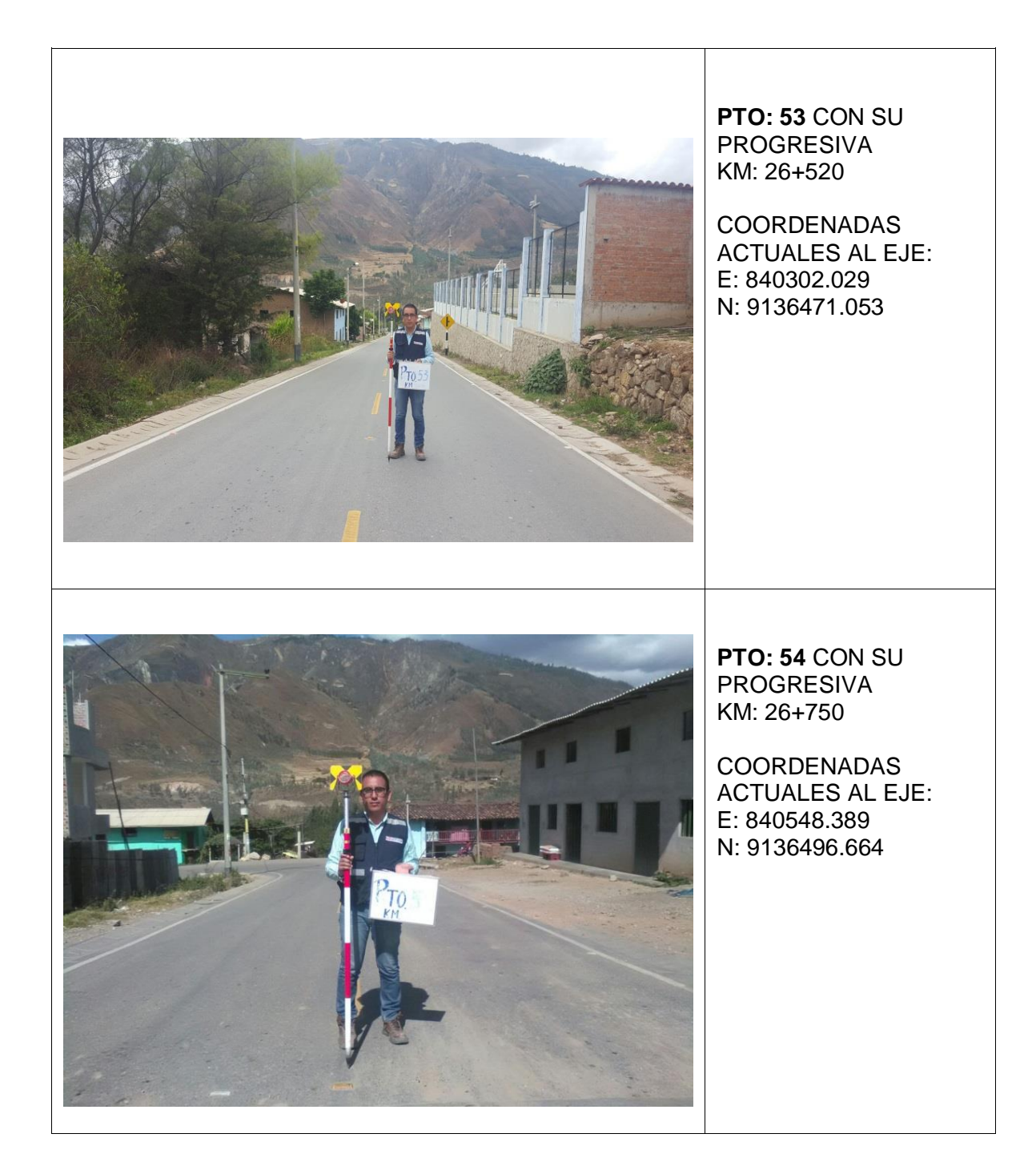

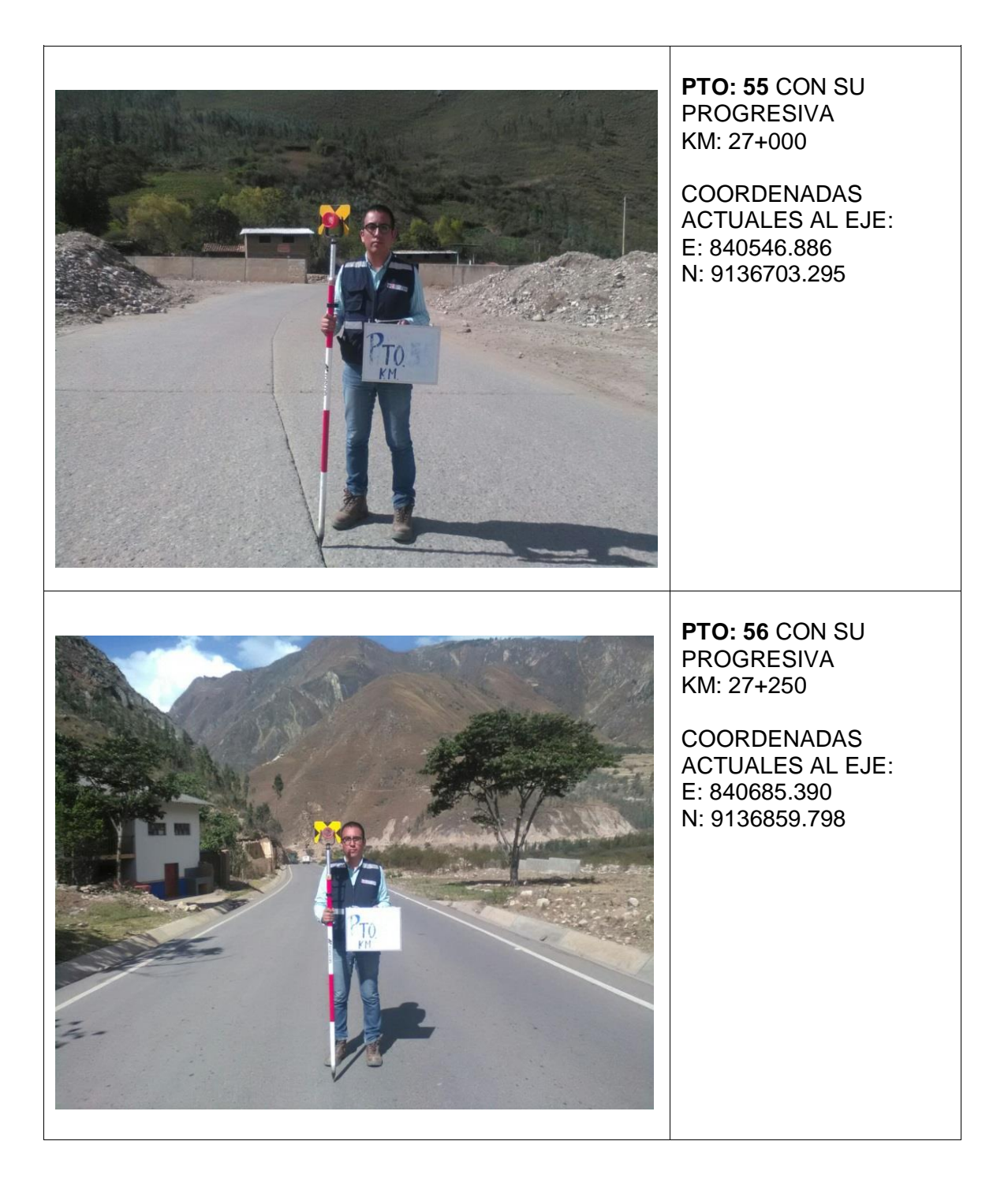

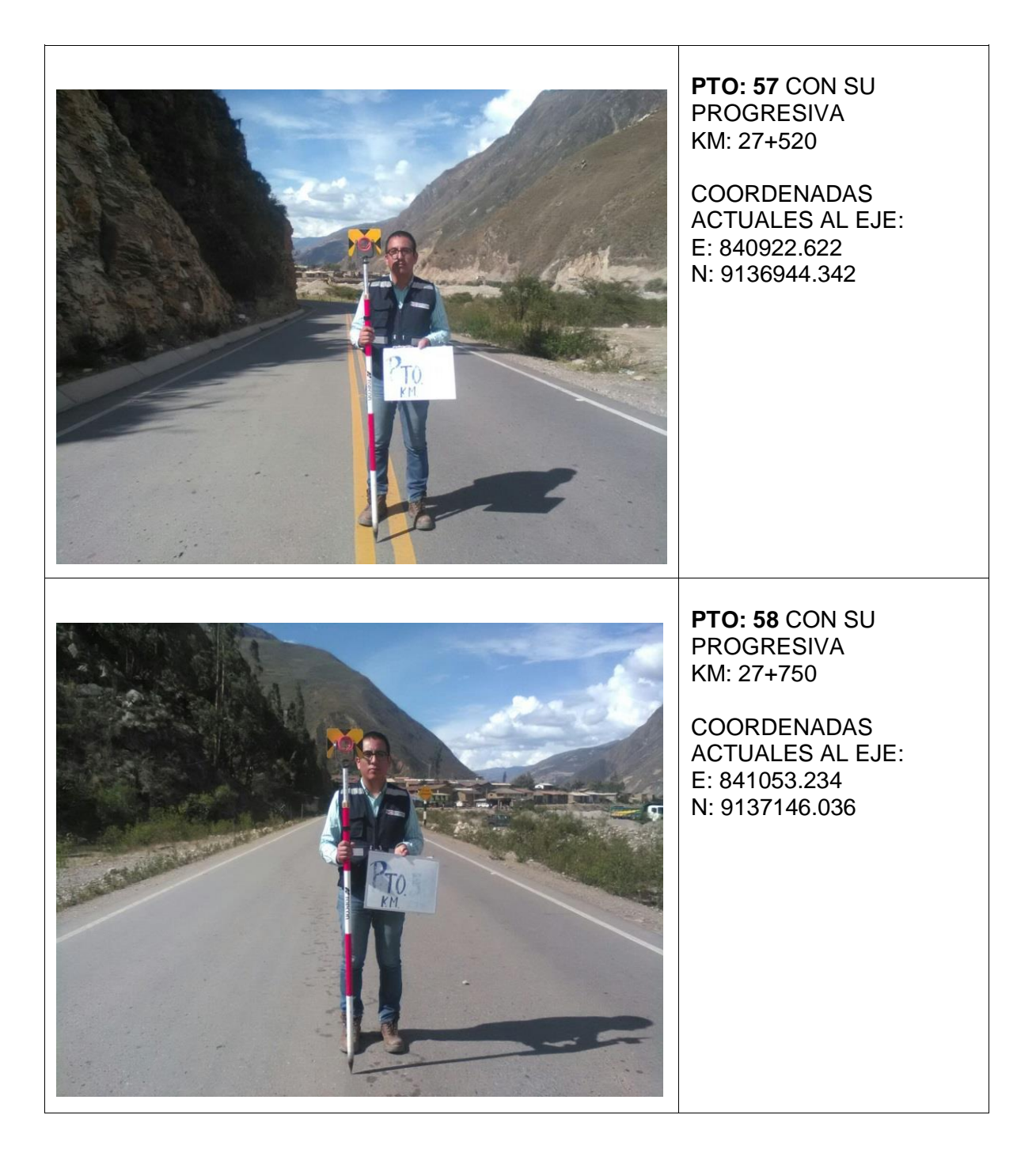

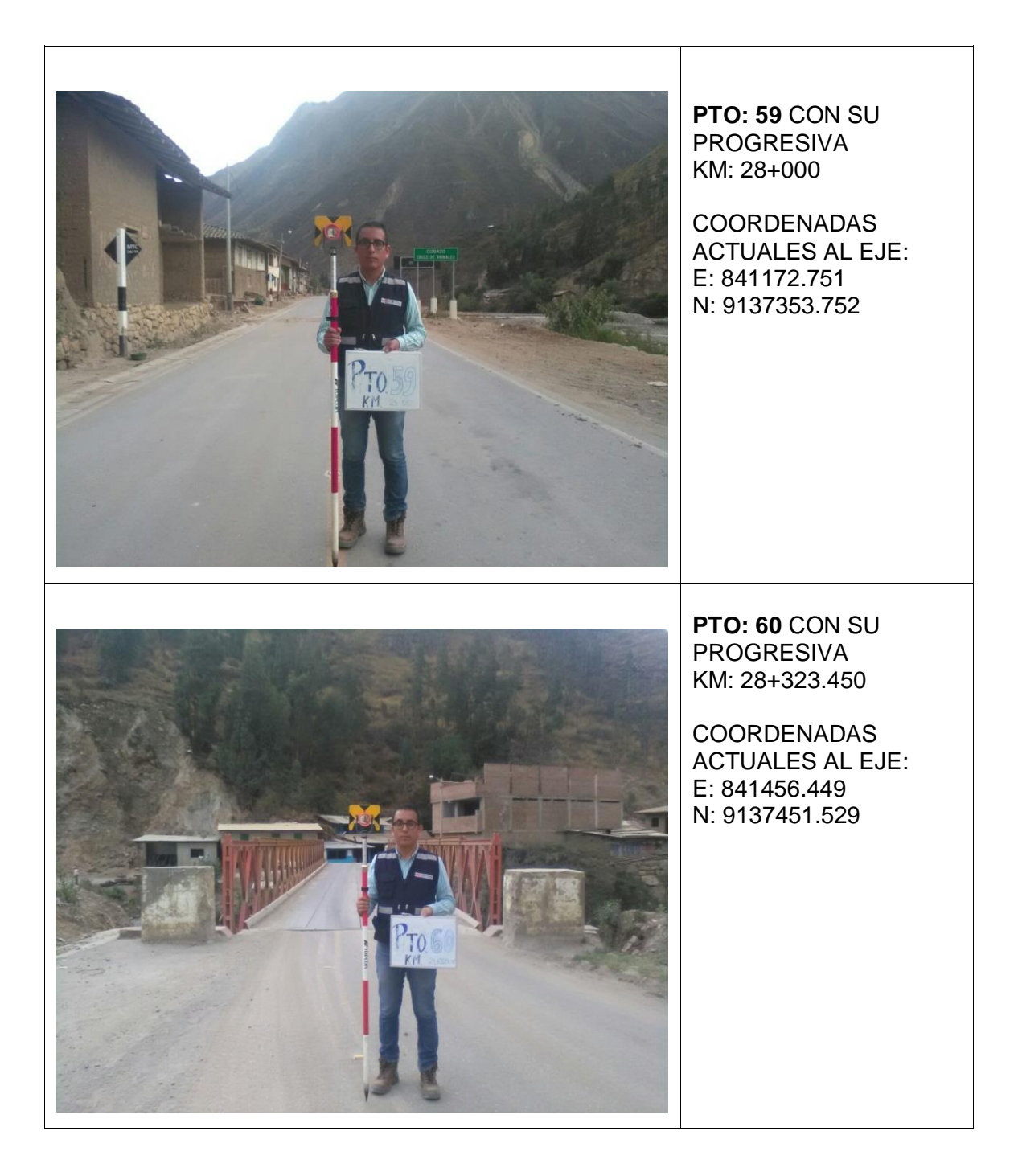

## **MATRIZ DE CONSISTENCIA**

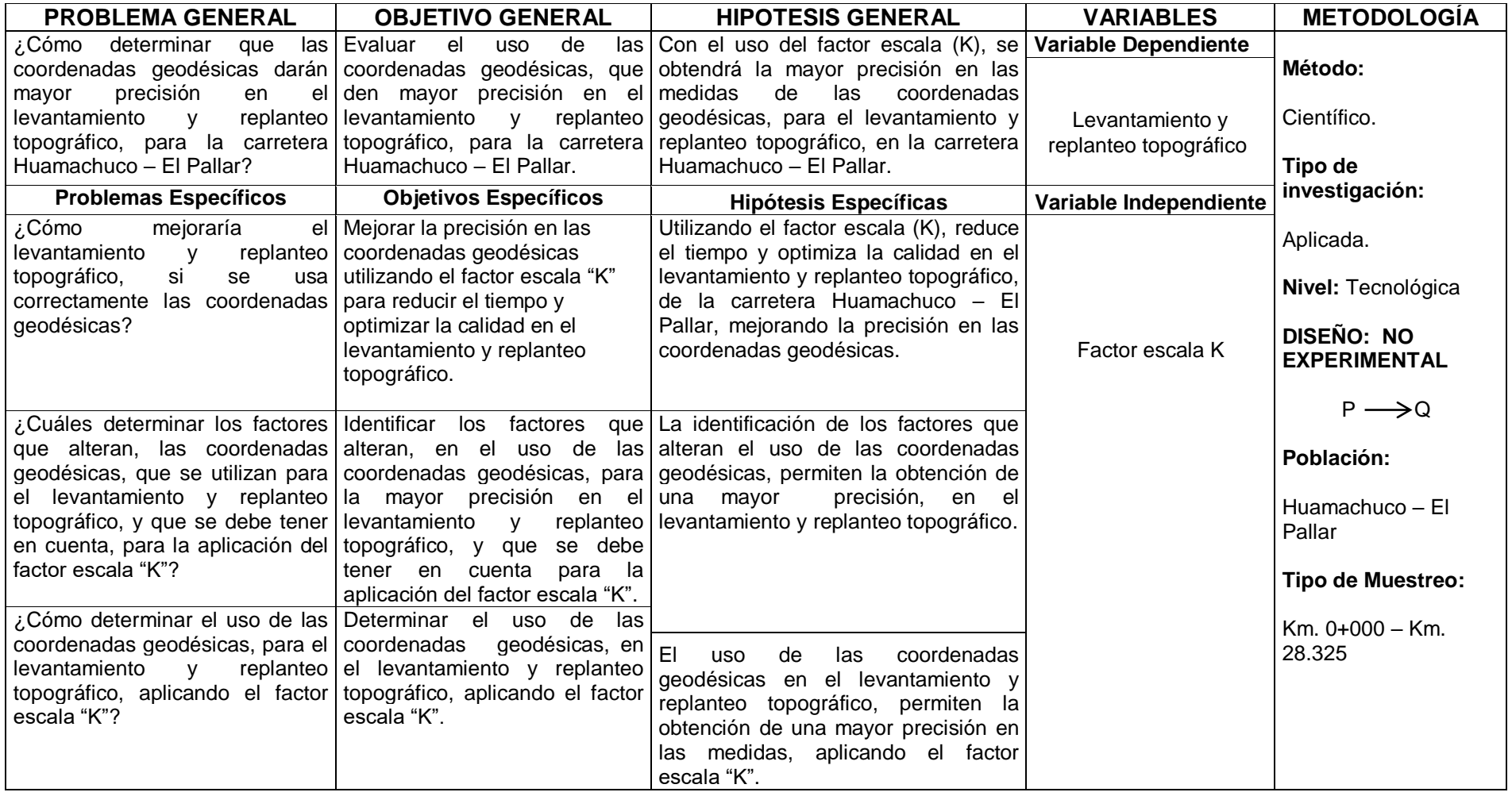